Metodologías para el seguimiento del estado de conservación de los tipos de hábitat

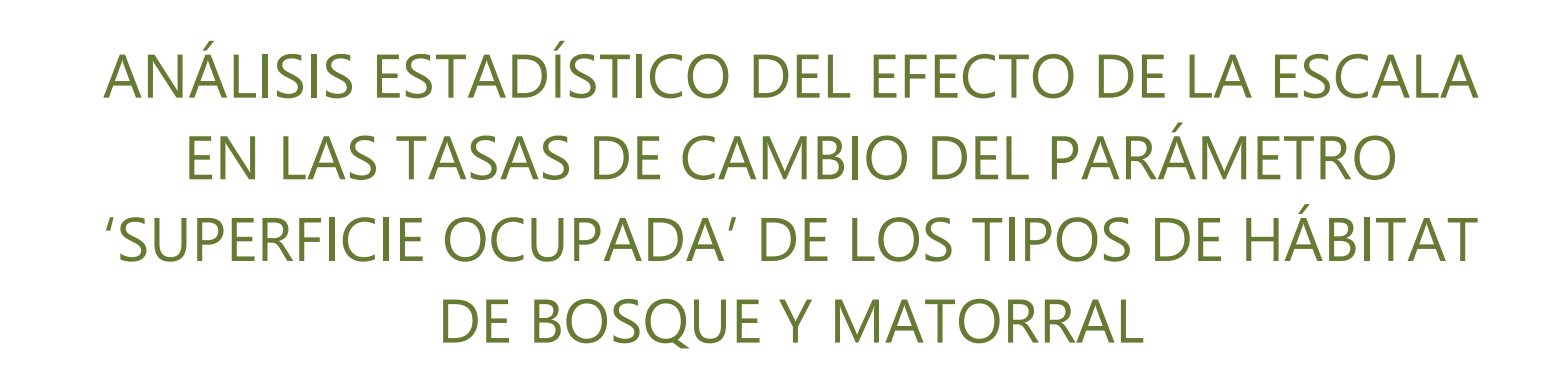

Francisco Melado Jaime Hervás Juan Carlos Simón

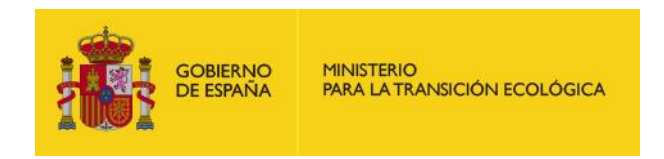

1 Madrid, 2019

Metodologías para el seguimiento del estado de conservación de los tipos de hábitat

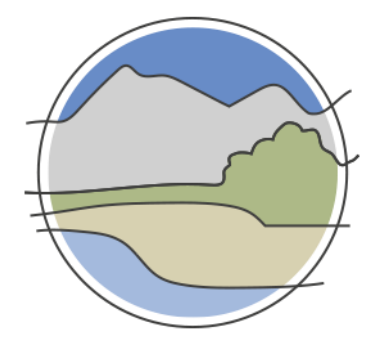

# ANÁLISIS ESTADÍSTICO DEL EFECTO DE LA ESCALA EN LAS TASAS DE CAMBIO DEL PARÁMETRO 'SUPERFICIE OCUPADA' DE LOS TIPOS DE HÁBITAT DE BOSQUE Y MATORRAL

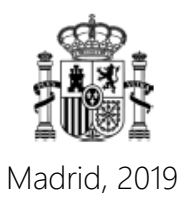

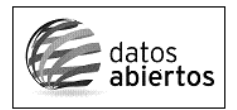

Aviso Legal: los contenidos de esta publicación podrán ser reutilizados, citando la fuente y la fecha, en su caso, de la última actualización.

El presente documento fue realizado en el marco del proyecto *Establecimiento de un sistema estatal de seguimiento del Estado de Conservación de los Tipos de Hábitat en España*, promovido y financiado por la Dirección General de Calidad y Evaluación Ambiental y Medio Natural del Ministerio de Agricultura, Alimentación y Medio Ambiente, desarrollado entre 2015 y 2017.

#### **Dirección técnica del proyecto**

Rafael Hidalgo Martín<sup>1</sup>

#### **Realización y producción**

Tragsatec

#### **Coordinación general**

Elena Bermejo Bermejo<sup>2</sup> y Juan Carlos Simón Zarzoso<sup>2</sup>

#### **Autores**

Francisco Melado Morillo<sup>2</sup> Jaime Hervás González<sup>2</sup> Juan Carlos Simón Zarzoso<sup>2</sup>

#### **Coordinación y revisión editorial**

Argantonio Rodríguez-Merino<sup>2</sup> Jara Andreu Ureta<sup>2</sup> Íñigo Vázquez-Dodero Estevan<sup>2</sup>

<sup>1</sup> Dirección General de Biodiversidad y Calidad Ambiental. Ministerio para la Transición Ecológica

<sup>2</sup> Tragsatec. Grupo Tragsa

#### **A efectos bibliográficos la obra debe citarse como sigue:**

Melado F, Hervás J & Simón J C. 2019. Análisis estadístico del efecto de la escala en las tasas de cambio del parámetro 'Superficie ocupada' de los tipos de hábitat de bosque y matorral. Serie "Metodologías para el seguimiento del estado de conservación de los tipos de hábitat". Ministerio para la Transición Ecológica. Madrid. 205 pp.

Las opiniones que se expresan en esta obra no representan necesariamente la posición del Ministerio para la Transición Ecológica. La información y documentación aportadas para la elaboración de esta monografía son responsabilidad exclusiva de los autores.

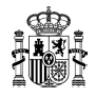

MINISTERIO PARA LA TRANSICIÓN ECOLÓGICA

**Edita:** © Ministerio para la Transición Ecológica Secretaría General Técnica Centro de Publicaciones

Catálogo de Publicaciones de la Administración General del Estado: <https://cpage.mpr.gob.es>

NIPO: 638-19-088-X

## **ÍNDICE**

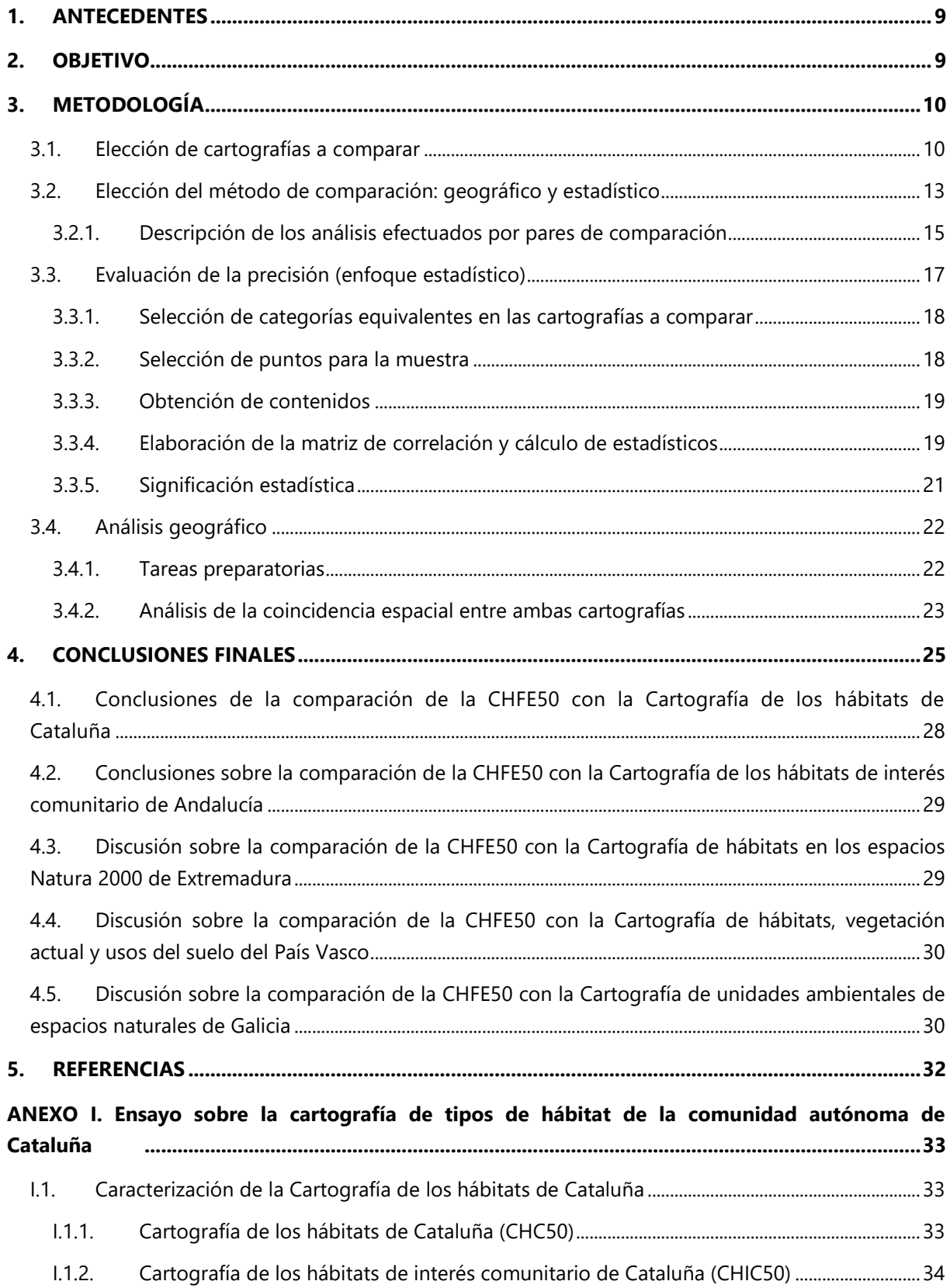

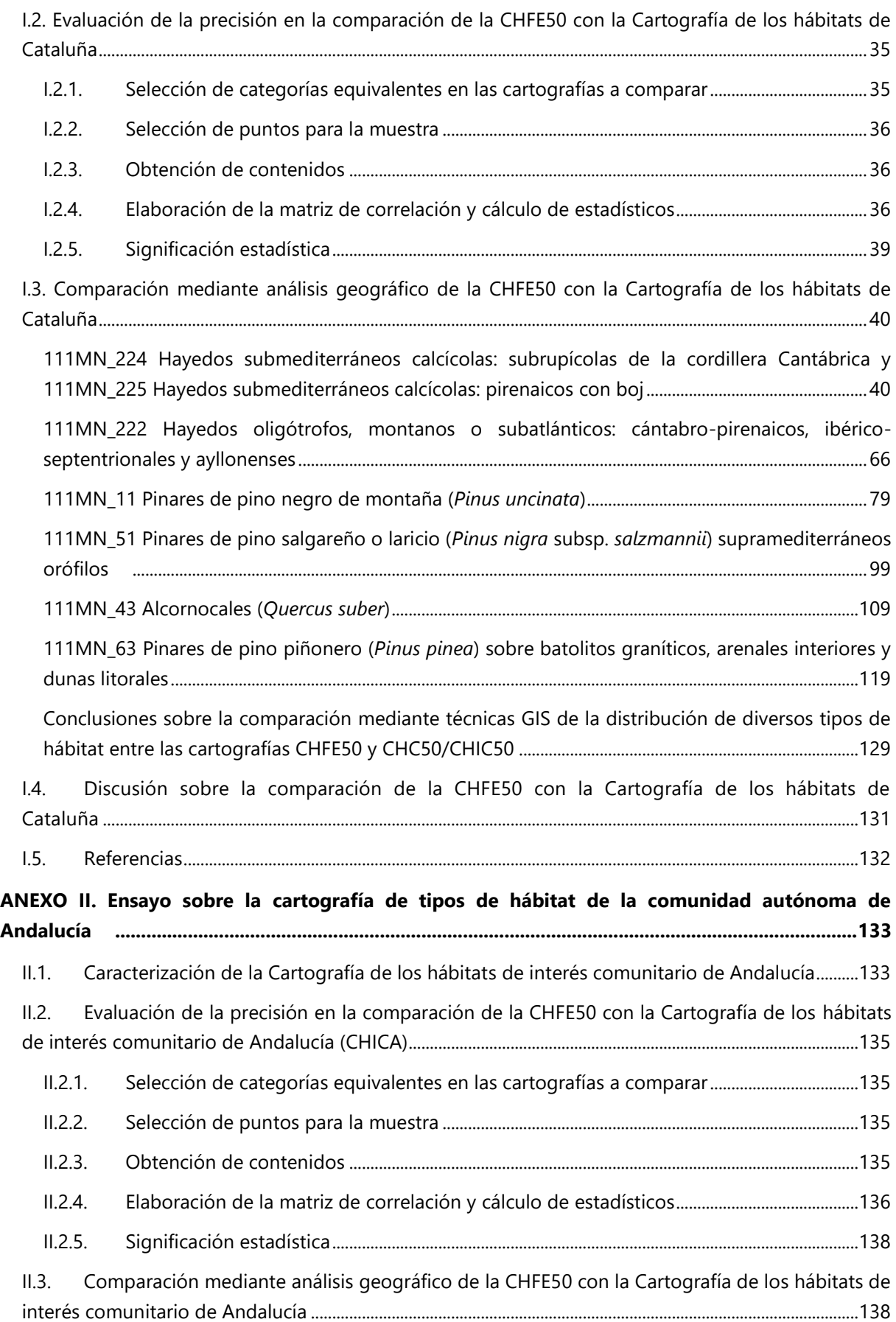

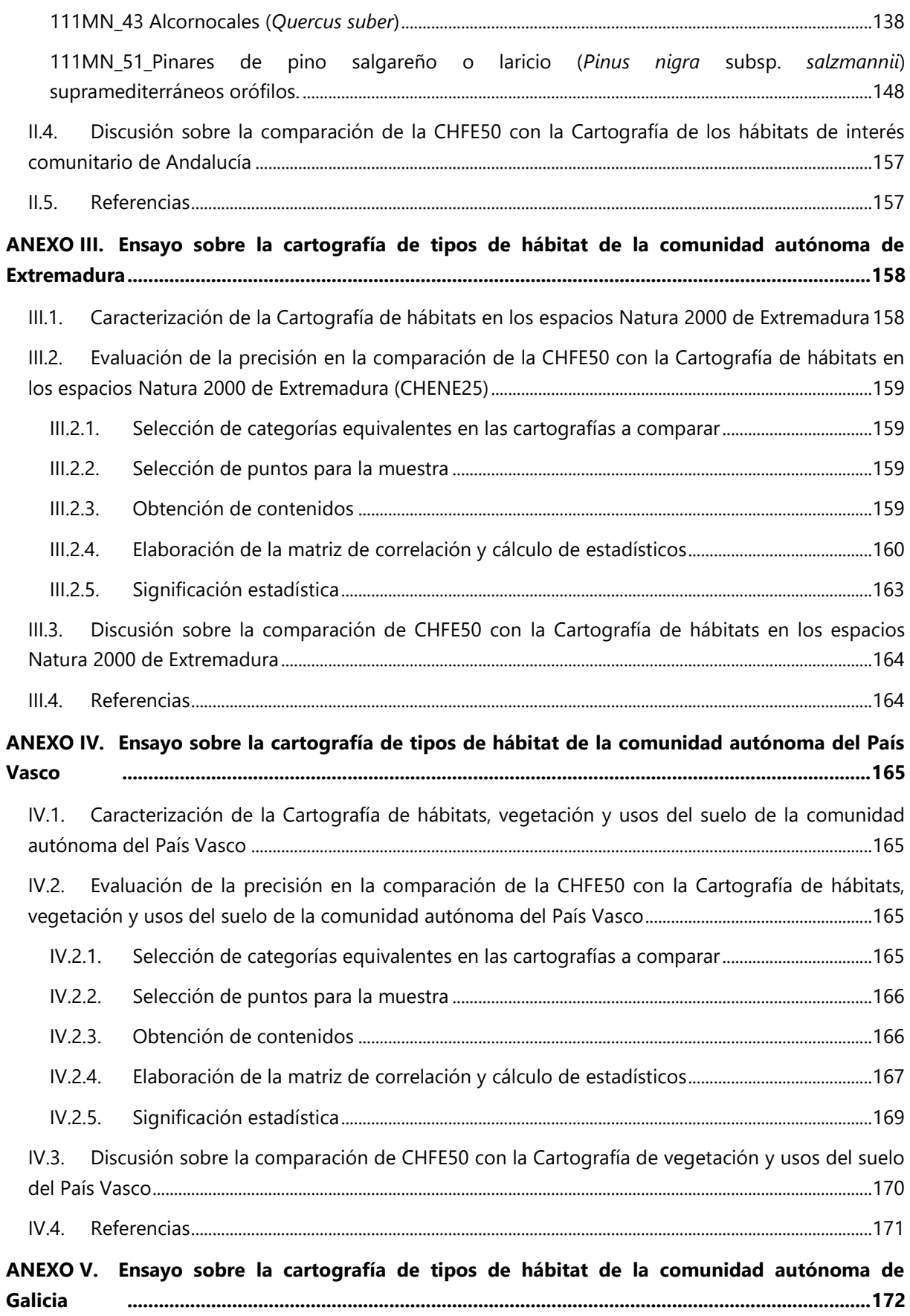

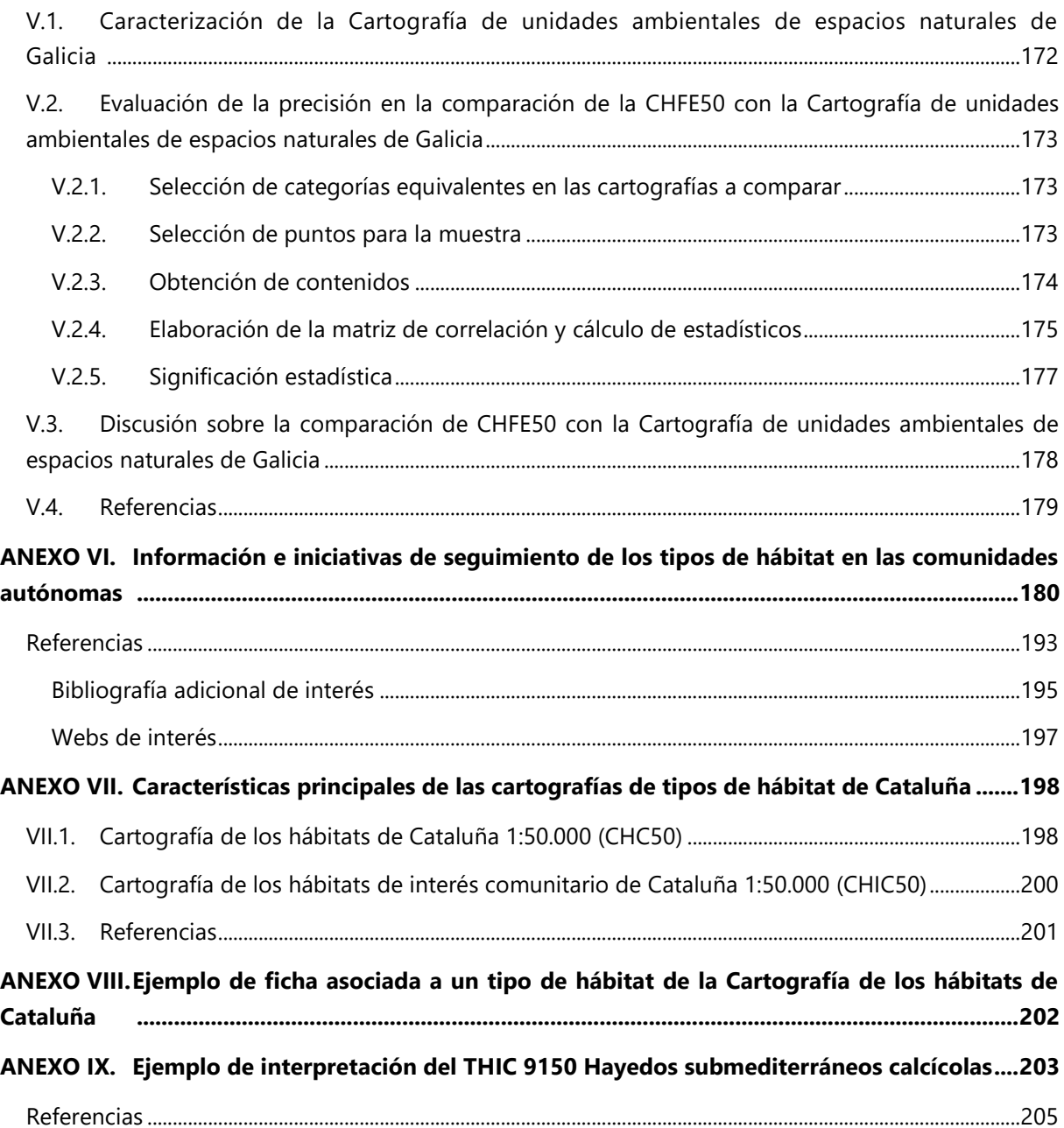

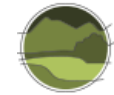

## <span id="page-8-0"></span>**1. ANTECEDENTES**

El objetivo básico del sistema de seguimiento es proporcionar la información necesaria para diagnosticar, de forma periódica, el estado de conservación de los tipos de hábitat, en lo que se refiere a tipos de hábitat de interés comunitario (THIC), con el fin de poder desarrollar el sistema estatal de seguimiento de los tipos de hábitat en España, dando atención preferente a los incluidos en el anexo I de la Ley 42/2007 $^1$  y, dentro de estos a los que figuran como prioritarios.

Para conseguir este objetivo se han previsto diferentes monografías entre las que se encuentra: "Descripción de métodos para estimar las tasas de cambio del parámetro 'Superficie ocupada' de los tipos de hábitat de bosque" (Sánchez de Dios *et al*. 2019). Dentro de las cuestiones abordadas por esta monografía se encuentra, además de la relacionada con la estimación de tasas de cambio para los tipos de hábitat de bosque y matorral, la elaboración de una Cartografía de los Tipos de Hábitat Forestales de España (CHFE50) a partir del Mapa Forestal de España a escala 1:50.000<sup>2</sup> (MFE50). En el marco de esta monografía (Sánchez de Dios *et al.* 2019) se encuentra el presente trabajo.

Como es evidente, la realización de un caso práctico relacionado con una tasa de cambio, supone en primer lugar que los métodos para estimar dichos parámetros hayan sido descritos con anterioridad y que la cartografía a partir de la cual se puede obtener el parámetro 'Superficie ocupada' estuviera disponible en el pasado para poder abordar el análisis estadístico propuesto en este trabajo sobre el efecto de la escala en las tasas de cambio con relación a la Cartografía de los Tipos de Hábitat Forestales de España (Sánchez de Dios *et al.* 2019). Como estas premisas no se dan en la actualidad, se ha propuesto como objetivo fundamental del presente documento el análisis estadístico comparativo de la CHFE50 con otras cartografías de tipos de hábitat regionales realizadas por las comunidades autónomas, y el análisis de cómo podría afectar al cálculo de las tasas de cambio de la superficie ocupada por un tipo de hábitat, los diferentes criterios o metodologías utilizadas para cartografiarlos. En torno a este objetivo fundamental gira la información incluida en el presente análisis.

## <span id="page-8-1"></span>**2. OBJETIVO**

l

El objetivo del análisis aquí propuesto va dirigido a detectar, evaluar y cuantificar las posibles diferencias entre la cartografía anteriormente citada (CHFE50) y las cartografías de tipos de hábitat existentes elaboradas por las comunidades autónomas, centradas en los THIC. Así mismo, una vez obtenidos los resultados se tratará de determinar la causa de las diferencias detectadas, evaluando el efecto de distintos factores como la escala de trabajo, las diferencias en la interpretación de los tipos de hábitat reflejadas en cada una de las cartografías analizadas, los elementos clave a representar en cada cartografía, las metodologías de representación, las distintas correspondencias con los THIC, etc.

Este objetivo se llevará a cabo únicamente sobre THIC que corresponden a masas monoespecíficas, ya que en el momento en que se llevaron a cabo los trabajos de este informe, la CHFE50 solo comprendía masas de estas características.

<sup>&</sup>lt;sup>1</sup> Ley 42/2007, de 13 de diciembre, del Patrimonio Natural y de la Biodiversidad.

<sup>&</sup>lt;sup>2</sup> [https://www.miteco.gob.es/es/biodiversidad/servicios/banco-datos-naturaleza/informacion](https://www.miteco.gob.es/es/biodiversidad/servicios/banco-datos-naturaleza/informacion-disponible/mfe50.aspx)[disponible/mfe50.aspx](https://www.miteco.gob.es/es/biodiversidad/servicios/banco-datos-naturaleza/informacion-disponible/mfe50.aspx)

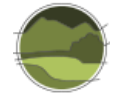

## <span id="page-9-0"></span>**3. METODOLOGÍA**

## <span id="page-9-1"></span>**3.1. Elección de cartografías a comparar**

Para la realización del presente análisis ha sido preciso estudiar con anterioridad la metodología seguida para la elaboración de las distintas cartografías de tipos de hábitat llevadas a cabo por las comunidades autónomas, sus principales características (escala, leyenda, etc.) y objetivos (ver Anexos I, II, III, IV, V).

Una aproximación a la información que se encuentra disponible en las distintas comunidades autónomas queda recogida en el Anexo VI del presente documento, donde se incide en la heterogeneidad de los distintos productos cartográficos, originada por diferentes tipologías en la clasificación de los tipos de hábitat, escalas de trabajo o ámbito territorial, etc.

A continuación, se presentan algunas de las características de las cartografías de nivel autonómico disponibles en el momento de elaborar este documento, resumidas en la Tabla 1.

#### **Galicia**

El Plan Director de Red Natura 2000 de Galicia define un plan de medidas de gestión encaminado a la conservación sostenible de los espacios protegidos gallegos. Tras un análisis de diversas metodologías de elaboración de cartografía y Sistemas de Información Geográfica (GIS del inglés *Geographic Information System*) vinculados con la gestión del territorio y de los espacios naturales, el Plan Director establece un Sistema de Unidades Ambientales adaptado a la realidad gallega, compuesto por 74 tipos de unidades clasificados en nueve grupos, y compatible con los sistemas existentes actualmente en el campo europeo. Estas unidades ambientales implican el inventario, identificación y georreferenciación de los elementos más significativos del patrimonio natural y de la biodiversidad (especies y tipos de hábitat).

#### **País Vasco**

El objetivo del proyecto de elaboración de la Cartografía de hábitats, vegetación actual y usos del suelo de la comunidad autónoma del País Vasco (CAPV) fue la actualización del Mapa de Vegetación Actual de la CAPV (escala 1:25.000) realizado en la década de los 90, adoptando las nuevas técnicas interpretativas e informáticas, utilizando una escala de trabajo acorde a la planificación de ese momento (1:10.000) y adaptando la leyenda a la nomenclatura europea EUNIS (*European Nature Information System*). Como trabajo derivado del mapa en cuestión se realizaron varios anexos con tablas de transposición (pasarelas) entre la leyenda del mapa propiamente dicha (códigos EUNIS) y los THIC (anexo I de la Directiva Hábitats<sup>3</sup>), CORINE (Coordination of Information on the Environment) Land *Cover* y la leyenda del antiguo Mapa de vegetación de la CAPV (MV90).

#### **Cataluña**

l

La primera versión de la Cartografía de los hábitats de Cataluña 1:50.000 (CHC50) y de la Cartografía de los tipos de hábitat de interés comunitario de Cataluña (CHIC50) se realizó entre los años 1998 y 2003, a escala 1:50.000 con ortofotografías 1:25.000. Entre los años 2008 y 2012 se realizó una

<sup>&</sup>lt;sup>3</sup> Directiva 92/43/CEE del Consejo, de 21 de mayo de 1992, relativa a la conservación de los hábitats naturales y de la fauna y flora silvestres

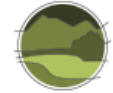

segunda versión de esta cartografía, con el objetivo de actualizarla completamente, integrando todos los cambios ocurridos en el territorio en el periodo comprendido entre 1996-1997 y 2008, y usar las nuevas herramientas y los nuevos materiales que la tecnología digital pone al alcance, especialmente las ortofotografías de gran detalle (1:5.000).

#### **Extremadura**

La Cartografía de hábitats en los espacios Natura 2000 de Extremadura utiliza la leyenda EUNIS con una pasarela a los códigos de la Directiva de Hábitats, y se realizó tomando como base los recintos del MFE50, a los que se dio contenido mediante los propios atributos del Mapa, el apoyo de ortofotografías actuales y observaciones efectuadas en visitas de campo.

#### **Andalucía**

La Cartografía de los hábitats de interés comunitario terrestres de Andalucía (CHICA), actualizada con la mejor información disponible a fecha julio de 2015, toma como referencia la propuesta enviada en abril de 2013 para el informe sexenal 2007-2012, en aplicación del artículo 17 de la Directiva Hábitats. La cartografía, además de ser base para la gestión de la Red Natura 2000, constituye la información que ha de ser tenida en cuenta en todos los proyectos que impliquen procedimiento de evaluación ambiental en la comunidad autónoma de Andalucía. La delimitación territorial de los THIC constituye una labor compleja en un territorio amplio y biodiverso como es Andalucía. Cada uno de ellos engloba una casuística peculiar, donde no siempre es fácil trasladar la definición del THIC al territorio, configurar su relación con la fitosociología o detectarlos en base a la fotointerpretación, principal herramienta disponible, en la que ya se trabaja a escalas entre 1:10.000 y 1:5.000. La nueva información de referencia establece 71 THIC en la región.

**Tabla 1** Características de las cartografías de tipos de hábitat autonómicas disponibles en 2017. Fuente: elaboración propia.

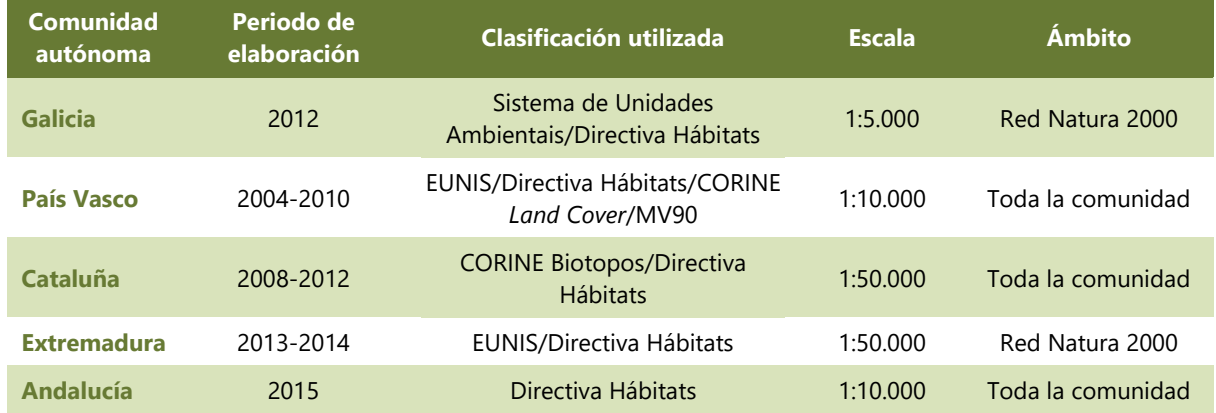

Aunque se sabe que algunas otras comunidades autónomas disponen de cartografía sobre tipos de hábitat naturales o se encuentran en proceso de elaboración (caso de Asturias, Castilla y León o Aragón), en el momento de desarrollar este trabajo dichas cartografías no estaban disponibles, de modo que se han utilizado exclusivamente las de la Tabla 1.

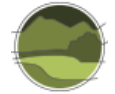

Para abordar el análisis ha sido necesario profundizar en las metodologías empleadas para la conformación de las distintas cartografías autonómicas, así como en la representación de las distintas tipologías de los tipos de hábitat en el territorio. Se han estudiado las capas de información cartográfica, sus tablas de atributos, campos de información fundamentales, cálculo de superficies, posibilidad de agregación de teselas, etc. Este conocimiento previo resulta imprescindible si se quiere abordar un análisis comparativo de estas características con garantías, donde la interpretación de los contenidos asociados a cada capa de información a comparar resulta un factor fundamental.

De esta manera, durante el proceso de análisis comparativo, se intentan evitar, en la medida de lo posible, factores adversos como la asimilación de 'la parte por el todo' o viceversa, algo que no siempre será posible de forma directa, pues según los casos, la definición de un tipo de hábitat concreto, tal y como lo entiende una comunidad autónoma, puede albergar más de un tipo de hábitat según la definición propuesta en la cartografía realizada en el marco del presente trabajo, en este caso la CHFE50. Esas diferencias quedan patentes en las distintas cartografías asociadas al tipo de hábitat en cuestión y como consecuencia se reflejarán en los resultados del análisis comparativo que ocupa este estudio.

La elección de los pares a comparar está condicionada, por tanto, por la disponibilidad de la cartografía de contraste (no todas las comunidades autónomas han elaborado sus cartografías de tipos de hábitat) y también por la distribución de los tipos de hábitat a analizar (el tipo de hábitat debe tener presencia en las comunidades autónomas elegidas). La Tabla 2 resume la distribución de los 25 tipos de hábitat terrestres zonales de la CHFE50 en el territorio español. Solamente se incluyen en la tabla las comunidades autónomas que disponen de cartografía de tipos de hábitat accesible en el momento de elaborar este estudio, y por tanto la tabla representa las oportunidades de comparación entre CHFE50 y dichas cartografías autonómicas.

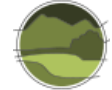

**Tabla 2** Distribución de los ecosistemas terrestres zonales de la Cartografía de los Tipos de Hábitat Forestales de España (CHFE50), en el territorio de las comunidades autónomas que disponen de cartografía de tipos de hábitat. Fuente: elaboración propia.

**Nota:** (+) presencia= 28; (-) presencia muy reducida= 5.

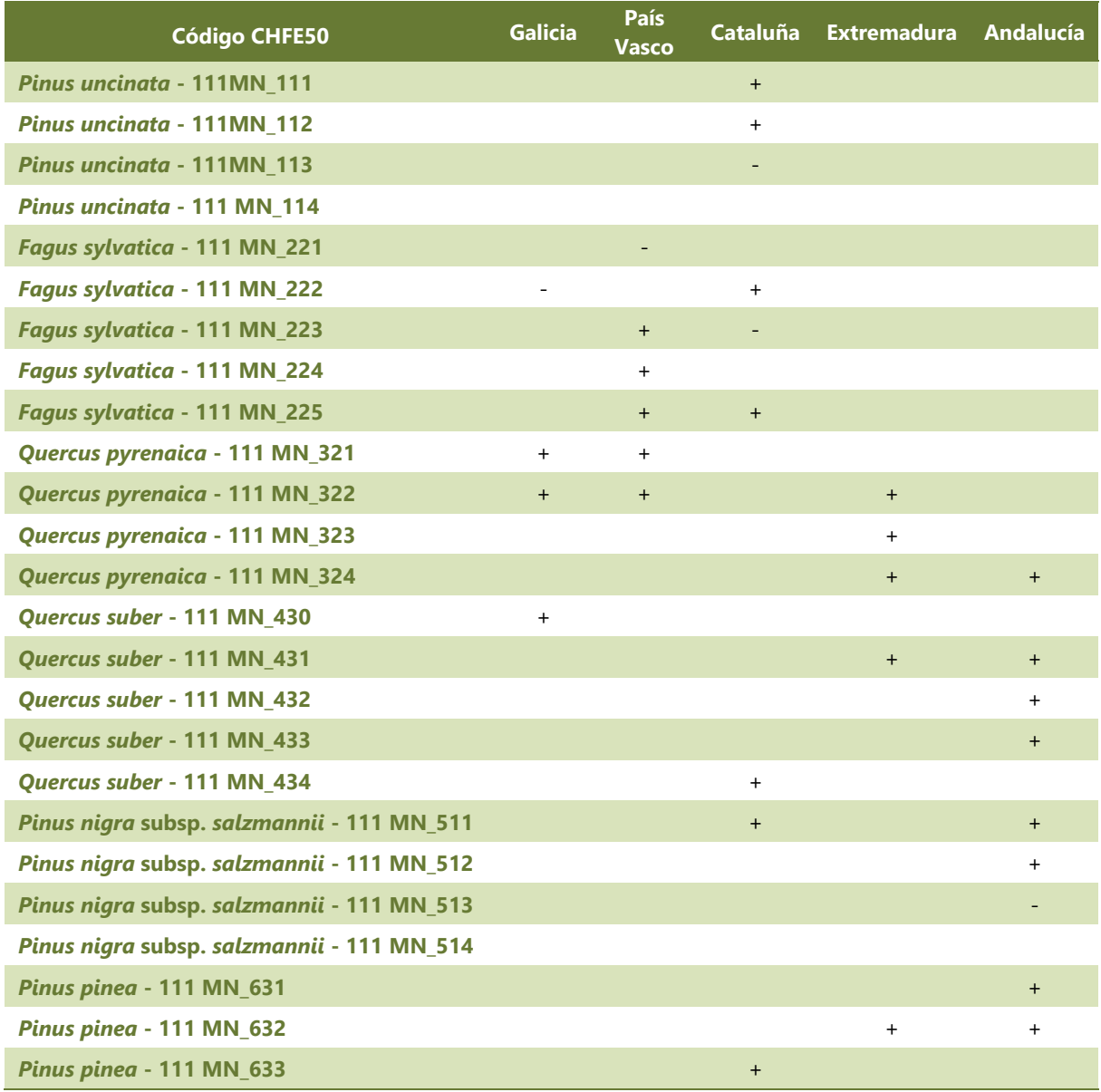

#### <span id="page-12-0"></span>**3.2. Elección del método de comparación: geográfico y estadístico**

Para comparar la distribución de los tipos de hábitat de la Tabla 2 entre la CHFE50 y las diferentes cartografías autonómicas de los tipos de hábitat, se ha elegido un doble enfoque. Por una parte, una aproximación estadística para obtener una comparación completa y objetiva de la distribución de todos los sistemas en toda su área de distribución; y por otra, un análisis geográfico particularizado más detallado, solo para algunos de los sistemas, que permitirá descubrir la naturaleza de las diferencias que el análisis estadístico habrá puesto de manifiesto.

- El **análisis estadístico** permite abarcar el estudio de todos los tipos de hábitat en todas las comunidades autónomas, pero únicamente proporciona información acerca del grado de concordancia general entre cartografías, y dentro de cada comparación, entre tipos de ecosistemas. Este grado de concordancia se expresa mediante un parámetro numérico, no permitiendo distinguir la diferente contribución a la concordancia de fenómenos diferentes como la escala, precisión de los límites o disimilitudes de distribución.
- El **análisis geográfico** (GIS) produce unos resultados muy completos, ya que es capaz de describir muy bien la naturaleza de las diferencias entre las cartografías, permitiendo establecer hipótesis sobre la causa de dichas diferencias de forma más precisa que mediante el análisis estadístico. Por el contrario, realizar las operaciones en las cuales se basa el análisis GIS requiere una cantidad considerable de tiempo, no siendo posible su aplicación a cada uno de los 25 tipos de hábitat en las cinco comunidades autónomas.

Por los motivos expuestos, se ha decidido aplicar el enfoque estadístico a todos los tipos en todas las cartografías autonómicas, y aplicar el geográfico solo a algunos de ellos. Por otra parte, aunque el enfoque GIS no se ha aplicado en todas las comparaciones de CHFE50 con las cartografías autonómicas, se ha aplicado deliberadamente a todos los grupos de ecosistemas (bosques de *Pinus uncinata*, *Fagus sylvatica*, *Quercus pyrenaica*, *Quercus suber*, *Pinus nigra* subsp. *salzmannii* y *Pinus pinea*).

En la Tabla 3 se detallan los tipos de análisis efectuados por comunidad autónoma. Inmediatamente a continuación, se detallan algunas precisiones sobre la aplicación de los análisis geográficos en Cataluña y Andalucía.

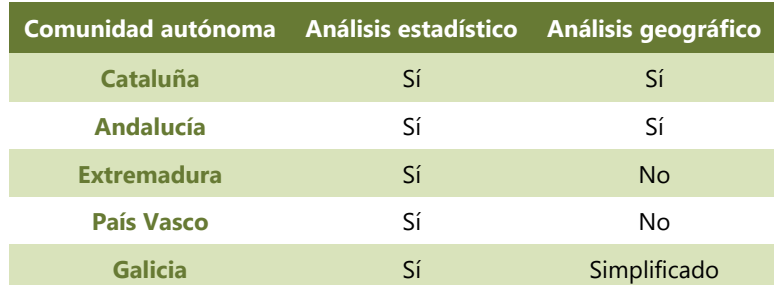

**Tabla 3** Tipos de análisis efectuados por comunidad autónoma en este trabajo. Fuente: elaboración propia.

Previamente a la realización de los análisis estadístico y geográfico se hizo, para cada una de las comparaciones, un análisis de las características generales de la cartografía autonómica en cuestión. Además, para las dos comunidades autónomas para las que se hizo un análisis geográfico (Andalucía y Cataluña), se realizó un estudio detallado de la correspondencia de las categorías a comparar entre cada cartografía, que se encuentra al principio del análisis geográfico (apartado 'Tareas preliminares'). Este estudio incluye la discusión de las diferencias de interpretación de cada cartografía sobre las diferentes categorías a comparar y también de las diferencias de criterios a la hora de considerar las superficies con presencia del tipo de hábitat en los recintos, entre otras cosas. Para las comparaciones que no incluyen el análisis geográfico, se discute la correspondencia entre categorías en el apartado 'Obtención de contenidos' del análisis estadístico.

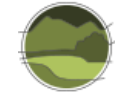

Sobre el análisis geográfico, que se describe en el apartado 3.4 de este documento, hay que hacer dos precisiones:

- Para uno de los tipos de hábitat de la comparación de CHFE50 con la Cartografía de los Hábitat de Cataluña, el THIC 9150 Hayedos calcícolas medioeuropeos del *Cephalanthero-Fangion* (en adelante Hayedos submediterráneos calcícolas), se incluyen en diversos aspectos del análisis continuas comparaciones a la representación del hábitat en el MFE50, principal fuente de CHFE50. Esta particularidad ayuda a comprender la naturaleza de algunas diferencias detectadas, siendo sus conclusiones extrapolables al resto de comparaciones. De hecho, una de las conclusiones finales de este trabajo proviene de la consideración de este aspecto.
- La comparación del THIC 9150 Hayedos submediterráneos calcícolas en Cataluña incluye una profusión de gráficas y mapas que contienen datos pormenorizados que no se encuentra en el resto de comparaciones de tipos de hábitat en Cataluña ni en las de Andalucía. Ello no quiere decir que no se hayan realizado dichos análisis, solo que se ha evitado reflejar en este documento todos sus detalles. Se mencionan sus datos más significativos, utilizándolos para ilustrar las conclusiones que se obtienen de ellos, que sí se presentan en el análisis.

## <span id="page-14-0"></span>3.2.1. Descripción de los análisis efectuados por pares de comparación

#### **Cataluña**

La Cartografía de hábitats de Cataluña, en las categorías que son comparables con CHFE50 en el marco de este trabajo, tiene una extensión y escala similar a la de la CHFE50 (todo el territorio de la comunidad, y 1:50.000). Además, el número de categorías a comparar es de los más altos de trabajo (seis categorías), perteneciendo estas a casi todos los grupos de la CHFE50 (cinco, todos menos los bosques de *Quercus pyrenaica*). De todas las comparaciones autonómicas, por tanto, es la que más oportunidades presenta para trabajar.

Se hizo la evaluación de la precisión para las seis categorías equivalentes en ambas cartografías. El análisis geográfico en el caso de esta comunidad presenta una singularidad, ya que, siendo la primera comparación de este tipo que se hizo, se utilizó como modelo para probar la metodología. Esto se hizo solamente en una de las categorías a comparar, de entre las seis analizadas: la correspondiente al THIC 9150 Hayedos submediterráneos calcícolas. Para el resto, el análisis se recoge en este trabajo exactamente igual que para el resto de comparaciones autonómicas. El análisis de la categoría THIC 9150 de Cataluña no es distinto del que se hizo en otros pares de comparación, ni siquiera el que se ha hecho para otras categorías de la misma comparación autonómica. La diferencia consiste en que se cubrió especialmente cada detalle de la comparación para asegurar que no se pasaba por alto ningún aspecto que, aunque pudiera resultar no significativo en esta comparación, fuera de interés en otras. Es por esto por lo que en este apartado del documento pueden encontrarse ejemplos concretos en forma de mapas a gran escala que no se encuentran en otras comparaciones.

En realidad, sí que hay un aspecto tratado en la comparación cartográfica del THIC 9150 de Cataluña que no se hizo en el resto de comparaciones, ni de otras categorías de la misma comunidad autónoma, ni en las comparaciones de las otras cartografías autonómicas con la CHFE50. Esto hace referencia a un análisis de comparación de la cartografía de la CHFE50 y de la cartografía de Cataluña

con la cobertura de *Fagus sylvatica* en el MFE50. La razón de que no se repitiera este análisis más adelante es que las conclusiones extraídas de esta comparación son extrapolables a las demás, ya que este análisis pone de manifiesto discrepancias que se deben a la diferente metodología de las cartografías, y no a la interpretación de sus sistemas. Los resultados de este análisis se recogen en los resultados de la comparación de la cartografía de Cataluña con la CHFE50, y también en las conclusiones finales del documento.

A modo de resumen, para Cataluña:

- Evaluación de la precisión (estándar): seis categorías
- Análisis geográfico: seis categorías
	- THIC 9150 Hayedos submediterráneos calcícolas: mayor detalle en la presentación de los resultados y comparación con MFE50.
	- Demás categorías: análisis geográfico estándar.

#### **Andalucía**

La comparación de la cartografía de Andalucía con la CHFE50 no permitió diferenciar entre subcategorías, quedando restringida la comparación a dos de las categorías principales de la CHFE50: los alcornocales y los pinares de pino salgareño. Por lo demás, los análisis fueron estándar. El análisis geográfico se realizó solo para el territorio cubierto por Red Natura 2000.

- Evaluación de la precisión (estándar): dos categorías.
- Análisis geográfico (estándar): dos categorías.

#### **Extremadura**

La comparación de la cartografía de Extremadura con la CHFE50 permitiría realizar el análisis sobre tres categorías: melojares, alcornocales y pinares de pino piñonero, pero debido a que la comparación debía hacerse solo en el territorio cubierto por LIC (Lugar de Importancia Comunitaria, la cartografía extremeña está limitada a esta extensión) y a que la extensión de los pinares de piñonero es muy escasa en la comunidad autónoma y se limita a una ZEPA (Zona de Especial Protección para las Aves), solo se utilizaron las dos primeras categorías para el análisis. En esta comunidad no se realizó comparación geográfica.

- Evaluación de la precisión (estándar): dos categorías.
- Análisis geográfico: no realizado.

#### **País Vasco**

La complejidad de la concordancia entre subcategorías de las dos cartografías obligó a realizar el análisis a un nivel superior, es decir, las correspondencias de las categorías principales de la CHFE50 con los THIC. Esta circunstancia restringió las posibilidades de análisis a solo dos categorías: los hayedos correspondientes al THIC 9150 Hayedos submediterráneos calcícolas y los melojares del THIC 9230 Robledales galaico-portugueses con *Quercus robur* y *Quercus pirenaica* (en adelante Melojares o rebollares y bosques mixtos subatlánticos). En esta comunidad tampoco se realizó comparación geográfica.

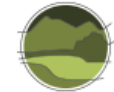

- Evaluación de la precisión (estándar): dos categorías.
- Análisis geográfico: no realizado.

#### **Galicia**

La baja concordancia observada en los resultados de la comparación estadística de la distribución de las categorías comparadas entre la CHFE50 y la Cartografía de hábitats gallega motivó un análisis geográfico que no estaba previsto, por lo que se realizó de forma simplificada. Los THIC equivalentes fueron los siguientes: THIC 9120 Hayedos acidófilos atlánticos con sotobosque de *Ilex* y a veces de *Taxus* (*Quercion robori-petraeae* o *Ilici-Fagenion*), en adelante Hayedos oligótrofos; THIC 9230 Melojares o rebollares y bosques mixtos subatlánticos y THIC 9330 Alcornocales de *Quercus suber*, en adelante, Alcornocales. Los resultados confirman esta baja concordancia espacial, tal como puede verse en el apartado de resultados.

- **E** Evaluación de la precisión (estándar): tres categorías.
- Análisis geográfico (simplificado): tres categorías.

## <span id="page-16-0"></span>**3.3. Evaluación de la precisión (enfoque estadístico)**

Se ha aplicado una técnica inspirada en los métodos de evaluación de la precisión (*accuracy assessment*) que se utilizan en la elaboración de cartografía mediante clasificación automatizada sobre imágenes de sensores remotos. También se utiliza, en estudios médicos, para evaluar la concordancia de los diagnósticos de distintos evaluadores. En ambos casos el objetivo es el mismo: cuantificar por medios objetivos el grado de coherencia en la interpretación de resultados por parte de diferentes evaluadores independientes (ya sean humanos o procedimientos automáticos).

El caso de uso propuesto tiene similitudes con los dos casos antes mencionados. Tiene en común con las metodologías de evaluación de la precisión para cartografía temática la evaluación de varias variables simultáneamente (en el presente caso, sistemas forestales). Sin embargo, existe una diferencia importante con estas metodologías, y es que en ellas se suele enfrentar el resultado de un procedimiento automático a la realidad, esto es, a una muestra de puntos que han sido verificados sobre el terreno, para obtener el porcentaje de acierto del método de clasificación. Lo que este caso tiene en común con las evaluaciones médicas es que no se presupone que ninguna de las evaluaciones tenga un mejor porcentaje de acierto que la otra. El resultado obtenido representará, por tanto, la coherencia entre ellas respecto a la interpretación del territorio. Es de suponer que grados de concordancia altos reflejen precisión en el acierto en ambas cartografías (o sesgos similares en grado y dirección), y grados bajos reflejen una pobre interpretación de la realidad en al menos una de ellas. En este último caso, desgraciadamente, no se podrá saber cuál de las dos cartografías tiene mayor porcentaje de aciertos y cuál menor, ya que no se dispone de datos de referencia (datos de verificación sobre el terreno).

El procedimiento consiste básicamente en superponer las dos cartografías a comparar y registrar para cada una ellas la presencia o ausencia de los diferentes ecosistemas estudiados en una serie de localizaciones distribuidas por toda la zona de estudio. Dichos resultados se analizan mediante el estadístico *kappa* de Cohen, cuya aplicación se detalla en los apartados 3.3.4 y 3.3.5. A partir de una

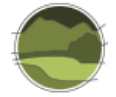

matriz de correlación se calculan unos estadísticos que permiten caracterizar –de forma objetiva y comparable– el grado de concordancia entre las dos cartografías comparadas para el conjunto de todos los ecosistemas estudiados, y también para cada uno de ellos.

Además de incorporar a este estudio un procedimiento con significación estadística, este procedimiento tiene otros puntos fuertes. El más destacable es que permite abarcar el análisis de todos los tipos de hábitat de la CHFE50 en todas las cartografías autonómicas, al basarse principalmente en procedimientos automáticos que permiten agilizar muchísimo el análisis de grandes cantidades de datos. Además, precisamente gracias a la agilidad que proporciona el uso de dichos procedimientos, la técnica permite utilizar un número muy grande de puntos de muestreo, lo que resulta en una gran fiabilidad del procedimiento estadístico. Pueden encontrarse más detalles en el apartado 3.3.2.

## <span id="page-17-0"></span>3.3.1. Selección de categorías equivalentes en las cartografías a comparar

En función de la leyenda (base metodológica o clasificación) de cada cartografía, se elige el nivel, y dentro de este, las tipologías, que representan el ecosistema elegido. En el caso de la CHFE50 este nivel es el que utiliza tres dígitos, que recoge las 25 categorías de ecosistemas forestales de la Tabla 2. Sin embargo, no siempre es posible establecer una relación entre cada uno de esos 25 tipos y sus equivalentes en una cartografía autonómica. En muchos casos, y dado que todas las cartografías tenidas en cuenta en este trabajo proporcionan una pasarela hacia la clasificación de los THIC, se establece la comparación en base a estos. Por ejemplo, las cuatro categorías de bosques de *Pinus uncinata* de la CHFE50 se corresponden con un solo THIC, el THIC 9430 Bosques montanos y subalpinos de *Pinus uncinata* (\*<sup>4</sup> en sustratos yesosos o calcáreos), en adelante Pinares de pino negro.

## <span id="page-17-1"></span>3.3.2. Selección de puntos para la muestra

l

Se han utilizado mallas regulares y cuadradas de puntos separados 1 km entre sí, con una extensión que cubre por completo el territorio al que se refiere cada una de las cartografías autonómicas. La malla se ha creado utilizando los centroides de la malla UTM (*Universal Transverse Mercator*) de 1 km de lado con sistema de referencia ETRS89 (*European Terrestrial Reference System 1989*) UTM huso 30 N.

Para las autonomías de Cataluña, Andalucía y País Vasco dichas mallas tienen la misma extensión que el territorio de la comunidad autónoma, ya que dicha extensión coincide con la de sus cartografías de los tipos de hábitat, y para Extremadura y Galicia se utilizaron únicamente los puntos que coincidían con los espacios Red Natura 2000 (en Extremadura solo LIC), ya que sus cartografías de tipos de hábitat se refieren solo a esta porción de su territorio.

Se ha citado anteriormente que la utilización de un número muy alto de puntos de muestreo resulta en una gran fiabilidad del procedimiento estadístico. En efecto, se considera que el número de muestras no debería ser menor de 30, y que por encima de 1000 la aplicación del estadístico utilizado en este estudio (*kappa* de Cohen) produce intervalos de confianza muy pequeños, haciendo probables estimaciones del acuerdo muy precisas (McHugh 2012). Como se verá, en las comparaciones de este

<sup>&</sup>lt;sup>4</sup> Los tipos de hábitat de interés comunitario que se señalan con un asterisco (\*) son considerados prioritarios.

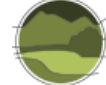

trabajo se han utilizado tamaños muestrales de entre 3000 y 87 000 unidades, y los intervalos de confianza obtenidos son consecuentemente muy pequeños, tal como se detalla en los correspondientes apartados de resultados de cada comparación.

## <span id="page-18-0"></span>3.3.3. Obtención de contenidos

La malla de puntos obtenida en el paso anterior se superpone a la CHFE50 y a la cartografía autonómica que se vaya a comparar, y mediante la herramienta *Spatial join* de ArcGIS de Esri se transfieren a la primera los contenidos (tipos de hábitat presentes) que intersecten con cada uno de los puntos. Debe utilizarse la opción para unir 'uno a muchos', para que la capa de muestreo incorpore los contenidos de todas las categorías de la leyenda presentes en cada punto, en caso de que haya varias.

En este último caso, se obtendrán más resultados que el número total de puntos de muestreo. Esto presenta un problema, y es que algunos de los puntos tendrán más representación en la muestra total que otros, lo cual podría comprometer la validez de los resultados. De todas formas, en los casos en que ha pasado esto (como se verá más adelante) el sesgo resultante sería muy bajo, porque el número de repeticiones también lo es. Por esta razón no se ha considerado necesario corregirlo, estimándose suficiente la mención del posible efecto en este estudio. En todos los casos en que sucede se detallan en los resultados el número de puntos afectados y su proporción en la muestra total.

## <span id="page-18-1"></span>3.3.4. Elaboración de la matriz de correlación y cálculo de estadísticos

Los resultados obtenidos en el paso anterior se resumen en una matriz de correlación (Tabla 4).

**Tabla 4** Estructura de la matriz de correlación para el cálculo del coeficiente *kappa*. Fuente: elaboración propia. **Nota:** amarillo (número de puntos en que ambas cartografías coinciden en sus contenidos), verde (número total de puntos en la muestra), rosa (número de puntos en que no coinciden los contenidos de ambas cartografías, ya sea porque presentan contenidos diferentes, o porque una de ellas no ha definido ningún tipo de hábitat en ese punto) y azul (número de puntos en que se encuentra cada una de las categorías de ambas cartografías).

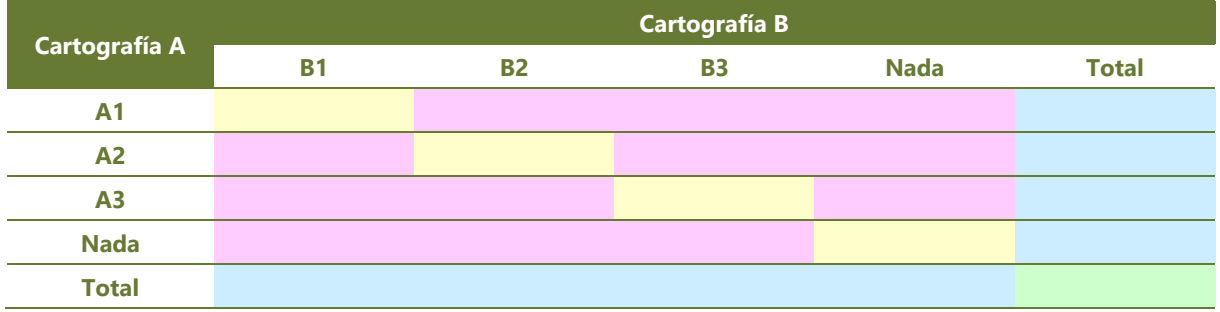

A partir de la matriz de correlación se pueden calcular los estadísticos que caracterizarán la coherencia entre las cartografías comparadas. La coherencia en la asignación de puntuaciones a la misma variable por parte de distintos evaluadores o procedimientos se denomina concordancia. Si bien, existe una amplia variedad de métodos para medirla, tradicionalmente se ha medido como porcentaje de

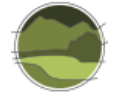

acuerdo o precisión global. La precisión global expresa el porcentaje de puntos en que los pares de cartografías a comparar (en el caso propuesto) coinciden en sus contenidos respecto al total de la muestra. Se calcula contando el número de localizaciones de la muestra con coincidencia de contenidos (suma de la diagonal de la tabla, valores con fondo amarillo en la Tabla 4) y dividiéndolo por el total de la muestra (valor con fondo azul). Para las comparaciones la precisión global arroja valores muy altos en todos los casos de estudio.

En 1960, Jacob Cohen (Cohen 1960) criticó el uso del porcentaje de acuerdo o concordancia debido a su incapacidad de tener en cuenta el grado de acuerdo por azar. Introdujo el coeficiente *kappa* de Cohen, desarrollado para considerar la posibilidad de que los evaluadores adivinen al menos algunas variables debido a la incertidumbre. El coeficiente *kappa* es una medida más precisa para evaluar el grado de coincidencia entre las dos cartografías porque tiene en cuenta la coincidencia que se daría por simple azar. Su fórmula general es:

$$
\kappa = \frac{\Pr(a) - \Pr(e)}{1 - \Pr(e)}
$$

siendo Pr(a) la proporción de la muestra en la que existe coincidencia de contenidos, y Pr(e) la proporción de la muestra en que habría coincidencia simplemente debida al azar.

La fórmula anterior es válida para el cálculo del coeficiente en relación a una única categoría. Para evaluar la concordancia de varias categorías a la vez se utiliza la siguiente:

$$
_{\text{K}} = \frac{N \displaystyle{\sum_{i=1}^{r}} x_{ii} - \sum_{i=1}^{r} (x_{i+} * x_{+i})}{N^2 - \sum_{i=1}^{r} (x_{i+} * x_{+i})}
$$

donde *N* es el número de objetos u observaciones, *xii* es el número de observaciones en la fila *i* y columna *i*, siendo el valor de *i* igual en la columna y en la fila, *xi+* es la suma de toda la fila *i* y *x+i* es la suma de toda la columna *i* (Hudson & Ramm 2017). El valor de *k* está comprendido entre -1 y 1, representando -1 total desacuerdo, 0 concordancia nula (la esperada simplemente por azar), y 1 máxima concordancia. Cohen estableció una interpretación de los valores del coeficiente, que es bastante controvertida. No obstante, en este trabajo se utilizará a la hora de describir los resultados.

**Tabla 5** Interpretación de los valores del coeficiente *kappa*. Fuente: adaptada de Cohen (1960).

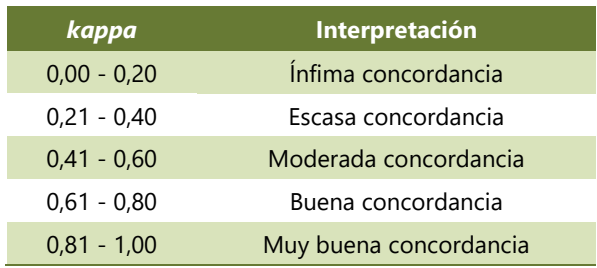

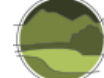

El sesgo debido al azar puede dividirse en dos tipos de error:

**Precisión del usuario:** para una categoría concreta, porcentaje de puntos de entre todos los de la CHFE50 que tienen el mismo contenido en la cartografía autonómica.

La precisión del usuario arroja el error de comisión. El **error de comisión** informa de los puntos de la CHFE50 que no comparten la misma asignación en la cartografía autonómica.

**Precisión del productor**: porcentaje de puntos de entre todos los que han sido asignados a una categoría concreta en la cartografía autonómica que tienen el mismo contenido en la CHFE50.

La precisión del productor arroja el error de omisión. El **error de omisión** informa de los puntos que no comparten la misma asignación en la CHFE50 de entre los asignados en la cartografía autonómica.

En palabras sencillas, y siempre tomando como referencia la cartografía autonómica, el **error de comisión** representaría la parte del error que corresponde a una interpretación del territorio diferente –por parte de la CHFE50– a la de la cartografía de referencia, y el **error de omisión** a lo que no se ha identificado –cuando existe una interpretación en la cartografía de referencia.

Si lo que se quiere es estudiar el grado de acierto de la cartografía autonómica tomando como referencia la CHFE50, basta con intercambiar los nombres de las precisiones y errores (la precisión del usuario para la CHFE50 es la precisión del productor para las cartografías autonómicas, etc.).

El estudio de las diferencias entre las precisiones y errores para cada uno de los sistemas comparados proporciona una información de detalle muy valiosa a la hora de establecer la hipótesis para la existencia de esas diferencias, por lo que se ha considerado interesante incluirlo en los resultados. Por el mismo motivo, se calcula también el coeficiente *kappa* para cada uno de los pares de sistemas comparados.

## <span id="page-20-0"></span>3.3.5. Significación estadística

Para obtener una valoración objetiva de la precisión del cálculo del coeficiente *kappa* se puede calcular la significación estadística para el valor concreto de *kappa* obtenido, o se puede calcular el intervalo de confianza para un nivel de significación estadística definido.

En este trabajo se ha optado por elegir este último método, ya que, siendo *kappa* un estimador de la confianza en la exactitud de los evaluadores (y no una medida directa, como la precisión global), se considera más interesante disponer de un intervalo para esta confianza. Se proporcionan intervalos para los niveles de significación estadística del 95 y del 99%.

El intervalo de confianza se calcula sumando y restando al valor de *kappa* al valor crítico (1,96 para una significación del 95% y 2,575 para el 99%) multiplicado por el error estándar de *kappa*.

> desde k – 1,96  $\times$  SE<sub>k</sub> hasta k + 1,96  $\times$  SE<sub>k</sub> desde k – 2,575  $\times$  SE<sub>k</sub> hasta k + 2,575  $\times$  SE<sub>k</sub>

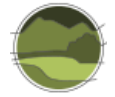

El error estándar de *kappa* (SE<sub>k</sub>) se calcula aplicando la siguiente fórmula:

$$
\text{SE}_{\kappa} = \sqrt{\frac{\text{p}\left(1-\text{p}\right)}{\text{n(1}-\text{p}_\text{e})^2}}
$$

donde *p* es la proporción de la muestra en la que existe coincidencia de contenidos, *p<sup>e</sup>* la proporción de la muestra en que habría coincidencia simplemente debida al azar, y *n* el tamaño muestral.

Se calculan los intervalos de confianza para el valor de *kappa* global de las comparaciones de cada par de cartografías (CHFE50 con cada una de las cartografías autonómicas), y también para los valores individuales de *kappa* de las categorías equivalentes en cada una de esas comparaciones.

## <span id="page-21-0"></span>**3.4. Análisis geográfico**

El segundo enfoque aplicado en este trabajo consiste en un análisis GIS convencional que permite poner de manifiesto las similitudes y diferencias en la distribución de los elementos de estudio, y caracterizarlas tanto geográficamente como por medio de unos estadísticos básicos.

Esta es una aproximación que produce unos resultados muy completos, pero que conlleva una considerable carga de trabajo. Por este motivo, aunque se ha aplicado en los seis grupos de tipos de hábitat de la CHFE50, no se ha hecho para todas las cartografías autonómicas. Además, para algunas de dichas cartografías el análisis GIS realizado se ha aplicado en una versión simplificada, que como se verá más adelante no resulta en una pérdida significativa de detalle a la hora de analizar los resultados y establecer conclusiones.

Los enfoques de la evaluación de la exactitud y del análisis GIS comparten una parte de la metodología, en concreto las operaciones necesarias para encontrar la equivalencia entre categorías, las de reproyección de capas y las de la selección de polígonos a incluir en el análisis (tres primeros pasos del apartado 3.4.1).

A continuación, se describen las operaciones efectuadas para llevar a cabo los análisis descritos.

#### <span id="page-21-1"></span>3.4.1. Tareas preparatorias

l

#### **Selección de categorías equivalentes en las cartografías a comparar**

Se utiliza la relación entre categorías establecida anteriormente en la metodología de evaluación de la precisión.

#### **Reproyección para utilizar un sistema de referencia espacial común (solo en caso de sistemas de referencia diferentes)**

La utilización de un sistema de referencia común es necesaria para mantener la coherencia a la hora de comparar superficies. Desde que el Real Decreto 1071/2007<sup>5</sup> entró en vigor, España adoptó el ETRS89

<sup>&</sup>lt;sup>5</sup> Real Decreto 1071/2007, de 27 de julio, por el que se regula el sistema geodésico de referencia oficial en España.

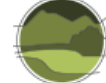

como sistema de referencia geodésico oficial para la referenciación geográfica y cartográfica en el ámbito de la península ibérica y las islas Baleares, y el sistema REGCAN95 [\(Red Geodésica de Canarias](https://epsg.io/1035-datum)  [1995\)](https://epsg.io/1035-datum) en el caso de las islas Canarias, toda la cartografía que elaboran los organismos públicos se publica en estos sistemas. Además, *de facto* se utiliza la proyección UTM. La única diferencia en cuanto a la referencia espacial de las diferentes cartografías consideradas se refiere al huso de la proyección UTM elegido por las diferentes comunidades autónomas para la producción de dicha cartografía, en función de su localización geográfica. En este caso, toda la cartografía utilizada en este proyecto está proyectada sobre el huso de referencia 30, excepto la de Cataluña, que lo está sobre el huso 31.

## **Selección de polígonos de la CHFE50 ubicados en la comunidad autónoma con cuya cartografía se va a establecer la comparación**

La CHFE50 es una cartografía de ámbito nacional y, por tanto, la distribución de las diferentes tipologías se reparte por todo el territorio, sin importar en su representación los límites entre las autonomías. Para poder establecer comparaciones regionales en las que intervengan una o varias categorías de la CHFE50 cuya distribución exceda el ámbito de la autonomía con la cartografía que se quiere comparar, es necesario hacer una selección de los polígonos que intersectan con el territorio de cada comunidad autónoma.

#### **Selección mediante un GIS de los polígonos coincidentes y no coincidentes**

Los polígonos con presencia del tipo de hábitat elegido de las cartografías a comparar se clasifican según su coincidencia espacial con la otra cartografía, para poder obtener en el paso siguiente del análisis una caracterización estadística y espacial que permita describir las diferencias y similitudes entre ambas cartografías.

#### **Cálculos para referencias posteriores**

Obtención de descriptores y estadísticas de los polígonos seleccionados en el paso anterior: número de polígonos, superficie total de los mismos, superficie ocupada por el ecosistema elegido para la comparación en cada uno de ellos, y distribución de clases del porcentaje de ocupación del tipo de hábitat en el polígono. Estos datos se calculan para ambas cartografías, en las clases descritas en el apartado anterior (polígonos coincidentes y no coincidentes).

## <span id="page-22-0"></span>3.4.2. Análisis de la coincidencia espacial entre ambas cartografías

#### Obtención de estadísticas generales

Comparación del número de polígonos, superficies y reparto de clases de ocupación (porcentaje de la superficie del polígono ocupada por el ecosistema a analizar) entre las dos cartografías de los datos obtenidos en los dos últimos pasos del apartado 3.4.1.

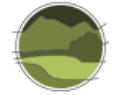

#### Comparación del rango geográfico de los tipos de hábitat

Mediante este análisis se ponen de manifiesto diferencias en el área de distribución a grandes rasgos (nivel regional).

Según las notas explicativas y directrices para informar conforme al artículo 17 de la Directiva Hábitats, elaboradas por la Agencia Europea de Medio Ambiente y su Centro Temático sobre Biodiversidad<sup>6</sup>, el rango geográfico se define como:

"los límites exteriores del área total en la que se encuentra un hábitat en la actualidad, que pueden considerarse como una envolvente de las áreas efectivamente ocupadas. Se trata de un parámetro dinámico que permite evaluar la extensión de la distribución del hábitat y sus cambios."

El rango geográfico es una medida apropiada para comparar la distribución a grandes rasgos de sistemas naturales en el tiempo –y no hay razón por la que no pueda usarse para compararlos entre ellos, lo cual encaja muy bien con los objetivos de este trabajo. Aunque en siguientes pasos del análisis se analizan las distribuciones en detalle, para el análisis pertinente, en el cual se trata de ver grandes diferencias, el rango geográfico representa una medida muy apropiada para establecer las comparaciones.

La Comisión Europea proporciona una herramienta de *software* para el cálculo del rango geográfico de tipos de hábitat y especies a partir de sus datos de distribución. Para calcular el rango de las categorías a comparar entre la CHFE50 y las diferentes cartografías autonómicas se ha utilizado la última versión que la Comisión Europea puso a disposición de los Estados miembro para la elaboración del informe sobre la aplicación de la Directiva Hábitats en su periodo 2007-2012 $^7$ .

#### Distribución espacial de las coincidencias y diferencias

Análisis de las similitudes y diferencias de la presencia de tipos de hábitat considerados en las zonas de ambas cartografías en que sus contenidos coinciden o difieren, a escalas grandes (nivel local). Dichas similitudes y diferencias se describen mediante mapas de distribución y estadísticas acerca del número de polígonos, superficie y distribución de clases de ocupación de los ecosistemas en los polígonos.

Hay que precisar que las estadísticas de los polígonos coincidentes se han elaborado teniendo en cuenta la totalidad de su superficie, no solo el porcentaje ocupado por el tipo de hábitat. Se ha descartado este segundo análisis, que en principio parecería más preciso, porque no es posible saber en qué lugar del polígono se encuentra el tipo de hábitat, y ello implicaría suponer que este se distribuye de forma uniforme por todo el polígono, lo cual en realidad no proporcionaría una información más precisa.

#### Análisis de la geometría de los polígonos

l

Visión en detalle de la delimitación de los polígonos en ambas cartografías, que puede poner de relieve diferencias en la forma de interpretar los ecosistemas y las texturas del territorio. En concreto,

<sup>&</sup>lt;sup>6</sup> Ver apartado '*Format and quidelines'* en [http://cdr.eionet.europa.eu/help/habitats\\_art17](http://cdr.eionet.europa.eu/help/habitats_art17)

<sup>&</sup>lt;sup>7</sup> Ver apartado '*Reporting tools and data specifications'* e[n http://cdr.eionet.europa.eu/help/habitats\\_art17](http://cdr.eionet.europa.eu/help/habitats_art17)

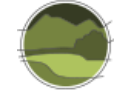

se compara la precisión a la hora de ajustarse los recintos a los límites de elementos identificables en ortofotografías y a la heterogeneidad de su naturaleza (número de clases identificadas para la misma zona). La comparación se establece para varios tipos de tamaño de los polígonos, y a lo largo de toda el área de distribución, para obtener una visión representativa de conjunto.

En los Anexos I a V de este documento se presentan los ensayos realizados sobre las cartografías autonómicas, dirigidos hacia el objetivo principal anteriormente citado relacionado con la evaluación de las diferencias detectadas, a partir de la realización de una comparativa, entre la cartografía de Sánchez de Dios *et al*. (2019), y otras cartografías regionales y/o autonómicas.

## <span id="page-24-0"></span>**4. CONCLUSIONES FINALES**

Respecto a la metodología de análisis:

- El tipo de análisis geográfico utilizado en este informe, consistente en una serie de operaciones que buscan destacar las diferencias entre dos cartografías a diferentes niveles de detalle (desde la confrontación mediante estadísticos básicos, pasando por la comparación de sus rangos geográficos y distribuciones a escala regional y local, y terminando por la precisión del borde de sus recintos y la adaptación a elementos identificados en ortofotografías). Este análisis es un método extremadamente eficaz, aunque costoso, para describir con absoluta precisión dichas diferencias.
- La metodología de evaluación de la precisión (análisis estadístico), tal como se ha utilizado en este trabajo, representa una forma económica y práctica para comparar conjuntos de datos geográficos dos a dos, especialmente si dichos conjuntos constan de muchas categorías en sus leyendas respectivas. Este tipo de análisis es particularmente útil para establecer comparaciones de concordancia, pero no proporciona información acerca de las causas de dicha concordancia o de la ausencia de ella. Se pueden intuir algunas de estas causas basándose en la interpretación de las categorías equivalentes en cada cartografía, pero el análisis no ofrece la confirmación que sí que ofrece el análisis GIS convencional. En Cataluña, donde se realizó un análisis geográfico completo para todas las categorías, los resultados de concordancia tipo de hábitat a tipo de hábitat de la evaluación de la precisión se corresponden exactamente con lo observado en la comparación geográfica, tanto en las diferencias de los contenidos registrados en cada una de las cartografías como en la ausencia de contenidos respecto a una de ellas sobre la otra. Estos resultados prueban que el análisis estadístico puede utilizarse como un buen predictor de los resultados del análisis geográfico. Ello abre la puerta a considerar, en futuras comparaciones de cartografías, al análisis estadístico como un procedimiento preliminar que permitiría identificar los casos de peor concordancia, en cuyo estudio podrían centrarse los recursos que requiere el análisis geográfico.
- Ambos métodos de análisis dependen de la relación que se haya establecido entre las categorías de las leyendas de cada cartografía a comparar. En el caso de tipos de hábitat definidos con criterios biogeográficos, las pasarelas hacia la clasificación de tipos de hábitat utilizada por la Directiva Hábitats proporciona un buen punto de apoyo; si no existe esta pasarela los resultados dependerán del grado de ajuste que permita la proximidad entre las

metodologías utilizadas para definir dichas categorías en cada una de las cartografías a comparar. En el caso que ocupa este trabajo, hay que precisar que, aunque las metodologías de los pares de cartografías a comparar (CHFE50 y las cartografías autonómicas de tipos de hábitat) permitían establecer equivalencias mediante la pasarela de los THIC, existen notables diferencias en sus metodologías que resultan en una falta final de concordancia mayor de la esperada. Aunque no son los únicos, estos tres ejemplos arrojan notables no concordancias en las comparaciones de este trabajo:

- La diferencia en la consideración de las masas de encinas y alcornoques como bosques o dehesas, lo cual depende de la fracción de cabida cubierta de la masa y de la cobertura del estrato arbustivo. Es de relevancia especialmente en la comparación de la CHFE50 con la Cartografía de los hábitats de interés comunitario de Andalucía (CHICA).
- La diferencia en la consideración de otras masas como bosques puros o mixtos. La consideración de mixto los excluye de la CHFE50, que solo contemplaba categorías de bosques puros en el momento de la elaboración de este trabajo. Dos casos destacables son la consideración como bosques mixtos por la CHFE50 de los hayedos de Beceite y de muchos alcornocales de Cataluña. En estos dos casos particulares, la ausencia en la CHFE50 de estos tipos de hábitat y su presencia en la Cartografía de los hábitats de Cataluña 1:50.000 (CHC50) da lugar a notables no concordancias, como puede comprobarse en el análisis geográfico realizado para todas las categorías de tipos de hábitat de esta comunidad.
- El diferente tratamiento de las repoblaciones en la CHFE50 respecto a las cartografías autonómicas. En la CHFE50 se utilizó la cartografía del INIA (Instituto Nacional de Investigación y Tecnología Agraria y Alimentaria) para identificar las masas provenientes de repoblaciones y no considerarlas dentro de las categorías estudiadas, lo cual arroja no concordancias en algunos casos, como por ejemplo los pinares de *Pinus nigra* subsp. *salzmannii* en las cartografías de Cataluña y Andalucía.

Respecto a los resultados de las comparaciones de la CHFE50 con las diversas cartografías de tipos de hábitat autonómicas:

 En las cinco cartografías autonómicas enfrentadas a la CHFE50, se puede decir con bastante seguridad (más en aquellas en que se ha realizado análisis geográfico) que la CHFE50 representa la mayoría de los ecosistemas analizados en este trabajo de forma parecida –a gran escala, regional– a como recogen las diferentes cartografías autonómicas dichos sistemas, o sus equivalentes. Esta bondad de ajuste disminuye a medida que se aumenta la escala de la comparación.

Efectivamente, en los casos de Cataluña y Andalucía, donde se han realizado análisis geográficos, el rango geográfico y la distribución de los tipos de hábitat comparados son similares, recogiéndose en todo caso con un poquito más de detalle (más polígonos, menor superficie) en las cartografías autonómicas.

 En el caso de Andalucía, la diferencia de escala (1:50.000 para la CHFE50 y 1:10.000 para la CHICA) podría ser la principal causante de este efecto. Como se ha visto, da la impresión de

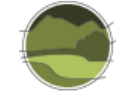

que la CHC50 se ha realizado a una escala menor que la declarada (1:50.000), lo cual podría contribuir del mismo modo a esta conclusión.

La CHFE50 tiende, en general, a representar las distribuciones de los tipos de hábitat estudiados mediante menos polígonos, más grandes y con mayor porcentaje de superficie del tipo de hábitat que las cartografías autonómicas. Ello implica que pueden quedarse fuera de la distribución zonas con polígonos significativamente más pequeños que la media representada en la CHFE50 (zonas en las que el tipo de hábitat está más fragmentado), ya sea porque dichos polígonos quedan fuera de la escala de representación del MFE, o porque resultarían en porcentajes de ocupación de los polígonos que no tienen cabida en la metodología del MFE, y que, por tanto, este no permite registrar.

 En la comparación geográfica entre la CHFE50 y la Cartografía de los hábitats de interés comunitario de Cataluña (CHIC50) se comprueba que la falta de concordancia se da precisamente por una falta de representación en la CHFE50 de los polígonos de la CHIC50 con porcentajes pequeños de superficie del tipo de hábitat. En Andalucía, la otra autonomía en la que se realizó un análisis geográfico, se observó que la CHFE50 no consigue representar la distribución de los tipos de hábitat con el mismo nivel de detalle de la CHICA.

Seguramente este efecto sea una combinación del hecho de que la CHFE50 solo registra porcentajes altos de ocupación de los tipos de hábitat, heredando la metodología del MFE y del efecto de la escala.

 La diferencia de escala tiene un efecto clarísimo en la representación de los tipos de hábitat en la CHFE50 y en las cartografías autonómicas estudiadas. Es causa indudable de la falta de concordancia entre las distribuciones de todos los tipos de hábitat, y además no afecta a todos por igual.

El efecto no es patente al comprobar el valor de *kappa* global para todas las comparaciones con la escala de la cartografía autonómica de referencia, ya que en la falta de concordancia intervienen otros factores. Pero si se comparan los valores de *kappa* particulares para tipos de hábitat comunes a varias cartografías, se puede comprobar que existe mayor concordancia con la CHFE50 en las cartografías autonómicas de escalas mayores.

 La diferencia de escala afecta a la definición del borde de los polígonos, pero no se cree que esto haya tenido ningún efecto negativo sobre la concordancia de las cartografías. La concordancia se ve afectada principalmente por la capacidad de una cartografía para delimitar polígonos de pequeño tamaño a una escala determinada, y de poder registrar porcentajes de cobertura pequeños del tipo de hábitat en los recintos. Poner límites a estos porcentajes, como ocurre en la cartografía del MFE, fuente de la CHFE50, puede afectar a la precisión para registrar la distribución de los tipos de hábitat.

En los análisis geográficos efectuados se observa una precisión similar en la geometría del borde de los polígonos de la Cartografía de tipos de hábitat de Cataluña (CHC50) respecto a la CHFE50, si acaso algo mayor para la última (cabe recordar que tienen la misma escala declarada), y como corresponde a una diferencia notable de escala, mayor en la cartografía de los tipos de hábitat de Andalucía.

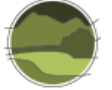

De los 25 tipos de sistemas forestales estudiados en este trabajo, algunos destacan por presentar una mejor concordancia en sus distribuciones en la CHFE50 respecto a las cartografías autonómicas. Suelen ser los tipos de bosques que ofrecen menos dudas en cuanto a su interpretación, porque pertenecen a categorías con pocos o ningún subtipo. Es el caso de los melojares y los bosques de pino piñonero, por ejemplo. Por el contrario, tipos de bosques con varias categorías o con definiciones problemáticas (especialmente, si los criterios para caracterizarlos no coinciden entre las cartografías a comparar), presentan grados de concordancia menores. Es el caso de los hayedos, por ejemplo. Los alcornocales y encinares presentan un problema añadido, y es que suelen dividirse dentro de la misma clasificación en varias categorías, correspondientes a bosques y a sistemas adehesados, con diferentes criterios para establecer su definición (p. ej. porcentajes de fracción de cabida cubierta).

## <span id="page-27-0"></span>**4.1. Conclusiones de la comparación de la CHFE50 con la Cartografía de los hábitats de Cataluña**

A nivel general, los enfoques estadístico y geográfico de la comparación entre la CHFE50 y las cartografías de los tipos de hábitat de Cataluña (CHC50/CHIC50) muestran un grado de concordancia moderada.

El análisis geográfico muestra unos patrones similares para todos los sistemas forestales: rango geográfico, número y superficie de polígonos generalmente superiores en CHC50/CHIC50 y falta de representación en la CHFE50 de los polígonos con menos porcentaje de superficie del tipo de hábitat. Estos patrones parecen apuntar a causas como una mayor escala de trabajo en la cartografía autonómica y también una diferente resolución final de los datos (a favor de la cartografía autonómica) resultado de una distinta metodología de registro de la información, proveniente seguramente de distintos enfoques de las respectivas cartografías de base (inventario forestal frente a mapa de vegetación).

Al ser Cataluña la única comunidad autónoma en que se ha realizado un análisis geográfico completo para todos sus tipos de hábitat (equivalentes a las 25 categorías de la CHFE50 estudiadas), merece la pena hacer una valoración de la concordancia de los resultados que muestran ambos tipos de enfoque en el análisis: estadístico y geográfico. Pues bien, no solo se ve una correspondencia entre los valores de *kappa* (se hace referencia a los individuales por tipos de hábitat, ya que el valor global es difícil de valorar por sí solo), sino que las precisiones del usuario (error de comisión, o lugares en que la CHFE50 no coincide con los contenidos de CHC50/CHIC50) y del productor (error de omisión, o lugares con presencia del tipo de hábitat en CHC50/CHIC50 no detectados por la CHFE50) parecen corresponderse muy ajustadamente a lo observado en el análisis geográfico.

De manera general, se podría destacar que de entre todos los tipos de hábitat analizados, el valor más alto de *kappa* (0,68; buena concordancia) corresponde precisamente al ecosistema para el que la CHFE50 declara en su metodología haber utilizado como fuente complementaria de información el Mapa de Vegetación de Cataluña (pinares de pino negro). Para este tipo de hábitat, el análisis estadístico muestra que en el 64% de los lugares muestreados con el tipo de hábitat en la CHFE50 existía el mismo contenido en CHC50/CHIC50, y que la CHFE50 ha sido capaz de detectar el tipo de

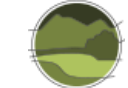

hábitat en el 74% de los lugares en que CHC50/CHIC50 lo ha hecho. Para el resto de tipos de hábitat las conclusiones son también acordes.

## <span id="page-28-0"></span>**4.2. Conclusiones sobre la comparación de la CHFE50 con la Cartografía de los hábitats de interés comunitario de Andalucía**

Los dos enfoques utilizados en la comparación de la CHFE50 con la Cartografía de los hábitats de interés comunitario de Andalucía (CHICA), el estadístico y el geográfico, arrojan resultados muy similares.

El análisis estadístico identificó unas escasas concordancias global y particulares entre ambas cartografías para los dos tipos de hábitat estudiados, alcornocales y pinares de pino laricio (global *k*= 0,39, particulares 0,41 y 0,33 respectivamente), lo que concuerda bastante con lo observado en el análisis geográfico simplificado que se elaboró para estos dos ecosistemas, para los que, por otra parte, se obtuvo conclusiones similares. Poniendo el foco en las precisiones del usuario y del productor, solo una tercera parte de los contenidos identificados en la CHFE50 tenían su equivalente en la CHICA, y la mitad de los contenidos de la CHICA no fueron correctamente identificados en la la CHFE50 (mismos resultados para los dos tipos de hábitat).

El análisis geográfico afinó estos resultados: aunque las distribuciones globales de los tipos de hábitat coinciden bastante bien, la CHFE50 no consigue representarlas con el mismo nivel de detalle que la CHICA. En este caso se identificó como posible y principal causa la diferencia de escala en las dos cartografías, 1:10.000 para CHICA frente a 1:50.000 para la CHFE50.

## <span id="page-28-1"></span>**4.3. Discusión sobre la comparación de la CHFE50 con la Cartografía de hábitats en los espacios Natura 2000 de Extremadura**

En el caso de la comunidad autónoma de Extremadura no se realizó una comparación geográfica entre su la Cartografía de los espacios Natura 2000 de Extremadura 1:25.000 (CHENE25) y la CHFE50.

El análisis estadístico muestra una moderada concordancia global (*k*= 0,53), y si se diferencian las dos categorías de ecosistemas analizados –melojares y alcornocales– se obtiene buena concordancia para la primera, y escasa para la segunda.

El resultado de las precisiones de usuario y productor es acorde al resultado del coeficiente *kappa*: casi el 90% de los melojares descritos por la CHFE50 tienen su equivalencia en la CHENE25, recogiendo casi el 70% de su distribución en la cartografía autonómica. Para los alcornocales el resultado es peor: casi un 70% de acierto, y una representación de solo el 27% de la distribución que recoge la CHENE25.

Aunque no se dispone del análisis geográfico, es razonable suponer que los resultados de la comparación de la CHFE50 con la cartografía extremeña tienen mucho que ver con los obtenidos en el caso andaluz, en que también existe una diferencia de escala. En este caso la diferencia es menor (CHENE25 tiene escala 1:25.000 y CHFE50 1:50.000), pero sin duda es una diferencia apreciable, que era previsible se detectara en el análisis estadístico. Es notable que, dada esta diferencia de escala, sin embargo, no haya mucha discordancia en la representación de los melojares.

## <span id="page-29-0"></span>**4.4. Discusión sobre la comparación de la CHFE50 con la Cartografía de hábitats, vegetación actual y usos del suelo del País Vasco**

Al igual que para Extremadura, solo se ha aplicado el enfoque estadístico a la hora de comparar la CHFE50 y la Cartografía de hábitats, vegetación actual y usos del suelo del País Vasco (CVUSPV). Y coincidentemente, entre estas dos cartografías vuelve a existir una gran diferencia de escala (1:50.000 y 1:10.000, respectivamente), que debería reflejarse en sus resultados.

La comparación de la evaluación de exactitud arroja el mismo coeficiente *kappa* que para el caso extremeño, 0,53 (moderada concordancia). Igualmente, si se distinguen los tipos de hábitat estudiados, se obtiene una buena concordancia (*k*= 0,66) para los melojares. Para el caso de los hayedos calcícolas la concordancia es escasa (*k*= 0,30).

Como en Extremadura, una buena proporción de los melojares recogidos en la CHFE50 aparecen también en la CVUSPV (60%), detectando además la CHFE50 el 74% de los recogidos en la CVUSPV. Para los hayedos calcícolas, sin embargo, las precisiones arrojan peores resultados: solo el 20% de los hayedos de la CHFE50 están 'validados' por la CVUSPV, aunque la CHFE50 es capaz de representar una buena proporción de los hayedos recogidos por la cartografía autonómica (un 68%).

De este análisis pueden extraerse dos conclusiones: primero, que, como se ha visto para los casos de las cartografías andaluza y extremeña, la escala debe de jugar un papel importante en la concordancia entre cartografías; y segundo, que incluso con esta diferencia de escala, la CHFE50 es capaz de representar los melojares con precisiones parecidas a las conseguidas en otras cartografías de mayor escala.

## <span id="page-29-1"></span>**4.5. Discusión sobre la comparación de la CHFE50 con la Cartografía de unidades ambientales de espacios naturales de Galicia**

El análisis de evaluación de la precisión (*accuracy assessment*, enfoque estadístico) a la comparación de la CHFE50 y la CUAENG revela una concordancia muy baja. De hecho, es notoriamente más pequeña que el resto de comparaciones documentadas en este trabajo con otras cartografías autonómicas.

El resultado global de *kappa* refleja obviamente la baja concordancia observada para cada uno de los tres tipos de hábitat analizados, y principalmente el del THIC 9230 Melojares o rebollares y bosques mixtos subatlánticos, que es el único sistema para el que existe un número suficiente de localidades a comparar. Para los otros dos tipos de hábitat no se dispone de suficiente información (dos y once localidades en la CHFE50 y en la CUAENG respectivamente para el THIC 9120 Hayedos oligótrofos, y uno y nueve para el THIC 9330 Alcornocales). Para el tipo de hábitat THIC 9230 Melojares o rebollares y bosques mixtos subatlánticos, la CHFE50 presenta un respetable error de comisión, un 46% (localidades en que CUAENG no reporta el tipo de hábitat detectado), y un mayor todavía error de omisión, 88% (localidades con el tipo de hábitat en CUAENG que la CHFE50 no reporta).

Dos pueden ser las causas a que se deba esta diferencia en la interpretación del territorio respecto a este sistema natural entre las dos cartografías, la más alta entre las comparaciones autonómicas efectuadas. Por un lado, entre las dos cartografías hay una considerable diferencia de escala. Esta razón podría explicar por sí sola los errores de omisión y comisión observados. De hecho, la

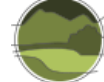

cartografía gallega es la de mayor escala de entre todas las cartografías autonómicas enfrentadas a la CHFE50 en este trabajo. Por otra parte, el sistema de clasificación de la cartografía de Galicia presenta bastantes diferencias con el de la CHFE50, si bien, al estar los dos basados en similares criterios biogeográficos, esto no debería ser causa de demasiadas diferencias en un sistema forestal.

La Figura 1 representa la diferencia en distribución del THIC 9230 Melojares o rebollares y bosques mixtos subatlánticos, tal como recogen la CHFE50 y la CUAENG en el territorio de la Red Natura 2000 en Galicia. La gran cantidad de pequeños polígonos de la CUAENG repartidos por toda la comunidad ilustra gráficamente el gran error de omisión de la CHFE50 respecto a la CUAENG. El error de comisión queda igualmente ilustrado en el recuadro de detalle, donde puede observarse la baja relación entre coincidencias (polígonos verdes) y polígonos de la CHFE50 con presencia del tipo de hábitat (polígonos azules).

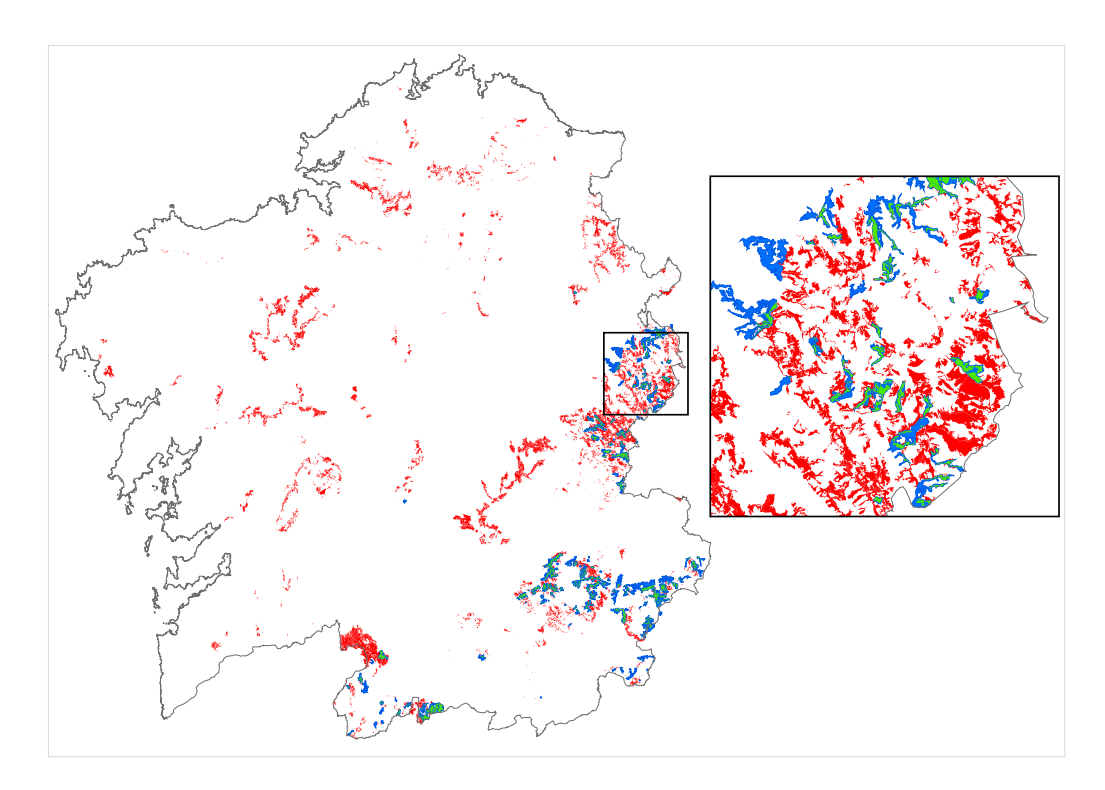

**Figura 1** Distribución del THIC 9230 Melojares o rebollares y bosques mixtos subatlánticos en la Red Natura 2000 de Galicia, según la CHFE50 (en azul) y la CUAENG (en rojo). En verde se representan las superficies coincidentes. Fuente: elaboración propia.

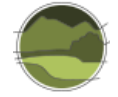

## <span id="page-31-0"></span>**5. REFERENCIAS**

Cohen J. 1960. A coefficient of agreement for nominal scales. Educational and Psychological Measurement. 20(1): 37-46.

Hudson W D & Ramm C W. 1987. Correct Formulation of the Kappa Coefficient of Agreement. Photogrammetric Engineering and Remote Sensing. 53(4): 421-422.

McHugh M L. 2012. Interrater reliability: the *kappa* statistic. Biochemia Medica. 22(3): 276–282.

Sánchez de Dios R, Sainz-Ollero H & Velázquez J C. 2019. Descripción de métodos para estimar las tasas de cambio del parámetro 'Superficie ocupada' de los tipos de hábitat de bosque. Serie "Metodologías para el seguimiento del estado de conservación de los tipos de hábitat en España". Ministerio para la Transición Ecológica. Madrid. 80 pp.

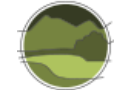

## <span id="page-32-0"></span>**ANEXO I. Ensayo sobre la cartografía de tipos de hábitat de la comunidad autónoma de Cataluña**

## <span id="page-32-1"></span>**I.1. Caracterización de la Cartografía de los hábitats de Cataluña**

Como primer acercamiento a la cartografía de tipos de hábitat de Cataluña se analizan en profundidad dos cartografías:

- Cartografía de los hábitats de Cataluña, versión 2 (2008-2012) escala 1:50.000 (CHC50).
- Cartografía de los hábitats de interés comunitario de Cataluña, versión 2 (2008-2012) escala 1:50.000 (CHIC50).

Un resumen de las características de cada una aparece en el Anexo VII del presente documento.

Se trata de dos cartográficas diferenciadas, aunque muy relacionadas entre sí pues la CHIC50 tiene como punto de partida la CHC50.

## <span id="page-32-2"></span>I.1.1. Cartografía de los hábitats de Cataluña (CHC50)

Esta cartografía recoge la representación de los sistemas y subsistemas naturales que se pueden identificar en el territorio catalán. Estos quedan representados en esta cartografía concretando la Lista de los Hábitats en Cataluña (LHC), que ha sido construida como una adaptación al territorio catalán del documento "CORINE *Biotopes Manual"* (Commission of the European Communities 1991), editado por la Comisión Europea en 1991. Por tanto, básicamente se trata de una selección de los tipos de hábitat del CORINE *Biotopes Manual* a partir de la cual, y a través de un proceso de adaptación a la realidad del territorio catalán, se ha concretado más la LHC presentes en Cataluña, parte de la cual conforma la leyenda de la cartografía que se representa en los mapas a escala 1:50.000. Esta leyenda comprende 280 unidades las cuales recogen 463 de las 593 unidades de la LHC, cantidad que representa un 79% del total. Esto quiere decir, que hay un 21% de tipos de hábitat de la LHC que no son representados en este proyecto cartográfico a escala 1:50.000.

La superficie total cartografiada es de 32 104,87 km $^2$  y el número total de polígonos, de 79 223. De estos, hay 51 293 polígonos que llevan un solo tipo de hábitat (64,74%); 19 749 que llevan 2 (24,92%) y 8181 que tienen 3 (10,32%).

#### **Características específicas**

Los elementos gráficos que se han utilizado son polígonos, la delineación fue en la versión 1 sobre ortofotografías a escala 1:25.000 (en color y en infrarrojo color) y en la versión 2 a 1:5.000 en formato digital, con el fin de conseguir una cuidadosa georreferenciación. En concordancia con la escala del mapa y con el tipo de unidades a representar, el área mínima de los polígonos se ha reducido de los 22 500 m<sup>2</sup> de la versión 1 a 20 000 m<sup>2</sup>. Solo se han hecho dos excepciones a esta limitación de área: una afecta a los elementos ya existentes y bien delimitados en las bases cartográficas de referencia, como es ahora las playas, los humedales, estanques y embalses, los islotes, etc.; la otra se ha aplicado a las unidades del paisaje que, a pesar de ocupar una pequeña superficie, los autores han considerado

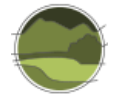

l

especialmente valiosas por su rareza o singularidad. De todas formas, estos elementos de tamaño inferior al mínimo establecido han sido representados en el mapa siempre que su área sobrepasara los 10 000  $m^2$ .

En la versión 2, poco más del 53% de los polígonos cartografiados incluye una sola unidad de leyenda. El resto pueden incluir dos o tres unidades, pero no más de tres. Este límite de tres unidades resulta de establecer que, si un polígono contiene realmente varias unidades imposibles de discernir una por una a la escala del mapa, se dejan de lado las que ocupan menos de un 20% de la superficie total; con lo cual, solo se le pueden atribuir al polígono las unidades más extensas (que solo podrán ser entre una y tres).

#### **Principales campos en la tabla de atributos**

- H1, H2, H3, etc.: código del tipo de hábitat.
- REC10H1, REC10H2, REC10H3, etc.: superficie cubierta por el tipo de hábitat en el polígono en tantos por diez.
- SUPH1\_ha, SUPH2\_ha, SUPH3\_ha, etc.: superficie cubierta por el tipo de hábitat en hectáreas.
- TEXTH1, TEXTH2, TEXTH3, etc.: texto descriptivo del tipo de hábitat.

La clasificación y la agrupación jerárquica de las unidades de la leyenda sigue el modelo del "Manual dels hàbitats de Catalunya" (Carreras *et al*. 2015). Para identificarlas se utilizan las dos primeras cifras del código que el manual CORINE atribuye a los grupos de tipos de hábitat de segunda categoría a los que se añade una letra minúscula, correlativa siguiendo el orden alfabético ascendente (por ejemplo, 36a, 36b, 36c ... 36o, 36p, etc.). Cuando el número de unidades referidas a un mismo código es mayor de veintiséis (que es el número de letras empleado), se pasa a un código alfabético doble, añadiendo una 'a' seguida de una segunda letra; es decir después de 32z seguirá 32aa, 32ab, 32ac, etc.

En el manual de interpretación de la Cartografía de los hábitats de Cataluña (Aymerich *et al.* 2014) se incluye una ficha para cada uno de los tipos de hábitat representados en la cartografía, que contiene una correspondencia con el tipo de hábitat CORINE, así como con los THIC (ver ejemplo de ficha en el Anexo VIII).

## <span id="page-33-0"></span>I.1.2. Cartografía de los hábitats de interés comunitario de Cataluña (CHIC50)

Se trata de una cartografía basada en la interpretación y adaptación de la clasificación de los THIC que propone el documento CORINE *Biotopes Manual* (Commission of the European Communities 1991), en la Directiva Hábitats, en la Directiva 97/62/CEE<sup>8</sup>, en el Manual de interpretación de los tipos de hábitat de la Unión Europea (EUR28; European Commission 2013) y en el informe sobre las correspondencias entre los tipos de hábitat de Cataluña y los tipos de hábitat de interés comunitario (Carreras & Vigo 2008). En el Anexo IX aparece un ejemplo de interpretación del THIC 9150 Hayedos submediterráneos calcícolas a partir de diferentes fuentes.

<sup>&</sup>lt;sup>8</sup> Directiva 97/62/CE del Consejo, de 27 de octubre de 1997, por la que se adapta al progreso científico y técnico la Directiva 92/43/CEE, relativa a la conservación de los hábitats naturales y de fauna y flora silvestres.

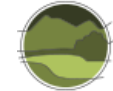

#### **Características específicas**

Esta cartografía tiene en cuenta hasta un máximo de diez THIC por polígono, aunque en muchos casos no a todos se les dota de superficie, pues su presencia en el polígono es menor del 1%. El orden en los distintos campos no tiene en cuenta el porcentaje de ocupación del polígono, sino el orden meramente numérico del código del tipo de hábitat: THIC 1140, THIC 1150, THIC 1160, etc. Esta situación hace imprescindible tener en cuenta la totalidad de los campos relacionados con el código del THIC, si se quiere tener una representación espacial completa del THIC en cuestión.

#### **Principales campos en la tabla de atributos**

- HIC1, HIC2, HIC3, etc.: código del tipo de hábitat.
- RHIC1, RHIC2, RHIC3, etc.: superficie cubierta por el tipo de hábitat en el polígono en tantos por diez.
- SUP\_HIC1, SUP\_HIC2, SUP\_HIC3, etc.: superficie cubierta por el tipo de hábitat en hectáreas.
- TEXT\_HIC1, TEXT\_HCI2, TEXT\_HIC3, etc.: nombre de THIC

## <span id="page-34-0"></span>**I.2. Evaluación de la precisión en la comparación de la CHFE50 con la Cartografía de los hábitats de Cataluña**

## <span id="page-34-1"></span>I.2.1. Selección de categorías equivalentes en las cartografías a comparar

Se ha aplicado la metodología de evaluación de precisión a todos los tipos de hábitat de la CHFE50 presentes en Cataluña, y evaluados también mediante la metodología GIS. Estos son los siguientes:

- 111MN\_11 Pinares de pino negro de montaña (*Pinus uncinata*), que incluye las siguientes categorías, estudiadas por separado con el enfoque GIS:
	- 111MN\_111 Pinares de pino negro boreoalpinos de umbrías, con rododendros y arándanos.
	- 111MN\_112 Pinares de pino negro oromediterráneos, de solanas, con enebros y gayubas.
	- 111MN\_113 Pinares de pino negro xerófilos oromediterráneos, pirenaicos y prepirenaicos centrales con abrinzón (*Echinospartum horridum*) y sisó (*Festuca gautieri*).
- 111MN\_22 Hayedos (*Fagus sylvatica*) montanos o supramediterráneos.
	- 111MN\_222 Hayedos oligótrofos, montanos o subatlánticos: cántabro-pirenaicos, ibérico-septentrionales y ayllonenses.
	- 111MN\_225 Hayedos submediterráneos calcícolas: pirenaicos con boj.
- 111MN\_43 Alcornocales (*Quercus suber*).
- **111MN 511 Pinares de pino salgareño o laricio submediterráneos típicos, a menudo con** presencia de *Quercus faginea* subsp. *faginea.*
- 111MN\_63 Pinares de pino piñonero (*Pinus pinea*) sobre batolitos graníticos, arenales interiores y dunas litorales.

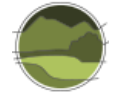

## <span id="page-35-0"></span>I.2.2. Selección de puntos para la muestra

La selección de centroides de cuadrículas UTM de 1 km de lado coincidentes con el territorio de la comunidad autónoma de Cataluña arrojó 32 099 puntos. Como se puede observar, un número muy superior a los 300 puntos que se considerarían una muestra representativa para los seis tipos de ecosistemas a comparar (a razón de 50 puntos por tipo).

## <span id="page-35-1"></span>I.2.3. Obtención de contenidos

De la intersección de las capas de los diferentes tipos de hábitat de la CHFE50 y de la CHIC50 presentes en Cataluña se obtuvo un total de 32 147 resultados. Que este número sea algo mayor que el número de puntos de la muestra indica que, en algunos de ellos se ha encontrado coincidencia con más de un tipo en al menos una de las dos cartografías. Esto implica que algunos de los puntos tengan más representación en la muestra total que otros, lo cual podría comprometer la validez de los resultados. De todas formas, el sesgo resultante sería muy bajo, ya que corresponde a un número de repeticiones muy bajo (48, un 0,15% del total de puntos). El sesgo es tan pequeño que no se ha considerado necesario corregirlo, estimándose suficiente la mención del posible efecto en este informe.

## <span id="page-35-2"></span>I.2.4. Elaboración de la matriz de correlación y cálculo de estadísticos

La Tabla I.1 recoge los resultados del procedimiento de evaluación de la precisión, en forma de matriz de correlación. Nótese que la diagonal representa los puntos de la muestra en que las dos cartografías coinciden en la expresión de sus contenidos.

**Tabla I.1** Matriz de correlación entre categorías de tipos de hábitat equivalentes entre la CHFE50 y la CHIC50. Fuente: elaboración propia.

**Nota:** THIC 9530\* Pinares (sud-) mediterráneos de pino negros endémicos, en adelante Pinares de pino salgareño o laricio; THIC 9540 Pinares mediterráneos de pinos mesogeanos endémicos, en adelante Pinares de pino negral, carrasco y piñonero.

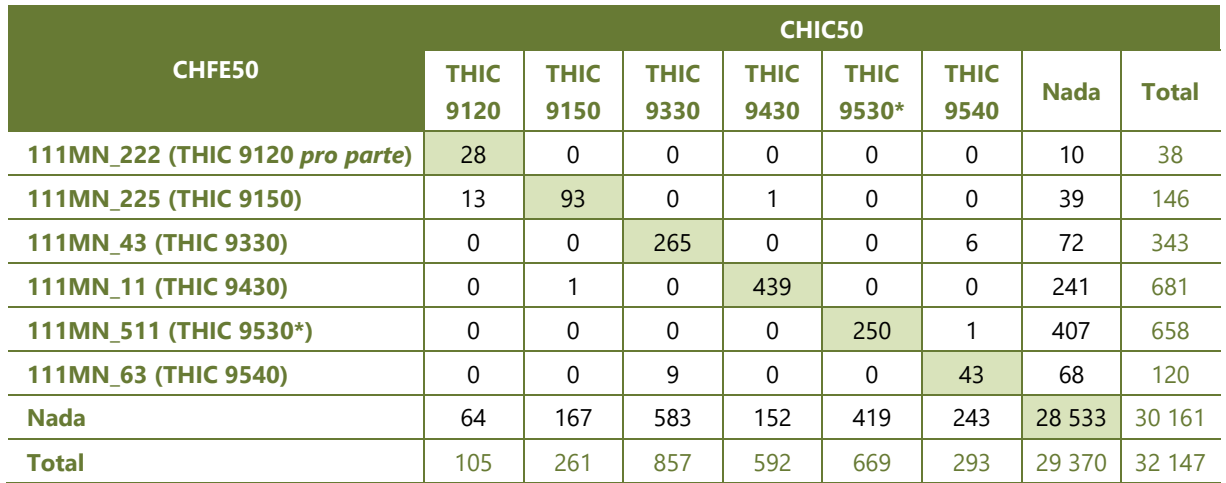
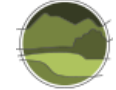

La coherencia en la asignación de puntuaciones a la misma variable por parte de distintos evaluadores o procedimientos automáticos (para el caso de las clasificaciones automáticas de cartografía) se denomina concordancia. Si bien existe una amplia variedad de métodos para medirla, tradicionalmente se ha medido como porcentaje de acuerdo o precisión global. La precisión global expresa el porcentaje de puntos en que las dos cartografías, CHFE50 y CHIC50, coinciden en sus contenidos respecto al total de la muestra. Se calcula contando el número de localizaciones de la muestra con coincidencia de contenidos (suma de la diagonal de la Tabla I.1, valores con fondo verde) y dividiéndolo por el total de la muestra (32 147). Como se puede observar, la precisión global es muy alta para el presente caso de estudio, un 92% de concordancia.

#### Precisión global= 0,92

El cálculo del coeficiente *kappa* arroja el siguiente resultado para la comparación CHFE50-CHIC50:

 $k = 0.45$ 

Este valor, de acuerdo a la interpretación estándar, debe tomarse como 'moderada concordancia' (Tabla I.2). El cálculo del coeficiente *kappa* arroja un resultado bastante menos optimista que el de la precisión global, como se puede observar.

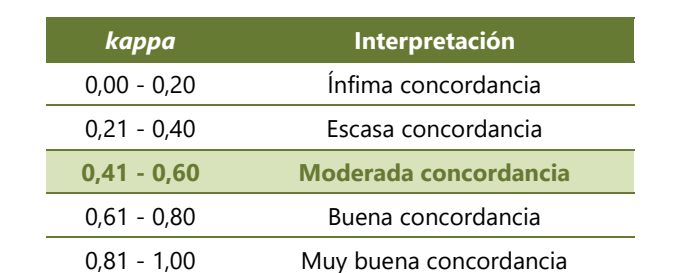

**Tabla I.2** Interpretación estándar de los rangos del coeficiente *kappa*. Se destaca el correspondiente a la comparación CHFE50-CHIC50. Fuente: adaptada de Cohen (1960).

El sesgo debido al azar puede dividirse en dos tipos de error:

- **Precisión del usuario:** para una categoría concreta, porcentaje de puntos de entre todos los de la CHFE50 que tienen el mismo contenido en la CHIC50. La precisión del usuario arroja el error de comisión. El **error de comisión** informa de los puntos de la CHFE50 que no comparten la misma asignación en la CHIC50.
- **Precisión del productor**: porcentaje de puntos de entre todos los que han sido asignados a una categoría concreta en la CHIC50 que tienen el mismo contenido en la CHFE50. La precisión del productor arroja el error de omisión. El **error de omisión** informa de los puntos que no comparten la misma asignación en la CHFE50 de entre los asignados en la CHIC50.

Las diferencias entre las precisiones para cada uno de los pares de categorías comparados entre las dos cartografías se muestran en la Tabla I.3.

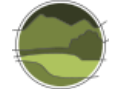

**Tabla I.3** Precisión del usuario y del productor, y sus errores de comisión y omisión correspondientes, para la comparación de los tipos de hábitat considerados entre la CHFE50 y la CHIC50. Como puede observarse, los errores representan el complementario de la precisión (100% - precisión). Fuente: elaboración propia.

**Nota:** 'Corr.' representa el número de puntos en que ambas cartografías presentan correspondencia entre sus contenidos. 'Error' representa el número de puntos en que sus contenidos difieren.

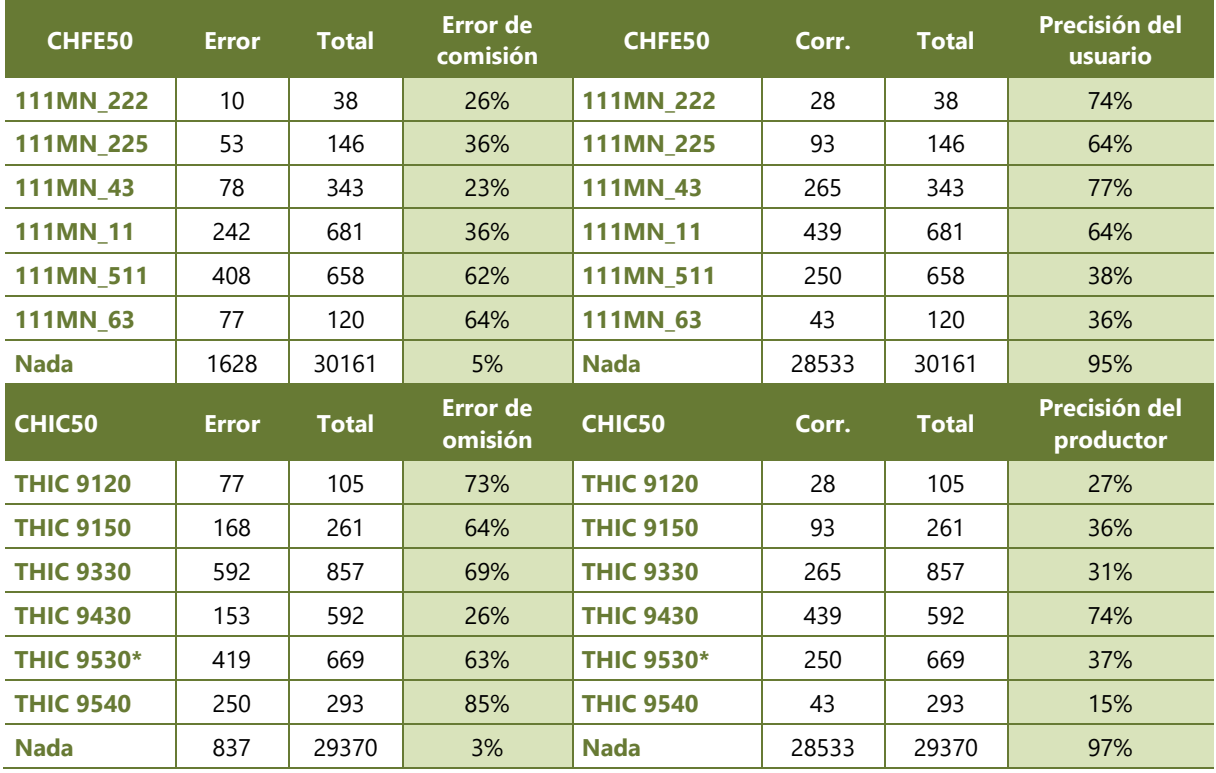

Y para obtener una visión más clara, se calculan los coeficientes *kappa* individualmente para cada uno de estos pares (Tabla I.4).

**Tabla I.4** Coeficiente *kappa* por categorías para la comparación de tipos de hábitat entre la CHFE50 y la CHIC50. Fuente: elaboración propia.

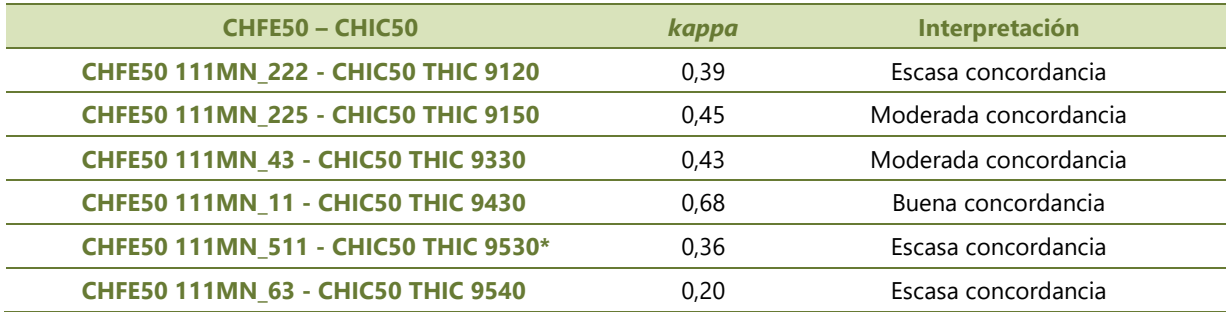

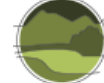

# I.2.5. Significación estadística

Para obtener una valoración objetiva de la precisión del cálculo del coeficiente *kappa* se puede calcular la significación estadística para el valor concreto de *kappa* obtenido, o se puede calcular el intervalo de confianza para un nivel de significación estadística definido. En este caso se ha elegido este último método, ya que, siendo *kappa* un estimador de la confianza en la exactitud de los evaluadores (y no una medida directa, como la precisión global), se cree que es más interesante disponer de un intervalo para esta confianza. El nivel de significación estadística elegido es el 95%.

El error estándar para la comparación CHFE50-CHIC50 es:

 $SE_k = 0.000562$ 

Y el intervalo de confianza para *k*= 0,45 y una significación estadística del 95%:

## desde 0,4507 hasta 0,4529

El error estándar es muy pequeño, probablemente debido al enorme tamaño muestral que se ha podido utilizar en este estudio gracias a la potencia de cálculo que aporta el GIS, resultando, por tanto, un intervalo de confianza muy estrecho.

Para una significación estadística del 99% (valor crítico 2,575), el intervalo de confianza es 0,4504- 0,4533, que es muy parecido al anterior. El cálculo efectuado del coeficiente *kappa* puede calificarse por tanto de muy robusto.

Los valores de *kappa* individuales para los distintos pares de tipos de hábitat equivalentes en las dos cartografías comparadas tienen intervalos de confianza también muy estrechos, como se ve en la Tabla I.5.

**Tabla I.5** Intervalos de confianza para el cálculo del coeficiente *kappa* por categorías para la comparación de tipos de hábitat entre la CHFE50 y la CHIC50, para los niveles de significación estadística 95% y 99%. Fuente: elaboración propia.

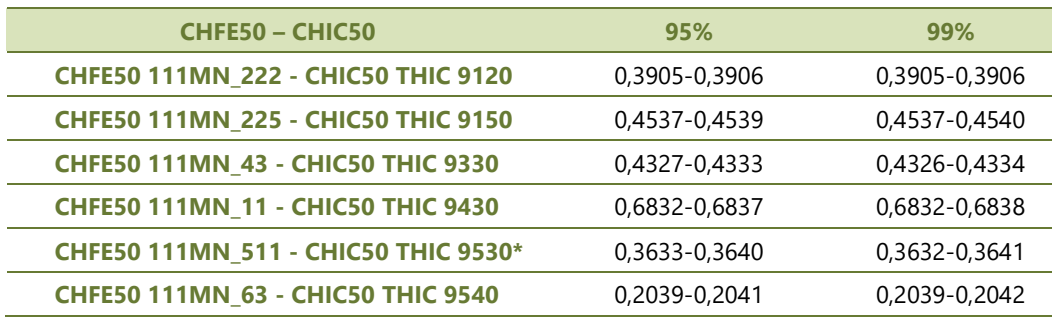

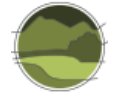

# **I.3. Comparación mediante análisis geográfico de la CHFE50 con la Cartografía de los hábitats de Cataluña**

111MN\_224 Hayedos submediterráneos calcícolas: subrupícolas de la cordillera Cantábrica y 111MN\_225 Hayedos submediterráneos calcícolas: pirenaicos con boj

Como primer acercamiento a la cartografía de los tipos de hábitat de la comunidad de Cataluña se analizan en profundidad dos cartografías relativas a los tipos de hábitat de Cataluña: la CHC50 y la CHIC50. Un resumen de las características de cada una aparece en el Anexo VI del presente documento. Se trata de dos cartográficas diferenciadas, aunque muy relacionadas entre sí pues la CHIC50 tiene como punto de partida la CHC50.

El análisis comparativo aquí realizado trata de detectar las diferencias entre las siguientes dos cartografías para los tipos de hábitats de interés comunitario:

- Cartografía de los Tipos de Hábitat Forestales de España (CHFE50).
- Cartografía de los hábitats de interés comunitario de Cataluña (CHIC50).

## Tareas preliminares

En este caso el análisis se ha realizado sobre la cartografía del THIC 9150 Hayedos submediterráneos calcícolas en la comunidad autónoma de Cataluña. Para ello ha sido necesario procesar las cartografías originales para adaptarlas al análisis específico aquí realizado, seleccionando los polígonos de cada cartografía presentes en el ámbito de Cataluña y con contenido en el THIC 9150 Hayedos submediterráneos calcícolas.

#### **Cartografía de los hábitats de interés comunitario de Cataluña (CHIC50)**

De esta cartografía formada por una capa de polígonos conteniendo el total de los THIC cartografiados en Cataluña, se han seleccionado aquellos que contienen el THIC 9150, independientemente del porcentaje de ocupación dentro del polígono. Con esta selección se obtiene una nueva capa que formará parte del posterior análisis comparativo.

Además, se añade un campo calculado conteniendo el total de hectáreas del THIC 9150 para cada polígono. Para ello ha sido necesario seleccionar dicho THIC, para cada registro en cada una de las columnas donde aparece (HIC1, HIC2, HCI3), recuperando su superficie a partir del dato contenido en la columna correspondiente SUP\_HIC1, SUP\_HIC2, SUP\_HIC3, etc.

Como se ha comentado anteriormente en el apartado 'características específicas' de los tipos de hábitat de Cataluña, la CHIC50 procede directamente de la CHC50. En este caso, los polígonos con contenido en THIC 9150 provienen directamente de aquellos con presencia del tipo de hábitat denominado 41b*-Fagedes mesòfiles y xeromesòfiles* correspondiente con los siguientes tipos de hábitat CORINE (ver Anexo VII):

 41.142 Fagedes mesòfiles latepirinenques *Helleboro-Fagetum* O. Bolòs (1948) 1957 *Phyteumo pyrenaici-Fagetum sylvaticae* O. Bolòs 1986 Geranio-Fagetum Vigo et Gil 1983 *Buxo* 

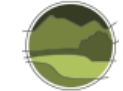

*sempervirentis-Fagetum* Br.-Bl. et Suspl. 1937 em. Br.-Bl. 1952. Exclusivo de la unidad. Más probable que el tipo de hábitat siguiente.

 41.1751 Fagedes calcícoles, xeromesòfiles, de la muntanya mitjana poc plujosa *Buxo sempervirentis-Fagetum* Br.-Bl. et Suspl. 1937 em. Br.-Bl. 1952 *Primulo-Fagetum* O. Bolòs et L. Torres 1967 *Buxo sempervirentis-Quercetum pubescentis* Br.- Bl. (1915) 1932 subass. *Fagetosum*. Exclusivo de la unidad. Probabilidad no muy alta.

## **Cartografía de los Tipos de Hábitat Forestales de España (CHFE50)**

Se realiza una selección de los ecosistemas codificados como 111MN\_22 Hayedos (*Fagus sylvatica*) montanos o supramontanos y dentro de estos quedan seleccionados los siguientes ecosistemas:

- 111MN\_224 Hayedos submediterráneos calcícolas: subrupícolas de la cordillera Cantábrica.
- 111MN\_225 Hayedos submediterráneos calcícolas: pirenaicos con boj.

Ambos son los únicos con correspondencia con el THIC 9150 según las relaciones propuestas por Sánchez de Dios *et al*. (2019), entre la clasificación de ecosistemas y los THIC (Tabla I.6).

**Tabla I.6** Correspondencias entre hayedos de la CHFE50 y los tipos de hábitat de interés comunitario (THIC). Fuente: elaboración propia.

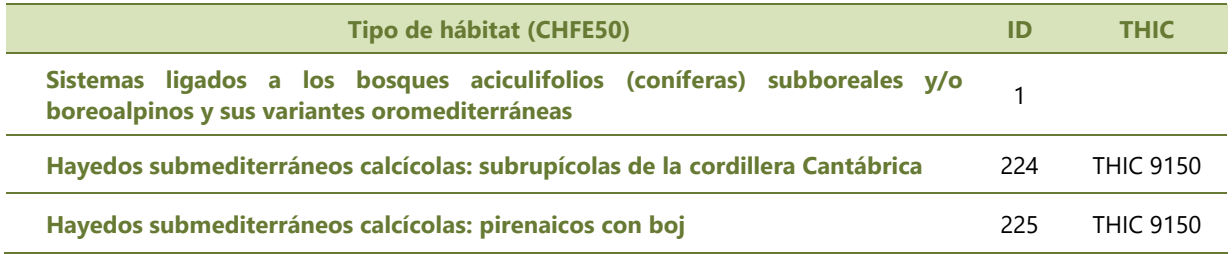

Una vez localizados los ecosistemas para el THIC 9150, las capas que los contienen se unen en una única capa de información. Sobre esta capa se seleccionan aquellos polígonos presentes en Cataluña, obteniendo de esta manera la segunda capa necesaria para el análisis comparativo aquí propuesto.

Posteriormente se añade un campo calculado con el total de hectáreas para la especie '71 – *Fagus sylvatica'*, común a todos los polígonos con el sistema natural 111MN\_225. El tipo de hábitat 111MN\_224 no tiene presencia en Cataluña.

El origen de esta cartografía y la metodología seguida para la creación de la misma queda reflejado en Sánchez de Dios *et al.* (2019). Básicamente se trata de una cartografía de los Tipos de Hábitat Forestales de España elaborada a partir del MFE50, y cuya calificación en cuanto a tipos de hábitat forestales sigue la clasificación de Sistemas Naturales de Sainz-Ollero & Sánchez de Dios (2011).

Por tanto, la malla de polígonos que conforma esta cartografía es la misma que la utilizada en el MFE50. En cuanto al contenido, se trata de forma general, de asignar las masas puras de una especie X localizadas en los polígonos del MFE50 (bosque, cobertura mayor o igual al 70% de ocupación de la especie dentro de la fracción de cabida cubierta arbórea del polígono que lo contiene) a cada uno de los ecosistemas propuestos por Sainz-Ollero & Sánchez de Dios (2011). En este proceso de asignación (Sánchez de Dios *et al.* 2019) pueden intervenir más fuentes de información, determinadas por el tipo

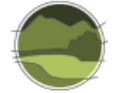

de hábitat forestal en cuestión, sobre el que resolver ciertas particularidades, utilizando el criterio 'experto' en las zonas 'límite' de determinados tipos de hábitat.

Tras el proceso descrito anteriormente, se dispone de dos capas de información relativas a la distribución del THIC 9150, de distinta procedencia, preparadas para ser confrontadas. En ambas se cuenta con un campo donde se indica la superficie total de cada uno de los polígonos que la conforman y la superficie del THIC 9150 representada en cada uno de ellos.

Para el cálculo de superficie en hectáreas de la superficie asignada al THIC 9150 en la CHFE50, se ha tenido en cuenta el dato asociado a cada polígono de FCCARB (Fracción de cabida cubierta arbórea) que define el porcentaje de superficie del polígono cubierto por masa arbórea, y el dato de porcentaje de ocupación de la especie en cuestión dentro de la FCCARB.

Antes de proceder al cruce, las dos capas se presentan en el mismo sistema de referencia (proyección UTM ETRS89 huso 30). Mediante un GIS se procede a combinar las dos capas generadas. Como resultado, se obtiene una nueva capa de información en la que es posible localizar los polígonos o partes de polígonos 'no coincidentes', es decir aquellos que aportan el THIC 9150 solo desde una de las cartografías confrontadas, no estando incluido en la otra, y polígonos o partes de polígonos 'coincidentes', es decir superficie de polígonos en los que aparece distribución del THIC 9150 en las dos cartografías comparadas.

El proceso de combinación de las capas de información se describe a continuación. A partir de la combinación de las capas de entrada se calcula una unión geométrica entre ellas. Como consecuencia, la totalidad de las entidades que las conforman y sus atributos formarán parte de la entidad de salida (Figura I.1).

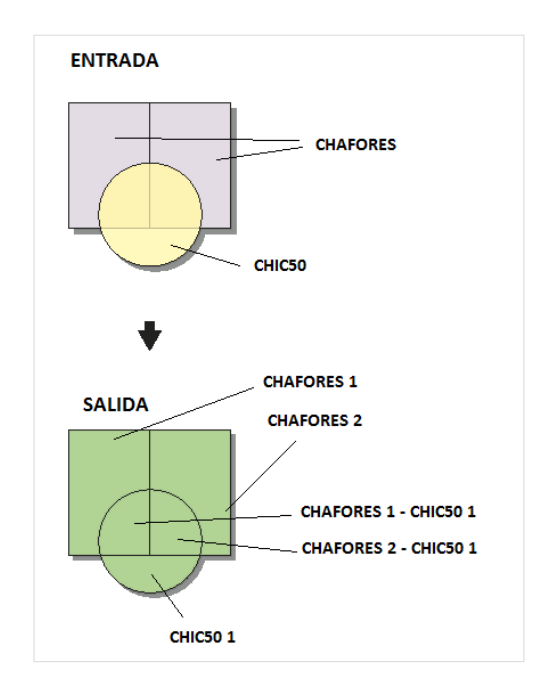

**Figura I.1** Proceso de combinación de las capas de información correspondientes a la CHFE50 y la CHIC50. En el ejemplo se parte de tres polígonos y se obtienen un total de cinco al final del proceso, cada uno con información procedente tanto de su origen como del resultado de la combinación. Fuente: elaboración propia adaptada de la ayuda del *software* ArcGIS de Esri.

**Nota:** CHAFORES hace referencia a la Cartografía de los Tipos de Hábitat Forestales de España a escala 1:50.000, citada en el marco de este proyecto como CHFE50.

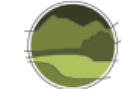

La capa resultado de la combinación de las cartografías del THIC 9150 procedentes de la CHFE50 y de la CHIC50 contiene la suma de los campos aportados por cada una de ellas, de manera que los polígonos o partes de polígonos coincidentes contienen datos de ambas cartografías, mientras que los polígonos o partes de polígonos no coincidentes únicamente tienen datos de la cartografía original de la que provienen.

Una vez obtenida la capa resultado de la combinación, se incluyen en esta una serie de campos calculados con la siguiente información:

- Asignación de los nuevos polígonos a cada una de las cartografías originales o a ambas.
- Superficie de los nuevos polígonos generados.
- **Porcentaje del polígono original asignado a cada una de las cartografías originales (porcentaje** de coincidencia según su origen CHFE50-CHIC50).

A partir de los datos incluidos en la capa calculada es posible obtener información sobre el número de polígonos coincidentes y no coincidentes pertenecientes a cada una de las cartografías originales, superficie del THIC 9150 en cada caso, así como estadísticas asociadas a cada tipo de polígono.

Los resultados obtenidos pretenden dar una visión general de cada una de las cartografías analizadas en relación a la representación cartográfica del THIC 9150, así como de la combinación de las mismas, con el fin de detectar y cuantificar las posibles diferencias entre ellas. Además, se evaluará el grado de coincidencia espacial, analizando aquellas zonas donde ambas cartografías coinciden y difieren en dicha representación.

Para obtener una visión general de las cartografías estudiadas, con relación a la representación del THIC 9150, se realiza en primer lugar un análisis estadístico básico descriptivo, seguido de una comparativa de la distribución geográfica y de la geometría de los polígonos que la componen.

El primer análisis servirá para caracterizar los polígonos coincidentes y no coincidentes, procedentes de cada una de las cartografías, a partir de la superficie total de cada uno y según el porcentaje de ocupación del THIC 9150 en cada caso. Este análisis estadístico se realiza para cada una de las cartografías aquí estudiadas.

A partir del segundo análisis se pretende detectar si existen zonas de distribución diferenciadas para el THIC 9150, así como evaluar si hay diferencia en la precisión geométrica de los polígonos presentes en cada una de las cartografías, factores que permiten de manera indirecta detectar posibles diferencias significativas relacionadas con la escala o la interpretación del THIC en cada caso y en última instancia obtener una explicación razonada de tales diferencias.

# Análisis de la coincidencia espacial entre ambas cartografías

## **Estadísticas generales**

A continuación, se ofrece un análisis estadístico del total de los polígonos que conforman cada una de las cartografías de distribución del THIC 9150 Hayedos submediterráneos calcícolas, con el fin de obtener cierta caracterización de los mismos en cada caso mediante el cálculo de unos estadísticos básicos (Figuras I.2, I.3, I.4. y I.5). En primer lugar, se analiza el dato de superficie de los polígonos que conforman las distintas cartografías, y en segundo, la superficie del THIC 9150 asociada a cada uno de

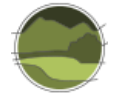

esos polígonos. Por otro lado, se realiza un análisis de contraste entre ambas cartografías una vez enfrentadas, caracterizando los polígonos coincidentes y no coincidentes.

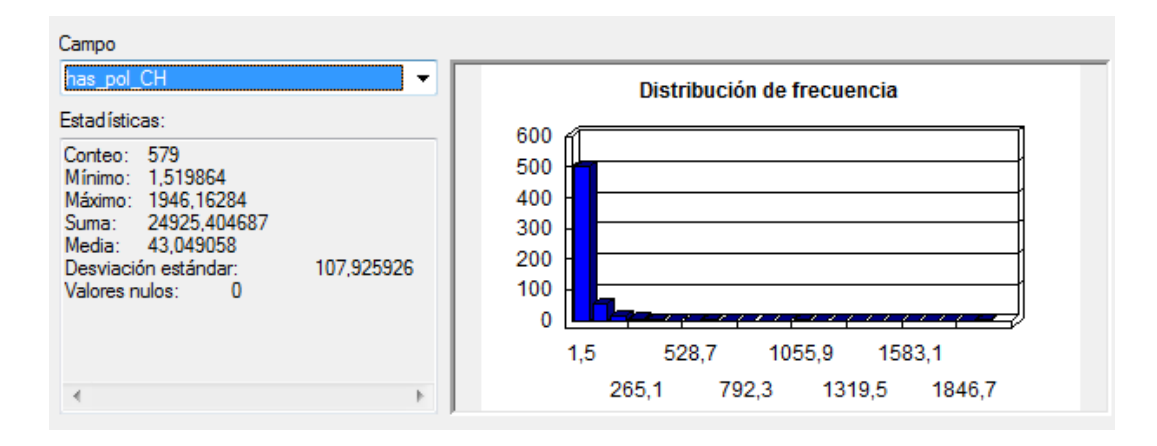

#### *Cartografía de los hábitats de interés comunitario de Cataluña (CHIC50)*

**Figura I.2** Estadísticas sobre el campo con la superficie de los polígonos con contenido en THIC 9150 Hayedos submediterráneos calcícolas ('has\_pol\_CH'). Fuente: elaboración propia.

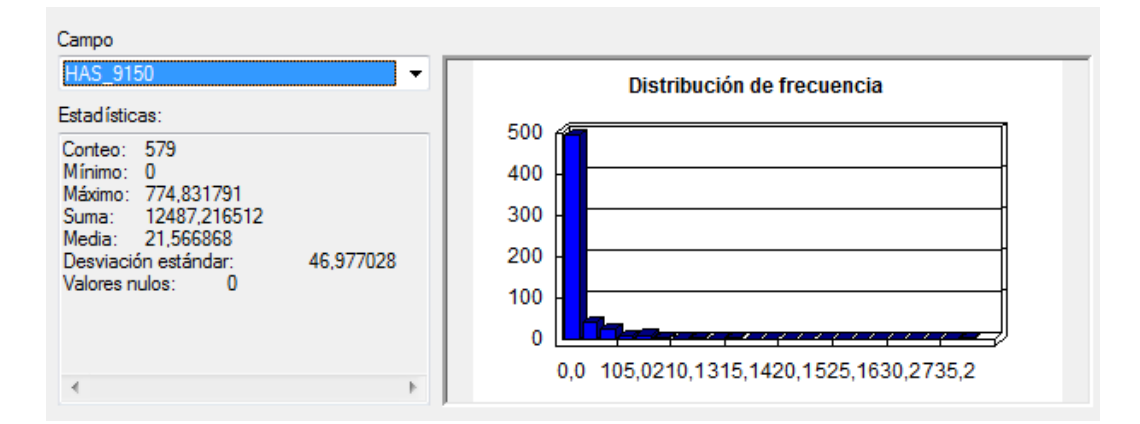

**Figura I.3** Estadísticas sobre el campo con la superficie en hectáreas de THIC 9150 Hayedos submediterráneos calcícolas por polígono ('HAS\_9150'). Fuente: elaboración propia.

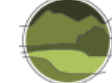

#### *Cartografía de los Tipos de Hábitat Forestales de España (CHFE50)*

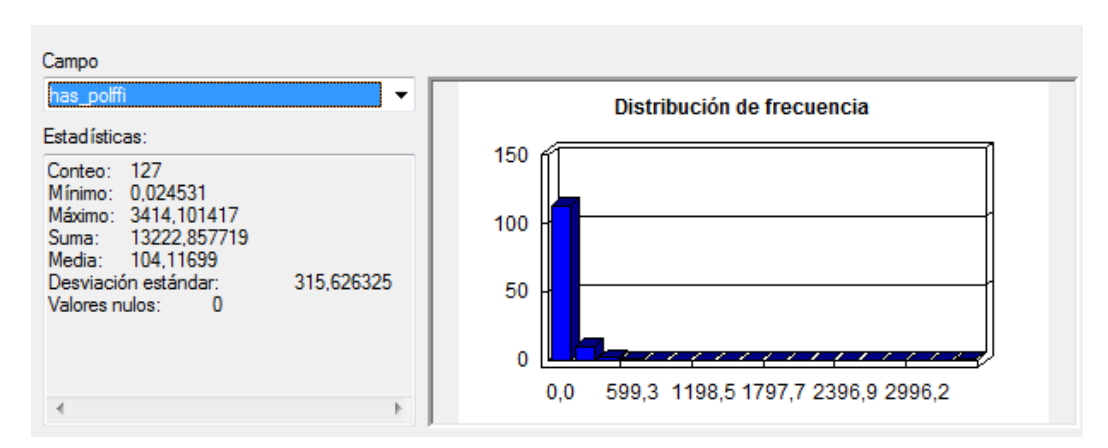

**Figura I.4** Estadísticas sobre el campo con la superficie de los polígonos con contenido en THIC 9150 Hayedos submediterráneos calcícolas. Fuente: elaboración propia.

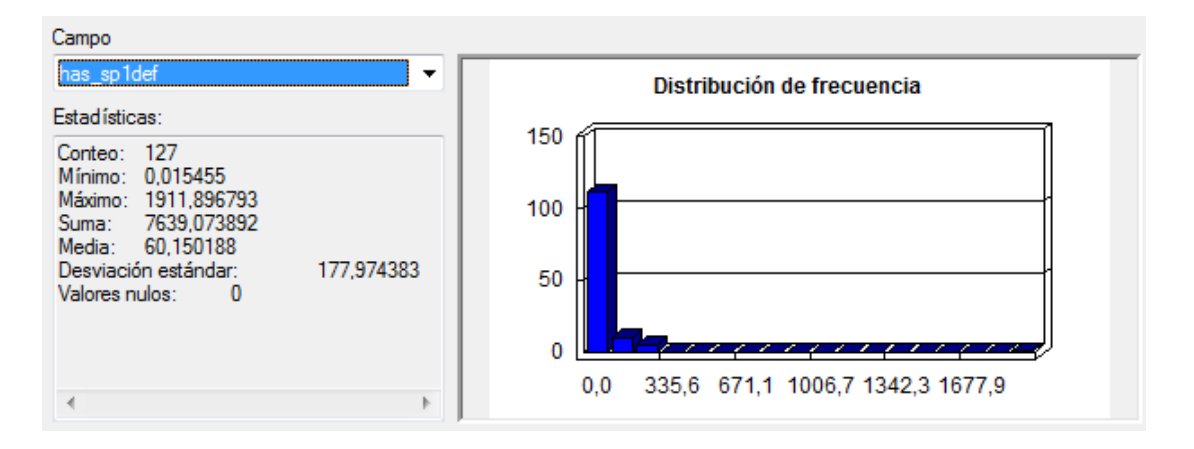

**Figura I.5** Estadísticas sobre el campo con la superficie en hectáreas de THIC 9150 Hayedos submediterráneos calcícolas por polígono. Fuente: elaboración propia.

De los datos analizados se puede inferir lo siguiente:

- Los polígonos que conforman la CHFE50 son de media más del doble de grandes en superficie que los que conforman la CHIC50: 104 ha frente a 43 ha, respectivamente.
- La variabilidad de superficie de los polígonos (medida a partir de la desviación estándar) que conforman la CHFE50 es mayor que la de los polígonos de la CHIC50.
- La CHFE50 está compuesta por aproximadamente la quinta parte de polígonos de los que aporta la CHIC50: 127 polígonos frente a 579.
- En la representación del THIC 9150 Hayedos submediterráneos calcícolas, en el caso de CHFE50 se ha optado por polígonos en los que la superficie ocupada por este tipo de hábitat con respecto a su superficie total, es de media tres veces la superficie calculada en el caso de

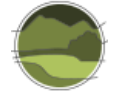

la CHIC50 (60 ha de ocupación media de los polígonos por el THIC 9150 en CHFE50 frente a 21,5 ha de ocupación media en el caso de la CHIC50).

■ La superficie total del THIC 9150 aportada por CHFE50 es de 7639,07 ha y la aportada por la CHIC50 es de 12 487,21 ha. Por tanto, la diferencia de superficie total del THIC 9150 aportada por una y otra cartografía, para el mismo territorio, es de 4848,14 ha. Esto supone que la estimación de superficie del THIC 9150 en la CHFE50 es un 38,82% menor que la aportada por la CHIC50.

En resumen, se puede decir que la CHFE50 aporta muchos menos polígonos con presencia del THIC 9150 que la CHIC50, dejando por tanto sin representar este tipo de hábitat en determinadas zonas. Sin embargo, la superficie del THIC 9150 por polígono es mucho mayor en la CHFE50, algo que indica claramente que en esta cartografía se han elegido polígonos con una representación mayor de ese tipo de hábitat, descartando aquellos donde no cuenta con una representación suficiente, según la metodología elegida para la conformación de esta cartografía. Hay que recordar que la cartografía se conforma a partir de la malla de polígonos del MFE50 (Sánchez de Dios *et al.* 2019) eligiendo dentro de estos aquellos con tipo estructural 1 (Bosque) y fracción de cabida cubierta de la especie *Fagus sylvatica* del 70%.

Esto hace que finalmente, la superficie total del THIC 9150 Hayedos submediterráneos calcícolas aportada por la CHFE50 sea alrededor de un 38,82% menor que la aportada por la CHIC50, quedando además zonas localizadas del territorio sin representación de este tipo de hábitat.

#### **Comparación de la distribución geográfica de los tipos de hábitat**

Se muestran aquí las distribuciones de los polígonos con contenido del THIC 9150 Hayedos submediterráneos calcícolas para cada una de las cartografías estudiadas la CHFE50 y la CHIC50 respectivamente (Figuras I.6 y I.7).

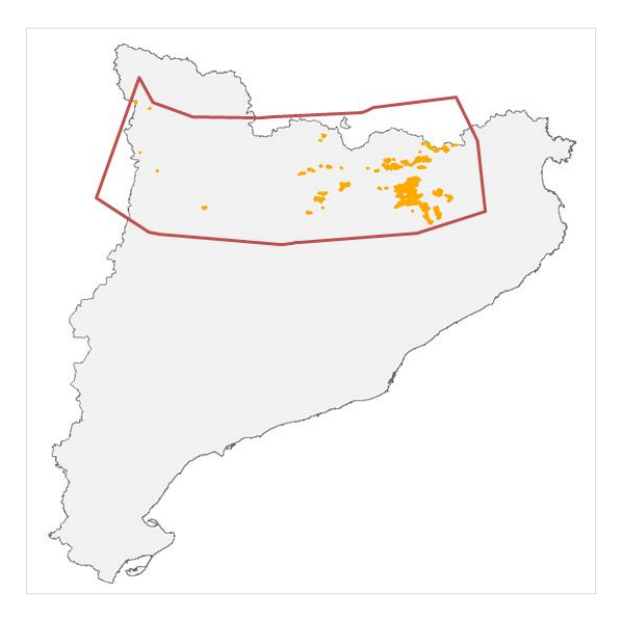

**Figura I.6** Distribución del THIC 9150 Hayedos submediterráneos calcícolas según la CHFE50 (en naranja) y banda de distribución del THIC. Fuente: elaboración propia.

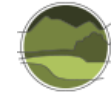

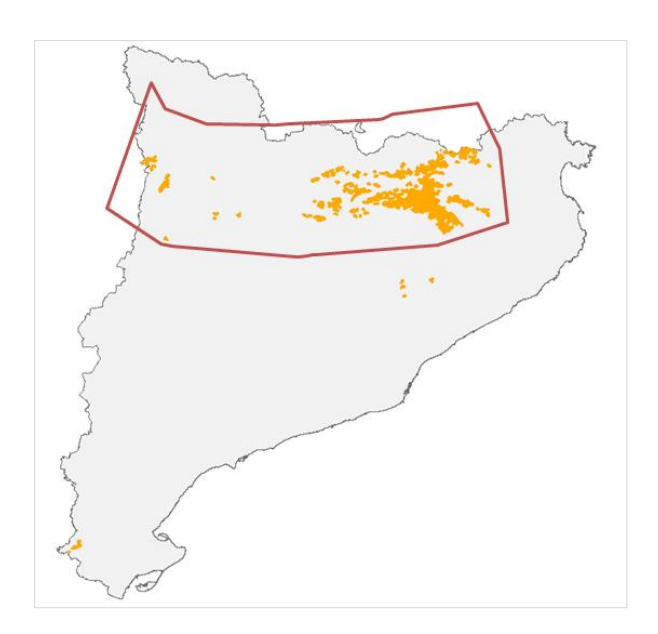

**Figura I.7** Distribución del THIC 9150 Hayedos submediterráneos calcícolas según la CHIC50 (en naranja) y banda de distribución del THIC. Fuente: elaboración propia.

Del análisis de las distribuciones aportadas por cada una de las cartográficas del THIC 9150 se desprende que existen dos zonas incluidas en la CHIC50 que no han sido tenidas en cuenta en la CHFE50 y que aparecen fuera de la banda de distribución común para ese tipo de hábitat (Figura I.8).

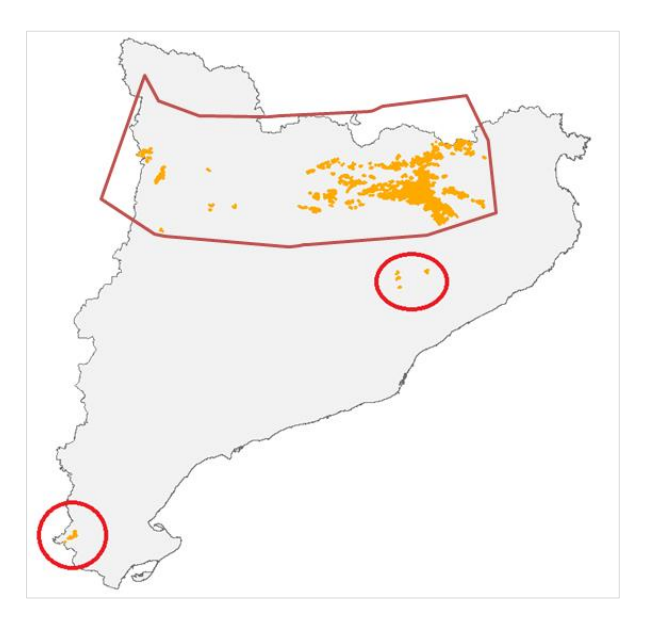

**Figura I.8** Localización de zonas con distribución del THIC 9150 Hayedos submediterráneos calcícolas (círculo rojo) según la CHIC50 fuera de la banda de distribución común a ambas cartografías. Fuente: elaboración propia.

A continuación, se ofrece una posible explicación razonada de la presencia del THIC 9150 Hayedos submediterráneos calcícolas en cada una de las zonas incluidas en la CHIC50 y no en la CHFE50.

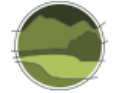

La zona más al sur no ha sido incluida en la CHFE50 dado que el porcentaje de cobertura para la especie *Fagus sylvatica* en los polígonos, según el MFE50 presentes en esa zona del territorio, está por debajo del 70% de ocupación, mínimo porcentaje a partir del cual se considera presente el THIC 9150 por esta cartografía. Sin embargo, en el caso de la CHIC50 aparecen en esta misma zona un total de ocho polígonos, de los que seis contienen porcentajes de cobertura del THIC estudiado iguales o superiores al 70% de la superficie del polígono que los contiene, para los que no existen equivalentes en el MFE50 con la especie *Fagus sylvatica*. Se trata de un total de 60 ha del THIC 9150 no recogidas por la CHFE50, un ejemplo de la situación se muestra a continuación (Figura I.9).

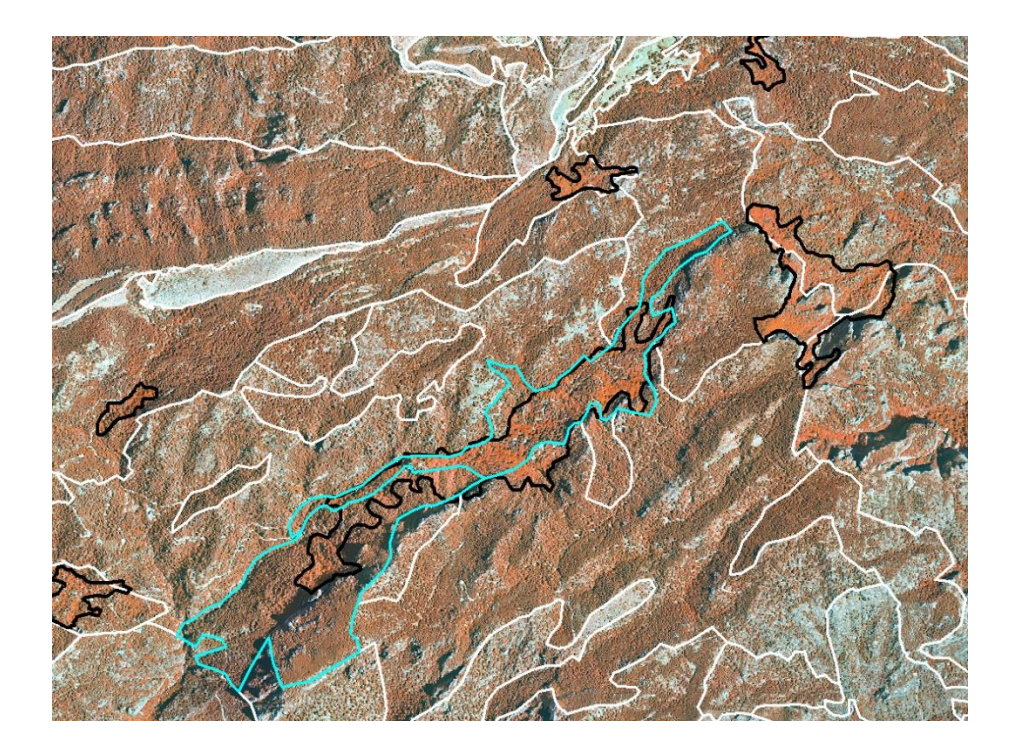

**Figura I.9** Ortofotografía infrarrojo 1:2.500. Representación de parte de los polígonos de la zona sur, donde según la CHIC50 se da el THIC 9150 Hayedos submediterráneos calcícolas (borde negro) fuera de la distribución propuesta por la CHFE50, y de los polígonos del MFE50 (en blanco), resaltando aquellos con contenido en *Fagus sylvatica* (en azul). Uno de ellos con FCCARB del 90% y *Fagus sylvatica* al 40% de ocupación, *Pinus sylvestris* al 30% y *Acer opalus* al 10%. El segundo con FCCARB del 85%, *Fagus sylvatica* al 20%, *Pinus sylvestris* al 50% y *Pinus nigra*  al 30%. Fuente: elaboración propia.

En cuanto a la zona más al norte, y al igual que en el caso anterior sin distribución según la CHFE50, el porcentaje de ocupación para la especie *Fagus sylvatica* en el único polígono, según el MFE50 en esa zona del territorio, está por debajo del 70%, concretamente un 60% en un único polígono cuya FCCARB es del 80%. Sin embargo, en el caso de la CHIC50 aparecen en esta misma zona un total de ocho polígonos de los que cuatro contienen porcentajes de cobertura del THIC 9150 iguales o superiores al 70%. Se trata de un total de 103 ha no recogidas por la CHFE50. Un ejemplo se ofrece en las imágenes a continuación (Figuras I.10 y I.11).

La presencia de polígonos de la CHIC50 con presencia de THIC 9150 Hayedos submediterráneos calcícolas, que como se aprecia en la imagen son significativamente más pequeños que aquellos del

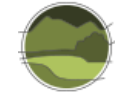

MFE50 en esta zona, hace pensar que se trata de una diferencia de detalle en el teselado de los mismos, orientado a localizar, en el caso de la CHIC50, el tipo de hábitat en cuestión y por tanto contienen una cobertura mayor del mismo en relación con la superficie del polígono donde se encuentran.

Sin embargo, en el caso del MFE50, la superficie de hayedo parece quedar enmascarada en el interior de polígonos más grandes, haciendo no significativa su presencia en relación al total de la superficie del polígono donde aparecen y por tanto esta especie no se incluye entre los contenidos asociados a los mismos.

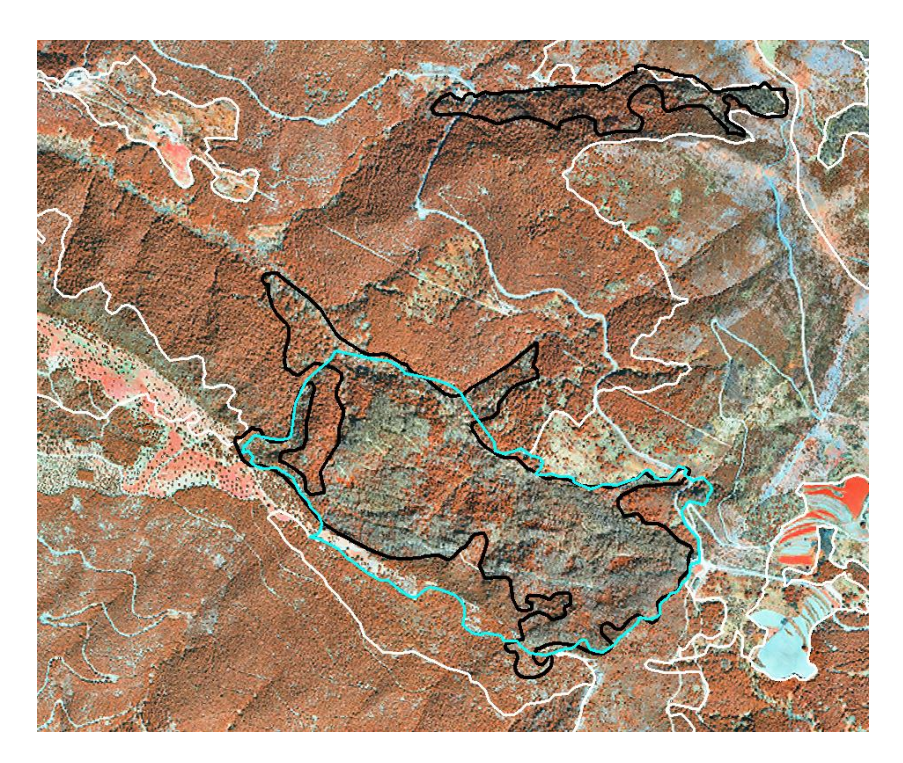

**Figura I.10** Ortofotografía infrarrojo 1:2.500. Representación de parte de los polígonos de la zona sur donde según la CHIC50 se da el THIC 9150 Hayedos submediterráneos calcícolas (borde negro) y de los polígonos del MFE50 (en blanco), resaltando aquel con contenido en *Fagus sylvatica* y FCCARB del 80% (en azul). *Fagus sylvatica* ocupación al 60%, *Quercus ilex* al 30%. Fuente: elaboración propia.

l

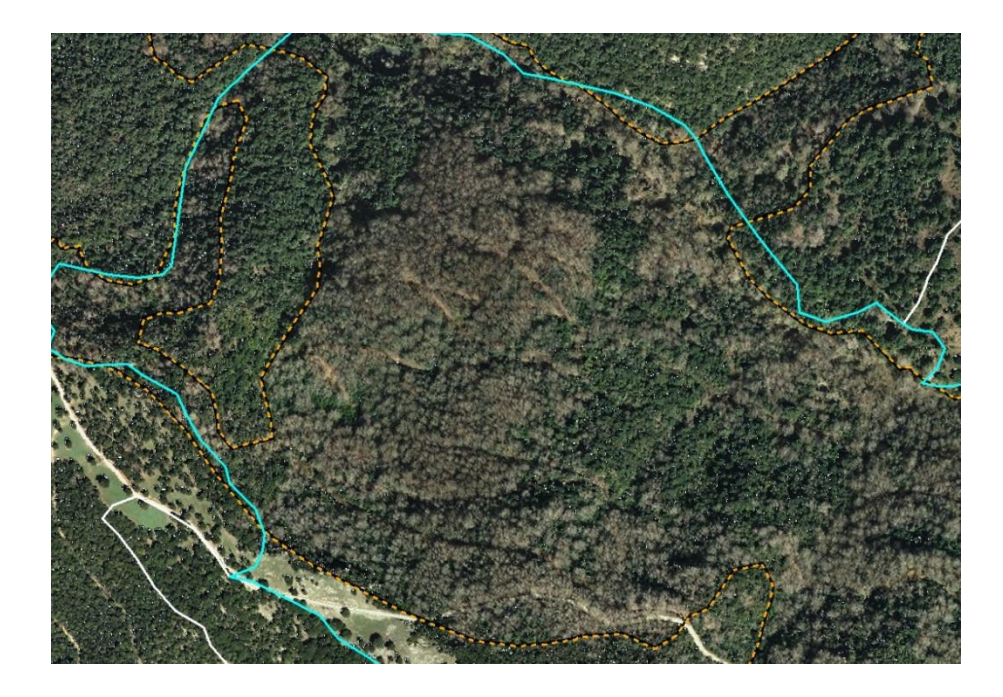

**Figura I.11** Ampliación y detalle en el espectro visible del bosque de hayas en el polígono en cuestión (marrón) y las encinas (en verde). Fuente: elaboración propia.

Por tanto, estas diferencias en la localización del THIC 9150 Hayedos submediterráneos calcícolas no se consideran relevantes en cuanto a superficie si se tiene en cuenta el total de hectáreas aportadas por una y otra cartografía para este THIC (alrededor de 10 000 hectáreas) pues supondrían poco más del 1% de variación con respecto a ese total. Sin embargo, sí parece relevante la falta de representación del THIC 9150 en la cartografía de la CHFE50, en estas zonas incluidas en la CHIC50, alejadas de la masa principal situada dentro de la franja común de distribución del THIC reflejada en ambas cartografías (Figuras I.6 y I.7).

Posiblemente esta diferencia detectada entre las cartografías estudiadas se debe a un mayor esfuerzo en la localización de este THIC por parte de la CHIC50, que ha sido capaz de emplazarlo en polígonos situados en los márgenes de su distribución natural. A esto se une el criterio relacionado con el porcentaje de presencia de la especie *Fagus sylvatica* dentro de la FCCARB asociada a un polígono, a partir del cual se considera como presente el THIC 9150 según la CHFE50, en general más exigente (mayor o igual al 70%) que el requerido por la CHIC50 (a partir del 10%). Por otro lado, está el hecho de que la CHFE50 no parece contemplar como presente un tipo de hábitat si este no presenta un estado evolucionado de bosque (Tipo estructural 1. Bosque)<sup>9</sup> o una superficie significativa en relación con la superficie total del polígono donde se encuentra la especie determinante, pudiendo obviar algunos polígonos con presencia del mismo según el MFE50 que por el contrario sí aparecen recogidos en la CHIC50.

<sup>9</sup> Diccionario de Datos del MF50. Tipo estructural1-BOSQUE: agrupación de árboles, en espesura con una fracción de cabida cubierta superior al 5% y uso netamente forestal. El origen del mismo es natural o de repoblación netamente integrada. Reclasificación: FCC de 5 a 9% - Monte con arbolado disperso. FCC 10 a 19% - Monte con arbolado ralo. FCC mayor o igual a 20% - Monte arbolado.

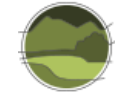

Si se tienen en cuenta polígonos del MFE50 con presencia de haya, independientemente del porcentaje de ocupación dentro del polígono o del estado evolutivo, estas zonas quedarían representadas en la cartografía, si bien lo harían en menor medida que en la CHIC50, pues solo aparecen cuatro polígonos frente a los 16 de la CHIC50. Un ejemplo de esta situación se demuestra en la Figura I.12.

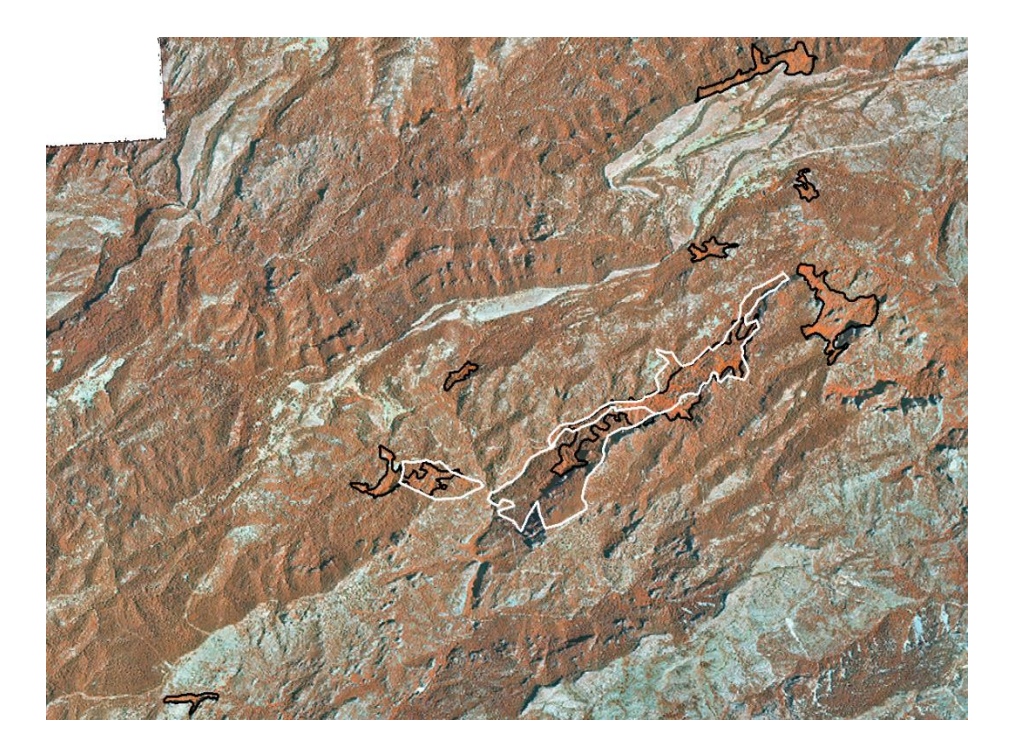

**Figura I.12** Ortofotografía infrarrojo 1:2.500. Representación de parte de los polígonos de la zona de distribución más al sur donde según la CHIC50 se da el THIC 9150 Hayedos submediterráneos calcícolas (borde negro) y de los polígonos del MFE50 con presencia de *Fagus sylvatica* (en blanco). Fuente: elaboración propia.

#### **Distribución espacial de las coincidencias y diferencias**

Para la realización del análisis comparativo se han enfrentado las dos cartografías mediante un GIS, obteniendo como resultado una nueva capa de información producto de la combinación de ambas (Figura I.13).

A partir de esta nueva capa se obtienen nuevos resultados, esta vez con un componente geográfico asociado que se analiza a continuación, a partir del cual se pueden identificar las zonas donde confluyen ambas cartografías y donde no lo hacen, es decir, las zonas de coincidencia y de no coincidencia.

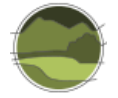

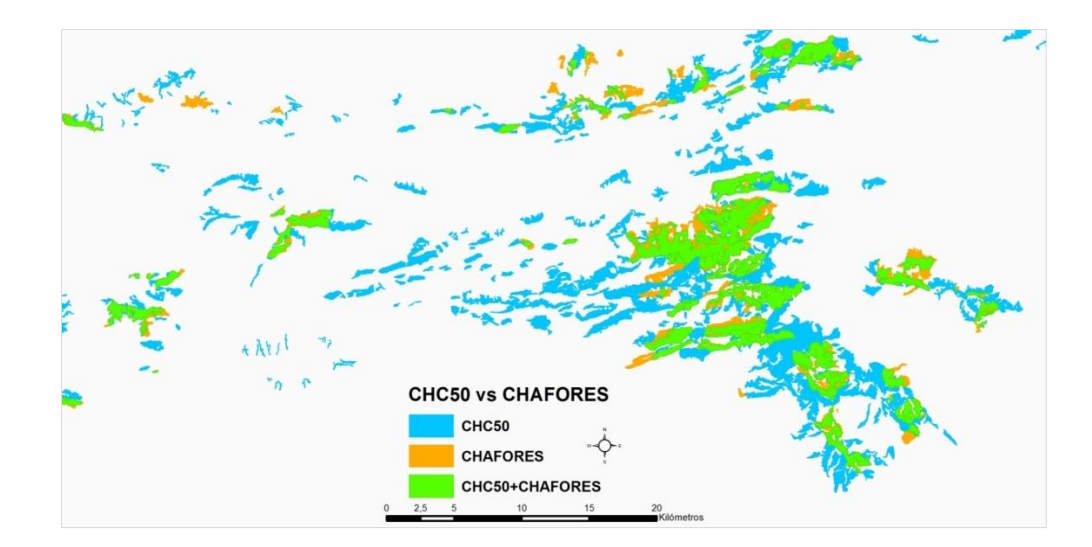

**Figura I.13** Ejemplo de capa resultado del contraste de las cartografias de los tipos de habitat de interés comunitario de Cataluña (CHIC50) y la de los Tipos de Hábitat Forestales de España (CHFE50). Fuente: elaboración propia.

**Nota:** CHAFORES hace referencia a la Cartografía de los Tipos de Hábitat Forestales de España a escala 1:50.000, citada en el marco de este proyecto como CHFE50.

Como resultado del análisis de contraste se detectan amplias zonas del territorio cubiertas únicamente por polígonos pertenecientes a la CHIC50. En cuanto al número de polígonos de una y otra cartografía que coinciden espacialmente entre sí, se obtiene que, de los 127 polígonos que conforman la cartografía del THIC 9150 Hayedos submediterráneos calcícolas según la CHFE50, 102 de ellos coinciden con algún polígono de la CHIC50. Por otro lado, de los 557 polígonos que conforman la cartografía del THIC 9150 según la CHIC50 únicamente coinciden 145 de ellos con algún polígono de la CHFE50.

Esto por supuesto quiere decir que la mayor parte de los polígonos presentes en la CHFE50 tienen coincidencia con polígonos de la CHIC50 (80,31%) sin embargo, solo algo más de una cuarta parte del total de polígonos presentes en la CHIC50 coinciden con polígonos de la CHFE50 (26,03%). En el análisis se han tenido en cuenta aquellos polígonos de ambas cartografías con coincidencias mayores del 1% de su superficie, descartando así solapes muy pequeños que llevaran a definir polígonos como coincidentes únicamente por un artificio cartográfico.

#### *Polígonos coincidentes*

Analizando los polígonos coincidentes entre ambas cartografías, se revelan diferencias entre los mismos, relacionadas principalmente con los porcentajes de cobertura del THIC 9150 Hayedos submediterráneos calcícolas en dichos polígonos.

Mientras en el caso de la CHFE50, los porcentajes de cobertura se limitan a ocho clases (del 10% al 80%) un tanto heterogéneas (la clase 60% contiene más de la mitad del total de polígonos), en el caso de la CHIC50 los porcentajes de cobertura se reparten en 10 clases, del 10% al 100%. Esta situación en el reparto de clases de cobertura se puede ver en las Figuras I.14 y I.15.

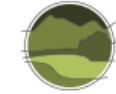

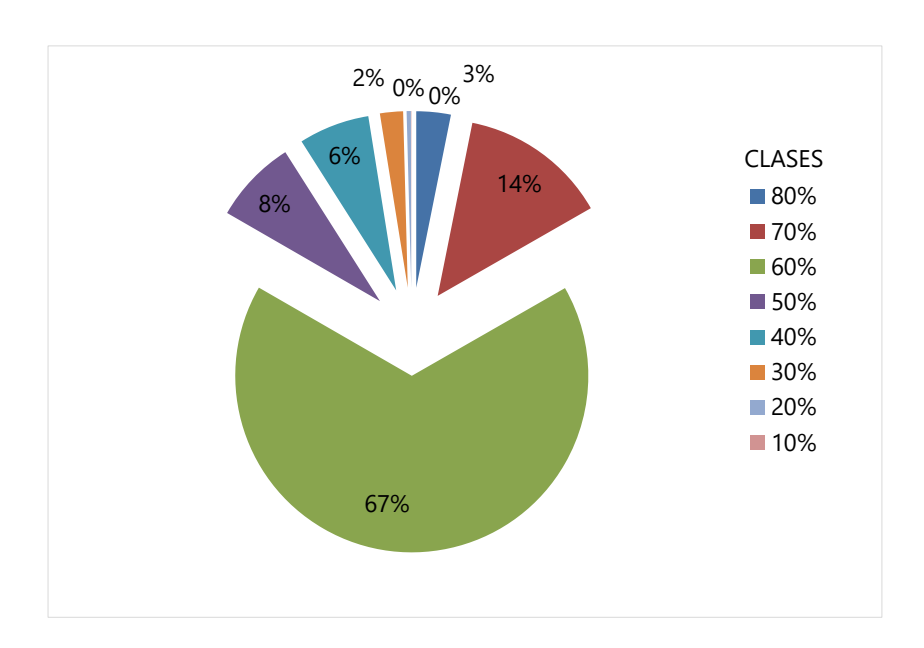

**Figura I.14** Distribución de clases de cobertura de superficie del THIC 9150 Hayedos submediterráneos calcícolas por polígono coincidente en la CHFE50. Fuente: elaboración propia.

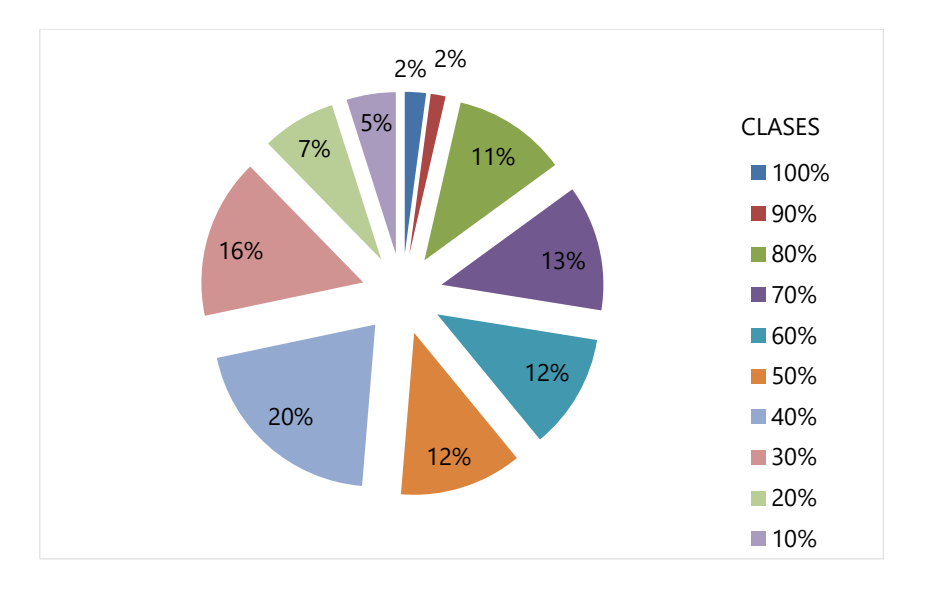

**Figura I.15** Distribución de clases de cobertura de superficie de THIC 9150 Hayedos submediterráneos calcícolas por polígono coincidente en la CHIC50. Fuente: elaboración propia.

Esta situación evidencia que en el caso de la CHFE50 se han elegido polígonos donde la presencia de este tipo de hábitat es mayor, con respecto al total de la superficie de los mismos, que en el caso de la CHIC50. En el primer caso un 89% de los polígonos está entre las clases del 50 al 70%, mientras que solo el 37% lo está en el segundo caso. Además, se observa que el reparto entre clases resulta muy desigual en la CHFE50 en comparación con la CHIC50, donde un 67% de los polígonos cae en una sola clase (clase 60%) mientras esa clase solo representa un 12% en la CHIC50. Además, se observa que el

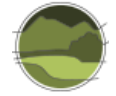

89% de la superficie se reparte en solo tres clases en la CHFE50, mientras para conseguir ese porcentaje de cobertura son necesarias al menos siete clases en la CHIC50.

#### *Polígonos no coincidentes*

A partir de un análisis GIS se obtiene cada una de las capas de polígonos no coincidentes pertenecientes a la CHFE50 y la CHIC50 respectivamente (Figura I.16).

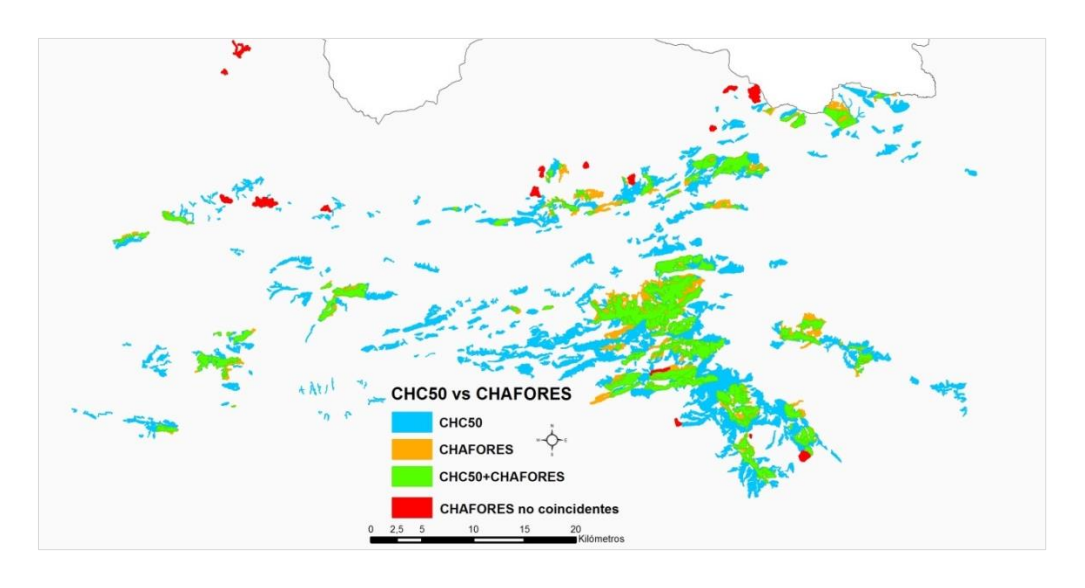

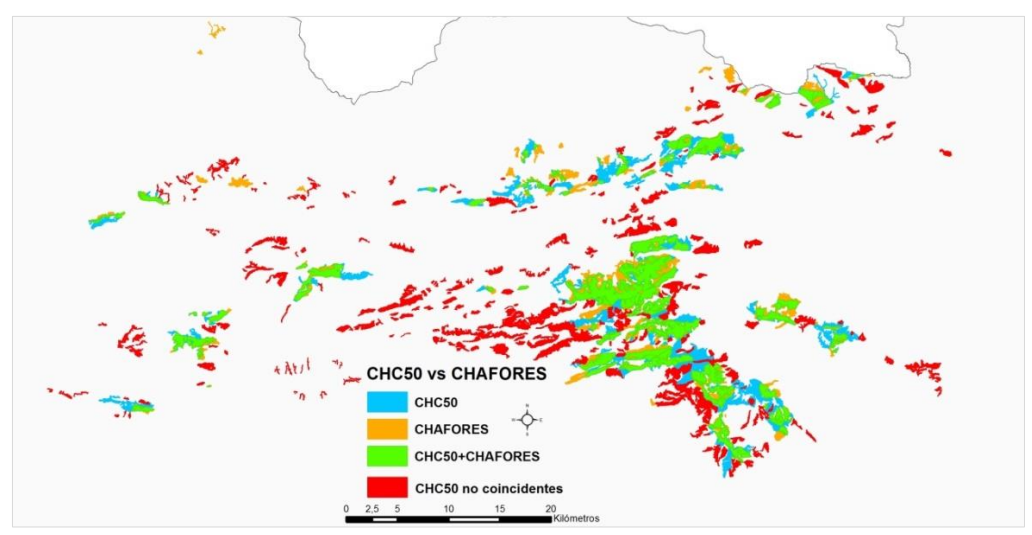

**Figura I.16** Polígonos de la CHFE50 (imagen superior) y de la CHIC50 (imagen inferior) no coincidentes (en rojo) con polígonos de la CHIC50 y CHFE50 respectivamente. En azul se representan las partes de polígonos de la CHIC50 no coincidentes con la CHFE50 y en naranja las partes de polígonos de la CHFE50 no coincidentes con la CHIC50, quedando en verde las superficies incluidas en ambas cartografías en uno y otro caso. Fuente: elaboración propia.

**Nota:** CHAFORES hace referencia a la Cartografía de los Tipos de Hábitat Forestales de España a escala 1:50.000, citada en el marco de este proyecto como CHFE50.

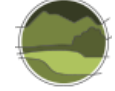

Analizando el contenido en superficie del THIC 9150 Hayedos submediterráneos calcícolas por polígono en una y otra cartografía se infiere lo siguiente:

■ Los rangos de porcentaje de superficie del polígono ocupada por el THIC 9150 son diferentes entre las cartografías estudiadas. Mientras en la CHFE50 se encuentran nueve clases donde la superficie del THIC aparece heterogéneamente repartida dentro del rango de coberturas de superficie por polígono (la clase 60% contiene casi la mitad de los polígonos), en la CHIC50 se encuentran 10 clases de porcentaje de cobertura, donde el total de la superficie del THIC se reparte casi homogéneamente entre todas las clases.

El reparto de estas clases en los polígonos no coincidentes se muestra en las Figuras I.17 y I.18.

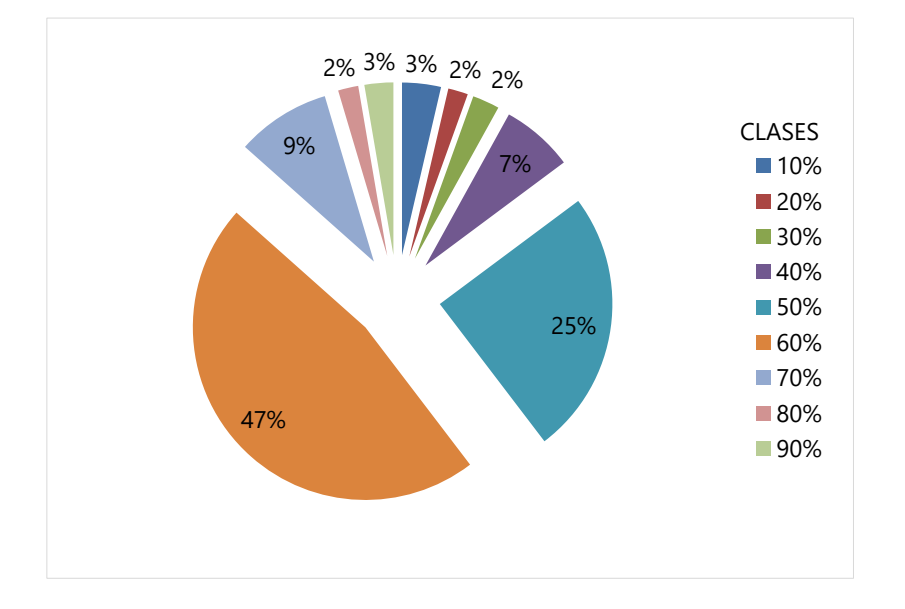

**Figura I.17** Distribución de clases de cobertura de superficie de THIC 9150 Hayedos submediterráneos calcícolas por polígono no coincidente en la CHFE50. Fuente: elaboración propia.

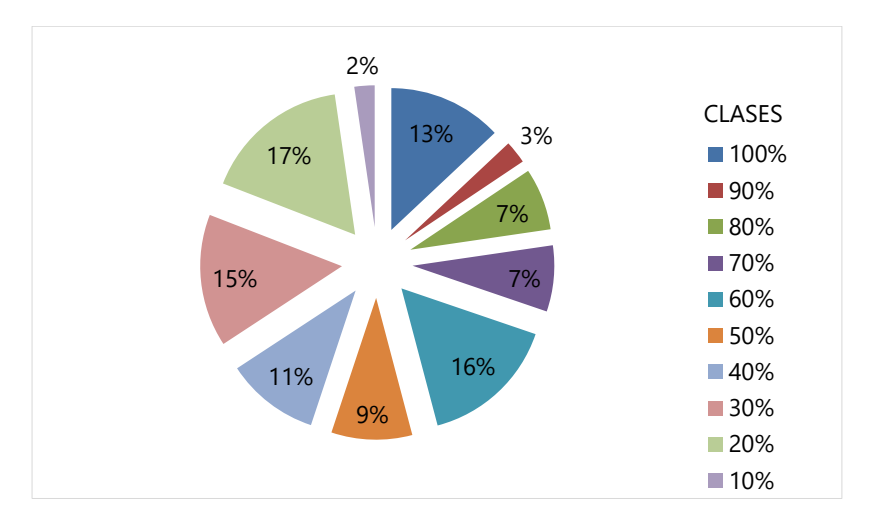

**Figura I.18** Distribución de clases de cobertura de superficie de THIC 9150 Hayedos submediterráneos calcícolas por polígono no coincidente en la CHIC50. Fuente: elaboración propia.

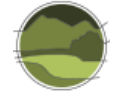

- Es de resaltar que hay un 13% de polígonos de la CHIC50 que contienen un 100% de su superficie cubierta con el THIC 9150 y que, sin embargo, esta clase no aparece en la cartografía de la CHFE50 en este tipo de polígonos, siendo la clase del 90% un tanto residual (3%) con respecto al resto.
- Además, mientras el 88% de los polígonos de la CHFE50 tienen polígonos con coberturas del THIC 9150 entre el 40% y el 70% estas clases solo representan el 43% en el caso de la CHIC50. Por otro lado, resalta que un 47,5% de los polígonos de la CHFE50 tienen un 60% de cobertura, mientras esa clase en la CHIC50 representa solo un 16%.

Las estadísticas generales asociadas a la superficie de los polígonos 'no coincidentes' se muestran en las Figuras I.19 y I.20.

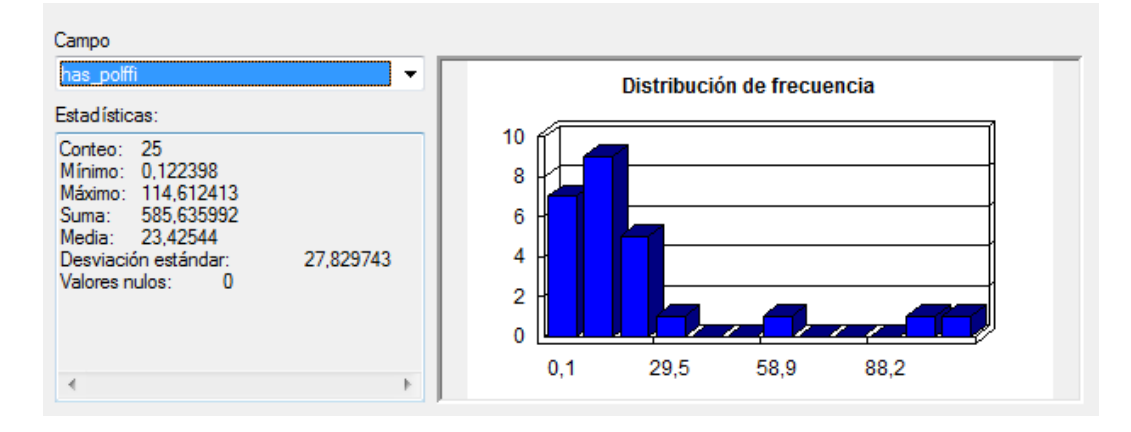

**Figura I.19** Estadísticas sobre el campo con la superficie de los polígonos no coincidentes de la CHFE50 ('has\_polfi') con la CHIC50. Fuente: elaboración propia.

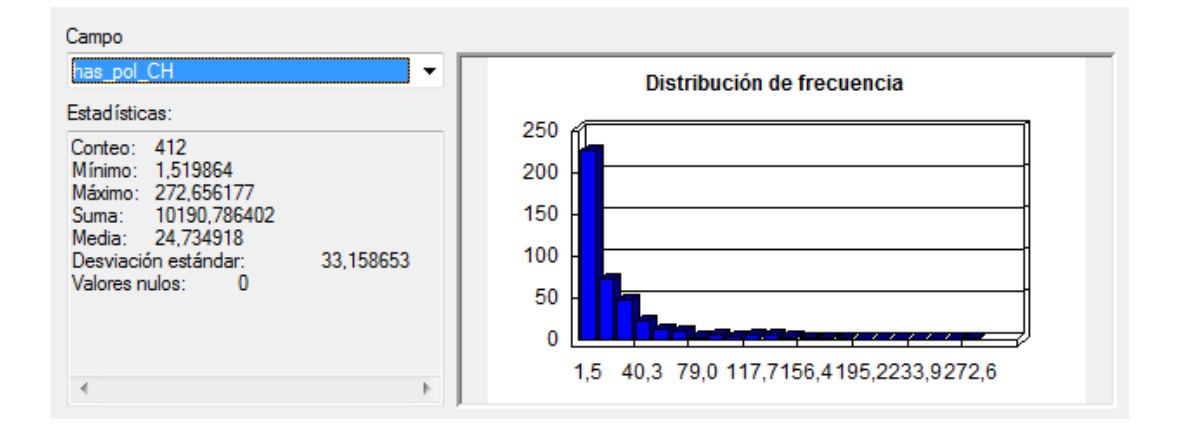

**Figura I.20** Estadísticas sobre el campo con la superficie de los polígonos no coincidentes de la CHIC50 ('has\_pol\_CH') con la CHFE50. Fuente: elaboración propia.

Con estos resultados en principio parece descartarse que las diferencias en la superficie de los polígonos no coincidentes puedan ser el origen de la discrepancia detectada en la representación del

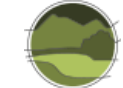

THIC 9150 Hayedos submediterráneos calcícolas entre las cartografías estudiadas, pues de media tienen prácticamente la misma superficie, 23,4 ha en la CHFE50 y 24,7 ha en la CHIC50 y la desviación estándar es similar.

Las estadísticas generales asociadas a la superficie del THIC 9150 por polígono 'no coincidente' se muestran en las Figuras I.21 y I.22.

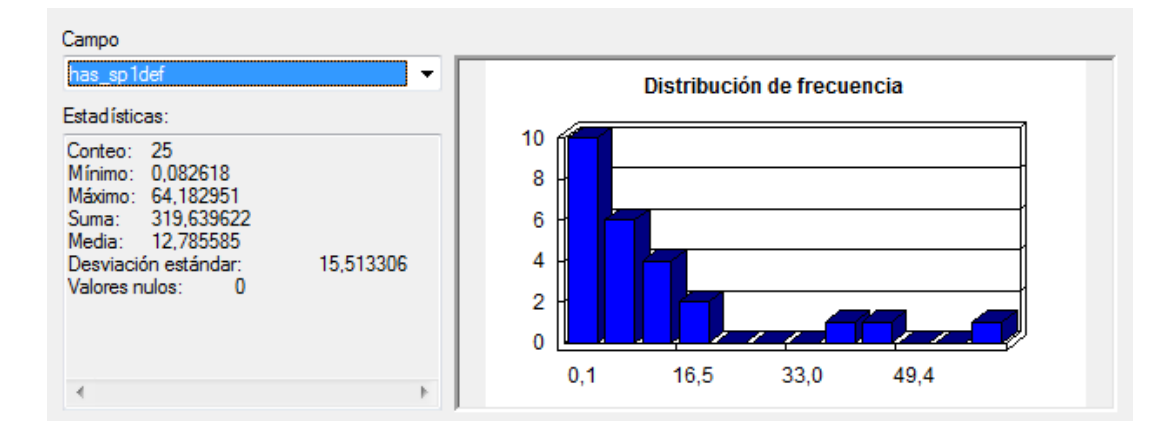

**Figura I.21** Estadísticas asociadas a la superficie ocupada por el THIC 9150 Hayedos submediterráneos calcícolas en los polígonos no coincidentes de la CHFE50 (hp\_sp1\_def) con la CHIC50. Fuente: elaboración propia.

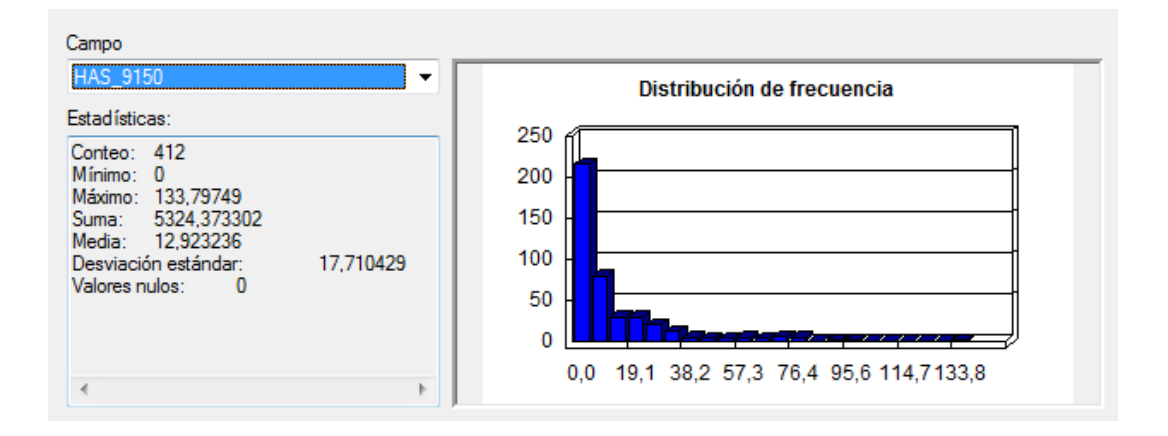

**Figura I.22** Estadísticas asociadas a la superficie ocupada por el THIC 9150 Hayedos submediterráneos calcícolas en los polígonos no coincidentes de la CHIC50 (HAS\_9150) la CHFE50. Fuente: elaboración propia.

Al igual que en el caso anterior no se aprecian diferencias significativas de superficie entre este tipo de polígonos, pues de media tienen prácticamente la misma superficie de THIC por polígono, aunque en ambos casos sería necesario analizar otros estadísticos al margen para poder obtener una conclusión definitiva. Por otro lado, resalta que la superficie total del THIC 9150 aportada por la CHFE50 en estos polígonos no coincidentes es de 319,63 ha y de 5324,37 ha en el caso de la CHIC50.

Esto significa que del total de superficie aportada por la CHFE50 para el THIC 9150 Hayedos submediterráneos calcícolas (7639,07 ha), tan solo el 4,2% se da en polígonos no recogidos por la

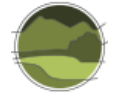

CHIC50. Sin embargo, del total de superficie aportada por la CHIC50 (12 487,21 ha) el 42% de esta superficie aparece en polígonos no reconocidos en la CHFE50. Por tanto, hay un porcentaje significativamente alto de superficie asignada al THIC 9150 que queda fuera de la distribución aportada por la CHFE50 y por otro lado un porcentaje muy pequeño de superficie de este tipo de hábitat que queda fuera de la distribución aportada por la CHIC50.

### **Análisis de la geometría de los polígonos**

Se analiza aquí, la geometría de los polígonos pertenecientes a ambas cartografías en su representación de un mismo elemento, fácilmente localizable en la ortofotografía (en este caso hayedos), en aquellas zonas donde estas coinciden espacialmente.

Se revela una diferencia sustancial en la precisión que presenta la geometría de los polígonos en una y otra cartografía, definida por el número de nodos que la conforman en la representación del mismo elemento, resultando en todos los casos mayor en la CHIC50 (Figuras I.23 y I.24).

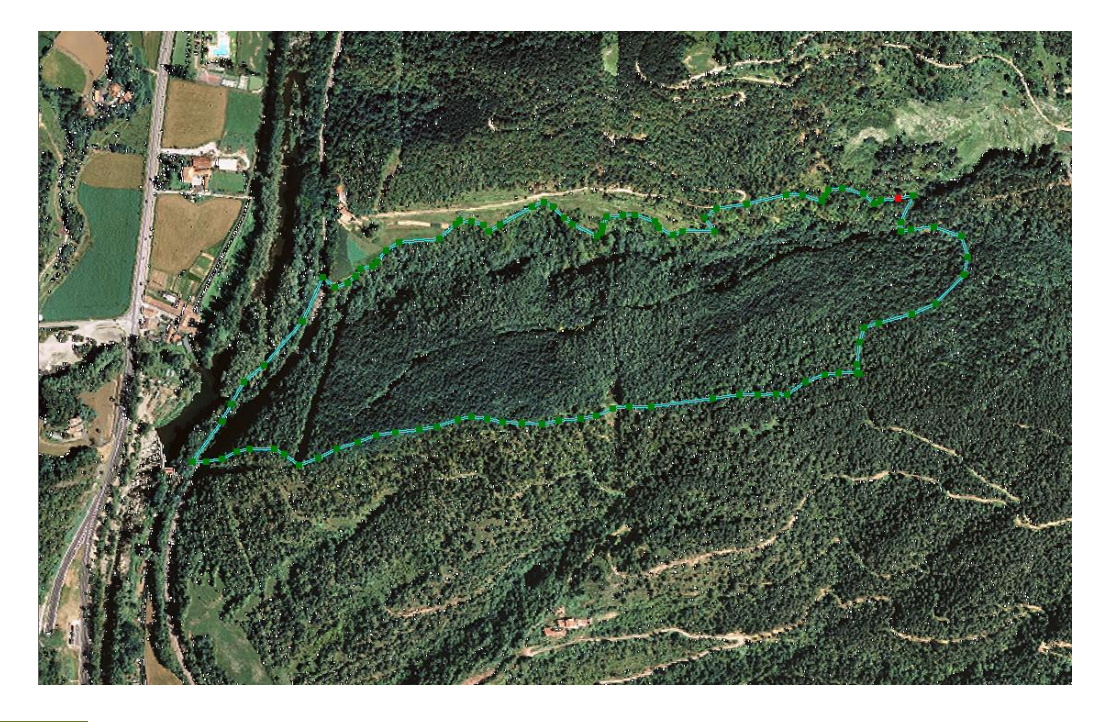

**Figura I.23** Polígono de la CHFE50. Se representan mediante cuadrados verdes cada uno de los nodos que lo conforman. 100 nodos. Fuente: elaboración propia.

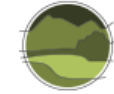

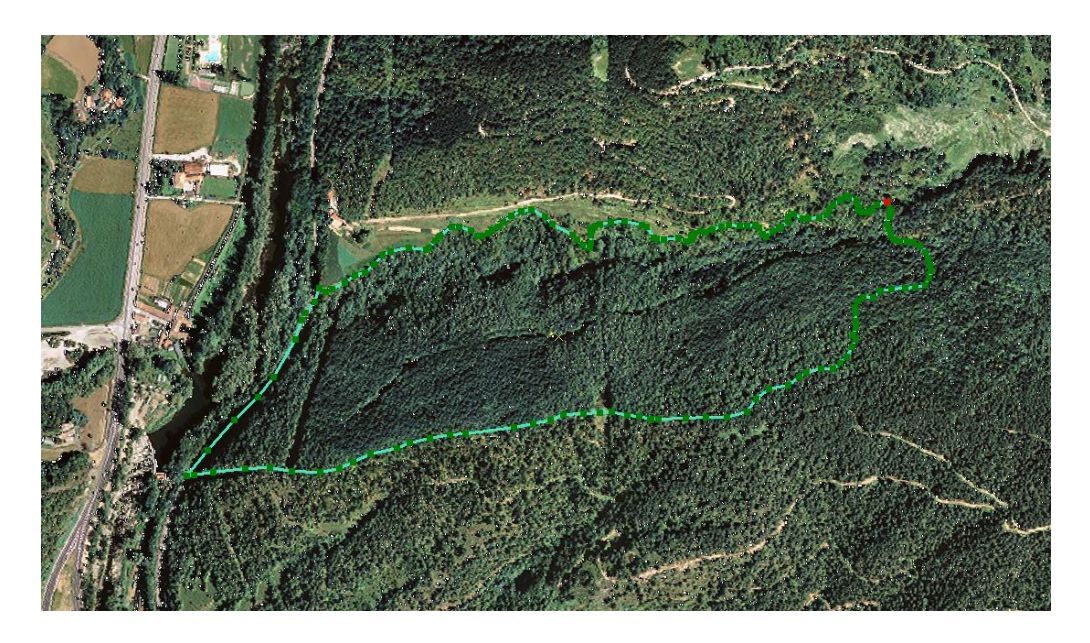

**Figura I.24** Polígono de la CHIC50. Se representan mediante cuadrados verdes cada uno de los nodos que lo conforman.165 nodos. Fuente: elaboración propia.

Este aspecto también se deja ver en la diferenciación de determinados elementos en uno y otro caso, relacionada con la capacidad de la cartografía de reflejar la realidad del territorio mediante la definición de polígonos diferentes conteniendo un mismo elemento representable, en este caso el THIC 9150 Hayedos submediterráneos calcícolas, separándolo así de las zonas donde este no aparece. Aquí, de nuevo resulta más precisa la CHIC50 que la CHFE50, a pesar de estar definidas ambas a una escala de representación similar 1:50.000, lo que significa que la escala de visualización del territorio a partir de la cual se ha realizado el proceso de digitalización de los polígonos, ha sido mayor en el caso de la CHIC50 (Figura I.25 y I.26).

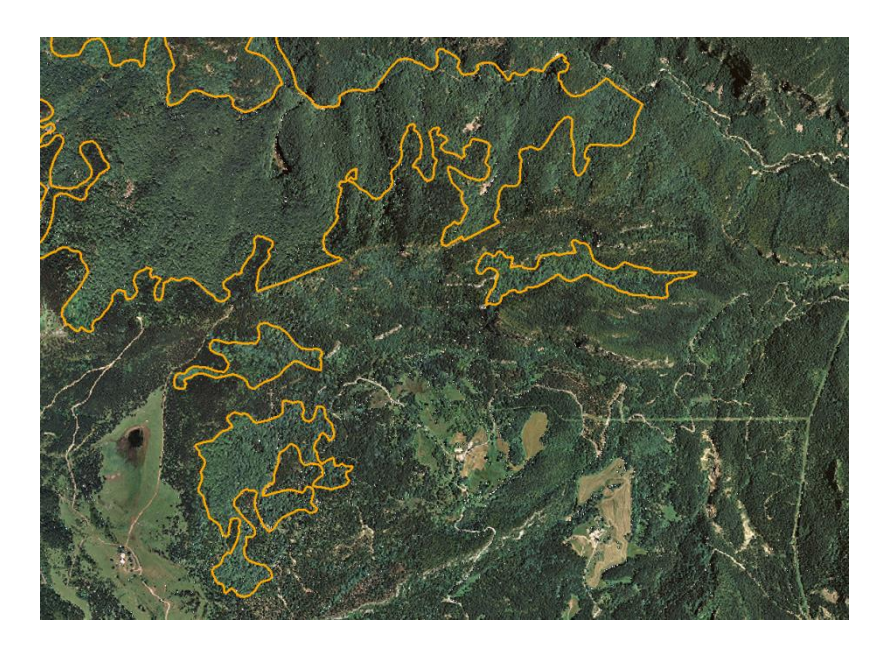

**Figura I.25** Representación de una superficie con el THIC 9150 Hayedos submediterráneos calcícolas en la CHIC50. Imagen a escala 1:10.000. Fuente: elaboración propia.

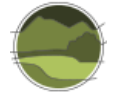

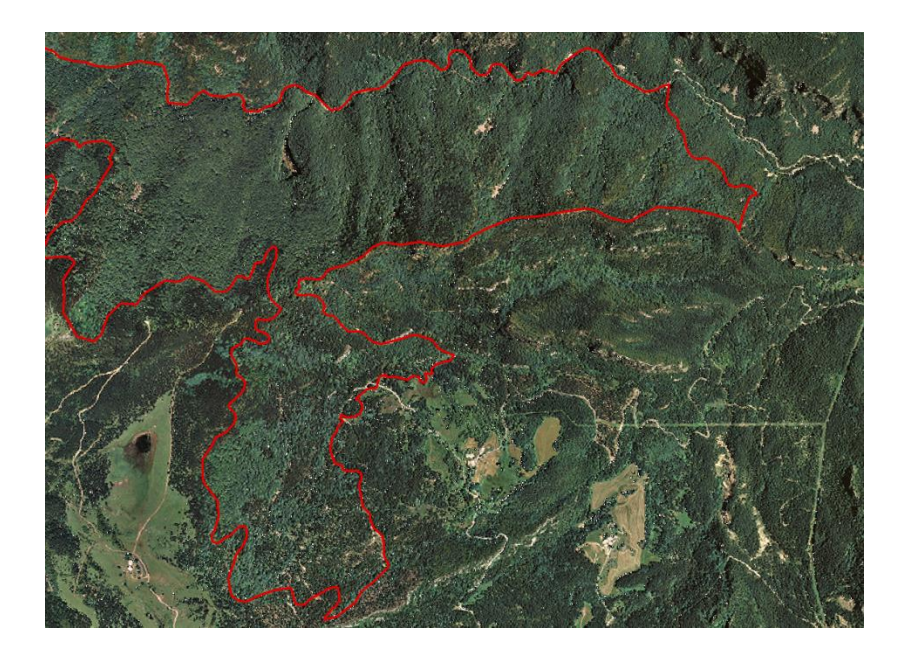

**Figura I.26** Representación de una superficie con el THIC 9150 Hayedos submediterráneos calcícolas en la CHFE50. Imagen a escala 1:10.000. Fuente: elaboración propia.

## **Comparativa de la distribución geográfica del THIC 9150 Hayedos submediterráneos calcícolas**  *vs***. la distribución de la especie** *Fagus sylvatica* **en el Mapa Forestal de España 1:50.000**

A modo de complemento a las comparativas realizadas entre una y otra cartografía, se ensaya aquí un nuevo análisis de contraste, en este caso entre los polígonos del MFE50 con contenido en la especie *Fagus sylvatica* sin tener en cuenta su porcentaje de ocupación ni la fracción de cabida cubierta arbórea (FFCARB) del polígono que la contiene, y la CHIC50.

Como se aprecia en las siguientes imágenes (Figura I.27), las zonas cubiertas o comunes, con haya, presentes en la CHIC50 y el MFE50 resultan mayores que las zonas comunes a CHIC50 y CHFE50.

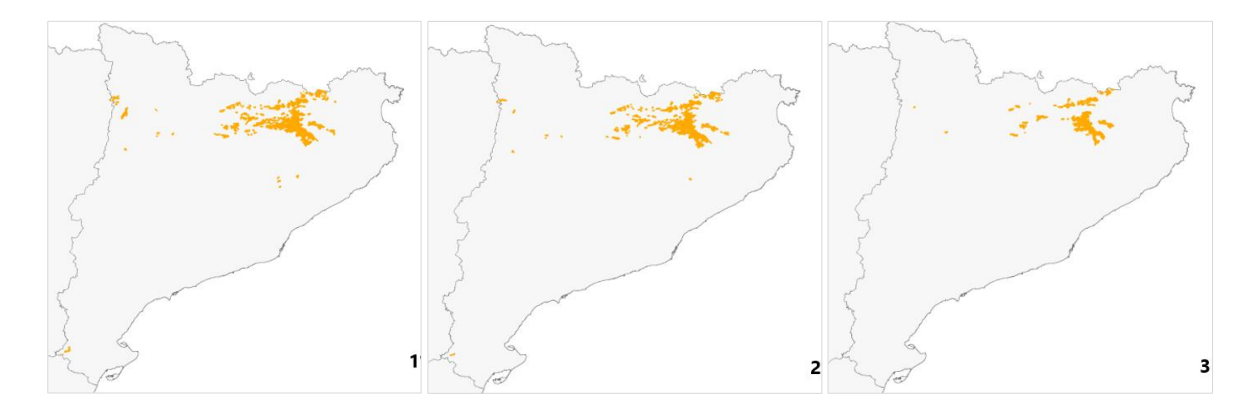

**Figura I.27** (1) Distribución del THIC 9150 Hayedos submediterráneos calcícolas según la CHIC50, (2) distribución del THIC 9150 en polígonos de la CHIC50 coincidentes con polígonos del MFE50 conteniendo la especie *Fagus sylvatica* y (3) distribución del THIC 9150 en polígonos de la CHIC50 coincidentes con la CHFE50. Fuente: elaboración propia.

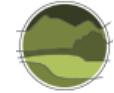

Si se analizan los datos resultado de las estadísticas generales asociados a los polígonos no coincidentes de la CHIC50 con el MFE50 (Figura I.28), y se comparan con aquellos asociados a los polígonos no coincidentes de la CHIC50 con la CHFE50 (Figura I.29), el resultado es que el número de polígonos no coincidentes con la CHIC50 es muy inferior, pasando de 412 polígonos a únicamente 153. Del mismo modo, la superficie de THIC 9150 asociada a estos polígonos no coincidentes y por tanto no recogida en la CHFE50 y, sin embargo, incluida en la CHIC50 pasaría de las 5324,37 ha a 1272 ha, como resultado de su contraste con los polígonos del MFE50 (especie *Fagus sylvatica*). Es decir, del total de hectáreas de THIC aportadas por la CHIC50 (12 487,21 ha) únicamente 1272 ha, un 10%, quedarían sin representar en el MFE50.

Las estadísticas generales asociadas a la superficie del THIC 9150 Hayedos submediterráneos calcícolas por polígono 'no coincidente' se muestran en las Figuras I.28 y I.29.

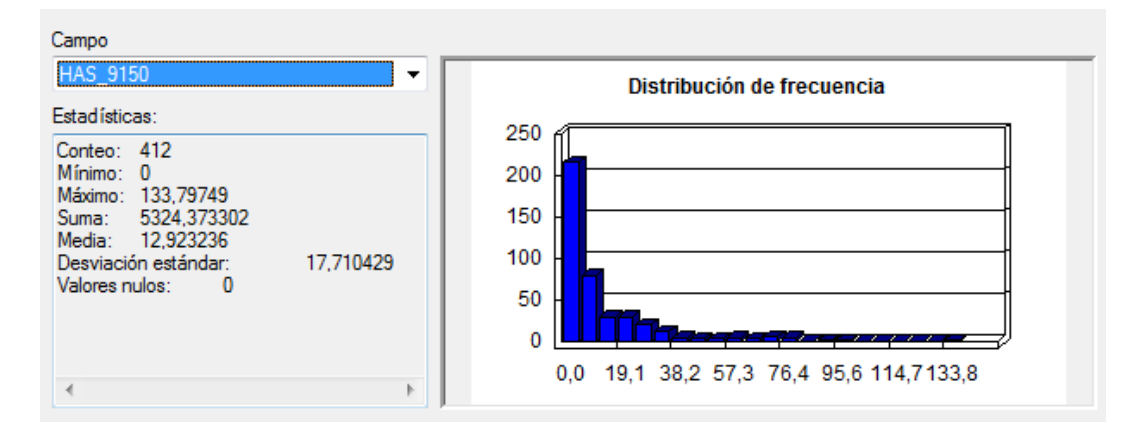

**Figura I.28** Estadísticas asociadas a la superficie ocupada por el THIC 9150 Hayedos submediterráneos calcícolas en los polígonos no coincidentes de la CHIC50 (HAS\_9150) con la CHFE50 (412 polígonos no coincidentes). Fuente: elaboración propia.

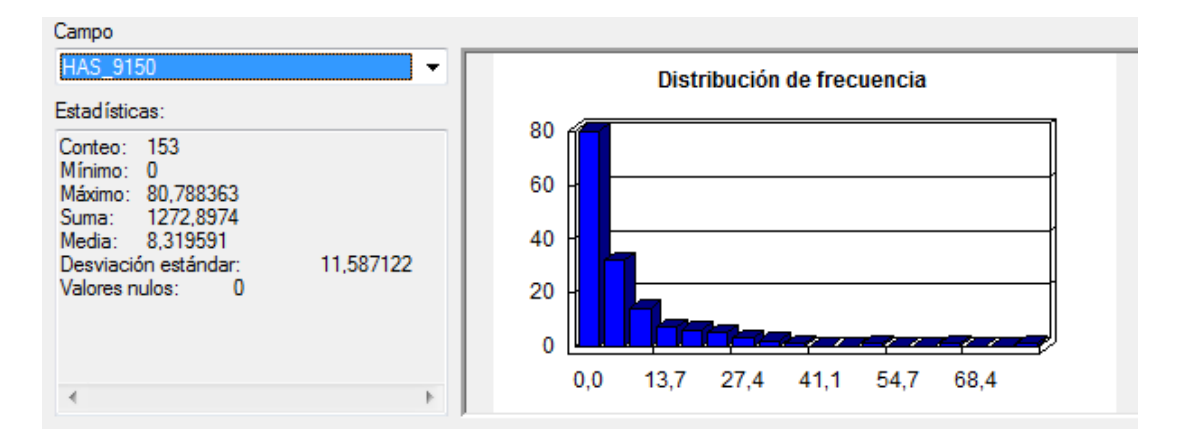

**Figura I.29** Estadísticas asociadas a la superficie ocupada por el THIC 9150 Hayedos submediterráneos calcícolas en los polígonos no coincidentes de la CHIC50 (HAS\_9150) con el MFE50 (153 polígonos no coincidentes). Fuente: elaboración propia.

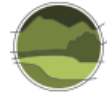

No obstante, la selección de polígonos del MFE50 únicamente por el criterio de presencia de la especie *Fagus sylvatica* para su posible incorporación a una cartografía de distribución del THIC 9150, tal y como se ha ensayado en este apartado, conllevaría la incorporación de polígonos muy grandes (Figuras I.30 y I.31). Esto, sin duda produciría un sesgo por sobreestimación de la superficie del territorio ocupada por estos nuevos polígonos, difícilmente asumible, pues sin duda la presencia de hayas en ellos es poco significativa en comparación con la superficie total del polígono donde se dan. Un ejemplo de esto es la presencia de polígonos, en determinadas zonas, cuya superficie es de miles de hectáreas, superando en algunos casos las 2000 hectáreas (Figura I.32).

Además, si se analizan los polígonos del MFE50 con *Fagus sylvatica* coincidentes con los procedentes de la CHIC50 (Figura I.33), se obtienen valores medios de superficie por polígono de 133 ha, muy por encima de las 104 ha de la CHFE50 y muy alejados de las 43 ha de media de los polígonos de la CHIC50. A esto se añade, que la superficie ocupada por estos polígonos coincidentes con la CHIC50 se eleva a 58 903 ha, más del doble de los polígonos totales de la CHIC50 (24 925 ha) y más de cuatro veces los de la CHFE50 (13 222 ha).

Es de suponer, por tanto, que tales circunstancias han resultado en la no incorporación de este tipo de polígono en la CHFE50, cuyo proceso de selección de los polígonos con el THIC 9150 ha sido más selectivo (ver Sánchez de Dios *et al.* (2019).

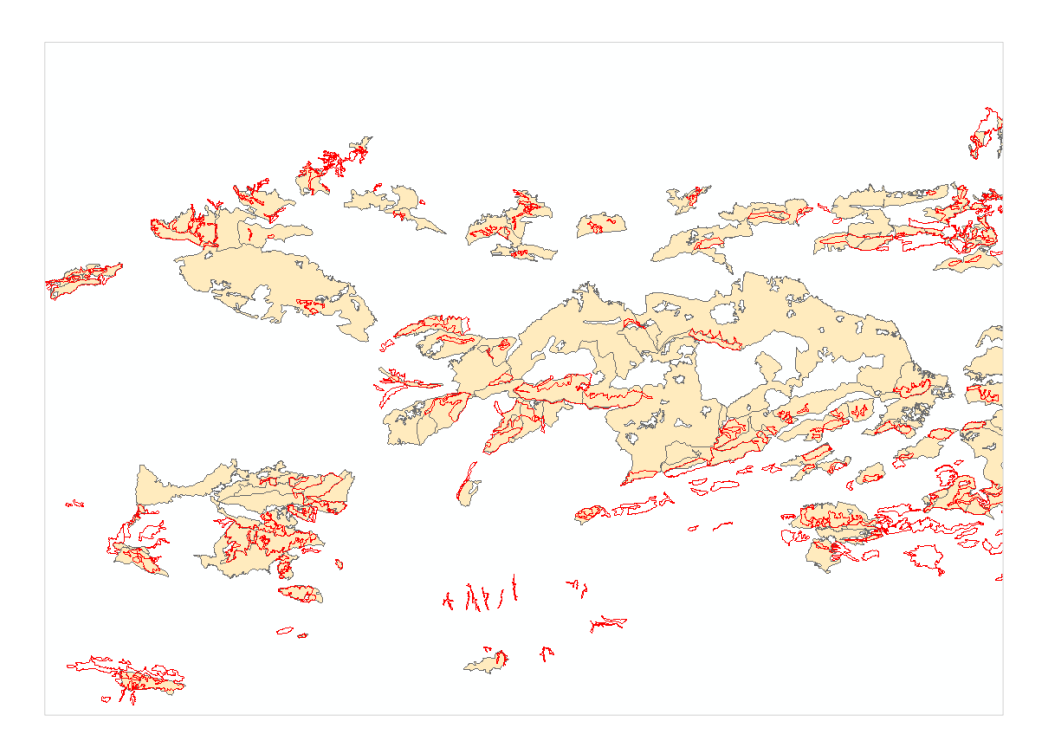

**Figura I.30** Distribución del THIC 9150 Hayedos submediterráneos calcícolas según la CHIC50 (borde rojo sin relleno), distribución de *Fagus sylvatica* en polígonos del MFE50 coincidentes con la CHIC50 (borde gris, relleno naranja). Fuente: elaboración propia.

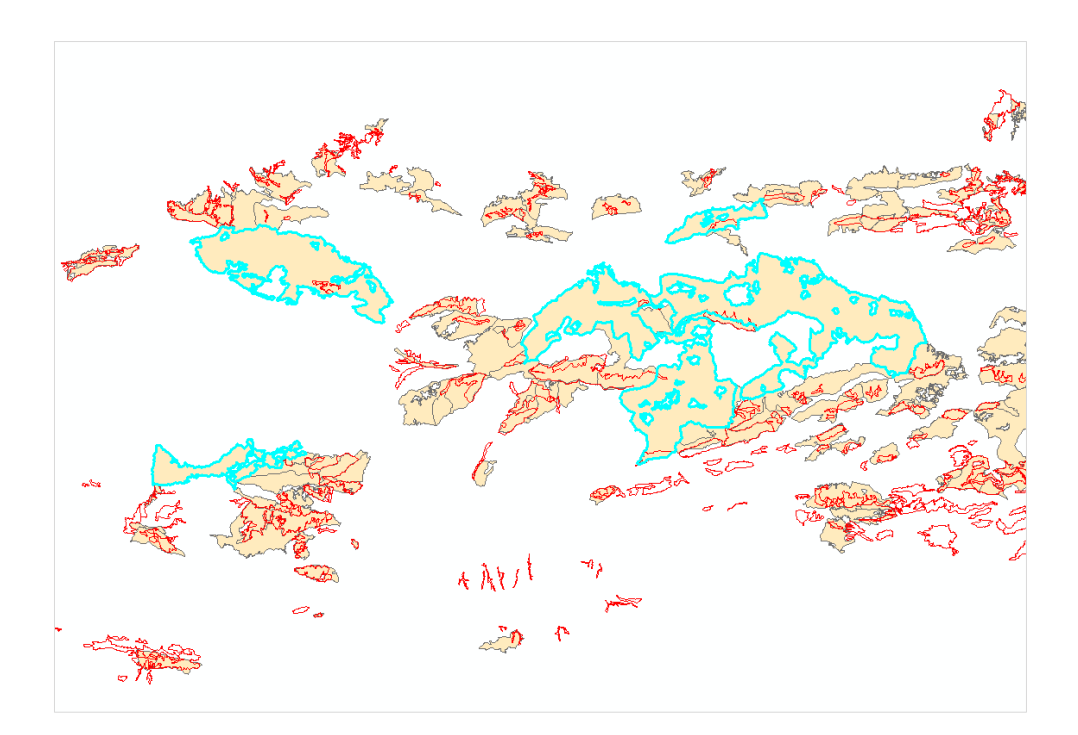

**Figura I.31** Ejemplo de polígonos de gran superficie del MFE50 con presencia de *Fagus sylvatica* (resaltados en azul), coincidentes con la CHIC50. Fuente: elaboración propia.

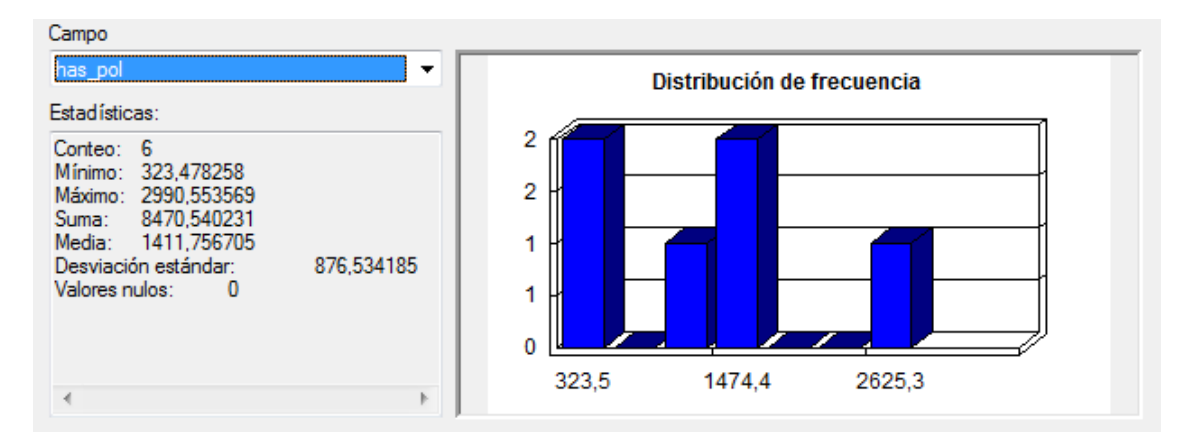

**Figura I.32** Estadísticas generales asociadas a la superficie de los polígonos incluidos en la Figura I.16. Fuente: elaboración propia.

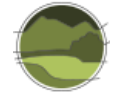

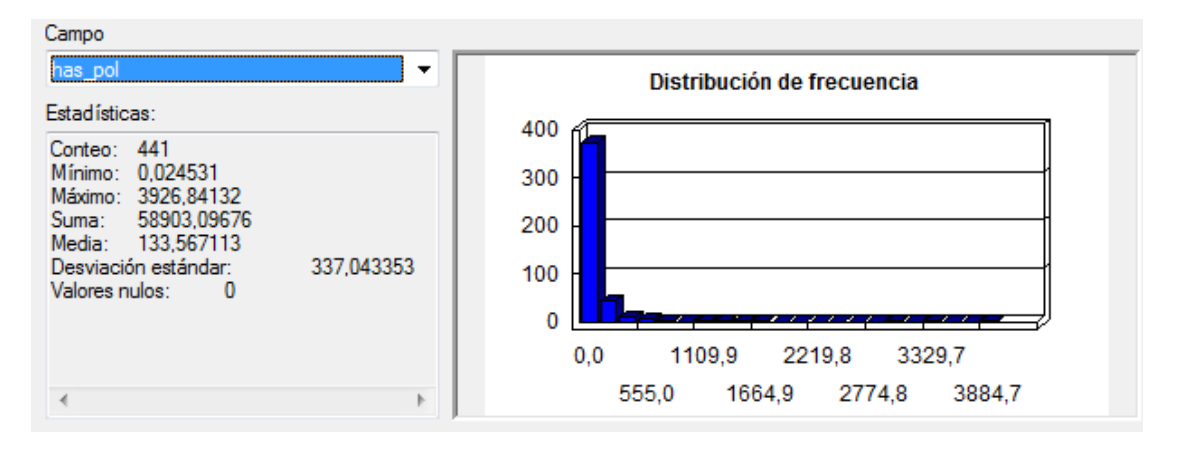

**Figura I.33** Estadísticas generales asociada a la superficie de los polígonos del MFE50 con *Fagus sylvatica* coincidentes con los polígonos de la CHIC50 con el THIC 9150 Hayedos submediterráneos calcícolas. Fuente: elaboración propia.

# Conclusión y discusión de resultados

A continuación, se ofrece un resumen de los principales resultados y una discusión de los mismos con el fin de explicar de forma razonada las diferencias detectadas en la representación del THIC 9150 Hayedos submediterráneos calcícolas aportada por cada una de las cartografías analizadas.

El resumen se ofrece asociado a cada uno de los parámetros o factores estudiados.

Situación geográfica de los polígonos con contenido en THIC 9150.

La gran mayoría de los polígonos con presencia del THIC 9150 aparecen distribuidos a lo largo de la misma franja del territorio, a excepción de dos pequeños grupos de polígonos al margen de la distribución principal que tan solo aportan alrededor del 1% del total de la superficie del tipo de hábitat presente en el territorio. Estas zonas de distribución marginal del THIC 9150 solo aparecen incluidas en la CHIC50.

■ Tamaño de los polígonos.

Los polígonos que conforman ambas cartografías presentan diferencias de tamaño. Los polígonos de la CHFE50 son significativamente más grandes que los de la CHIC50.

Geometría de polígonos.

La precisión y por tanto la definición geométrica de los polígonos con representación del THIC 9150 es diferente en ambas cartografías a pesar de tener la misma escala de representación (1:50.000). La precisión y la definición geométrica en la representación del THIC9150 son mayores en el caso de la CHIC50.

Superficie del THIC 9150.

La superficie total del THIC 9150 aportada por la CHIC50 es un 38,82% mayor que la aportada por la CHFE50, lo que supone una diferencia de 4848,14 ha.

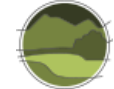

Porcentaje de cobertura del THIC 9150 por polígono.

De media, la superficie del THIC 9150 aportada por polígono es muy superior en el caso de la CHFE50 (60,15 ha) con respecto a la aportada por la CHIC50 (21,56 ha). Esto significa que la CHFE50 ha seleccionado aquellos polígonos cuya superficie está mayoritariamente ocupada por el THIC, descartando aquellos donde su presencia es menor, mientras en el caso de la CHIC50 esta tiende a representar todos los polígonos con presencia del THIC, aunque la cobertura aportada no sea porcentualmente grande con respecto al total del polígono que la contienen.

Polígonos coincidentes y no coincidentes.

Tanto en el caso de los polígonos coincidentes entre ambas cartografías como en los no coincidentes se revelan diferencias entre los mismos, relacionadas principalmente con los porcentajes de cobertura del THIC 9150 en dichos polígonos. A esto se une el hecho de que la superficie de THIC aportada por la CHFE50 no incluida en la CHIC50 es muy inferior a la superficie de THIC aportada por la CHIC50 no incluida en la CHFE50. Es decir, que prácticamente el total de la superficie de THIC 9150 aportada por la CHFE50 queda recogida en la CHIC50 mientras al contrario esto no sucede, queda mucha superficie aportada por la CHIC50 sin incluir en la CHFE50. Esto puede deberse a la diferente interpretación metodológica asociada con la representación de un tipo de hábitat determinado. En el caso de la CHFE50 se centra en formaciones de bosque (nivel estructural 1) con al menos una FCC del 70% de la especie que lo define (*Fagus sylvatica*), descartando menores coberturas de la misma e incluso otras formaciones menos evolucionadas que pudieran equipararse con ese tipo de hábitat, y que tal y como parece se incluyen en el caso de la CHIC50.

Por tanto, a la vista de los resultados obtenidos a partir del análisis de las dos cartografías estudiadas en la representación de la distribución del THIC 9150 Hayedos submediterráneos calcícolas, se puede concluir que las diferencias detectadas se deben fundamentalmente a la malla de polígonos elegida en cada caso para representar la distribución de este tipo de hábitat y relacionado con esta el esfuerzo de muestreo y/o fotointerpretación aportado en la realización de cada una de ellas, siendo mayor en el caso de la CHIC50, a pesar de que la escala de ambas cartografías resulta ser la misma 1:50.000.

Centrada la atención en la malla de polígonos que conforman cada una de las cartografías, es claro que en el caso de la CHIC50 se han digitalizado a una escala mayor (de más detalle), adquiriendo mayor precisión en la delimitación de los mismos, además de basarse en una fotointerpretación del territorio más dirigida a la representación de los distintos tipos de hábitat presentes, algo que finalmente permite localizar mejor el THIC objetivo. Parece, por tanto, que se ha realizado un trabajo exhaustivo de localización de las formaciones boscosas asimilables al THIC en cuestión, en todos aquellos polígonos donde su representación se ha considerado suficiente pero no necesariamente mayoritaria.

En el caso de la CHFE50 la malla de polígonos utilizada es la del MFE50 original sin modificar, heredando por tanto sus características, orientadas a la distribución de las masas forestales, identificando en estas las tres especies principales que las forman. Esto provoca en ocasiones la aparición de polígonos muy grandes, donde algunas formaciones forestales presentes en el territorio no se reflejan en el contenido asociado a estos polígonos al no obtener una representación en

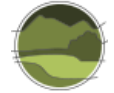

porcentaje suficiente con respecto a la superficie total arbolada. A esto, se une el proceso de selección de los polígonos del MFE para formar parte de la cartografía de distribución del THIC 9150, a partir de la cual se han elegido aquellos con tipo estructural 1 (bosque) y dentro de estos los que contienen la especie *Fagus sylvatica*, en todos los casos con una FCC mayor del 70%, lo que supone que en la mayoría de ellos el porcentaje de cobertura de la especie en cuestión con respecto al total del polígono, resulte superior al 66%.

Por otro lado, factores como el efecto de la escala no parecen incidir en las diferencias detectadas entre las cartografías analizadas, pues resulta ser la misma escala en ambos casos (1:50.000), aunque se ha detectado una precisión mayor en los polígonos procedentes de la CHIC50. Tampoco parece incidir el tamaño, en el caso de los polígonos no coincidentes entre ambas cartografías, que resultan ser de media muy similares, aunque, sin embargo, sí parece significativa la diferencia de tamaño calculada sobre el total de polígonos pertenecientes a una y otra cartografía, siendo de media más del doble los pertenecientes a la CHFE50. Igualmente, tampoco parece ser determinante en las diferencias detectadas la interpretación del THIC 9150 que se hace en ambas cartografías, pues en los dos casos, este tipo de hábitat se considera hayedos submediterráneos calcícolas. Si bien es posible, tal y como se indicaba anteriormente, que existan diferencias en la consideración de bosque, que puedan dar lugar a diferente criterio de asignación al THIC de determinados hayedos según su entidad.

# 111MN\_222 Hayedos oligótrofos, montanos o subatlánticos: cántabro-pirenaicos, ibérico-septentrionales y ayllonenses

El análisis comparativo aquí realizado trata de detectar las diferencias entre la Cartografía de los Tipos de Hábitat Forestales de España (CHFE50) y la Cartografía de los hábitats de interés comunitario de Cataluña (CHIC50) en la distribución del tipo de hábitat de la CHFE50 111MN\_222 Hayedos oligótrofos, montanos o subatlánticos: cántabro-pirenaicos, ibérico-septentrionales y ayllonenses, y sus equivalentes en CHIC50.

## Tareas preliminares

Dado que las dos cartografías a comparar ofrecen pasarelas entre sus sistemas de clasificación y la clasificación de los THIC, se ha decidido utilizar este recurso a la hora de elegir las categorías comparables. A continuación se presentan las correspondencias del THIC 9120 Hayedos oligótrofos con las categorías de estas clasificaciones, según sus propios autores.

#### **Cartografía de los hábitats de interés comunitario de Cataluña (CHIC50)**

La CHIC50 procede directamente de la CHC50, tal como se vio en el apartado 4.1 de este documento. En este caso, los polígonos con contenido en el THIC 9120 Hayedos oligótrofos provienen directamente de aquellos con presencia de los tipos de hábitat CORINE denominados 41.172 *Fagedes acidòfiles pirenaico-occitanes* y 43.172 *Boscos mixts de faig* (*Fagus sylvatica*) *i avet (Abies alba), acidòfils, pirenaico-occitans*, según la explicación que dan los propios autores de la cartografía, y que se recoge a continuación traducida al castellano (Carreras & Vigo 2008).

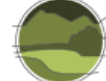

**THIC 9120 Hayedos acidófilos. Hayedos acidófilos atlánticos con un sotobosque de acebo y a veces de tejo (***Quercion robori-petraeae* **o** *Ilici-Fagenion***)**

[El título que se propone queda justificado con la explicación siguiente].

Este THIC es referido concretamente a los países atlánticos y al tipo de hábitat 41.12 (*Ilici-Fagenion*) y, por tanto, en principio parece que no afecta al área de estudio. Es verdad que el CORINE sitúa el tipo de hábitat 41.122, que correspondería incluir aquí, en los '*eastern and central Pyrenees*', pero puede referirse a la vertiente aquitánica de la cordillera y, de hecho, aquí se ha considerado que este tipo de hábitat no existe en España. Por otra parte, al comentar los hayedos acidófilos presentes en España (tipo de hábitat 41.172), dice que en los Pirineos y en las Cévennes reemplazan las atlánticas del *Ilici-Fagenion*, dándoles, pues, un valor similar.

Hay que tener en cuenta que el Manual dice que las definiciones de los biotopos CORINE para los tipos de hábitat no prioritarios deben ser entendidas como interpretaciones mínimas, no exclusivas; y añade que esto permite una cierta flexibilidad de interpretación del tipo de hábitat. Más adelante señala que las referencias biogeográficas indican la distribución general y típica de un THIC, lo que no excluye que este pueda existir en otras áreas; y recalca que estos tipos de hábitat extrazonales tienen, precisamente, un valor extraordinario en el aspecto científico y conservacionista.

Centrando la atención en estas declaraciones del Manual, se cree que se puede hacer una interpretación flexible de este y de otros THIC forestales, ampliando la referencia a tipos de hábitat CORINE y haciéndolos llegar así a Cataluña.

Se propone, pues, recoger aquí los tipos de hábitat:

- 41.172 Hayedos acidófilos pirenaico-occitanos

- 43.172 Bosques mixtos de haya (*Fagus sylvatica*) y abeto (*Abies alba*), acidófilos, pirenaicos

La inclusión de los bosques mixtos está avalada por el Manual mismo, el cual, en el apartado c), señala como variedades de este THIC los 'hayedos-abetales'.

Antes de nada, y dado que la CHIC50 está en proyección UTM huso 31, se reproyectó la capa al huso 30. De esta forma, las dos capas a comparar comparten el mismo sistema de referencia (ETRS89, proyección UTM huso 30).

De esta cartografía, formada por una capa de polígonos cartografiados en Cataluña conteniendo el total del THIC 9120, se han seleccionado aquellos que contienen el THIC, independientemente del porcentaje de ocupación dentro del polígono. Con esta selección se obtiene una nueva capa que formará parte del posterior análisis comparativo.

Se transforma el campo que contiene la superficie de los polígonos en m<sup>2</sup> a hectáreas ('Shape\_Area\_ha'). Después se añade un campo conteniendo el porcentaje del tipo de hábitat para cada polígono (campo 'RHIC9120'). Para ello ha sido necesario seleccionar dicho tipo de hábitat, para cada registro en cada una de las columnas donde aparece (HIC1, HIC2, HIC3, etc.), recuperando su porcentaje de cobertura a partir del dato contenido en la columna correspondiente: RHIC1, RHIC2, RHIC3, etc. (en tanto por 10). El resultado se ofrece en tanto por 100. Por último, se registra en otro nuevo campo la superficie que ocupa el tipo de hábitat en cada polígono, multiplicando su superficie en hectáreas por el porcentaje de cobertura del tipo de hábitat en el mismo (campo 'SUPHIC9120').

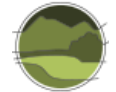

#### **Cartografía de los Tipos de Hábitat Forestales de España (CHFE50)**

Se realiza una selección de los tipos de hábitat codificados como 111MN\_22 Hayedos (*Fagus sylvatica*) montanos o supramontanos, y dentro de estos quedan seleccionados los siguientes tipos de hábitat codificados como 111MN\_222 Hayedos oligótrofos, montanos o subatlánticos: cántabro-pirenaicos, ibérico-septentrionales y ayllonenses.

Esta es la única categoría de CHFE50 con correspondencia con el THIC 9120 según sus propios autores (Sánchez de Dios *et al.* 2019). Sin embargo, la correspondencia no es absoluta, puesto que la pasarela especifica claramente que la correspondencia es con el THIC 9120 Hayedos oligótrofos *pro parte*, y por tanto hay que tener en cuenta que el tipo de hábitat 111MN\_222 solo recoge una parte de la distribución total del este THIC. Este es un aspecto muy importante a tener en cuenta a la hora de analizar las diferencias en la distribución espacial de los tipos de hábitat.

Una vez localizados los ecosistemas para el THIC 9120, se seleccionan aquellos polígonos presentes en Cataluña, obteniendo de esta manera la segunda capa necesaria para el análisis comparativo aquí propuesto.

Posteriormente se añade un campo calculado con el total de hectáreas para la especie '71 – *Fagus sylvatica'*, común a todos los polígonos con el sistema natural 111MN\_222 (campo 'SUPSP\_71'). Dicho campo es el resultado de multiplicar la superficie del recinto, transformada de metros cuadrados a hectáreas (campo 'Shape\_Area\_ha') por la ocupación de la especie 71 (campo O1, en tanto por 10, se transforma convenientemente a tanto por 100) y por la fracción de cabida cubierta arbórea del polígono (campo 'TFCCARB', en tanto por 100). De la misma forma que se hizo para la CHIC50, se añade un campo específico para recoger el porcentaje de ocupación del THIC en el polígono (campo 'POR\_9120', en tanto por 100, y calculado como O1\*10\*TFCCARB).

Tras los procesos descritos anteriormente, se dispone de dos capas de información relativas a la distribución del THIC 9120, de distinta procedencia, preparadas para ser confrontadas. En ambas se cuenta con campos donde se indica la superficie total de cada uno de los polígonos que la conforman, así como la superficie y el porcentaje de ocupación del THIC 9120 representados en cada uno de ellos. Las dos capas tienen el mismo sistema de referencia espacial: ETRS89, proyección UTM sobre el huso 30.

Por último, para evaluar la superficie coincidente entre ambas cartografías, se efectúa una operación de *Intersect* en un GIS entre las dos capas.

#### Análisis de la coincidencia espacial entre ambas cartografías

#### **Estadísticas generales**

Tal como se puede ver en las Figuras I.34, I.35, I.36 y I.37, la CHIC50 contiene un total de 338 polígonos con presencia del THIC 9120, que suman un total de 10 008 ha de las cuales 6618 corresponden a dicho THIC (un 66%). En la CHFE50 hay 40 polígonos con presencia de bosques de haya atribuibles al THIC estudiado (ocho veces menos que en la CHIC50) que ocupan en total 3630 ha (tres veces menos), de las cuales 2480 ha corresponden exclusivamente a dichos bosques (un 68%, y también tres veces menos).

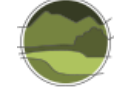

El tamaño de los polígonos en ambas cartografías para este tipo de hábitat se encuentra en el mismo rango, aunque en la CHFE50 son tres veces más grandes de media (90 frente a 30 ha).

Se puede observar la misma proporción entre las superficies ocupadas por el THIC en los polígonos de ambas cartografías: en la CHFE50, los polígonos con presencia del THIC 9120 tienen una media de 62 ha ocupadas, frente a 19 ha de los polígonos de la CHIC50.

Hay que tener en cuenta que ambas cartografías siguen criterios diferentes a la hora de considerar las superficies que en último término son asignadas al THIC considerado. Mientras que en la CHIC50 debe haber al menos un 5% de cobertura de la especie principal en todo el polígono para considerar la presencia del THIC que caracteriza, en la CHFE50 debe haber presencia de una de las categorías del tipo estructural 'bosque' (70% de cobertura de la especie principal). Esta cobertura en la CHFE50 podría ser mínima si el porcentaje de ocupación del tipo estructural dentro de la fracción de cabida cubierta arbórea del polígono es muy pequeño.

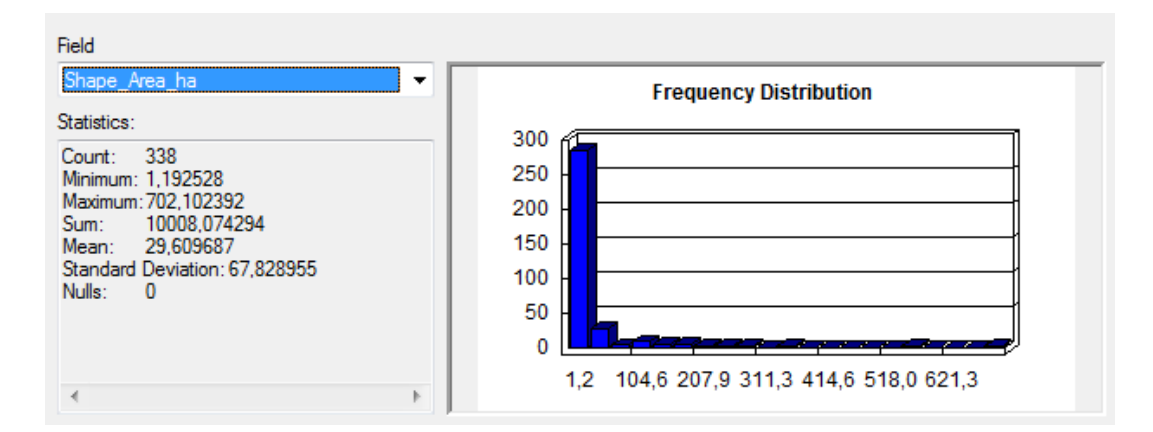

#### *Cartografía de los hábitats de interés comunitario de Cataluña (CHIC50)*

**Figura I.34** Superficie (en ha) de polígonos con THIC 9120 Hayedos oligótrofos en la CHIC50. Fuente: elaboración propia.

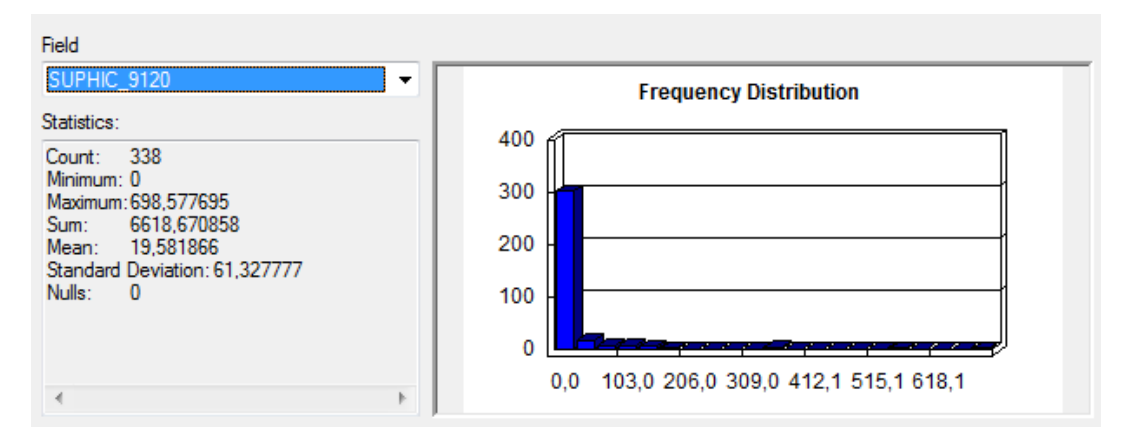

**Figura I.35** Superficie (en ha) del THIC 9120 Hayedos oligótrofos en polígonos de la CHIC50. Fuente: elaboración propia.

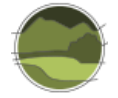

#### *Cartografía de los Tipos de Hábitat Forestales de España (CHFE50)*

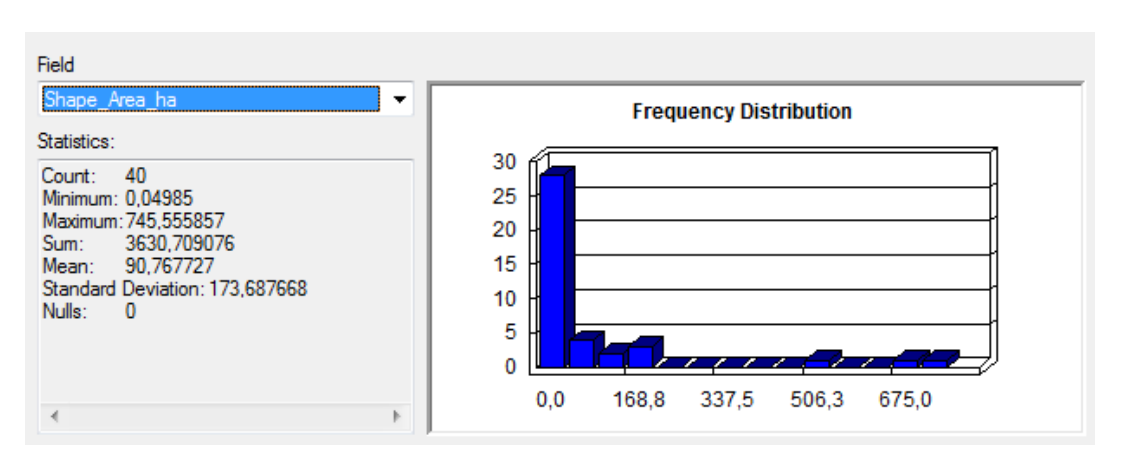

**Figura I.36** Superficie (en ha) de polígonos con THIC 9120 Hayedos oligótrofos en la CHFE50. Fuente: elaboración propia.

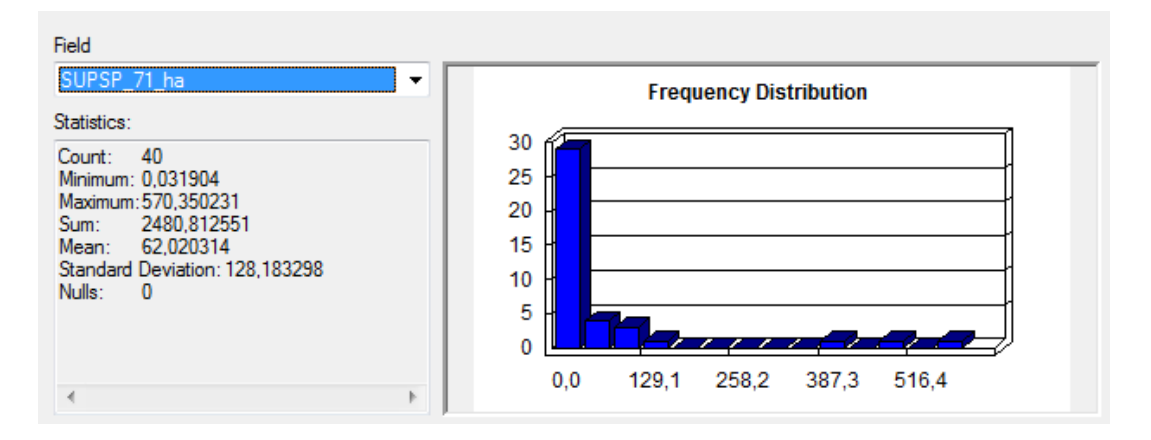

**Figura I.37** Superficie (en ha) del THIC 9120 Hayedos oligótrofos en polígonos de la CHFE50. Fuente: elaboración propia.

#### **Comparación del rango geográfico de los hábitats**

Los resultados de la comparación del rango geográfico (Figura I.38) muestran que el rango del THIC 9120, según la CHFE50, es considerablemente más pequeño que el calculado a partir de la información de la CHIC50, queda englobado completamente por la segunda y se restringe a solo dos zonas de su parte más oriental. Llaman la atención, por una parte, la diferencia de sus extensiones, y por otra, la ausencia en la parte occidental.

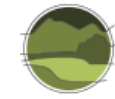

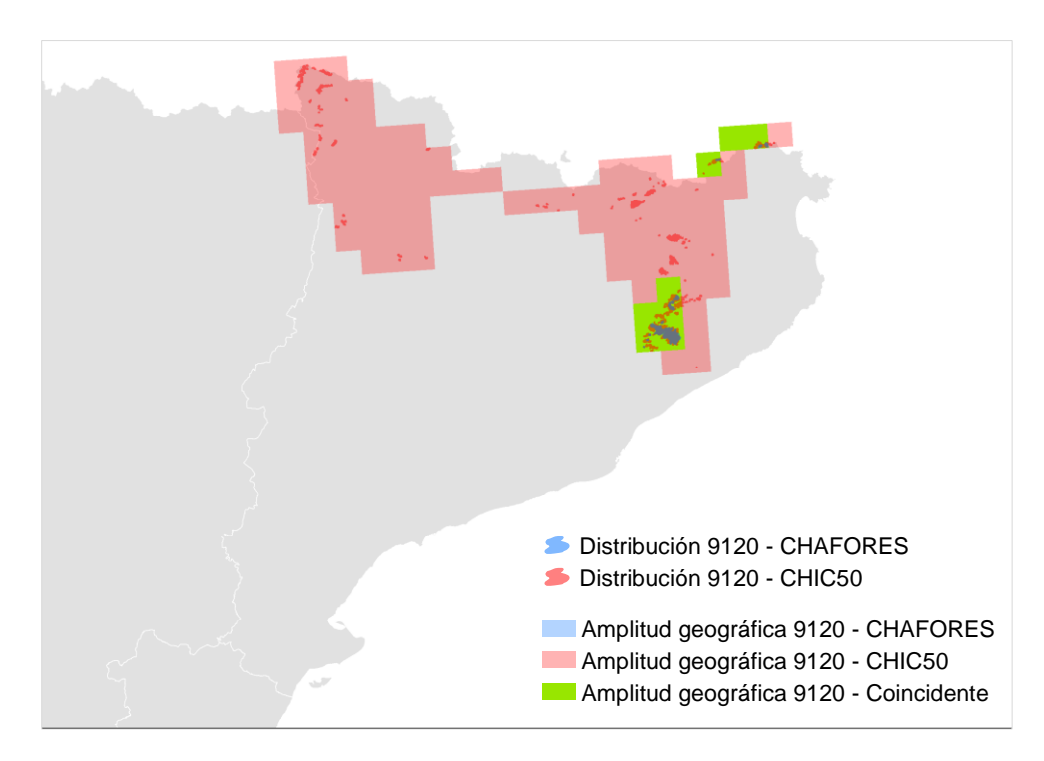

**Figura I.38** Comparación del rango geográfico del THIC 9120 Hayedos oligótrofos en las cartografías CHIC50 y CHFE50 a partir de cuadrículas UTM de 10 km de lado. Fuente: elaboración propia.

**Nota:** CHAFORES hace referencia a la Cartografía de los Tipos de Hábitat Forestales de España a escala 1:50.000, citada en el marco de este proyecto como CHFE50.

¿Qué tipo de hábitat considera la CHFE50 en estas zonas no coincidentes del rango geográfico del THIC 9120 en la CHIC50?

- En las que se distribuyen por el Prepirineo, la CHFE50 aporta polígonos clasificados en la categoría 111MN\_225 Hayedos submediterráneos calcícolas: pirenaicos con boj, asimilados al THIC 9150 Hayedos submediterráneos calcícolas.
- En el valle de Arán, aproximadamente la mitad de los polígonos de la CHIC50 asimilables al THIC 9120 coinciden espacialmente con polígonos con presencia de la categoría '111MN\_223 Hayedos cántabro-pirenaicos en mosaico de facies éutrofas y oligótrofas' de la CHFE50, que en su clasificación no contempla conexión alguna con este THIC (Figura I.39).

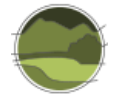

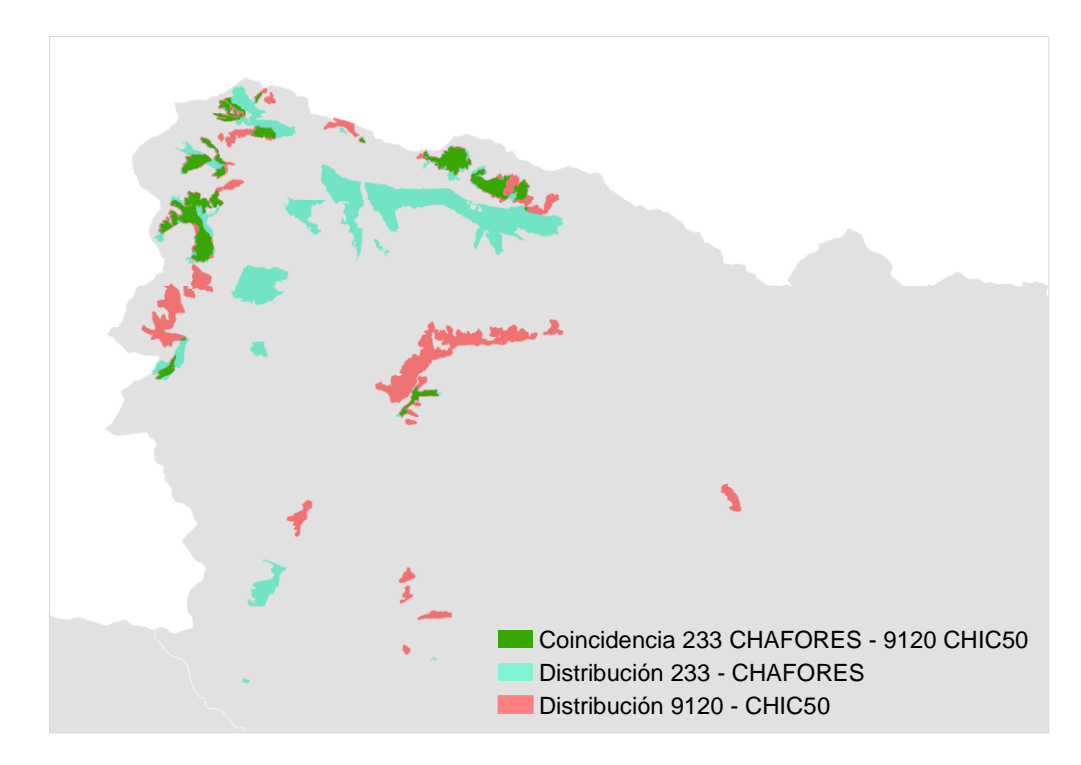

**Figura I.39** Comparación de las distribuciones en el valle de Arán del tipo de hábitat de la CHFE50 111MN\_223 Hayedos cántabro-pirenaicos en mosaico de facies éutrofas y oligótrofas y del THIC 9120 Hayedos oligótrofos en la CHIC50. El valle de Arán es la única localización en Cataluña con distribución de la categoría 111MN\_223 de la CHFE50. Como se ha visto anteriormente, la categoría 111MN\_222 -equivalente al THIC 9120 en la CHFE50- no tiene presencia en la mitad occidental de Cataluña, ni por tanto en esta zona. Fuente: elaboración propia. **Nota:** CHAFORES hace referencia a la Cartografía de los Tipos de Hábitat Forestales de España a escala 1:50.000, citada en el marco de este proyecto como CHFE50.

Hay que tener en cuenta lo cercanos que están los tipos de hábitat 111MN\_222 y 111MN\_223 de la CHFE50. En efecto, las facies oligótrofas del 111MN\_223 podrían asimilarse perfectamente a la categoría 111MN\_222. En este caso se considera que los autores han decidido asignar la categoría 111MN\_223 a aquellos bosques en los que hay una elevada alternancia de hayas establecidas sobre suelos de ladera oligótrofos, empobrecidos por el lavado constante, por las abundantes precipitaciones, y otras asentadas en los fondos de valle, sobre suelos profundos que reciben los nutrientes de los anteriores. En estas zonas el MFE50 no es capaz de diferenciar ambos tipos de bosque.

#### **Distribución espacial de las coincidencias y diferencias**

Las Figuras I.40 y I.41 muestran la coincidencia espacial de los polígonos con presencia del THIC 9120 en las cartografías CHFE50 y CHIC50 en Cataluña.
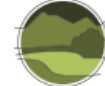

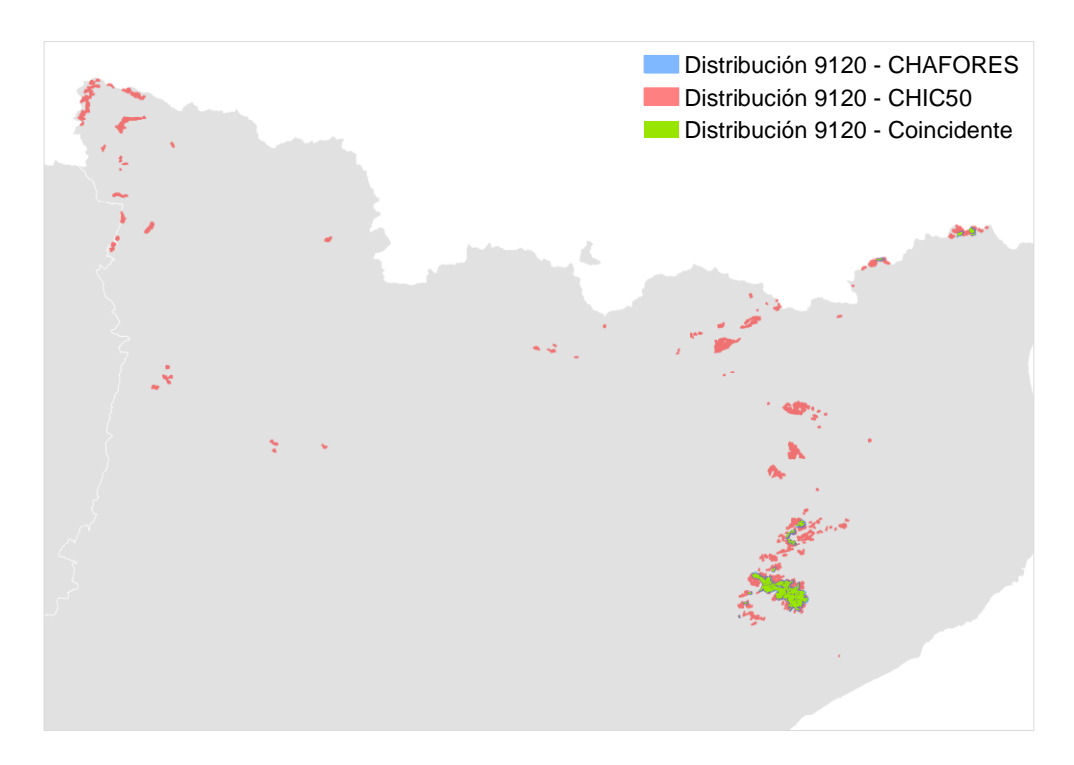

**Figura I.40** Distribución total del THIC 9120 Hayedos oligótrofos en Cataluña según las cartografías CHFE50 y CHIC50. Fuente: elaboración propia.

**Nota:** CHAFORES hace referencia a la Cartografía de los Tipos de Hábitat Forestales de España a escala 1:50.000, citada en el marco de este proyecto como CHFE50.

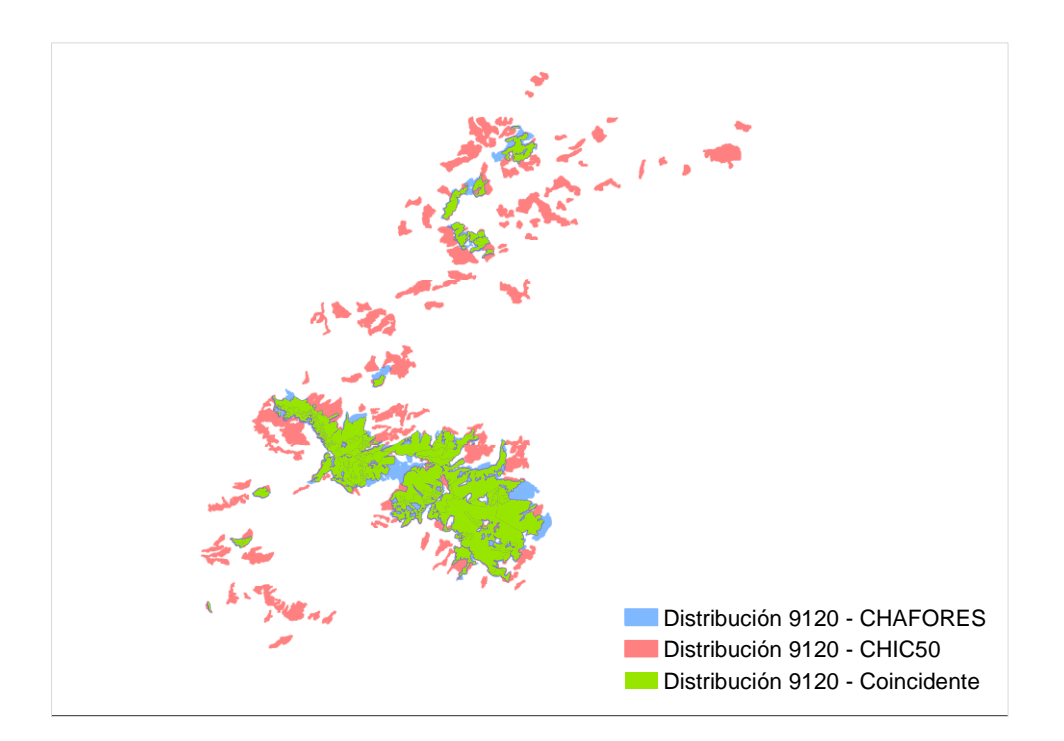

**Figura I.41** Detalle de la distribución del THIC 9120 Hayedos oligótrofos en Cataluña en su parte suroriental (Montseny y Les Guilleries) según las cartografías CHFE50 y CHIC50. Fuente: elaboración propia. **Nota:** CHAFORES hace referencia a la Cartografía de los Tipos de Hábitat Forestales de España a escala 1:50.000, citada en el marco de este proyecto como CHFE50.

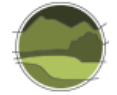

#### *Polígonos coincidentes*

Hay 39 de los 40 (97%) polígonos de la CHFE50 con presencia del THIC 9120 en Cataluña que coinciden en alguna parte de su superficie con sus equivalentes en la CHIC50. A la inversa (polígonos de la CHIC50 que intersectan con polígonos de la CHFE50) son muchos menos: 82 de 338 (24%), como podría suponerse después de ver la extensión de sus áreas de distribución.

Ambas cartografías comparten 2965 ha de superficie de polígonos en los que ha sido identificado el THIC 9120 según los criterios propios de cada una, lo que supone el 82% de la superficie total de los polígonos de la CHFE50 con presencia del THIC considerado, y el 30% de los de la CHIC50.

En las zonas en que coinciden los polígonos de ambas cartografías, estos tienen elevados porcentajes de ocupación del THIC 9120 (Figuras I.42 y I.43). Las dos terceras partes de la superficie total coincidente proveniente de la CHFE50 tienen un porcentaje de ocupación de entre el 70 y 80%, correspondiendo el 96% a polígonos en los que el THIC 9120 ocupa más de un 50%. El 59% de la superficie total coincidente de la CHIC50 corresponde a polígonos que contienen exclusivamente el THIC estudiado, y el 84% a polígonos con más de un 80% del THIC.

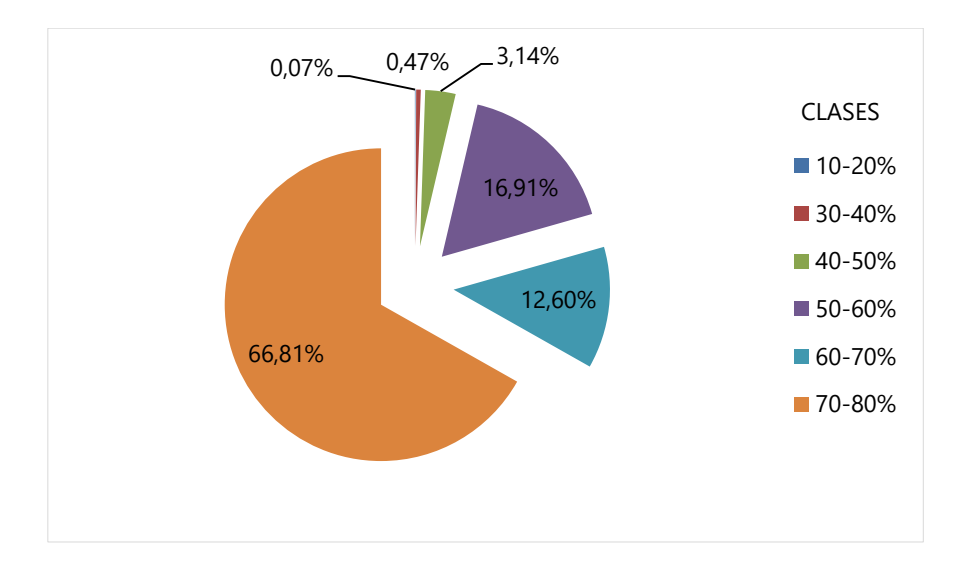

**Figura I.42** Distribución de clases de ocupación del THIC 9120 Hayedos oligótrofos para la superficie de los polígonos de la CHFE50 con presencia del THIC coincidentes con sus equivalentes en la CHIC50. Fuente: elaboración propia.

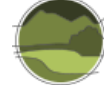

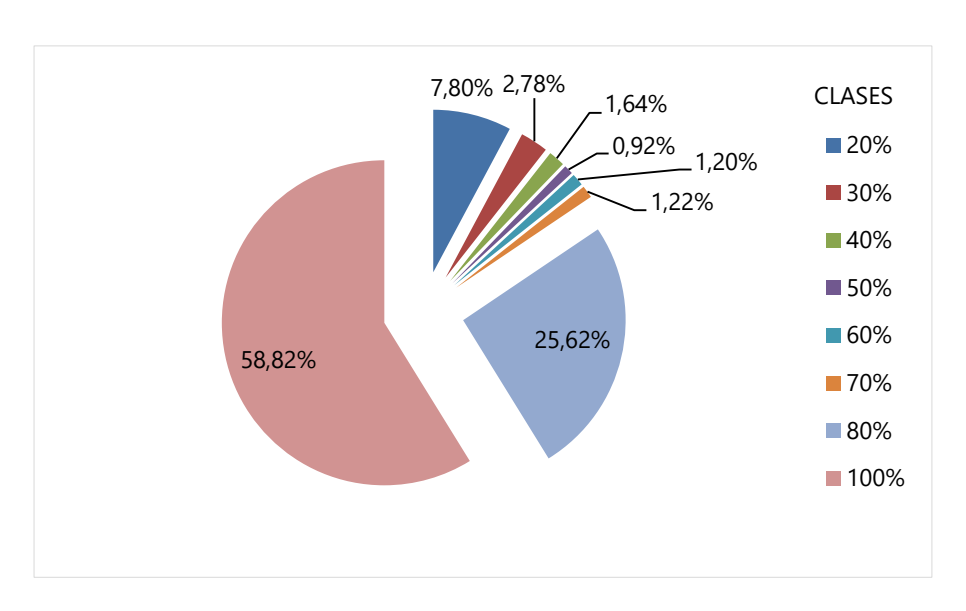

**Figura I.43** Distribución de clases de ocupación del THIC 9120 Hayedos oligótrofos para la superficie de los polígonos de la CHIC50 con presencia del THIC coincidentes con sus equivalentes en la CHFE50. Fuente: elaboración propia.

## *Polígonos no coincidentes*

Existe un solo polígono de la CHFE50 con el THIC 9120 que no tiene coincidencia espacial con sus equivalentes de la CHIC50. Ocupa 500 m<sup>2</sup> y parece un error, ya que por su contenido podría asimilarse al polígono contiguo. En estas condiciones no puede establecerse una comparación del tamaño de los polígonos no coincidentes de ambas cartografías.

Los polígonos de la CHIC50 con presencia del THIC 9120 que no coinciden en el espacio con ninguno de la CHFE50 con presencia del THIC tienen toda la gama de porcentajes de ocupación (Figura I.44). Llama la atención que hay un porcentaje respetable de ellos con el 5% y 10% de ocupación del THIC (algo más del 20% en conjunto), lo cual contrasta de nuevo con la situación en los coincidentes, en que la categoría con menor ocupación en la CHIC50 es la del 20% (Figura I.43).

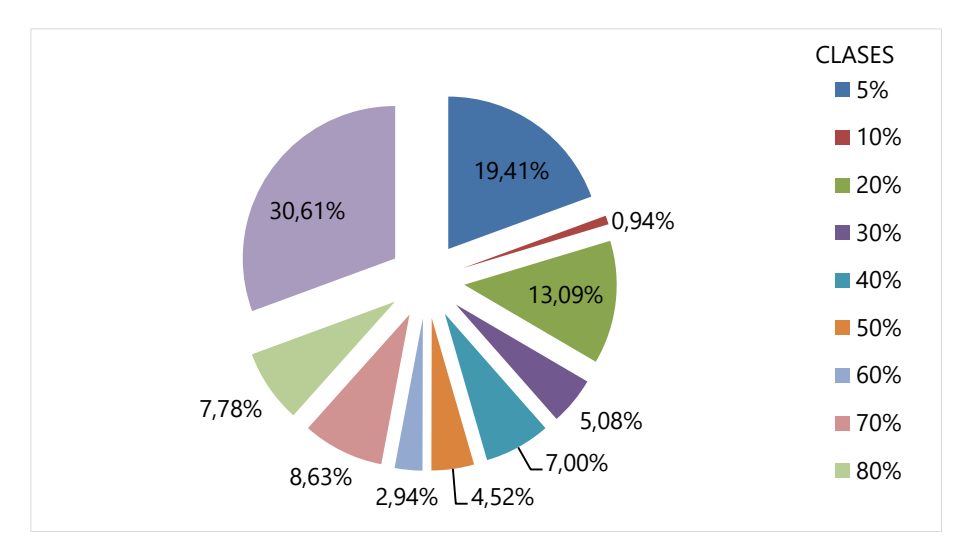

**Figura I.44** Distribución de clases de ocupación del THIC 9120 Hayedos oligótrofos para la superficie de los polígonos de la CHIC50 con presencia del THIC que no tienen coincidencia espacial con ninguno de sus equivalentes en la CHFE50. Fuente: elaboración propia.

## **Análisis de la geometría de los polígonos**

Tras revisar la forma y tamaño de los polígonos coincidentes en toda su área de distribución, se pueden extraer las siguientes conclusiones:

- **Los polígonos coincidentes de pequeño tamaño (menos de 50 ha) son similares en ambas** cartografías en cuanto a su tamaño y precisión del borde. Obviamente hay diferencias en cuanto a su forma, pero puede decirse que en este aspecto estas cartografías no presentan diferencias significativas.
- Sin embargo, en los polígonos grandes (más de 50 ha, ejemplo en la Figura I.45) hay bastantes diferencias, tanto en forma, como en tamaño y en precisión de los bordes. En general se podría decir que la CHIC50 diferencia más polígonos, con una mayor relación perímetro/volumen y más clases de porcentaje de ocupación que la CHFE50. Aunque las dos cartografías tienen la misma escala declarada (1:50.000), da la impresión de que la CHIC50 podría utilizarse a escalas mayores (más detalle).

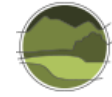

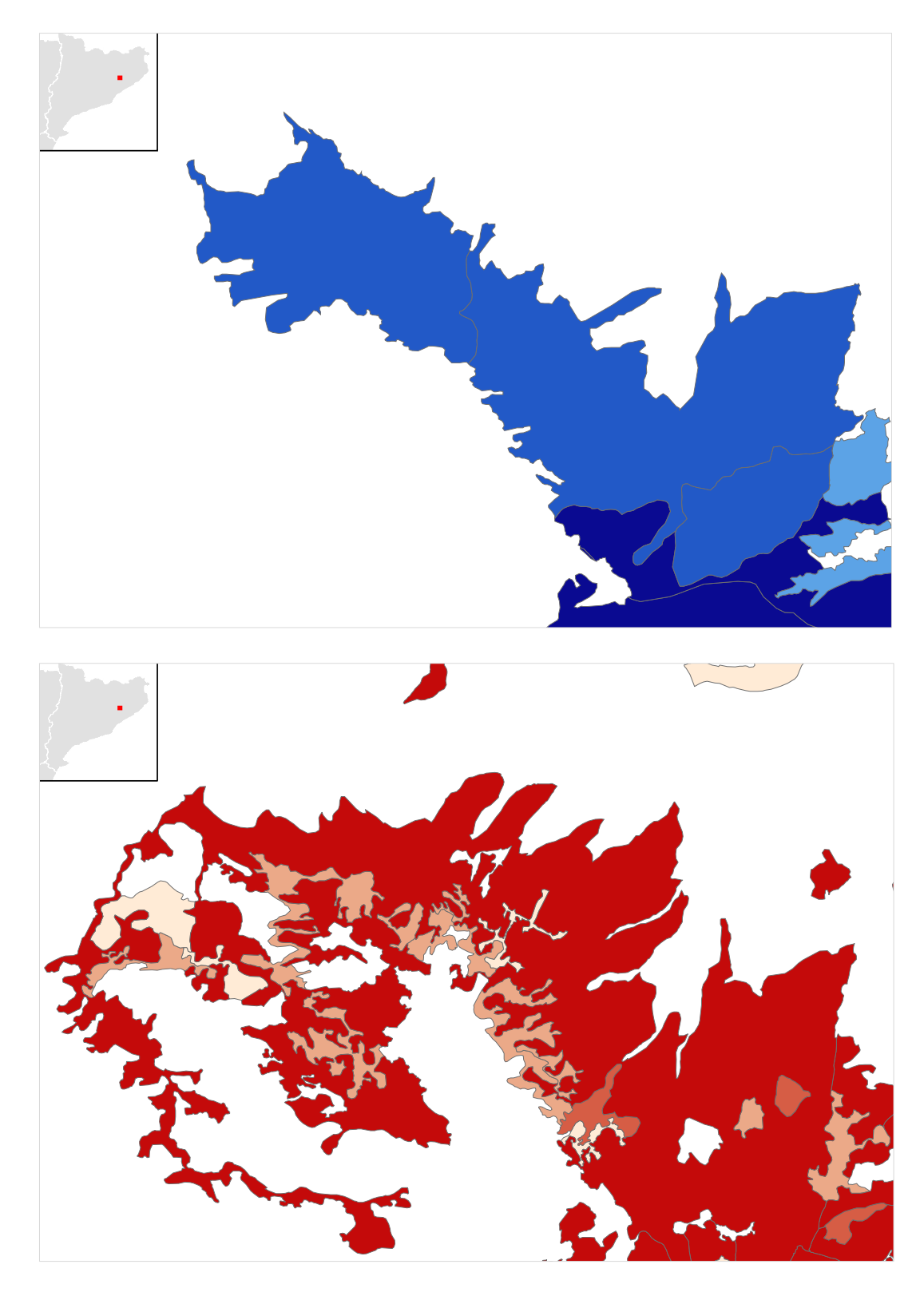

**Figura I.45** Distribución de polígonos de las cartografías CHFE50 (en azul) y CHIC50 (en rojo) con presencia del THIC 9120 Hayedos oligótrofos en la misma zona (oeste del macizo del Montseny). Para facilitar la identificación de los límites entre los polígonos, se ha representado el porcentaje de ocupación del THIC en cuatro clases (1- 25%, 26-50%, 51-75% y 76-100%, de menor a mayor intensidad de color según el menor a mayor porcentaje de ocupación). Fuente: elaboración propia.

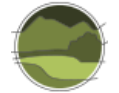

## Conclusión y discusión de resultados

Sin entrar a valorar cuál de las dos cartografías representa mejor la distribución real del THIC considerado, y teniendo en cuenta las diferencias entre dos cartografías de base que se diseñaron con propósitos diferentes, podrían extraerse las siguientes conclusiones generales:

- **1.** La CHFE50 recoge una distribución más restringida de los tipos de hayedos comparados que la CHIC50. A nivel regional, el rango geográfico del tipo de hábitat en la CHFE50 representa solo una porción del rango recogido en la CHIC50, con grandes áreas ausentes (está restringido a los macizos del Montseny, Les Guilleries y Pirineo oriental, y ausente en el resto del Pirineo, especialmente el valle de Arán, y en otras localizaciones del Prepirineo que sí aparecen en la CHIC50). A nivel comarcal o local, la comparación de la geometría de los polígonos también refleja la ausencia de representación en la CHFE50 para muchas localidades que sí están registradas en la CHIC50.
- **2.** La representación del tipo de hábitat en la CHFE50 queda recogida en menos polígonos (ocho veces menos, lo cual concuerda además con su distribución más restringida), que son más grandes de media que en la CHIC50 (tres veces más), según lo que muestran las estadísticas generales y lo que corrobora el análisis de geometría de los polígonos, que muestra un mayor detalle en la representación gráfica de los polígonos de la CHIC50 sobre los de la CHFE50.
- **3.** Dicha distribución del tipo de hábitat en la CHFE50 además tiene mayores porcentajes de ocupación que en la CHIC50: en el 95% de los polígonos de la CHFE50 el tipo de hábitat representa la categoría mayoritaria, conclusión a la cual contribuye el alto porcentaje de ocupación del tipo de hábitat que tienen los polígonos coincidentes de la CHIC50 con la CHFE50 frente a los no coincidentes.

Las diferencias en la representación cartográfica del tipo de hábitat en Cataluña según las cartografías CHFE50 y CHIC50, resumidas como se acaba de ver en una mayor distribución y mayor nivel de detalle en la CHIC50, parecen tener su origen en una combinación de dos factores, la escala y la interpretación de sus características ecológicas, que se detallan a continuación.

- Una escala de trabajo mayor en el caso de la CHIC50 respecto a la CHFE50, que originaría 1) polígonos más pequeños, 2) que recojan mejor la variabilidad local, y 3) permitan detectar parcelas que la metodología de la CHFE50 no podría registrar.
- Una diferente interpretación del THIC estudiado. La descripción de la categoría en la CHIC50 ya declara que se ha hecho una interpretación flexible del tipo de hábitat CORINE para hacerlo llegar a Cataluña, tal como se vio anteriormente.

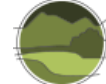

# 111MN\_11 Pinares de pino negro de montaña (*Pinus uncinata*)

El análisis comparativo aquí realizado trata de detectar las diferencias entre la Cartografía de los Tipos de Hábitat Forestales de España (CHFE50) y la Cartografía de los hábitats de interés comunitario de Cataluña (CHIC50) en la representación de la distribución de los pinares de *Pinus uncinata*, a través de las siguientes categorías de la leyenda de la CHFE50:

- **111MN**\_111 Pinares de pino negro boreoalpinos de umbrías, con rododendros y arándanos.
- 111MN\_112 Pinares de pino negro oromediterráneos, de solanas, con enebros y gayubas.
- **111MN 113 Pinares de pino negro xerófilos oromediterráneos, pirenaicos y prepirenaicos** centrales con abrinzón (*Echinospartum horridum*) y sisó (*Festuca gautieri*).
- 111MN\_114 Pinares de pino negro meridionales relictuales en el sistema Ibérico (Castillo de Vinuesa y Gúdar).

## Tareas preliminares

Las cuatro categorías de la CHFE50 de pinares de *Pinus uncinata* se corresponden según sus propios autores (Sánchez de Dios et al. 2019) con el THIC 9430 Pinares de pino negro (\*sobre sustratos yesosos o calcáreos).

La CHIC50 también dispone de una pasarela entre su sistema de clasificación y la clasificación de tipos de hábitat de la Directiva Hábitats (THIC), por lo que se podría utilizar este recurso a la hora de elegir las categorías comparables. El THIC 9430 se corresponde con cuatro categorías de la leyenda de la CHIC50, según sus propios autores (Carreras & Vigo 2008), como se verá en los apartados siguientes.

Pero además para el caso de este tipo de hábitat, durante el proceso de elaboración de la CHFE50 se tuvo en cuenta la información contenida en el Mapa de Vegetación de Cataluña (precursor de CHC50 y CHIC50), y sus autores establecieron una relación entre los tipos de pinares de *P. uncinata* de ambas clasificaciones. En este análisis se utiliza dicha pasarela para hacer las comparaciones.

## **Cartografía de los hábitats de interés comunitario de Cataluña (CHIC50)**

La CHIC50 procede directamente de la cartografía de los hábitats de Cataluña, tal como se vio en el apartado 4.1 de este documento. En este caso, los polígonos con contenido en THIC 9430 provienen directamente de aquellos con presencia de los siguientes tipos de hábitat CORINE, según la propia explicación que dan los propios autores de la cartografía, y que se recoge a continuación traducida al castellano (Carreras & Vigo 2008).

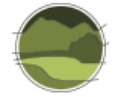

**THIC 9430 Bosques de pino negro (***Pinus uncinata***). Bosques montanos y subalpinos de** *Pinus uncinata* **(\*si se encuentran en sustratos yesosos o calcáreos)**

[Se añade al título el nombre vulgar del árbol, bastante conocido. Se deja de lado la asignación a los pisos, porque, en una interpretación correcta de estas zonas altitudinales, los bosques de pino negro corresponden siempre al subalpino, aunque se encuentren a altitudes relativamente bajas como pasa en algunas presillas].

- 42.413 (Bosques de pino negro (*Pinus uncinata*) con azalea de montaña (*Rhododendron ferrugineum*), acidófilos y mesófilos, de las umbrías pirenaicas)

- 42.4241 (Bosques de pino negro (*Pinus uncinata*), acidófilos y xerófilos de las solanas pirenaicas)

- 42.4242 (Bosques de pino negro (*Pinus uncinata*), calcícolas y xerófilos, de las solanas pirenaicas)

- 42.425 (Bosques de pino negro (*Pinus uncinata*), calcícolas y mesófilos de las umbrías pirenaicas).

Los pinares calcícolas de pino negro son de interés prioritario.

No se incluye aquí el tipo de hábitat 42.43, que corresponde a repoblaciones.

Para este análisis, sin embargo, no se utilizará la CHIC50, sino la Cartografía de hábitats de Cataluña (CHC50), ya que la primera no diferencia entre los anteriores subtipos. En la segunda, los anteriores subtipos quedan recogidos con las leyendas 42f, 42g, 42h y 42i (mismo orden) en una serie de campos que hacen difícil su explotación. Por tanto, lo primero es transformar la estructura de la tabla de atributos de la capa para obtener, por cada polígono, el porcentaje de ocupación y la superficie ocupada por cada uno de los cuatro subtipos (campos 'H42f\_REC', 'H42f\_SUP' y sus equivalentes para las tres categorías restantes).

Se seleccionan de la capa solo aquellos polígonos que contienen al menos una de las cuatro categorías de la leyenda especificadas anteriormente (pueden tener más de una).

Antes de hacer los cálculos de los campos de superficie, y dado que la CHC50 está en proyección UTM huso 31, se reproyectó la capa al huso 30. De esta forma, las dos capas a comparar comparten el mismo sistema de referencia (ETRS89, proyección UTM huso 30). Los campos de superficie pueden entonces calcularse multiplicando el porcentaje de ocupación del tipo de hábitat por la superficie del polígono actualizada en la nueva proyección (H42f\_REC/100\*Shape\_Area/10 000, devolviendo un resultado en hectáreas).

Por último, se transforma el campo que contiene la superficie de los polígonos en m<sup>2</sup> a hectáreas ('Shape\_Area\_ha').

## **Cartografía de los Tipos de Hábitat Forestales de España (CHFE50)**

Se realiza una selección de los tipos de hábitat codificados como 111MN\_11 Pinares de pino negro de montaña (*Pinus uncinata*) y dentro de estos quedan seleccionados los siguientes tipos de hábitat:

- **111MN\_111 Pinares de pino negro boreoalpinos de umbrías, con rododendros y arándanos.**
- **111MN\_112 Pinares de pino negro oromediterráneos, de solanas, con enebros y gayubas.**
- **111MN\_113 Pinares de pino negro xerófilos oromediterráneos, pirenaicos y prepirenaicos** centrales con abrinzón (*Echinospartum horridum*) y sisó (*Festuca gautieri*).

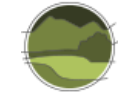

 111MN\_114 Pinares de pino negro meridionales relictuales en el sistema Ibérico (Castillo de Vinuesa y Gúdar).

Se excluye de la selección una quinta categoría, 111MN\_110 Pinares de pino negro procedentes de repoblaciones ('Bosque de plantación' según el MFE50 y 'repoblaciones' según la base de datos  $CIFOR-INIA<sup>10</sup>$ , por no entrar en el alcance de este trabajo.

Una vez localizados los ecosistemas, se seleccionan aquellos polígonos presentes en Cataluña. La categoría 111MN\_114 no tiene presencia en la comunidad, y aunque la presencia de la categoría 111MN 113 es muy pequeña, se mantiene.

Posteriormente se añade un campo calculado con el total de hectáreas para la especie '22 – *Pinus uncinata'*, común a todos los polígonos con sistema natural 111MN\_111, 111MN\_112 o 111MN\_113 (campo 'SUPSP\_22'). Dicho campo es el resultado de multiplicar la superficie del recinto, transformada de metros cuadrados a hectáreas (campo 'Shape\_Area\_ha') por la ocupación de la especie '22 – *Pinus uncinata'* (campo O1, O2, etc., en tanto por 10, se transforma convenientemente a tanto por 100) y por la fracción de cabida cubierta arbórea del polígono (campo 'TFCCARB', en tanto por 100). De la misma forma que se hizo para la CHC50, se añade un campo específico para recoger el porcentaje de ocupación del THIC en el polígono (campo 'POR', en tanto por 100, y calculado como TFCCARB\*O1\*10/100).

## **Agrupación de subtipos**

l

Tal como se ha dicho anteriormente, los autores de la CHFE50 establecieron una correspondencia entre los subtipos de pinares de *Pinus uncinata* de esta cartografía y los de la CHC50, recogida en la Tabla I.7.

**Tabla 4** Correspondencia entre los tipos de hábitat de los mapas de vegetación de Cataluña y la CHFE50/ CHF200 (para los tipos 111MN\_111 y 111MN\_112). CHF200 se refiere a la Clasificación de Hábitat Forestales 1:200.000 (Sainz-Ollero & Sánchez de Dios 2011), cuya leyenda se ha utilizado para la CHFE50. Fuente: elaboración propia.

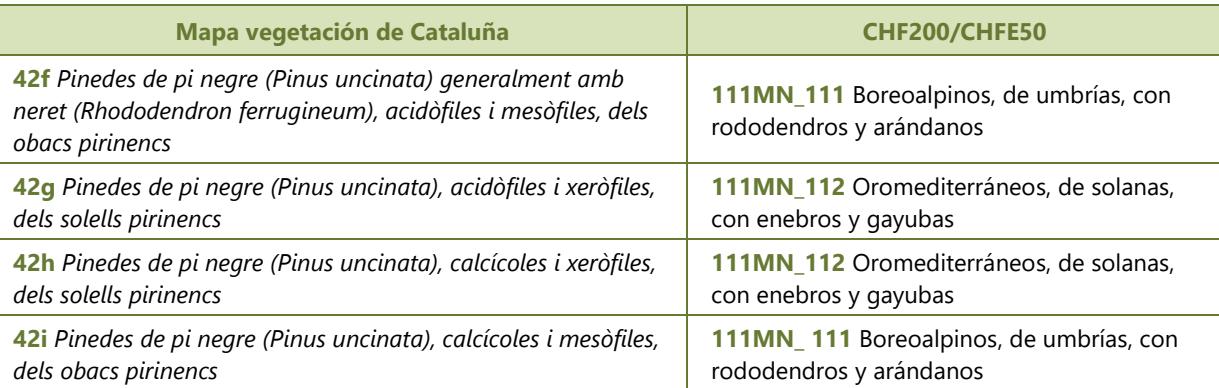

<sup>&</sup>lt;sup>10</sup> Centro de Investigaciones Forestales - Instituto Nacional de Investigación y Tecnología Agraria y Alimentaria

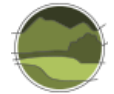

Esta correspondencia permite establecer las comparaciones propias de este trabajo a un nivel más bajo que utilizar las equivalencias con la Directiva Hábitats. Por tanto, se han unido mediante un GIS (*Merge*) las capas provenientes de la CHC50 correspondientes a los subtipos 42f y 42i, por una parte, y 42g y 42h, por otra, para poder enfrentarlas a los subtipos de la CHFE50 111MN\_111 y 111MN\_112 respectivamente.

De ahora en adelante, en este análisis se hace referencia a los tipos de hábitat que definen dichas relaciones de la manera siguiente:

- CHC50 42f-42i CHFE50 111MN 111  $\rightarrow$  'tipos de hábitat de pinares de *Pinus uncinata* mesófilos'
- CHC50 42g-42h CHFE50 111MN\_112  $\rightarrow$  'tipos de hábitat de pinares de *Pinus uncinata* xerófilos'

Tras los procesos descritos anteriormente, se dispone de cinco capas de información relativas a la distribución de los tipos de hábitat de pinares de *Pinus uncinata*, de distinta procedencia, preparadas para ser confrontadas:

- CHFE50 111MN 111 (mesófilos)
- CHFE50 111MN 112 (xerófilos)
- CHFE50 111MN 113
- CHC50 42f-42i (mesófilos)
- CHC50 42g-42h (xerófilos)

En todas se cuenta con campos donde se indica la superficie total de cada uno de los polígonos que la conforman, así como la superficie y el porcentaje de ocupación del tipo de hábitat representados en cada uno de ellos. Todas las capas tienen el mismo sistema de referencia espacial: ETRS89, proyección UTM sobre el huso 30.

Por último, para evaluar la superficie coincidente entre ambas cartografías, tal como se verá más adelante, se efectúan varias operaciones de *Intersect* en un GIS entre las capas.

## Análisis de la coincidencia espacial entre ambas cartografías

## **Estadísticas generales**

Las Tablas I.8 y I.9 recogen las estadísticas generales para las dos categorías de la CHC50 y las tres de la CHFE50 a comparar.

**Tabla I.8** Estadísticas generales de las dos categorías estudiadas en la CHC50. Fuente: elaboración propia. **Nota:** los datos de las columnas 'Polígonos' se refieren a los polígonos que contienen el tipo de hábitat especificado, y los de las columnas 'Hábitat' se refieren a las superficies ocupadas por el tipo de hábitat en dichos polígonos.

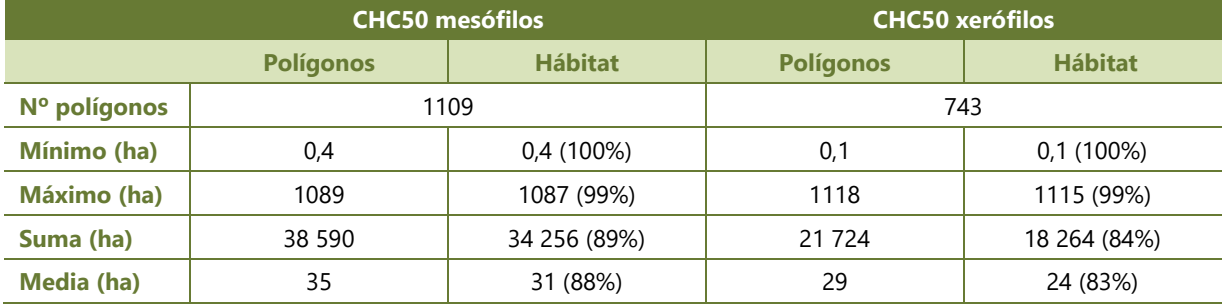

**Tabla I.9** Estadísticas generales de las tres categorías estudiadas en la CHFE50. Fuente: elaboración propia. **Nota:** los datos de las columnas 'Polígonos' se refieren a los polígonos que contienen el tipo de hábitat especificado, y los de las columnas 'Hábitat' se refieren a las superficies ocupadas por el tipo de hábitat en dichos polígonos.

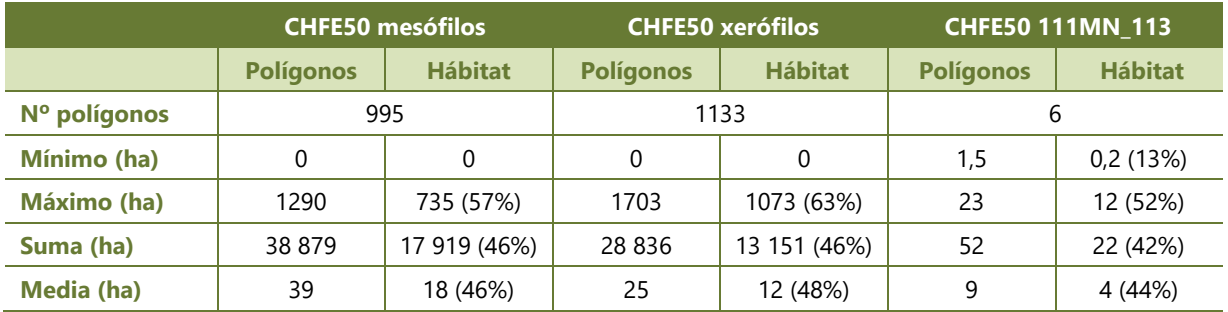

A la hora de interpretar estos resultados hay que tener en cuenta que ambas cartografías siguen criterios diferentes a la hora de considerar las superficies que en último término son asignadas al tipo de hábitat considerado. Mientras que en la CHC50 debe haber al menos un 5% de cobertura de la especie principal en todo el polígono para considerar la presencia del tipo de hábitat, en la CHFE50 es suficiente con que haya presencia de una de las categorías del tipo estructural 'bosque' (70% de cobertura de la especie principal). Esta cobertura en la CHFE50 podría ser mínima si el porcentaje de ocupación del tipo estructural dentro de la fracción de cabida cubierta arbórea del polígono es muy pequeño.

## *Tipos de hábitat de pinares de* Pinus uncinata *mesófilos*

Tal como se puede ver en la Tabla I.8, la CHC50 contiene un total de 1109 polígonos con presencia del tipo de hábitat (42f-42i), que suman un total de 38 590 ha, de las cuales el 89% corresponden a superficie del tipo de hábitat. En la CHFE50 (Tabla I.9) el tipo de hábitat (111MN\_111) está representado por más o menos el mismo número de polígonos, con prácticamente la misma superficie total, pero en los que el tipo de hábitat ocupa solo el 46% de esta superficie total. El tamaño de los

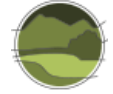

polígonos en ambas cartografías para este tipo de hábitat se encuentra en el mismo rango (desde 1 ha hasta unas 1000-1200) siendo también su media muy parecida (35-39 ha).

Se podría concluir que, aunque el número, la superficie total y el tamaño de los polígonos con presencia del tipo de hábitat son similares en ambas cartografías, su representación en dichos polígonos ocupa aproximadamente la mitad en la CHFE50 respecto a la CHC50.

## *Tipo de hábitat de pinares de* Pinus uncinata *xerófilos*

Tal como se puede ver en la Tabla I.8, la CHC50 contiene un total de 743 polígonos con presencia del tipo de hábitat (42g-42h), que suman un total de 21 724 ha, de las cuales el 84% corresponden a superficie del tipo de hábitat. En la CHFE50 (Tabla I.9) el tipo de hábitat (111MN\_112) está representado por 390 polígonos más, con una superficie total 7112 ha mayor, pero en la que el tipo de hábitat ocupa 5113 ha menos. El tipo de hábitat ocupa un 46% de la superficie total. El polígono de más tamaño es más grande en la CHFE50 que en la CHC50 (1703 frente a 1118 ha), aunque la media de tamaño de los polígonos es similar en ambas cartografías (29-25 ha). En consonancia con los datos de superficie de ocupación, el tipo de hábitat suele ocupar de media solo un 48% de la superficie de los polígonos, frente al 83% en la CHC50.

Al igual que para los pinares mesófilos, para los xerófilos también se podría concluir que la representación del tipo de hábitat ocupa en la CHFE50 aproximadamente la mitad de la superficie de los polígonos que lo recogen respecto a la CHC50. Sin embargo, en este caso, el número y la superficie total de estos polígonos es mayor en la CHFE50. Pese a ello, la superficie total que representa el tipo de hábitat en esta cartografía es menor que la que ocupa en la CHC50.

## *111MN\_113 Pinares de pino negro xerófilos oromediterráneos, pirenaicos y prepirenaicos centrales con abrinzón* (Echinospartum horridum) *y sisó* (Festuca gautieri)

Este subtipo de la CHFE50 no tiene correspondencia con ninguno de la CHC50 (al menos según los autores de la CHFE50), por lo que no se puede hacer una comparación como en los anteriores casos. Sin embargo, se puede llamar la atención sobre el pequeño número de polígonos y superficie que representa el tipo de hábitat en comparación a los anteriores (solo seis polígonos que ocupan en total 52 ha, con un tamaño pequeño –de entre 1 y 23 ha, y 9 ha de media). Al igual que para otras categorías de la CHFE50, el tipo de hábitat ocupa aproximadamente la mitad de la superficie de los polígonos en total.

## **Comparación del rango geográfico de los tipos de hábitat**

l

Los resultados de la comparación del rango geográfico (Figuras I.46 y I.47) muestran que los rangos de los tipos de hábitat de pinares de *Pinus uncinata* según la CHFE50 y la CHC50, tanto en la comparación de los subtipos mesófilos como en la de los xerófilos, son muy similares. El mayor rango de la CHC50 (cuadrículas rojas) puede atribuirse al método de cálculo de la herramienta utilizada $^{11}$ , ya que como

<sup>11</sup> A la hora de seleccionar las cuadrículas que conformarán el rango geográfico, la herramienta de cálculo utiliza líneas rectas donde el límite de la distribución está representado por líneas cóncavas si los vértices distan menos de 40 km, lo que explica la inclusión de cuadrículas de borde en las que no hay presencia del hábitat.

puede observarse en las figuras su distribución en ambas cartografías es muy similar (a escala regional). También llama la atención lo parecidos que son entre sí los rangos geográficos de los dos subtipos, lo que indica que los ecosistemas coinciden en el espacio.

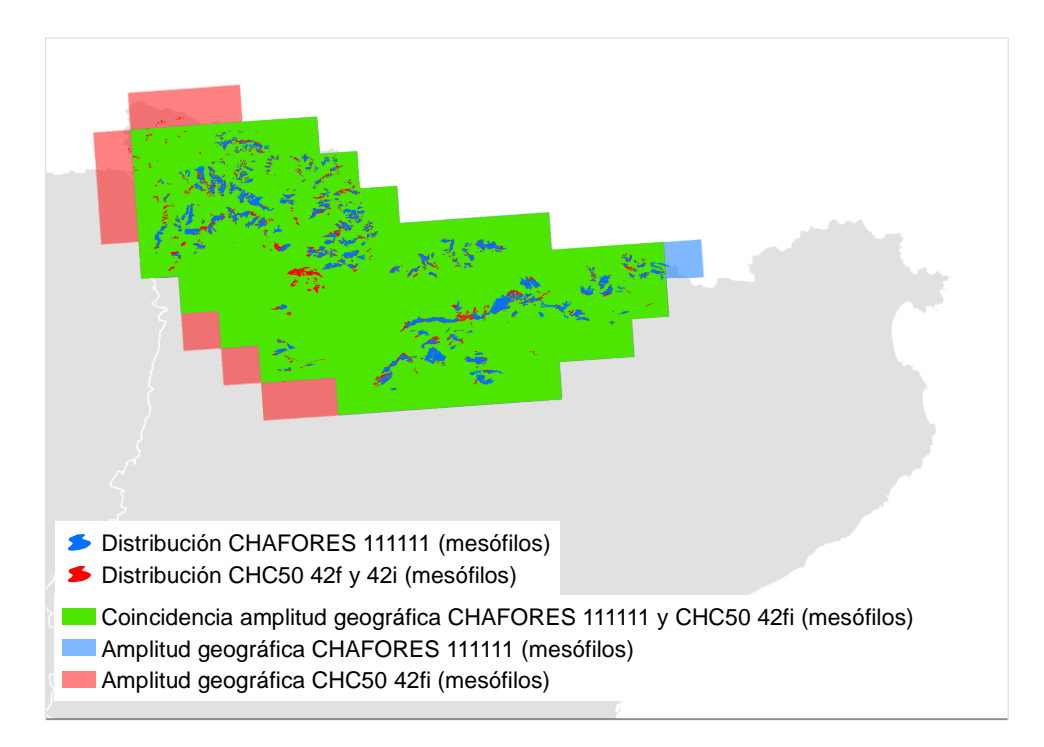

**Figura I.46** Comparación del rango geográfico de los tipos hábitat de pinares de *Pinus uncinata* mesófilos en las cartografías CHFE50 y CHC50 a partir de cuadrículas UTM de 10 km de lado. La distribución en la CHFE50 oculta parcialmente la de la CHC50 (se ha elegido esta representación para destacar polígonos no coincidentes de la CHC50 que podrían explicar el rango geográfico extra). Fuente: elaboración propia.

**Nota:** CHAFORES hace referencia a la Cartografía de los Tipos de Hábitat Forestales de España a escala 1:50.000, citada en el marco de este proyecto como CHFE50.

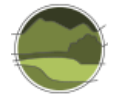

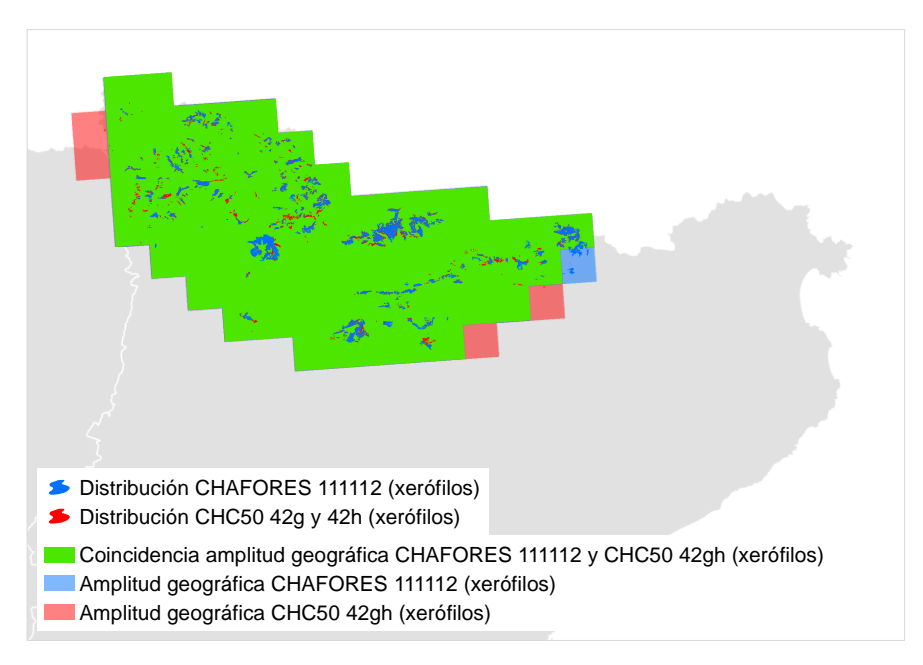

**Figura I.47** Comparación del rango geográfico de los tipos de hábitat de pinares de *Pinus uncinata* xerófilos en las cartografías CHFE50 y CHC50 a partir de cuadrículas UTM de 10 km de lado. La distribución en la CHFE50 oculta parcialmente la de la CHC50 (se ha elegido esta representación para destacar polígonos no coincidentes de la CHC50 que podrían explicar el rango geográfico extra). Fuente: elaboración propia.

**Nota:** CHAFORES hace referencia a la Cartografía de los Tipos de Hábitat Forestales de España a escala 1:50.000, citada en el marco de este proyecto como CHFE50.

Respecto al rango geográfico del subtipo 111MN\_113 de la CHFE50, que no tiene correspondencia con ningún subtipo de la CHC50, este es muy reducido y se limita a dos cuadrículas en el noroeste de la comunidad autónoma, como puede verse en la Figura I.48.

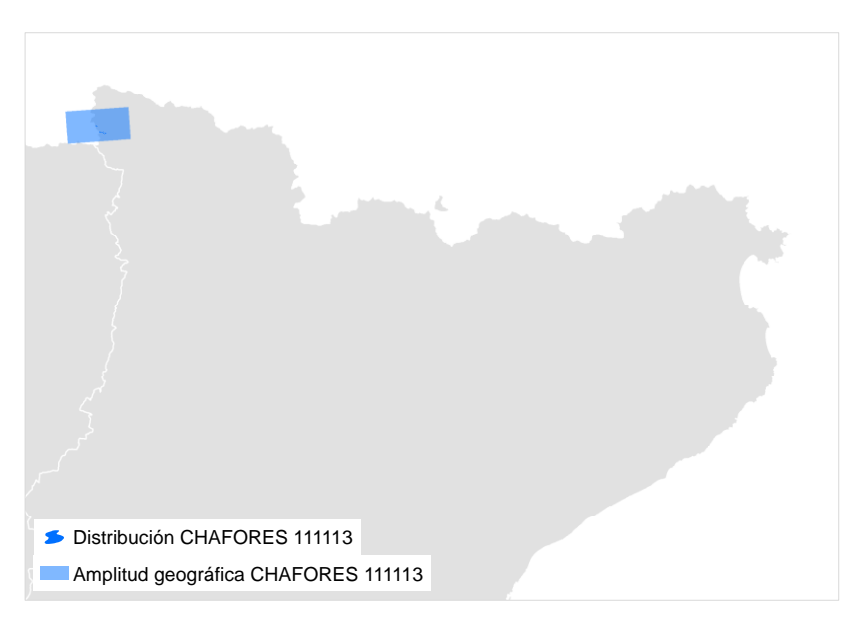

**Figura I.48** Distribución y rango geográfico del subtipo 111MN\_113 de la CHFE50 (cuadrículas UTM de 10 km de lado). Fuente: elaboración propia.

**Nota:** CHAFORES hace referencia a la Cartografía de los Tipos de Hábitat Forestales de España a escala 1:50.000, citada en el marco de este proyecto como CHFE50.

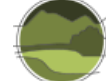

## **Distribución espacial de las coincidencias y diferencias**

La Figura I.49 muestra la distribución de las tres categorías de pinares de *Pinus uncinata* de la CHFE50 (111MN\_111, 111MN\_112 y 111MN\_113).

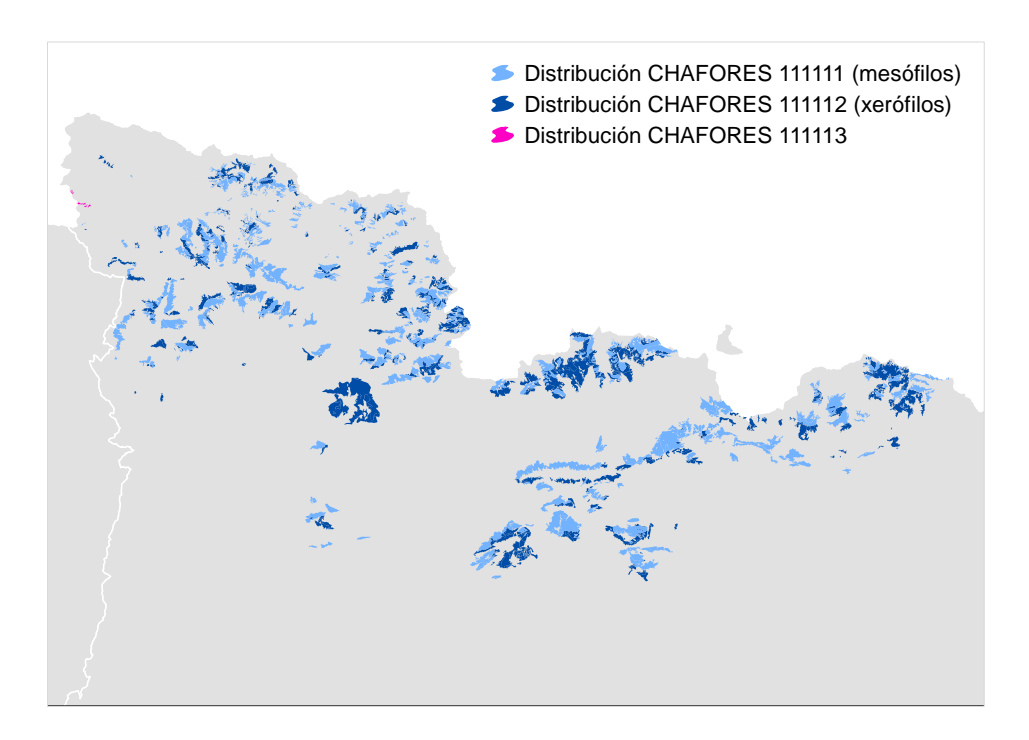

**Figura I.49** Distribución total de los pinares de *Pinus uncinata* en Cataluña según la cartografía CHFE50, separada por subtipos. Nótese que la categoría 111MN\_113 solamente ocupa seis pequeños polígonos en su extremo más occidental (valle de Arán) y la categoría 111MN\_114 no tiene representación en Cataluña. Fuente: elaboración propia.

**Nota:** CHAFORES hace referencia a la Cartografía de los Tipos de Hábitat Forestales de España a escala 1:50.000, citada en el marco de este proyecto como CHFE50.

Si se representa la distribución de los cuatro tipos de pinares de *Pinus uncinata* de la CHC50 (42f, 42g, 42h y 42i) agrupados según la correspondencia de la Tabla I.7, la coincidencia con la distribución según la CHFE50 a primera vista es notable, tal como puede verse en la Figura I.50. Como en la CHFE50, se ha representado a los pinares de *P. uncinata* mesófilos en color claro, y a los xerófilos en color oscuro.

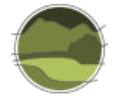

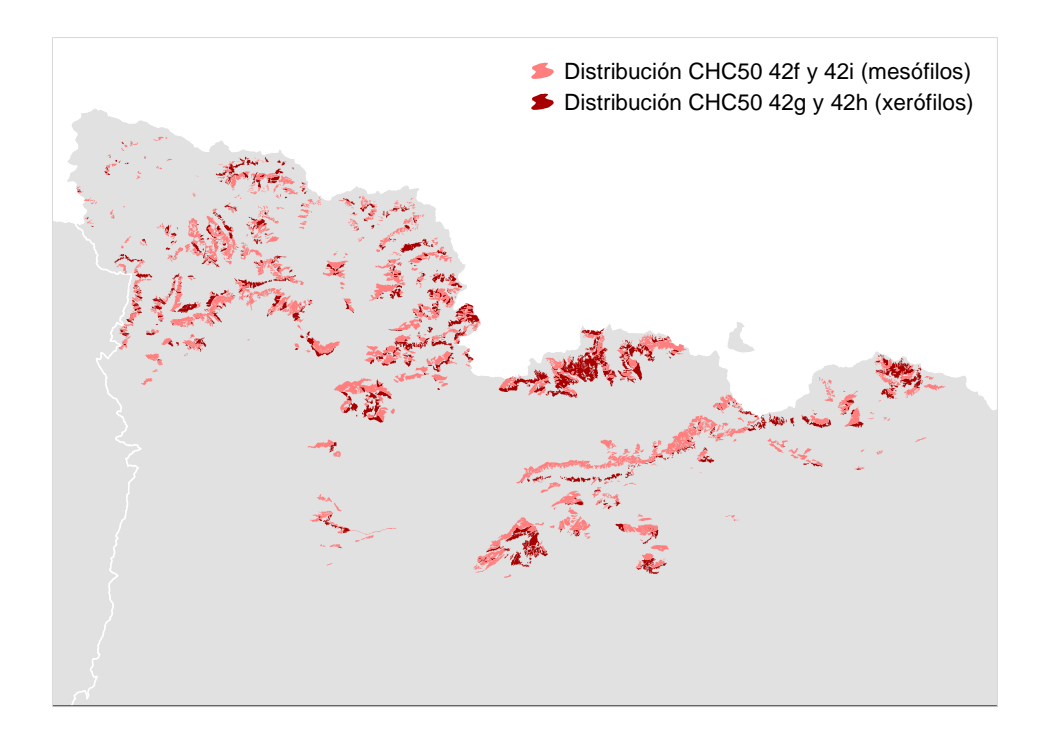

**Figura I.50** Distribución total de los pinares de *Pinus uncinata* en Cataluña según la cartografía CHC50, separada por subtipos. Fuente: elaboración propia.

Sin embargo, el análisis de coincidencias de las Figuras I.51 y I.52 muestra numerosas diferencias a primera vista.

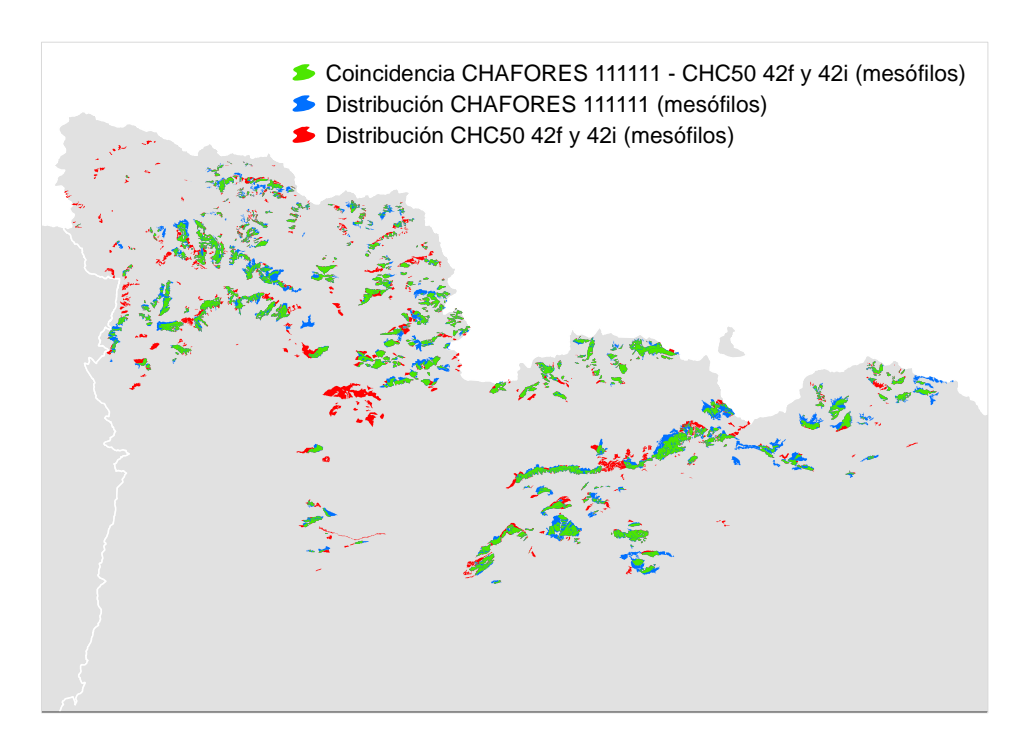

**Figura I.51** Coincidencia entre la distribución espacial de los pinares de *Pinus uncinata* mesófilos en la CHFE50 y la CHC50. Fuente: elaboración propia.

**Nota:** CHAFORES hace referencia a la Cartografía de los Tipos de Hábitat Forestales de España a escala 1:50.000, citada en el marco de este proyecto como CHFE50.

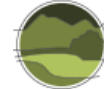

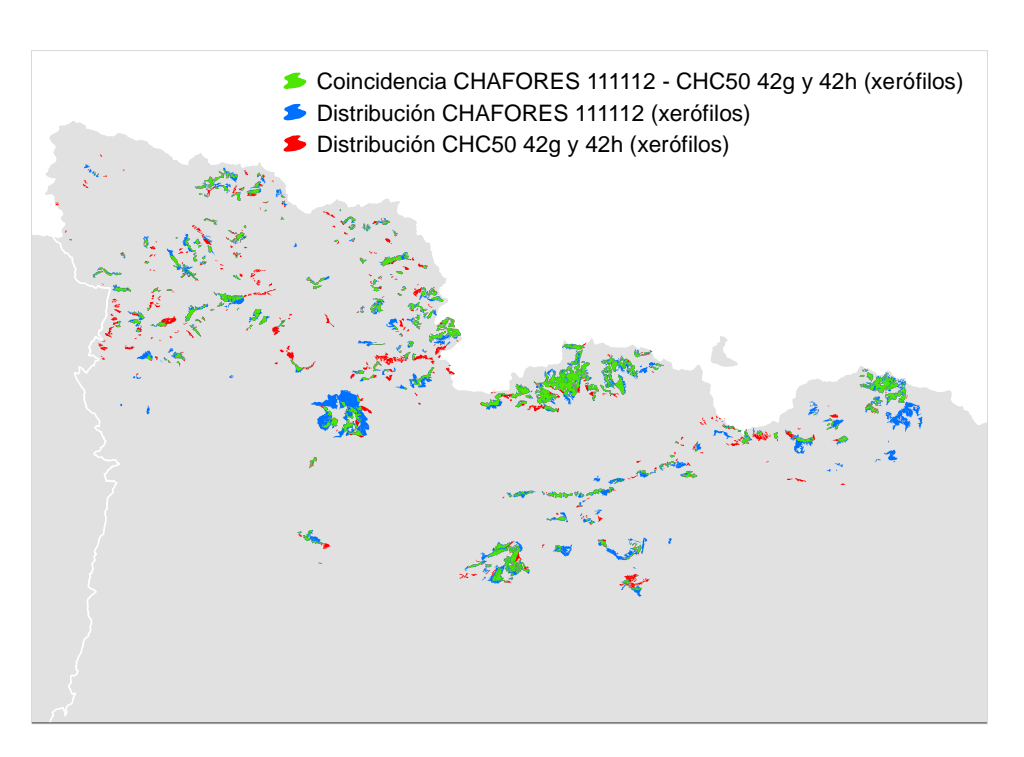

**Figura I.52** Coincidencia entre la distribución espacial de los pinares de *Pinus uncinata* xerófilos en la CHFE50 y la CHC50. Fuente: elaboración propia.

**Nota:** CHAFORES hace referencia a la Cartografía de los Tipos de Hábitat Forestales de España a escala 1:50.000, citada en el marco de este proyecto como CHFE50.

La categoría de la CHFE50 111MN\_113 tiene un grado de coincidencia espacial bastante alto con polígonos en su área correspondientes a las categorías 42g y 42h (pinares de *Pinus uncinata* xerófilos) de la CHC50 (Figura I.53). También se observa coincidencia en una pequeña parte con la categoría 42f (mesófilos y acidófilos) de la CHC50.

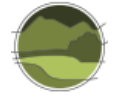

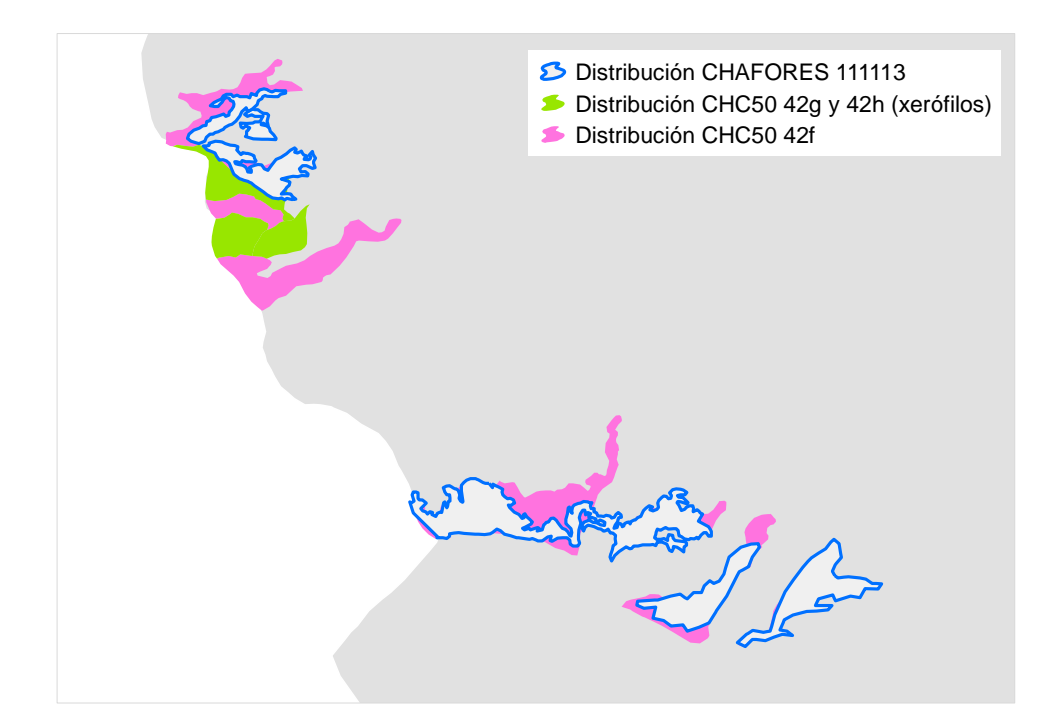

**Figura I.53** Coincidencia entre la distribución espacial de la categoría 111MN\_113 de pinares de *Pinus uncinata* en la CHFE50 y la CHC50. No existen otras correspondencias en la CHC50 más allá de las señaladas. Fuente: elaboración propia.

**Nota:** CHAFORES hace referencia a la Cartografía de los Tipos de Hábitat Forestales de España a escala 1:50.000, citada en el marco de este proyecto como CHFE50.

## *Polígonos coincidentes*

Hay 906 de los 995 (91%) polígonos con presencia de pinares de *Pinus uncinata* mesófilos de la CHFE50 en Cataluña que coinciden en alguna parte de su superficie con sus equivalentes en la CHC50. A la inversa (polígonos de la CHC50 que intersectan con polígonos de la CHFE50) son algunos menos: 822 de 1109 (74%).

Para los pinares de *P. uncinata* xerófilos se mantiene la mayor coincidencia de la CHFE50 sobre la CHC50, aunque las proporciones son algo menores: 976 de 1133 (86%) polígonos de la CHFE50 coinciden con sus equivalentes de la CHC50, y 489 de 743 (66%) de la CHC50 lo hacen con sus homólogos de la CHFE50.

Los números anteriores se traducen en superficies de 25 876 y 15 167 ha (superficie de pinares de *P. uncinata* mesófilos y xerófilos coincidentes, respectivamente). Esto supone que los polígonos de la CHFE50 en que hay presencia de pinares negros mesófilos representan un 67% de la superficie total de los polígonos con pinares negros. En la CHC50 el porcentaje es exactamente el mismo para los pinares mesófilos. Para los xerófilos la proporción es del 90% en la CHFE50, y del 70% en la CHC50. Nuevamente se observan mayores porcentajes de los tipos de hábitat en la CHFE50.

En las zonas en que coinciden, los polígonos de la CHFE50 tienen un porcentaje de ocupación del tipo de hábitat muy diverso, en una gama que va principalmente desde el 20-30% hasta el 70%. Esto sucede tanto en los pinares mesófilos (Figura I.54) como en los xerófilos (Figura I.56). Por contraste, en los polígonos de la CHC50 coincidentes con sus homólogos de la CHFE50, predominan claramente los *Análisis estadístico del efecto de la escala en las tasas de cambio del parámetro 'Superficie ocupada' de los tipos de hábitat de bosque y matorral*

porcentajes del 100% de ocupación, que suponen las tres cuartas partes de la superficie total de los polígonos con pinares mesófilos (Figura I.55), y las dos terceras partes de los xerófilos (Figura I.57).

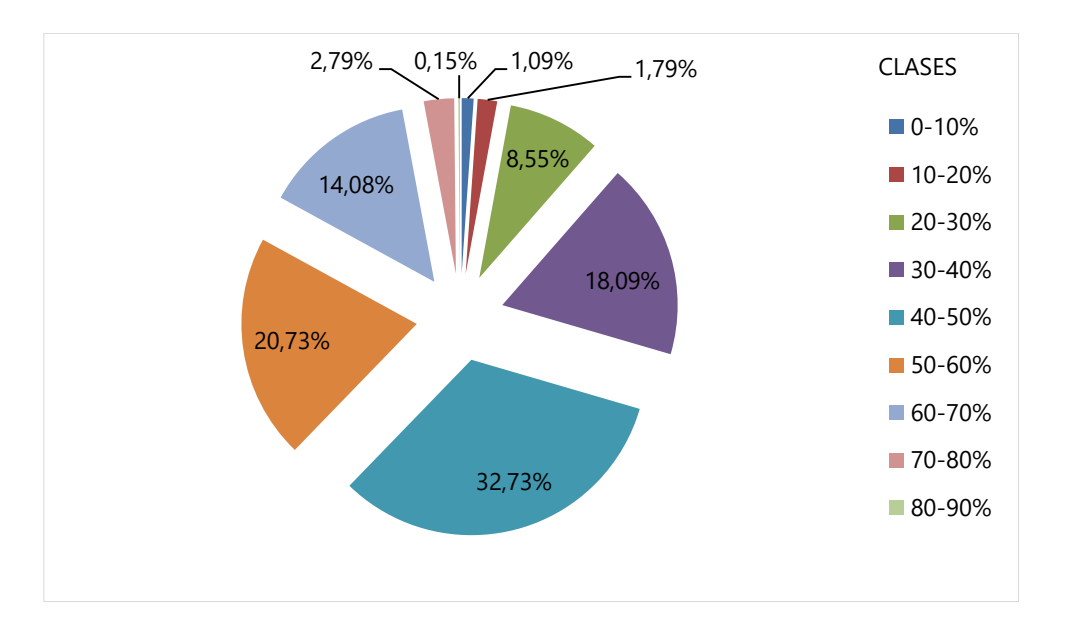

**Figura I.54** Distribución de clases de ocupación de pinares de *Pinus uncinata* mesófilos para la superficie de los polígonos de la CHFE50 con presencia del tipo de hábitat coincidentes con sus equivalentes en la CHC50. Fuente: elaboración propia.

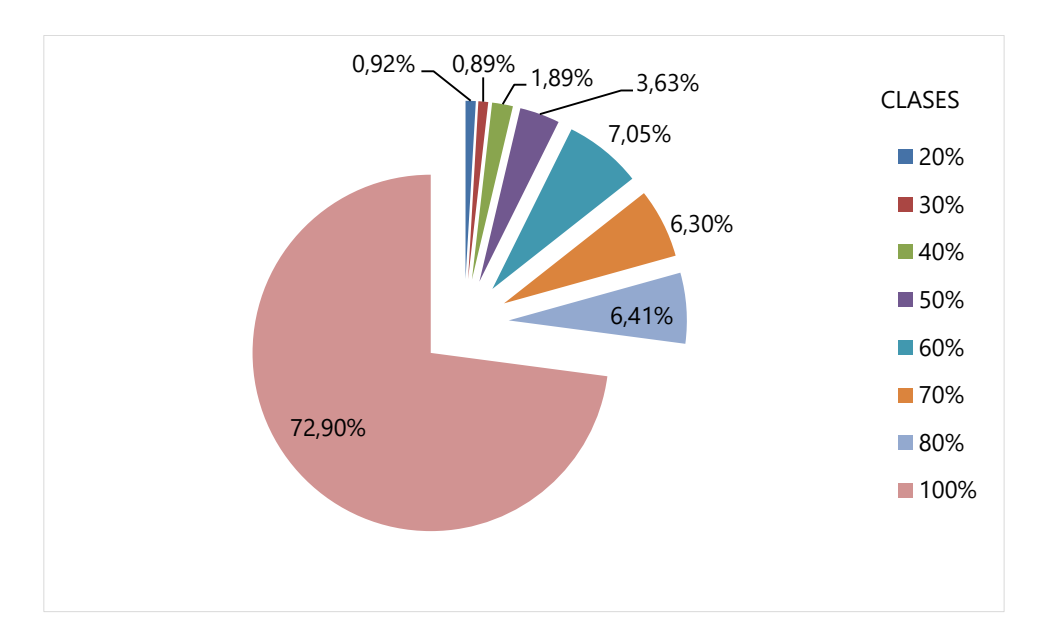

**Figura I.55** Distribución de clases de ocupación de pinares de *Pinus uncinata* mesófilos para la superficie de los polígonos de la CHC50 con presencia del tipo de hábitat coincidentes con sus equivalentes en la CHFE50. Fuente: elaboración propia.

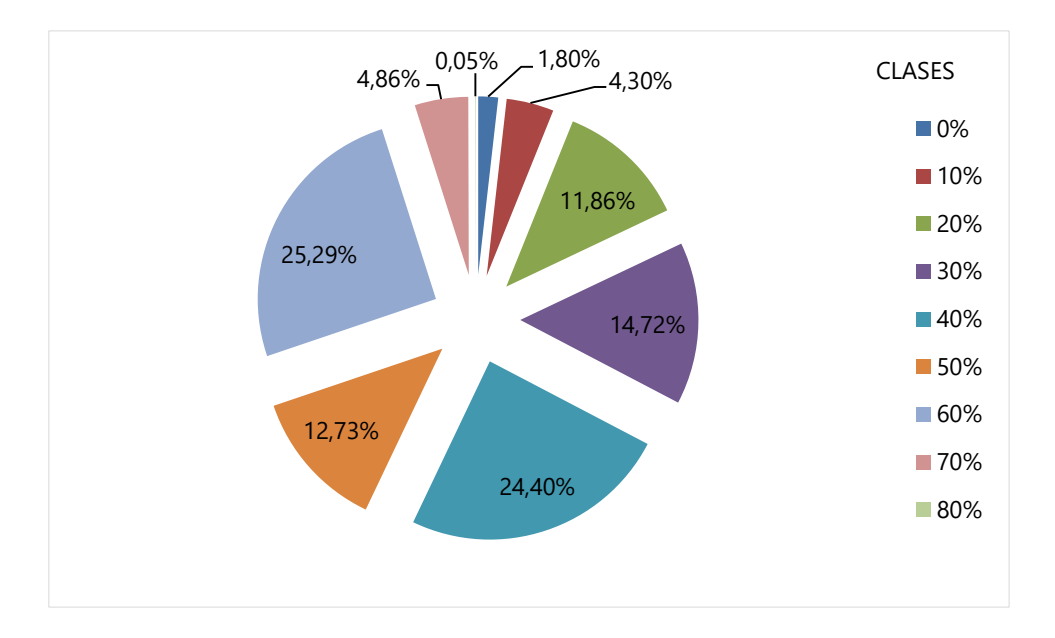

**Figura I.56** Distribución de clases de ocupación de pinares de *Pinus uncinata* xerófilos para la superficie de los polígonos de la CHFE50 con presencia del tipo de hábitat coincidentes con sus equivalentes en la CHC50. Fuente: elaboración propia.

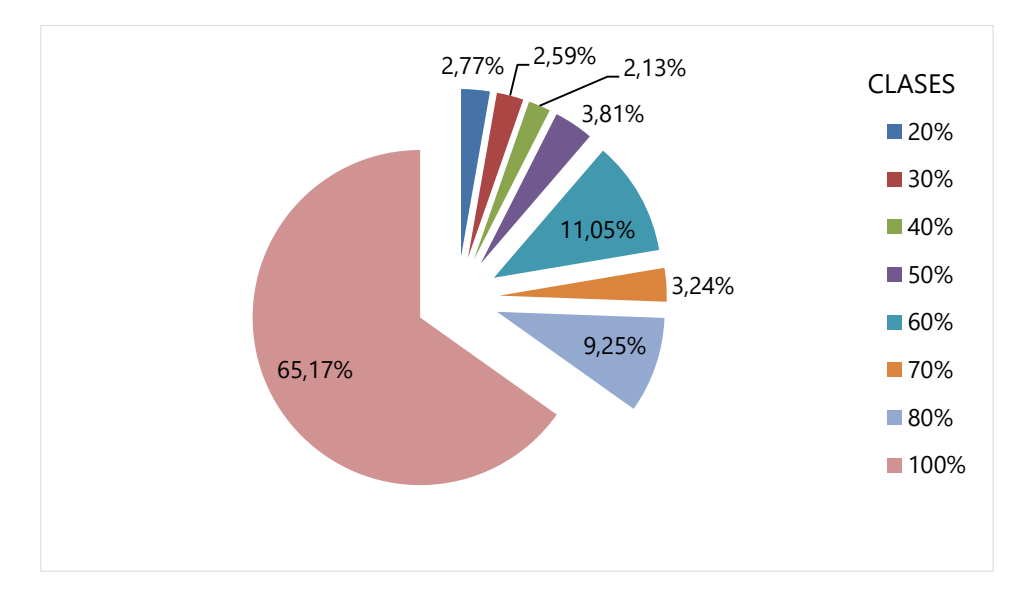

**Figura I.57** Distribución de clases de ocupación de pinares de *Pinus uncinata* xerófilos para la superficie de los polígonos de la CHC50 con presencia del tipo de hábitat coincidentes con sus equivalentes en la CHFE50. Fuente: elaboración propia.

#### *Polígonos no coincidentes*

En los polígonos no coincidentes se observa algo parecido a lo que sucede en los coincidentes entre la cartografía CHFE50 y CHC50, tanto para pinares mesófilos como xerófilos. En la CHFE50 el reparto de clases de ocupación no muestra un patrón claro, y en todo caso predominan los porcentajes bajos: 10- 20% y 40-50% para mesófilos (Figura I.58) y 20-30% para xerófilos (Figura I.60). En cambio, en la

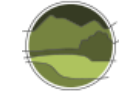

CHC50 la categoría dominante es la del 100% de ocupación para ambos tipos de bosque (Figuras I.59 y I.61).

Las estadísticas no muestran un contraste claro con lo que sucede en los polígonos coincidentes, y por tanto no se puede concluir que las diferencias en su distribución se deban a los porcentajes de ocupación.

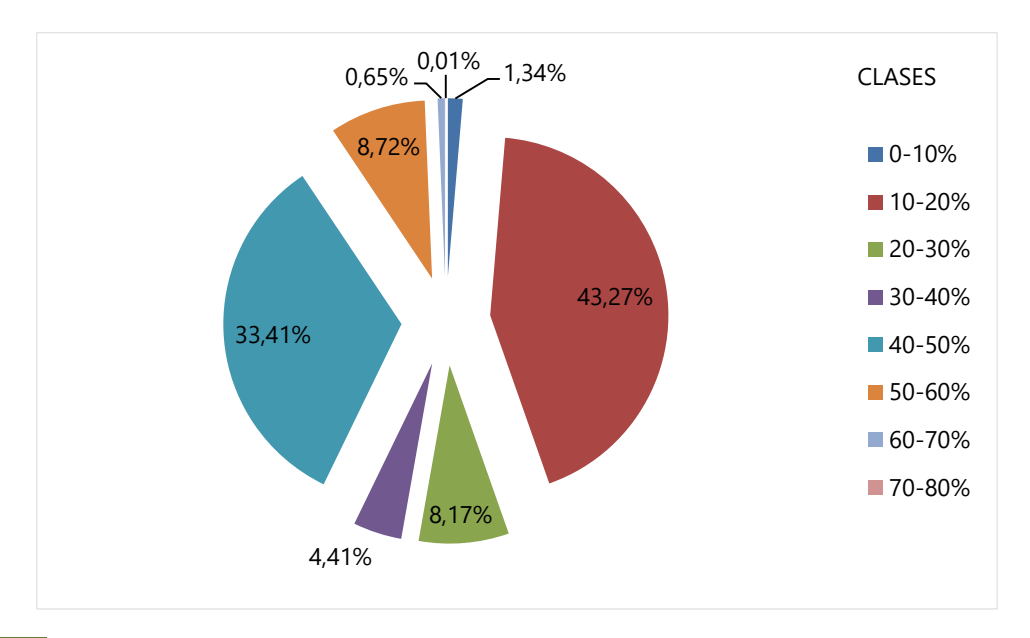

**Figura I.58** Distribución de clases de ocupación de pinares de *Pinus uncinata* mesófilos para la superficie de los polígonos de la CHFE50 con presencia del tipo de hábitat que no son coincidentes en el espacio con ninguno de sus equivalentes en la CHC50. Fuente: elaboración propia.

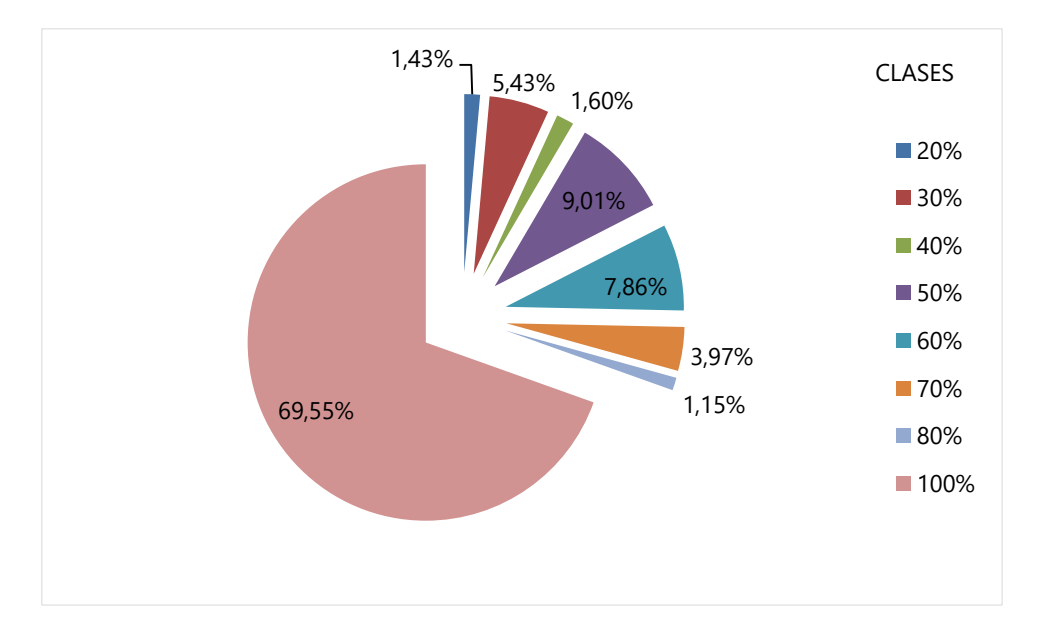

**Figura I.59** Distribución de clases de ocupación de pinares de *Pinus uncinata* mesófilos para la superficie de los polígonos de la CHC50 con presencia del tipo de hábitat que no son coincidentes en el espacio con ninguno de sus equivalentes en la CHC50. Fuente: elaboración propia.

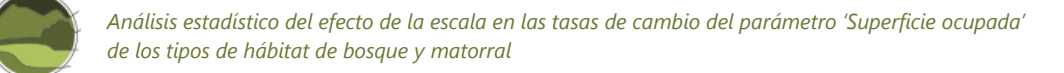

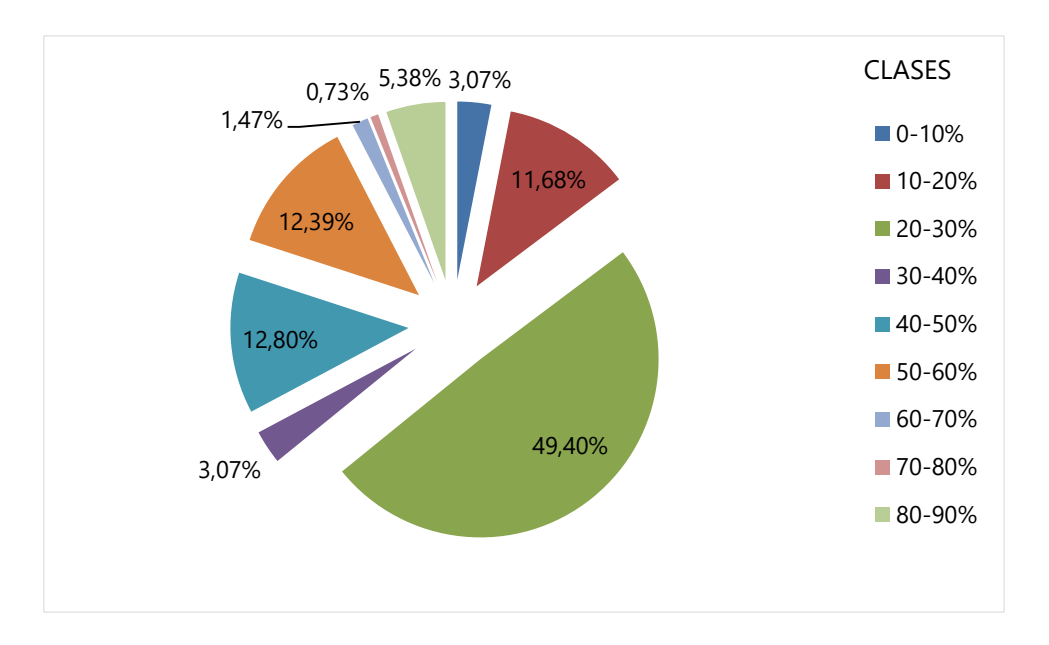

**Figura I.60** Distribución de clases de ocupación de pinares de *Pinus uncinata* xerófilos para la superficie de los polígonos de la CHFE50 con presencia del tipo de hábitat que no son coincidentes en el espacio con ninguno de sus equivalentes en la CHC50. Fuente: elaboración propia.

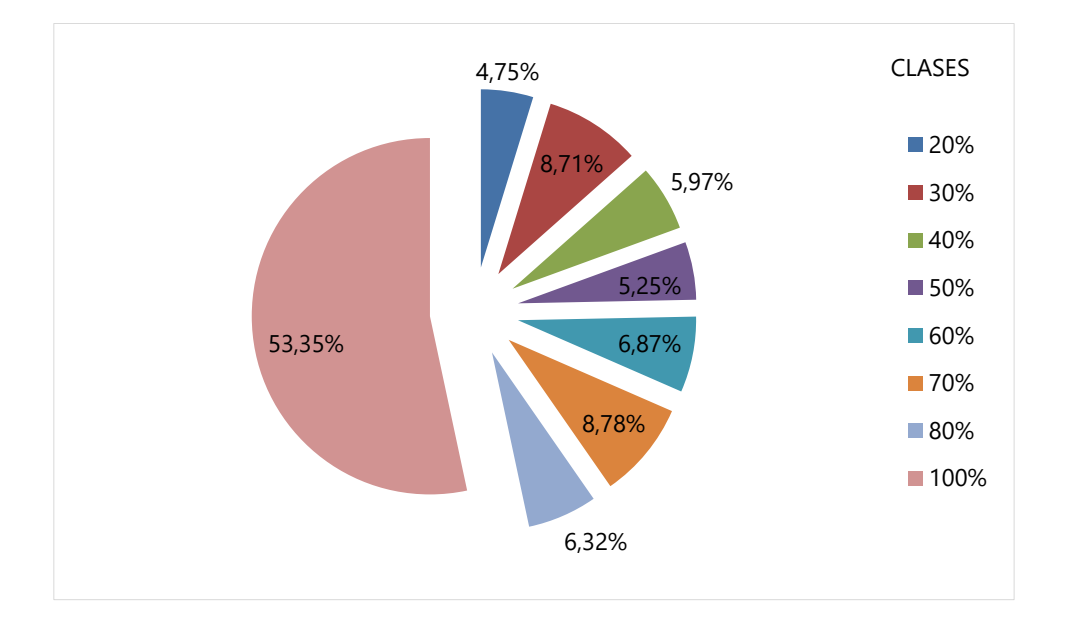

**Figura I.61** Distribución de clases de ocupación de pinares de *Pinus uncinata* xerófilos para la superficie de los polígonos de la CHC50 con presencia del tipo de hábitat que no son coincidentes en el espacio con ninguno de sus equivalentes en la CHC50. Fuente: elaboración propia.

#### **Análisis de la geometría de los polígonos**

Tras revisar la forma y tamaño de los polígonos coincidentes en toda su área de distribución, se pueden extraer las siguientes conclusiones:

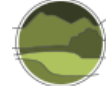

- **Los polígonos coincidentes de pequeño tamaño (menos de 50 ha) son similares en ambas** cartografías en cuanto a su tamaño y precisión del borde. Obviamente hay diferencias en cuanto a su forma, pero puede decirse que en este aspecto estas cartografías no presentan diferencias significativas. Una buena proporción de estos pequeños polígonos se encuentran en el borde de otros mayores que presentan coincidencia espacial entre las dos cartografías, lo que parece indicar que podrían ser restos del proceso de ajuste de incorporación de información a la CHFE50 desde la CHC50 (el cruce originaría una diferencia en el porcentaje de ocupación, y por tanto, un polígono diferente; el proceso no incluye la modificación de límites, ya que buscaba mantener los límites originales del MFE50).
- En cambio, en polígonos grandes (mayores de 50 ha) hay diferencias en cuanto a la precisión de los bordes (Figuras I.62 y I.63). En el caso de este tipo de hábitat (o tipos de hábitat, si se diferencian los pinares mesófilos de los xerófilos) no se encuentran las diferencias en forma y tamaño que se han visto para polígonos grandes en otros tipos de hábitat, seguramente debido al proceso de incorporación de contenido que los autores de la CHFE50 llevaron a cabo a partir de la información de la CHC50. En general, se podría decir que la CHC50 diferencia polígonos con una mayor relación perímetro/volumen que la CHFE50, pero dichos polígonos son del mismo tamaño y forma. Aunque las dos cartografías tienen la misma escala declarada (1:50.000), da la impresión que la CHC50 podría utilizarse a escalas mayores (más detalle).
- Los mapas de la Figuras I.62 y I.63 se refieren exactamente a la misma extensión geográfica. Además de las diferencias entre la CHFE50 y la CHC50, se puede observar también la alternancia en el espacio entre los pinares mesófilos y los xerófilos. Los polígonos grandes del centro de la imagen ocupan ambas laderas del valle de La Llosa, en el pirineo leridano, que tiene una orientación norte-sur. La ladera occidental (orientación este, ligeramente sur) está ocupada por pinares xerófilos tanto en la CHFE50 como en la CHC50, y la ladera oriental (orientación oeste, ligeramente norte) lo está por pinares mesófilos. Una alternancia similar, a mayor escala, puede observarse en las Figuras I.49 y I.50.

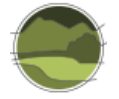

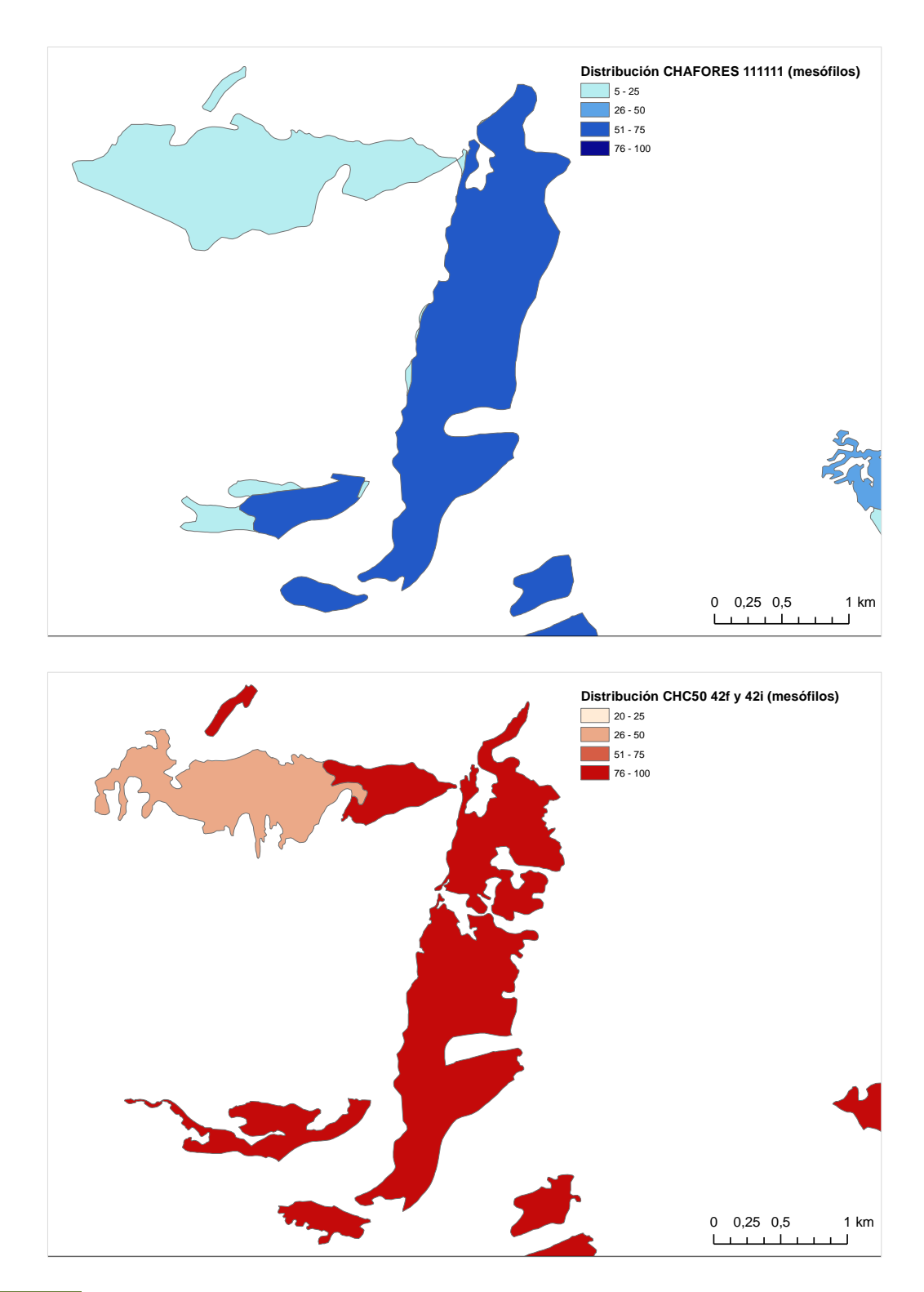

**Figura I.62** Distribución de polígonos de las cartografías CHFE50 (en azul) y CHIC50 (en rojo) con presencia de pinares de *Pinus uncinata* mesófilos en la misma zona (valle de La Llosa, Lleida). Se ha representado el porcentaje de ocupación de los tipos de hábitat en cuatro clases (1-25%, 26-50%, 51-75% y 76-100%) para facilitar la identificación de los límites entre los polígonos. Fuente: elaboración propia.

**Nota:** CHAFORES hace referencia a la Cartografía de los Tipos de Hábitat Forestales de España a escala 1:50.000, citada en el marco de este proyecto como CHFE50.

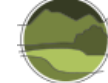

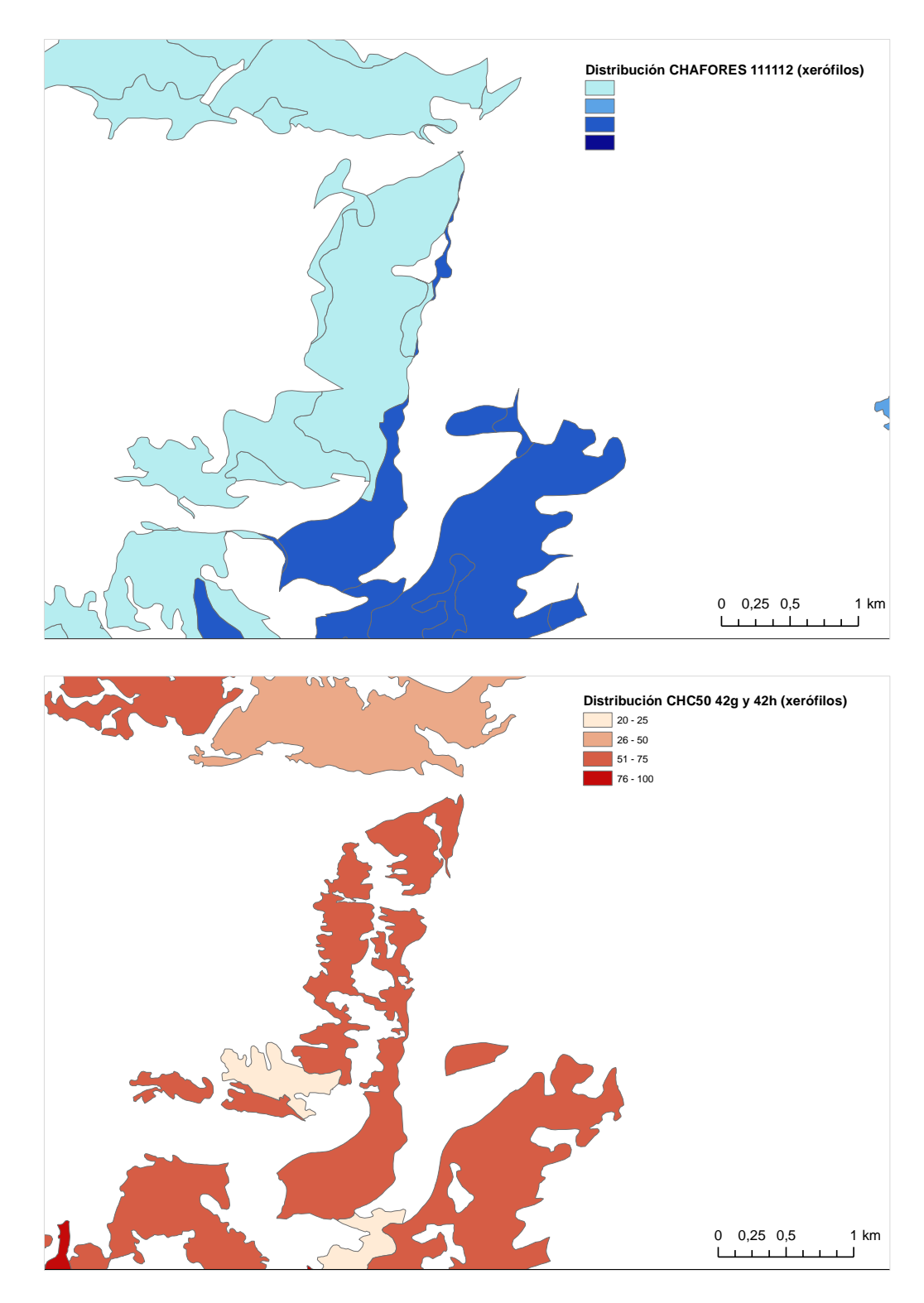

**Figura I.63** Distribución de polígonos de las cartografías CHFE50 (en azul) y CHIC50 (en rojo) con presencia de pinares de *Pinus uncinata* xerófilos en la misma zona (valle de La Llosa, Lleida). Se ha representado el porcentaje de ocupación de los tipos de hábitat en cuatro clases (1-25%, 26-50%, 51-75% y 76-100%) para facilitar la identificación de los límites entre los polígonos. Fuente: elaboración propia.

**Nota:** CHAFORES hace referencia a la Cartografía de los Tipos de Hábitat Forestales de España a escala 1:50.000, citada en el marco de este proyecto como CHFE50.

## Conclusión y discusión de resultados

Si no se menciona lo contrario, las conclusiones expresadas en este apartado se refieren a los subtipos de pinares de *Pinus uncinata* mesófilos y xerófilos, que son los que pueden compararse con la información disponible.

Sin entrar a valorar cuál de las dos cartografías representa mejor la distribución real de los tipos de hábitat considerados, y teniendo en cuenta las diferencias entre dos cartografías de base que se diseñaron con propósitos diferentes, podrían extraerse las siguientes conclusiones generales:

- **1.** La distribución de los tipos de hábitat es similar en ambas cartografías, tanto a nivel autonómico como a niveles locales.
- **2.** La coincidencia espacial de los polígonos entre los diferentes subtipos en las dos cartografías es bastante alta: entre un 65 y un 90% de coincidencia según las combinaciones.
- **3.** La representación de los pinares de *P. uncinata* mesófilos queda recogida en un número similar de polígonos en ambas cartografías, con un tamaño aproximadamente similar y una superficie total también semejante. Para los xerófilos, aunque el tamaño de los polígonos es también similar en ambas cartografías, el número y la superficie total de estos polígonos es mayor en la CHFE50 que en la CHC50.
- **4.** La distribución del subtipo de la CHFE50 111MN\_113 queda recogida por los subtipos de pinares de *P. uncinata* xerófilos de la CHC50.
- **5.** El tipo de hábitat ocupa de media un 50% de la superficie de los polígonos en la CHFE50, mientras que los polígonos de la CHC50 recogen el tipo de hábitat con un 80-90% de ocupación (esto es válido tanto para los pinares mesófilos como para los xerófilos).

Para estos dos tipos de hábitat, los pinares de *P. uncinata* mesófilos y xerófilos, se detectan diferencias comunes a otras comparaciones de tipos de hábitat entre las cartografías CHFE50 y CHC50/CHIC50, que podrían deberse a las siguientes causas:

- Una escala de trabajo mayor en el caso de la CHC50 que en el de la CHFE50, que originaría polígonos más detallados, que recojan mejor la variabilidad local.
- Una diferente representación de los tipos de hábitat en cuanto al porcentaje de cobertura que ocupan en los polígonos que los recogen, que tendría su origen en las características intrínsecas de cada cartografía (CHFE50 como derivado de un mapa forestal, y CHC50 como mapa de vegetación).

A su vez, el hecho de que los autores de la CHFE50 hayan decidido incorporar contenidos del Mapa de vegetación de Cataluña respecto a estos tipos de hábitat minimiza las diferencias observadas en otras comparaciones en cuanto a la distribución y coincidencia espacial de los contenidos.

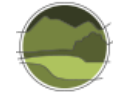

# 111MN\_51 Pinares de pino salgareño o laricio (*Pinus nigra* subsp. *salzmannii*) supramediterráneos orófilos

El análisis comparativo aquí realizado trata de detectar las diferencias entre la Cartografía de los Tipos de Hábitat Forestales de España (CHFE50) y la Cartografía de los hábitats de interés comunitario de Cataluña (CHIC50) en la distribución del tipo de hábitat de la CHFE50 111MN\_51 Pinares de pino salgareño o laricio (*Pinus nigra* subsp. *salzmannii*) supramediterráneos orófilos, y sus equivalentes en la CHIC50.

## Tareas preliminares

Dado que las dos cartografías a comparar ofrecen pasarelas entre sus sistemas de clasificación y la clasificación de tipos de hábitat de la Directiva Hábitats (THIC), se ha decidido utilizar este recurso a la hora de elegir las categorías comparables. A continuación se presentan las correspondencias del THIC 9530\* Pinares de pino salgareño o laricio con las categorías de estas clasificaciones, según sus propios autores.

## **Cartografía de los hábitats de interés comunitario de Cataluña (CHIC50)**

La CHIC50 procede directamente de la Cartografía de los hábitats de Cataluña (CHC50). En este caso, los polígonos con contenido en THIC 9530\* provienen directamente de aquellos con presencia de los tipos de hábitat CORINE denominados 42.632 *Boscos de pinassa (Pinus nigra subsp. salzmannii) dels Prepirineus, el territori ausosegàrric i les muntanyes mediterrànies septentrionals (fins a l'alt Gaià)* y 42.637 *Boscos de pinassa (Pinus nigra subsp. salzmannii) de les muntanyes mediterrànies meridionals (de Prades i el Montsant al Port)*, según la explicación que dan los propios autores de la cartografía, y que se recoge a continuación traducida al castellano (Carreras & Vigo 2008).

**THIC 9530\* Pinares submediterráneos de laricio (***Pinus nigra* **ssp.** *salzmannii***). Pinares submediterráneos de pinos endémicas.**

[El título del THIC recoge los bosques dominados por las diferentes subespecies de pino salgareño, endémicas de amplios territorios de la Europa meridional (península ibérica y áreas cercanas, Córcega e Italia meridional, península balcánica y zonas vecinas, etc.). Se recoge en el título propuesto la subespecie existente en Cataluña de manera natural (hay otras procedentes de plantaciones) y se ignora la condición de endémica, que no se cree necesaria en el contexto de España]

**-** 42.632 Bosques de pino laricio de los Prepirineos, el territorio ausosegárrico y las montañas mediterráneas septentrionales (hasta el alto Gaià)

**-** 42.637 Bosques de pino laricio de las montañas mediterráneas meridionales (de Prades y Montsant al Port)

No se incluye el tipo de hábitat 42.67, porque corresponde a repoblaciones.

Antes de nada, y dado que la CHIC50 está en proyección UTM huso 31, se reproyectó la capa al huso 30. De esta forma, las dos capas a comparar comparten el mismo sistema de referencia (ETRS89, proyección UTM huso 30).

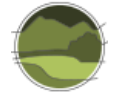

De esta cartografía, formada por una capa de polígonos conteniendo el total de tipos de hábitat cartografiados en Cataluña, se han seleccionado aquellos que contienen las categorías anteriores, independientemente del porcentaje de ocupación dentro del polígono. Con esta selección se obtiene una nueva capa que formará parte del posterior análisis comparativo.

Se transforma el campo que contiene la superficie de los polígonos en m<sup>2</sup> a hectáreas ('Shape\_Area\_ha'). Después se añade un campo conteniendo el porcentaje del tipo de hábitat para cada polígono (campo 'RHIC9530'). Para ello ha sido necesario seleccionar dicho tipo de hábitat, para cada registro en cada una de las columnas donde aparece (HIC1, HIC2, HIC3, etc.), recuperando su porcentaje de cobertura a partir del dato contenido en la columna correspondiente: RHIC1, RHIC2, RHIC3, etc. (en tanto por 10). El resultado se ofrece en tanto por 100. Por último, se registra en otro nuevo campo la superficie que ocupa el tipo de hábitat en cada polígono, multiplicando su superficie en hectáreas por el porcentaje de cobertura del hábitat en el mismo (campo 'SUPHIC9530').

## **Cartografía de los Tipos de Hábitat Forestales de España (CHFE50)**

El THIC 9530\* se corresponde con las siguientes categorías de la leyenda de la CHFE50, según sus propios autores (Sánchez de Dios *et al.* 2019; Tabla I.10).

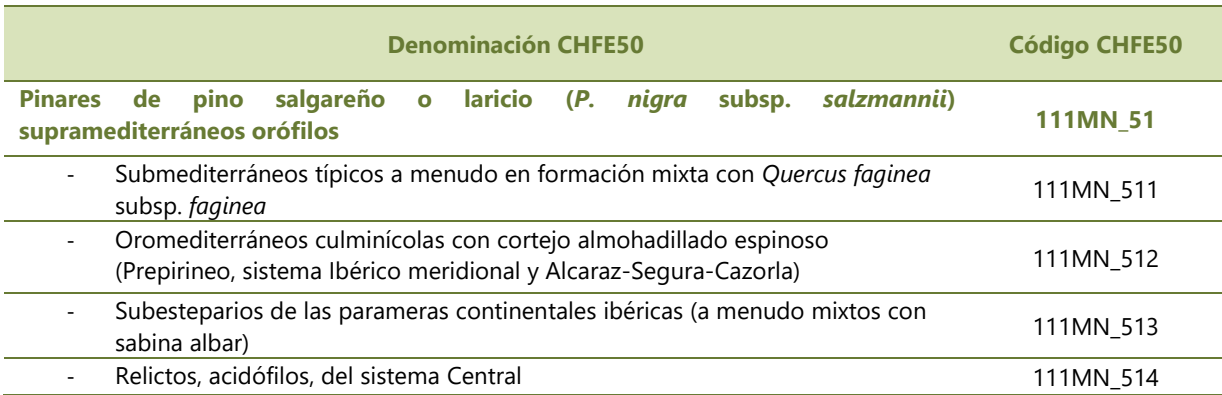

**Tabla 5** Tipos de hábitat forestales de pino salgareño (*Pinus nigra*). Fuente: elaboración propia.

La categoría 111MN\_51 incluye además el subtipo 111MN\_510 Pinares de pino salgareño o laricio procedentes de repoblaciones (base de datos CIFOR-INIA), pero este subtipo no presenta relación con el THIC 9530\*. En efecto, al tratarse de un sistema forestal de pinos, en el proceso de creación de la capa cartográfica se realizó el traspaso de información de la cartografía de CIFOR-INIA para la asignación del tipo de hábitat que corresponde a teselas procedentes de repoblaciones.

La asignación del resto de tipos (Tabla I.3) se basa fundamentalmente en la CHF200 (Clasificación de Hábitat Forestales 1:200.000; Sainz-Ollero & Sánchez de Dios 2011), cuya leyenda se ha utilizado para la CHFE50. Sin embargo, algunas matizaciones se realizan con el apoyo de la cartografía y las series de vegetación de *Quercus faginea* subsp. *faginea* para el caso de los pinares de pino salgareño o laricio submediterráneos típicos (tipo de hábitat 111MN\_511), y de la sabina albar para el caso de los pinares de pino salgareño o laricio subesteparios de las parameras continentales ibéricas (tipo de hábitat

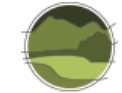

111MN\_513). Los relícticos acidófilos del sistema Central (tipo de hábitat 111MN\_514) se asignan en base a la CHF200.

Una vez localizadas las capas cartográficas correspondientes a estas cuatro categorías de la leyenda, se seleccionan aquellos polígonos presentes en Cataluña, obteniendo de esta manera la segunda capa necesaria para el análisis comparativo aquí propuesto. De los cuatro, solo tiene representación en el territorio de Cataluña el tipo de hábitat 111MN\_511 Pinares supramediterráneos orófilos de pino salgareño o laricio (*Pinus nigra* subsp. *salzmannii*) submediterráneos típicos, a menudo en formación mixta con *Quercus faginea* subsp. *faginea*.

Se transforma el campo que contiene la superficie de los polígonos en m<sup>2</sup> a hectáreas ('Shape\_Area\_ha'). Después se añade un campo conteniendo el porcentaje de ocupación en cada polígono de la especie principal –en este caso '25-*Pinus nigra'*– equiparando su presencia a la del tipo de hábitat (campo 'POR\_25', en tanto por 100, y calculado como O1\*10\*TFCCARB, siendo TFCCARB la fracción de cabida cubierta arbórea del polígono). Por último, se registra en otro nuevo campo la superficie que ocupa la especie principal en cada polígono, multiplicando su superficie en hectáreas por el porcentaje de cobertura del tipo de hábitat en el mismo (campo 'SUP\_25').

Tras los procesos descritos anteriormente, se dispone de dos capas de información relativas a la distribución del tipo de hábitat, de distinta procedencia, preparadas para ser confrontadas. En ambas se cuenta con campos donde se indica la superficie total de cada uno de los polígonos que la conforman, así como la superficie y el porcentaje de ocupación del tipo de hábitat representado en cada uno de ellos. Las dos capas tienen el mismo sistema de referencia espacial: ETRS89, proyección UTM sobre el huso 30.

Por último, para evaluar la superficie coincidente entre ambas cartografías, tal como se verá más adelante, se efectúa una operación de *Intersect* en un GIS entre las dos capas.

## Análisis de la coincidencia espacial entre ambas cartografías

## **Estadísticas generales**

Tal como se puede ver en las Figuras I.64, I.65, I.66 y I.67, la CHIC50 contiene un total de 1850 polígonos con presencia de pinares de *Pinus nigra* subsp. *salzmannii*, que suman un total de 66 862 ha de las cuales 46 747 corresponden a dicho tipo de hábitat (un 70%). En la CHFE50 hay 690 polígonos en Cataluña con presencia de bosques de pino laricio (casi tres veces menos que en la CHIC50) que ocupan en total 66 891 ha (prácticamente lo mismo que en la CHIC50), de las cuales 34 612 ha corresponden exclusivamente a dichos bosques (un 52%, y unas 2/3 partes de lo que representan en la CHIC50).

El tamaño de los polígonos en ambas cartografías es diferente para este tipo de hábitat. Mientras que en la CHIC50 los polígonos varían entre 0 y 1000 ha aproximadamente, y tienen 36 ha de media, en la CHFE50 hay polígonos muy grandes, de hasta 11 000 ha, lo cual sube la media hasta las 97 ha. La desviación estándar también sube, de forma acorde.

Las superficies ocupadas por el tipo de hábitat en los polígonos de ambas cartografías también son diferentes. En la CHFE50, los polígonos con presencia de pinares salgareños tienen una media de 50 ha ocupadas por el bosque, frente a 25 ha de bosque en los polígonos de la CHIC50.

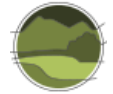

Hay que tener en cuenta que ambas cartografías siguen criterios diferentes a la hora de considerar las superficies que en último término son asignadas al THIC considerado. Mientras que en la CHIC50 debe haber al menos un 5% de cobertura de la especie principal en todo el polígono para considerar la presencia del THIC que caracteriza, en la CHFE50 debe haber presencia de una de las categorías del tipo estructural 'bosque' (70% de cobertura de la especie principal). Esta cobertura en la CHFE50 podría ser mínima si el porcentaje de ocupación del tipo estructural dentro de la fracción de cabida cubierta arbórea del polígono es muy pequeña.

## *Cartografía de los hábitats de interés comunitario de Cataluña (CHIC50)*

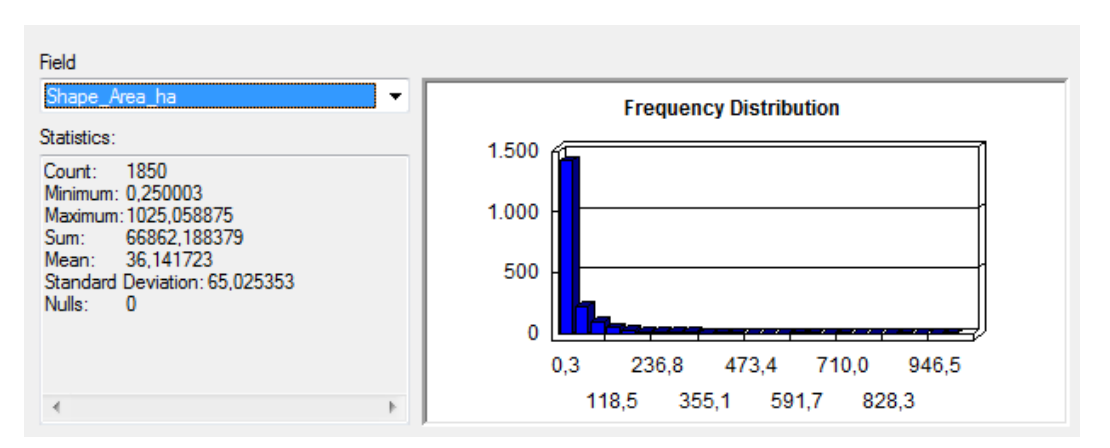

**Figura I.64** Superficie (en ha) de polígonos con pinares de *Pinus nigra* subsp. *salzmannii* en la CHIC50. Fuente: elaboración propia.

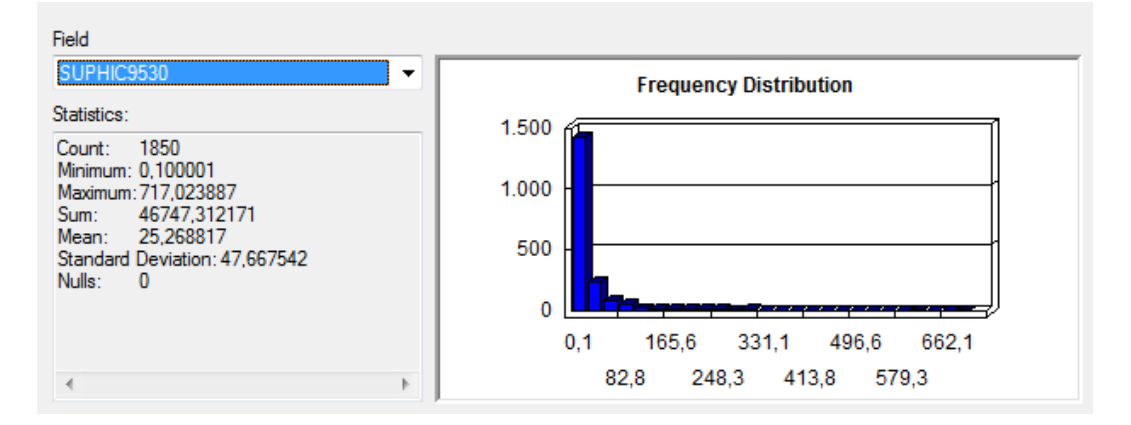

**Figura I.65** Superficie (en ha) de los pinares de *Pinus nigra* subsp. *salzmannii* en polígonos de la CHIC50. Fuente: elaboración propia.

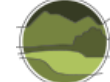

## *Cartografía de los Tipos de Hábitat Forestales de España (CHFE50)*

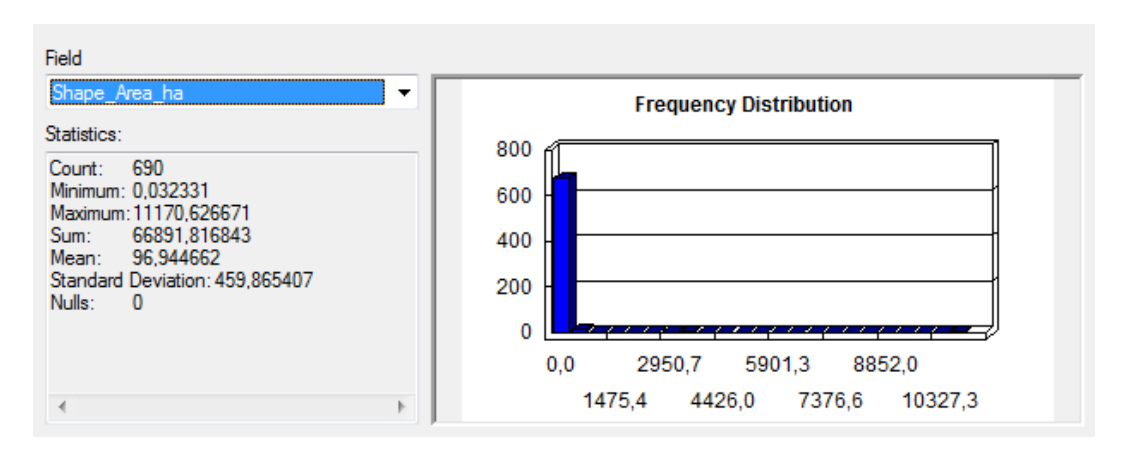

**Figura I.66** Superficie (en ha) de polígonos con pinares de *Pinus nigra* subsp. *salzmannii* en la CHFE50. Fuente: elaboración propia.

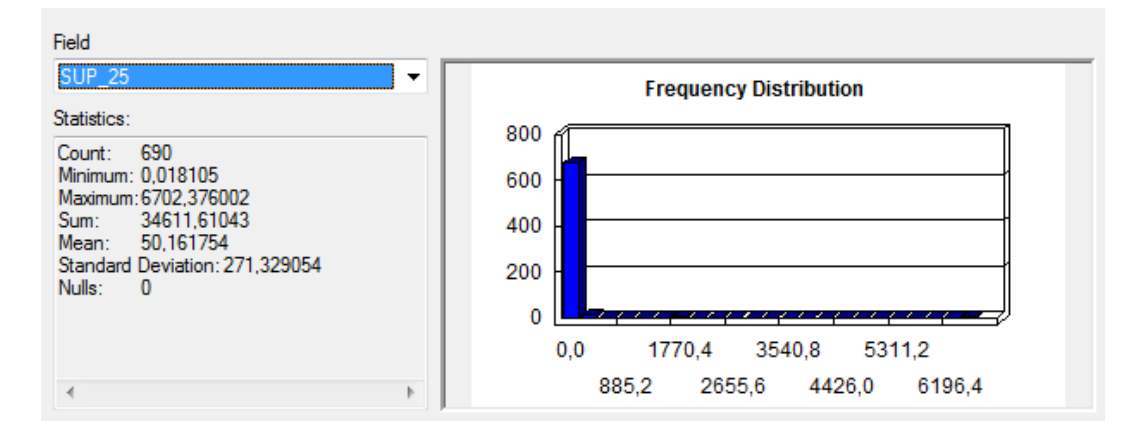

**Figura I.67** Superficie (en ha) de los pinares de *Pinus nigra* subsp. *salzmannii* en polígonos de la CHFE50. Fuente: elaboración propia.

## **Comparación del rango geográfico de los tipos de hábitat**

Los resultados de la comparación del rango geográfico (Figura I.68) muestran que los rangos del subtipo 111MN\_511 de la CHFE50 y de sus equivalentes en la CHIC50 (a través de sus correspondencias con el THIC 9530\*) son bastante similares, con algunas diferencias reseñables. La distribución de los subtipos de la CHIC50 tienen una distribución algo mayor, debida, por una parte, a la existencia en el noroeste de la distribución de varios polígonos con aparente gran superficie, y por otra, a artefactos del método de cálculo del rango, artefactos que parecen responsables también del rango geográfico extra de la CHFE50.

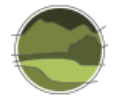

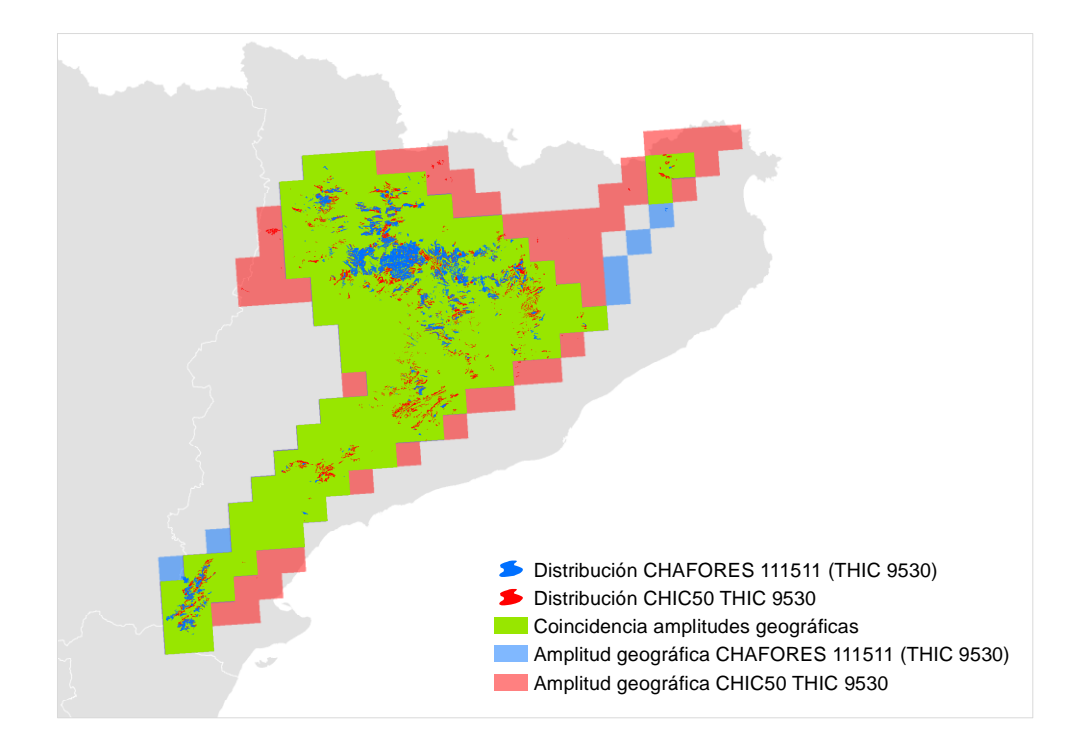

**Figura I.68** Comparación del rango geográfico de los pinares de *Pinus nigra* subsp. *salzmannii* en las cartografías CHIC50 y CHFE50 a partir de cuadrículas UTM de 10 km de lado. Fuente: elaboración propia. **Nota:** CHAFORES hace referencia a la Cartografía de los Tipos de Hábitat Forestales de España a escala 1:50.000, citada en el marco de este proyecto como CHFE50.

¿Qué tipos de hábitat considera la CHFE50 en estas zonas no coincidentes del rango geográfico del THIC 9530\* en la CHIC50, las mencionadas en el noroeste de la distribución? La CHFE50 no considera ningún subtipo de las seis categorías de tipos de hábitat de bosque estudiadas: pinares de *Pinus uncinata*, *P. nigra* subsp. *salzmannii* y *P. pinea*, hayedos, melojares y alcornocales.

## **Distribución espacial de las coincidencias y diferencias**

La Figura I.69 muestra la coincidencia espacial de los polígonos con presencia del THIC 9530\* en las cartografías CHFE50 y CHIC50 en Cataluña. La elevada coincidencia observada en el apartado anterior a nivel autonómico ya no se observa en este nivel comarcal. Existen todo tipo de casos: polígonos aislados que no tienen polígonos coincidentes en la cartografía contraria, polígonos parcialmente coincidentes, agrupados o aislados, con grandes diferencias de tamaño, etc. Sin embargo, llaman la atención dos aspectos en particular. Por un lado, la elevada cantidad de polígonos de la CHIC50 dispersos por el territorio que no tienen polígonos de la CHFE50 cercanos, y por otro, que las coincidencias se dan 'en el interior' de polígonos de la CHFE50, lo que podría indicar un trabajo a diferentes escalas en cada una de las cartografías. El análisis efectuado en los apartados siguientes permitirá describir estas observaciones más detalladamente.

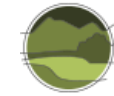

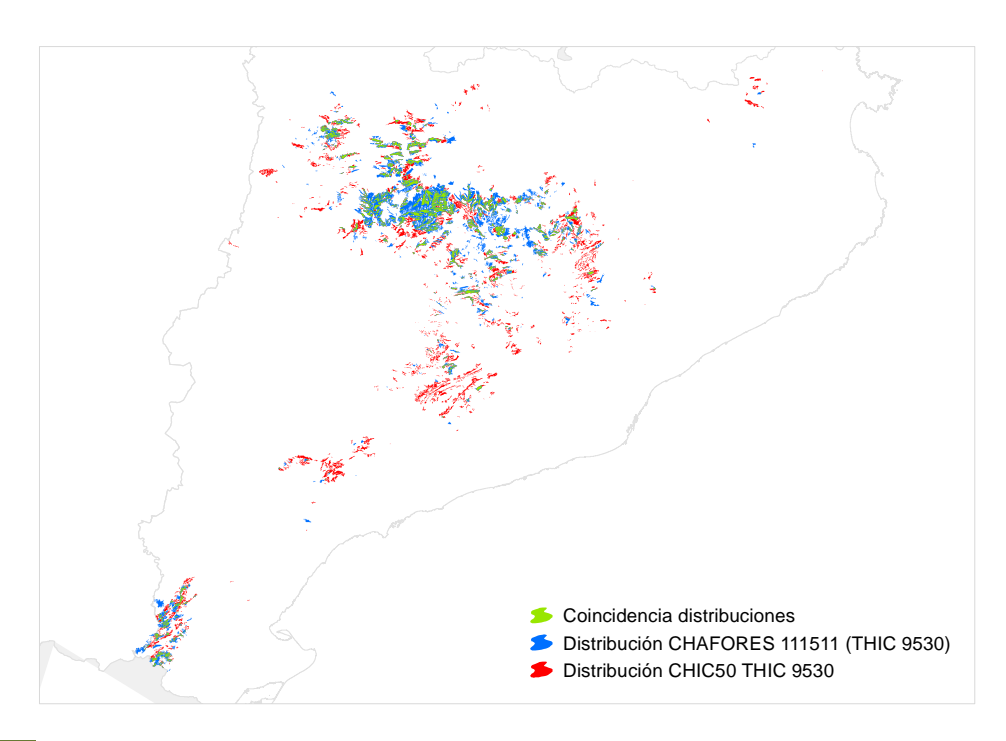

**Figura I.69** Distribución total de los pinares de *Pinus nigra* subsp. *salzmannii* en Cataluña según las cartografías CHFE50 y CHIC50. Fuente: elaboración propia.

**Nota:** CHAFORES hace referencia a la Cartografía de los Tipos de Hábitat Forestales de España a escala 1:50.000, citada en el marco de este proyecto como CHFE50.

## *Polígonos coincidentes*

Hay 394 de los 690 (57%) polígonos de la CHFE50 con presencia de pinares de *Pinus uncinata* subsp. *salzmannii* en Cataluña que coinciden en alguna parte de su superficie con sus equivalentes en la CHIC50. A la inversa (polígonos de la CHIC50 que intersectan con polígonos de la CHFE50) son más: 697 de 1850 (38%). La coincidencia en número de polígonos es baja, y menor para la CHIC50 que para la CHFE50.

Ambas cartografías comparten 24 499 ha de superficie de polígonos en los que ha sido identificado el tipo de hábitat según los criterios propios de cada una, lo que supone el 37% de la superficie total de los polígonos con presencia del tipo de hábitat en la CHFE50, e idéntico porcentaje de la superficie de la CHIC50. La coincidencia en superficie es también baja, y similar para ambas cartografías.

En las zonas en que coinciden los polígonos de ambas cartografías, estos tienen elevados porcentajes de ocupación del tipo de hábitat (Figuras I.70 y I.71), si bien en el caso de la CHFE50 dominan claramente sobre los demás las coberturas entre 40 y 70%, y en la CHIC50 la mayoritaria es la del 100%, con un tercio de la representación total.

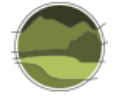

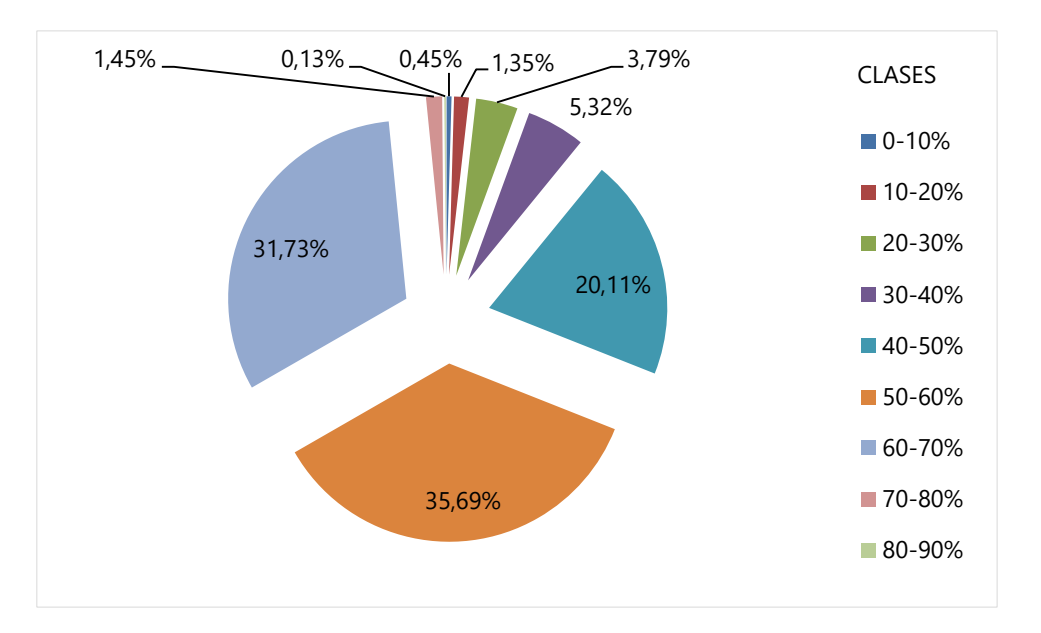

**Figura I.70** Distribución de clases de ocupación de los pinares de *Pinus nigra* subsp. *salzmannii* en Cataluña para la superficie de los polígonos de la CHFE50 con presencia del tipo de hábitat coincidentes con sus equivalentes en la CHIC50. Fuente: elaboración propia.

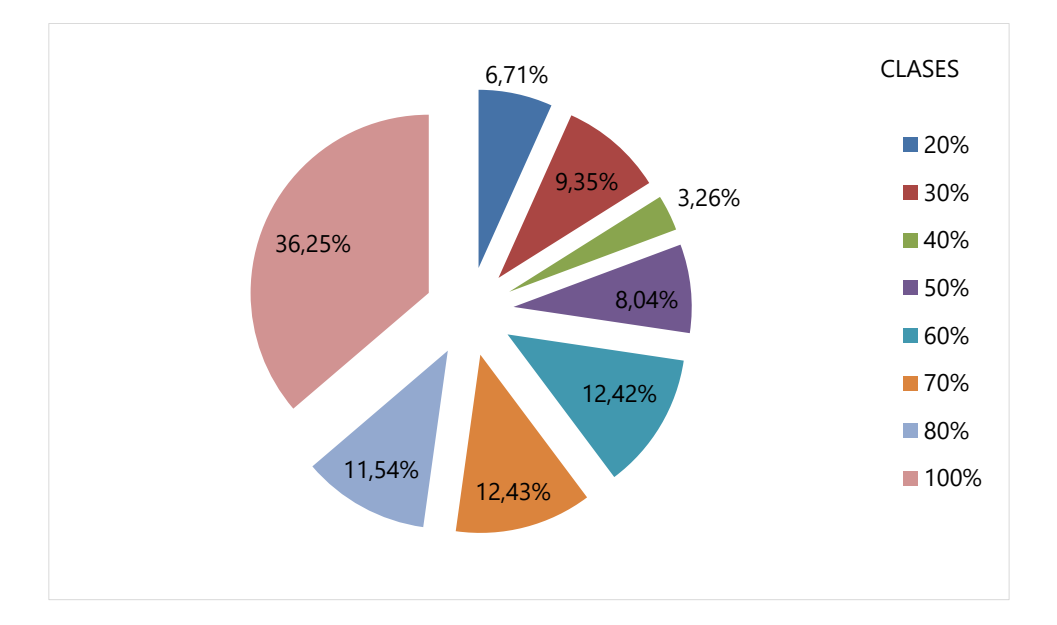

**Figura I.71** Distribución de clases de ocupación de los pinares de *Pinus nigra* subsp. *salzmannii* en Cataluña para la superficie de los polígonos de la CHIC50 con presencia del tipo de hábitat coincidentes con sus equivalentes en la CHFE50. Fuente: elaboración propia.

#### *Polígonos no coincidentes*

El mismo patrón de los coincidentes se reproduce entre las clases de ocupación del tipo de hábitat entre los polígonos no coincidentes (Figuras I.72 y I.73). Ello descarta que las diferencias en la ubicación se deban a los porcentajes de las clases de ocupación, dejando como única opción para

dichas diferencias a las características intrínsecas de cada cartografía. Esta conclusión coincide con lo observado para los pinares de *Pinus uncinata* en esta misma comunidad autónoma.

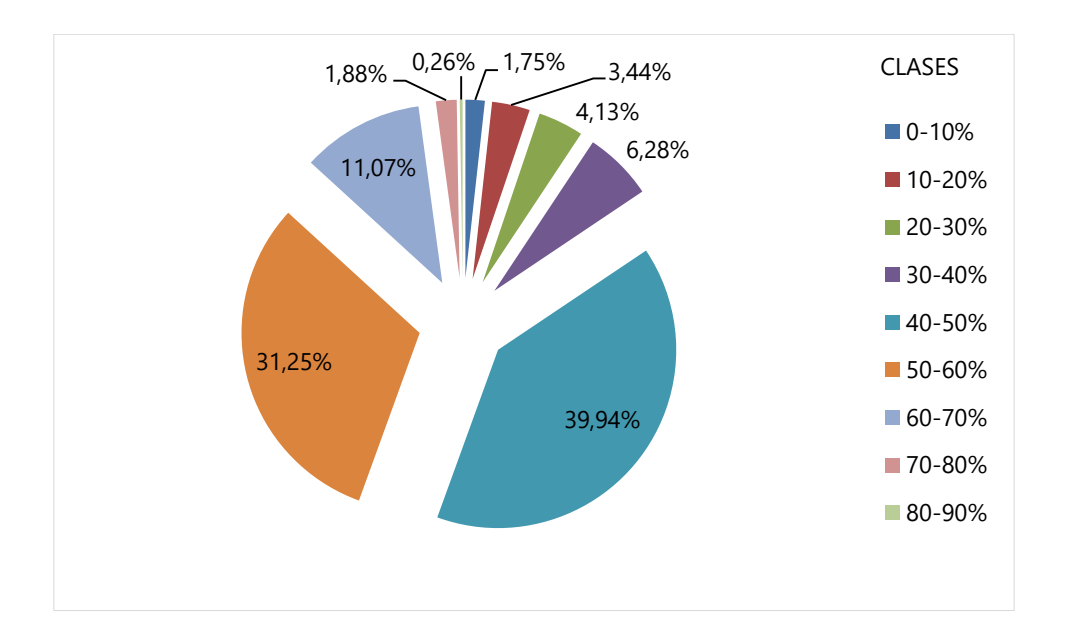

**Figura I.72** Distribución de clases de ocupación de los pinares de *Pinus nigra* subsp. *salzmannii* en Cataluña para la superficie de los polígonos de la CHFE50 con presencia del tipo de hábitat que no tienen coincidencia espacial con ninguno de sus equivalentes en la CHIC50. Fuente: elaboración propia.

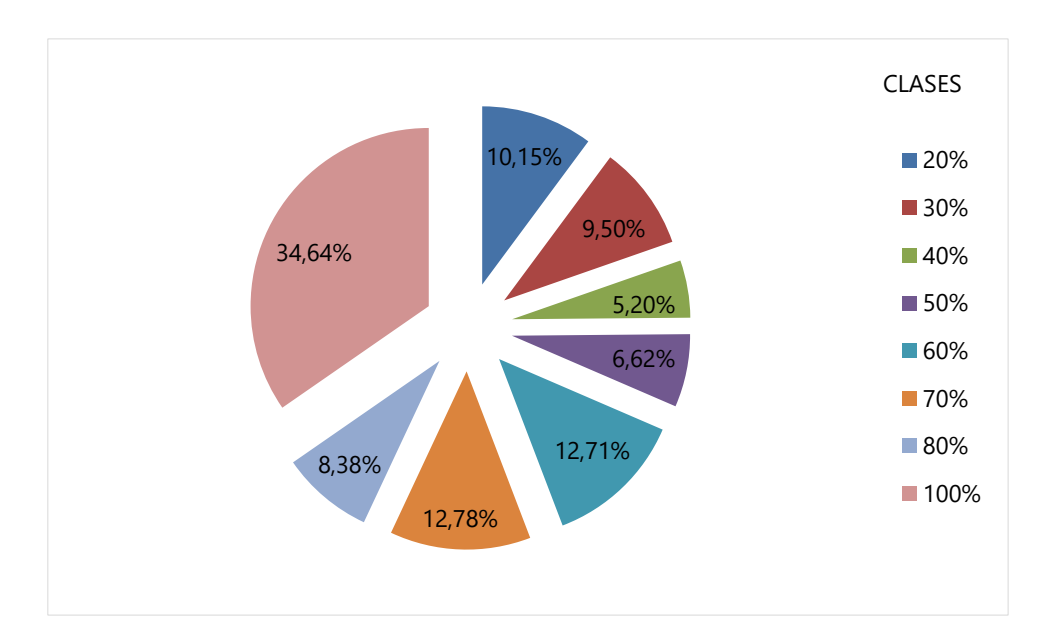

**Figura I.73** Distribución de clases de ocupación de los pinares de *Pinus nigra* subsp. *salzmannii* en Cataluña para la superficie de los polígonos de la CHIC50 con presencia del tipo de hábitat que no tienen coincidencia espacial con ninguno de sus equivalentes en la CHFE50. Fuente: elaboración propia.

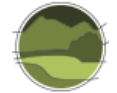

### **Análisis de la geometría de los polígonos**

Tras revisar la forma y tamaño de los polígonos coincidentes en toda su área de distribución, se pueden extraer las siguientes conclusiones:

- Como en el caso de otros tipos de hábitat en esta misma comunidad autónoma, los polígonos coincidentes de pequeño tamaño (menos de 50 ha) son similares en ambas cartografías en cuanto a su tamaño y precisión del borde. Obviamente hay diferencias en cuanto a su forma, pero puede decirse que en este aspecto estas cartografías no presentan diferencias significativas. En ambas cartografías son más abundantes los polígonos de menos de 50 ha que los de más de 50 ha.
- En los polígonos grandes (más de 50 ha; ejemplo en Figura I.74) tampoco se aprecia una diferencia significativa entre las cartografías en cuestión de precisión de los bordes. En cambio, a este nivel de detalle sí se aprecia el efecto, y es que las coincidencias entre las distribuciones se suelen dar 'en el interior' de los polígonos de la CHFE50, esto es, que por lo general estos engloban polígonos de la CHIC50 coincidentes. También se observan multitud de polígonos de la CHIC50 aislados, en contraste con el bajo número de polígonos de la CHFE50 aislados no coincidentes. Esto corrobora las estadísticas que mostraban que a misma superficie total (unas 66 800 ha), los pinares de laricio en Cataluña están representados por tres veces más polígonos en la CHIC50 que en la CHFE50, y también mostraba que mientras 394 polígonos de la CHFE50 coincidían en alguna parte con los de la CHIC50, a la inversa eran bastantes más: 697.

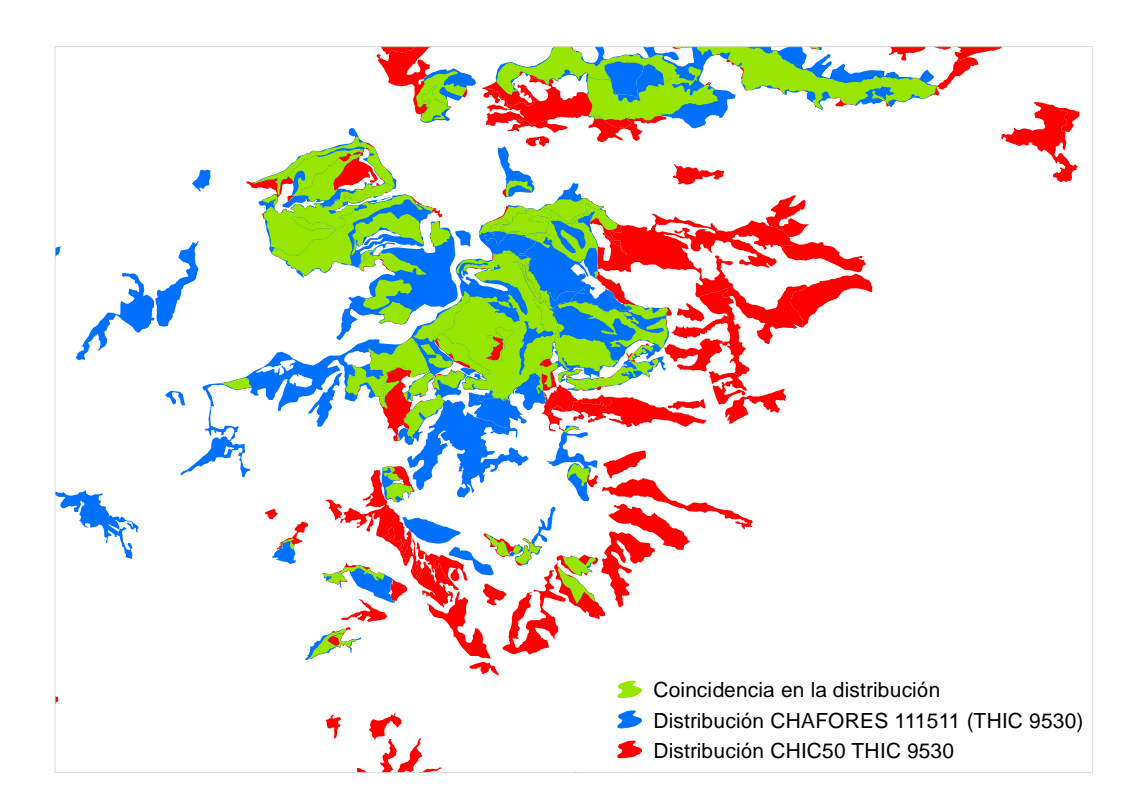

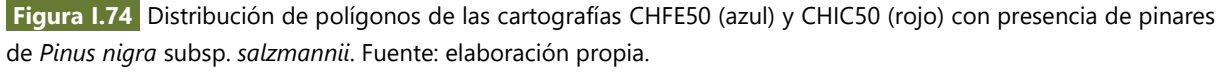

**Nota:** CHAFORES hace referencia a la Cartografía de los Tipos de Hábitat Forestales de España a escala 1:50.000, citada en el marco de este proyecto como CHFE50.
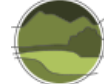

## Conclusión y discusión de resultados

Sin entrar a valorar cuál de las dos cartografías representa mejor la distribución real del THIC considerado, y teniendo en cuenta las diferencias entre dos cartografías de base que se diseñaron con propósitos diferentes, podrían extraerse las siguientes conclusiones generales:

- **1.** En líneas generales, las dos cartografías recogen el rango geográfico de los pinares de *Pinus nigra* subsp. *salzmannii* de forma similar.
- **2.** Aunque el tipo de hábitat está representado en las dos cartografías con una superficie muy similar en cuanto a la distribución geográfica, la CHFE50 la registra en una tercera parte de los polígonos que utiliza la CHIC50. Además, se da el caso de que en la CHFE50 hay casos de polígonos muy grandes (hasta 11 000 ha, frente a un máximo de 1000 en la CHIC50), lo cual aumenta la media de superficie de los polígonos a tres veces más que en la CHIC50. Como se puede ver en el análisis de geometría de los polígonos, dichos polígonos grandes de la CHFE50 suelen incluir a varios de la CHIC50 en su interior. Por el contrario, existe un numeroso porcentaje de polígonos de la CHIC50 diseminados por todo el territorio que no tiene correspondencia con la CHFE50.
- **3.** La coincidencia espacial de los polígonos de ambas cartografías es baja, representando solamente algo más de un tercio respecto a la superficie total de la distribución del tipo de hábitat en cada una. No existe diferencia en el reparto de clases de ocupación entre los polígonos coincidentes y no coincidentes de ambas cartografías, lo que descarta que la asignación de contenido a los polígonos influya en dicha coincidencia.
- **4.** En la CHFE50 predominan los polígonos con porcentajes de ocupación del tipo de hábitat medios (40-70%), mientras que en la CHIC50, aunque no predominan, existe un elevado porcentaje de polígonos con porcentajes de ocupación del 100% (una tercera parte).

En el caso de este tipo de hábitat es difícil llegar a unas conclusiones sobre las causas de las diferencias en su distribución en las cartografías CHFE50 y CHIC50, que como se ha observado, aunque a escala autonómica son mínimas, sí que son importantes a escalas menores, tanto en cuestión de coincidencia espacial de los polígonos, como de número, tamaño y distribución de las clases de ocupación. En principio no parece haber dificultades ni diferencias en la interpretación del tipo de hábitat, ya que en Cataluña solo está presente uno de los subtipos de la CHFE50 para este tipo de pinares, que en la cartografía catalana se ha representado con dos categorías. Las diferencias podrían ser debidas, como en el caso de otros tipos de hábitat, a las características intrínsecas de cada cartografía, originadas por diferencias en su metodología, que darían lugar a diferentes resultados a la hora de decidir si el tipo de hábitat se representa en el polígono identificado.

## 111MN\_43 Alcornocales (*Quercus suber*)

El análisis comparativo aquí realizado trata de detectar las diferencias entre la Cartografía de los Tipos de Hábitat Forestales de España (CHFE50) y la Cartografía de los hábitats de interés comunitario de Cataluña (CHIC50) en la distribución del tipo de hábitat de la CHFE50 111MN\_243 Alcornocales, y sus equivalentes en la CHIC50.

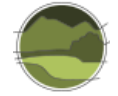

### Tareas preliminares

Todos los alcornocales de la CHFE50 tienen equivalencia con el THIC 9330 Alcornocales. Como se verá a continuación, también todas las categorías de la CHIC50 de alcornocales se corresponden con el THIC 9330 Alcornocales, por lo que en este caso se comparan categorías equivalentes según la Directiva Hábitats en ambas cartografías.

### **Cartografía de los hábitats de interés comunitario de Cataluña (CHIC50)**

La CHIC50 procede directamente de la Cartografía de los hábitats de Cataluña (CHC50), tal como se vio en el apartado 4.1 de este documento. En este caso, los polígonos con contenido en THIC 9330 provienen directamente de aquellos con presencia de los tipos de hábitat CORINE denominados 45.2161 *Suredes amb sotabosc clarament forestal*, 45.2162 *Suredes amb sotabosc de brolla acidòfila, de l'extrem oriental dels Pirineus i dels territoris ruscínic i catalanídic septentrional* y 45.2163 *Boscos mixtos de surera (Quercus suber) i pins (Pinus spp.),* según la explicación que dan los propios autores de la cartografía, y que se recoge a continuación traducida al castellano (Carreras & Vigo 2008).

**THIC 9330 Alcornocales. Bosques de** *Quercus suber*

[El nombre del colectivo en catalán es más directo y claro].

**-** 45.2161 Alcornocales (*Quercus suber*) con sotobosque claramente forestal

**-** 45.2162 Alcornocales (*Quercus suber*) con sotobosque de matorral acidófilo

**-** 45.2163 Bosque mixto de alcornoque (*Quercus suber*) y pinos (*Pinus* spp.)

Se incluye también el tipo de hábitat 45.2163 porque, siendo intermedio entre los alcornocales, correspondientes a este THIC, y los pinares mediterráneos, incluidos dentro del THIC 9540 Pinares de pino negral, carrasco y piñonero, se cree que debe corresponder a algún THIC. Como la mayor parte de los bosques mixtos de alcornoque y pino evolucionan naturalmente hacia el alcornocal, parece más lógico situarlos dentro de esta unidad que en la de pinares.

Antes de nada, y dado que la CHIC50 está en proyección UTM-huso 31, se reproyectó la capa al huso 30. De esta forma, las dos capas a comparar comparten el mismo sistema de referencia (ETRS89, proyección UTM huso 30).

De esta cartografía, formada por una capa de polígonos conteniendo el total de los tipos de hábitat cartografiados en Cataluña, se han seleccionado aquellos que contienen las categorías anteriores, independientemente del porcentaje de ocupación dentro del polígono. Con esta selección se obtiene una nueva capa que formará parte del posterior análisis comparativo.

Se transforma el campo que contiene la superficie de los polígonos en m<sup>2</sup> a hectáreas ('Shape\_Area\_ha'). Después se añade un campo conteniendo el porcentaje del tipo de hábitat para cada polígono (campo 'RHIC\_9330'). Para ello ha sido necesario seleccionar dicho tipo de hábitat, para cada registro en cada una de las columnas donde aparece (HIC1, HIC2, HIC3, etc.), recuperando su porcentaje de cobertura a partir del dato contenido en la columna correspondiente: RHIC1, RHIC2, RHIC3, etc. (en tanto por 10). El resultado se ofrece en tanto por 100. Por último, se registra en otro nuevo campo la superficie que ocupa el tipo de hábitat en cada polígono, multiplicando su superficie en hectáreas por el porcentaje de cobertura del tipo de hábitat en el mismo (campo 'SUPHIC\_9330').

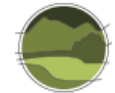

### **Cartografía de los Tipos de Hábitat Forestales de España (CHFE50)**

El THIC 9330 Alcornocales se corresponde con las siguientes categorías de la leyenda de la CHFE50, según sus propios autores (Tabla I.11).

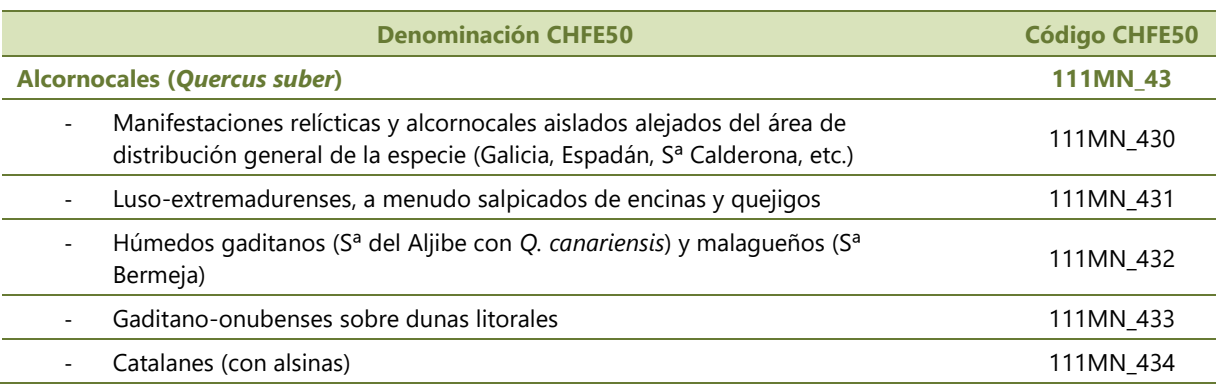

**Tabla 6** Tipos de hábitat forestales de alcornocales (*Quercus suber*). Fuente: elaboración propia.

El tipo de hábitat 111MN\_430 incluye además el subtipo 111MN\_4301 Alcornocales clasificados como 'Bosque de plantación' por el MFE50 (las 'Dehesas' conforman otro sistema natural), que queda fuera del alcance de este trabajo, y además no presenta relación con el THIC 9330.

Para la asignación del resto de tipos (Tabla I.11) se han seguido las líneas generales y las indicaciones de la Cartografía de Hábitats Forestales 1:200.000 (CHF200). Las manifestaciones relícticas y fuera del área de distribución general de la especie (tipo de hábitat 111MN\_430) se asignan fácilmente teniendo las referencias de dichos lugares (CHF200). El área del tipo de hábitat 111MN\_431 se delimita con el apoyo del mapa de series de vegetación de Rivas-Martínez (1987), incorporando aquellas series que pertenecen a la provincia luso-extremadurense. Los alcornocales gaditanos y malagueños (tipo de hábitat 111MN\_432) se asignan fácilmente por su ubicación separada en el mapa. Conviene tener en cuenta, sin embargo, que en la zona gaditana se encuentran también parte de las teselas correspondientes a los alcornocales sobre dunas litorales (tipo de hábitat 111MN\_433). La asignación a un tipo u otro se puede apoyar en base al mapa litológico de España 1:1.000.000. Finalmente, el tipo de alcornocales catalanes (tipo de hábitat 111MN\_434) es asignado sin mayores problemas por su aparición aislada en el noreste peninsular.

Una vez localizadas las capas cartográficas correspondientes a estas cuatro categorías de la leyenda, se seleccionan aquellos polígonos presentes en Cataluña, obteniendo de esta manera la segunda capa necesaria para el análisis comparativo aquí propuesto. De los cinco, solo tiene representación en el territorio de Cataluña el tipo de hábitat 111MN\_434 Alcornocales catalanes (con alsinas).

Se transforma el campo que contiene la superficie de los polígonos en m<sup>2</sup> a hectáreas ('Shape\_Area\_ha'). Después se añade un campo conteniendo el porcentaje de ocupación en cada polígono de la especie principal –en este caso '46-*Quercus suber'*– equiparando su presencia a la del tipo de hábitat (campo 'POR\_46', en tanto por 100, y calculado como O1\*10\*TFCCARB, siendo TFCCARB la fracción de cabida cubierta arbórea del polígono). Por último, se registra en otro nuevo campo la superficie que ocupa la especie principal en cada polígono, multiplicando su superficie en hectáreas por el porcentaje de cobertura del tipo de hábitat en el mismo (campo 'SUP\_46').

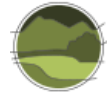

Tras los procesos descritos anteriormente, se dispone de dos capas de información relativas a la distribución del tipo de hábitat, de distinta procedencia, preparadas para ser confrontadas. En ambas, se cuenta con campos donde se indica la superficie total de cada uno de los polígonos que la conforman, así como la superficie y el porcentaje de ocupación del tipo de hábitat representado en cada uno de ellos. Las dos capas tienen el mismo sistema de referencia espacial: ETRS89, proyección UTM sobre el huso 30.

Por último, para evaluar la superficie coincidente entre ambas cartografías, se efectúa una operación de *Intersect* en un GIS entre las dos capas.

### Análisis de la coincidencia espacial entre ambas cartografías

### **Estadísticas generales**

Tal como se puede ver en las Figuras I.75, I.76, I.77 y I.78, la CHIC50 contiene un total de 1245 polígonos con presencia de alcornocales, que suman un total de 89 139 ha de las cuales 75 829 corresponden a dicho tipo de hábitat (un 85%). En la CHFE50 hay solamente 253 polígonos en Cataluña con presencia de alcornocales (casi cinco veces menos que en la CHIC50) que ocupan en total 36 442 ha (algo más de la tercera parte que en la CHIC50), de las cuales 16 633 ha corresponden exclusivamente a dichos bosques (un 46%, y cuatro veces menos de lo que representan en la CHIC50).

El tamaño de los polígonos en ambas cartografías es diferente para este tipo de hábitat. Mientras que en la CHIC50 los polígonos varían entre 1 y 16 000 ha aproximadamente, y tienen 72 ha de media, en la CHFE50 los polígonos grandes no lo son tanto (el máximo es 4343), aunque la media es superior: 144 ha. La desviación estándar es similar y muy alta, como en todos los casos en este trabajo.

Las superficies ocupadas por el tipo de hábitat en los polígonos de ambas cartografías son similares (60 ha de media en la CHIC50 y 65 en la CHFE50).

Como siempre, hay que tener en cuenta que ambas cartografías siguen criterios diferentes a la hora de considerar las superficies que en último término son asignadas al THIC considerado. Mientras que en la CHIC50 debe haber al menos un 5% de cobertura de la especie principal en todo el polígono para considerar la presencia del THIC que caracteriza, en la CHFE50 debe haber presencia de una de las categorías del tipo estructural 'bosque' (70% de cobertura de la especie principal). Esta cobertura en CHFE50 podría ser mínima, por tanto, si el porcentaje de ocupación del tipo estructural dentro de la fracción de cabida cubierta arbórea del polígono es muy pequeña.

*Cartografía de los hábitats de interés comunitario de Cataluña (CHIC50)*

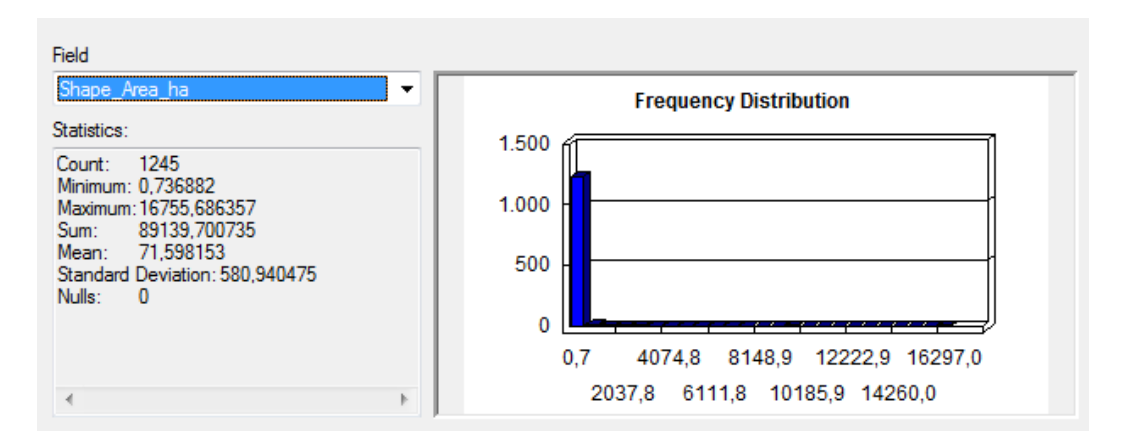

**Figura I.75** Superficie (en ha) de polígonos con alcornocales en la CHIC50. Fuente: elaboración propia.

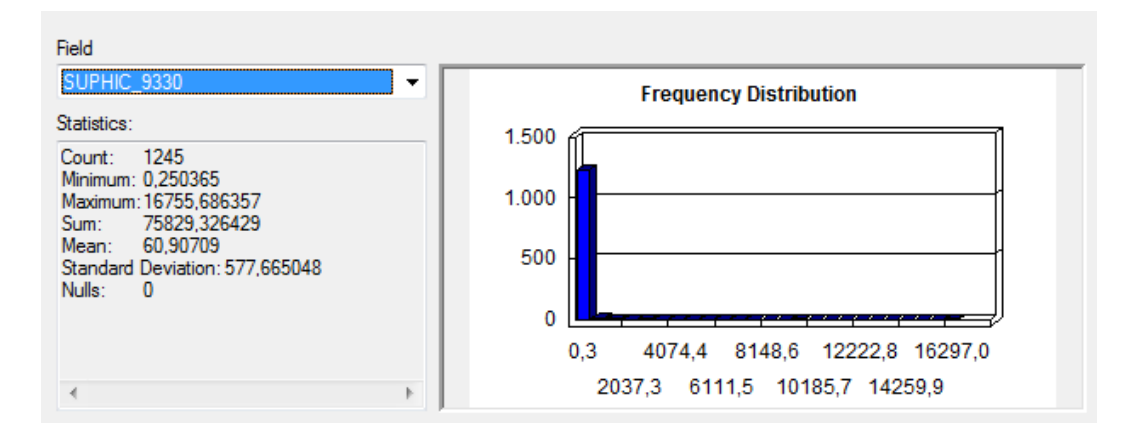

**Figura I.76** Superficie (en ha) de los alcornocales en polígonos de la CHIC50. Fuente: elaboración propia.

#### *Cartografía de los Tipos de Hábitat Forestales de España (CHFE50)*

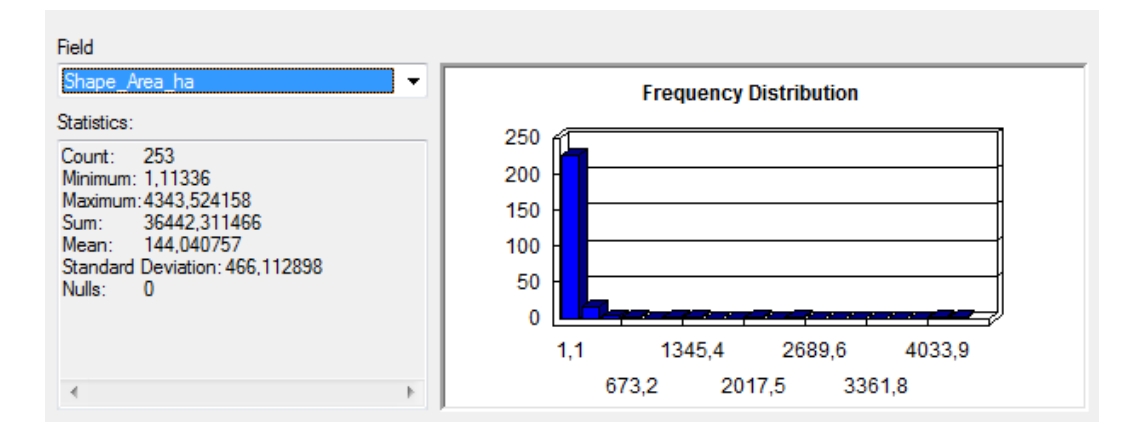

**Figura I.77** Superficie (en ha) de polígonos con alcornocales en la CHFE50. Fuente: elaboración propia.

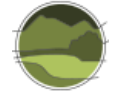

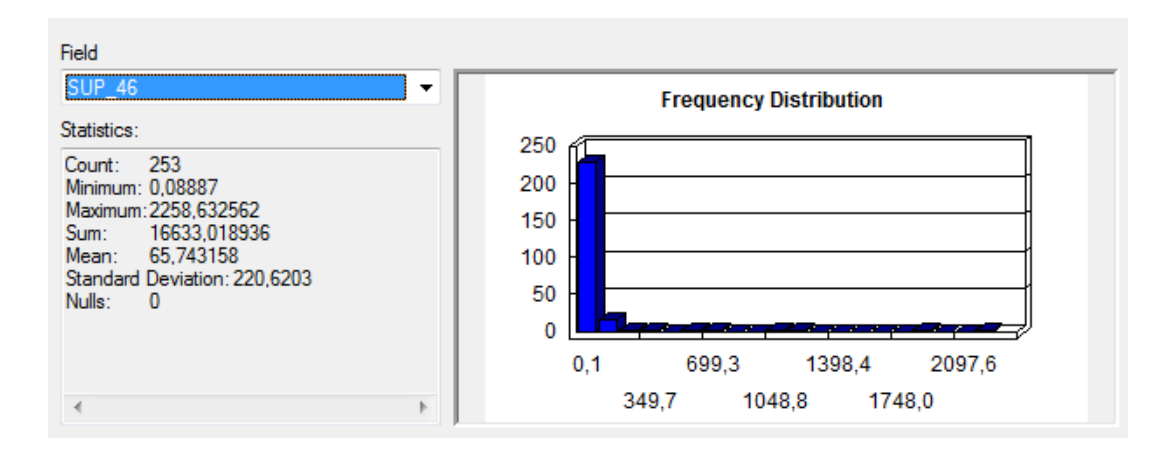

**Figura I.78** Superficie (en ha) de los alcornocales en polígonos de la CHFE50. Fuente: elaboración propia.

### **Comparación del rango geográfico de los tipos de hábitat**

Los resultados de la comparación del rango geográfico (Figura I.79) muestran que los rangos del subtipo 111MN\_434 de la CHFE50 y de sus equivalentes en la CHIC50 (a través de sus correspondencias con el THIC 9330) son bastante similares, con algunas diferencias debidas a artefactos del método de cálculo del rango.

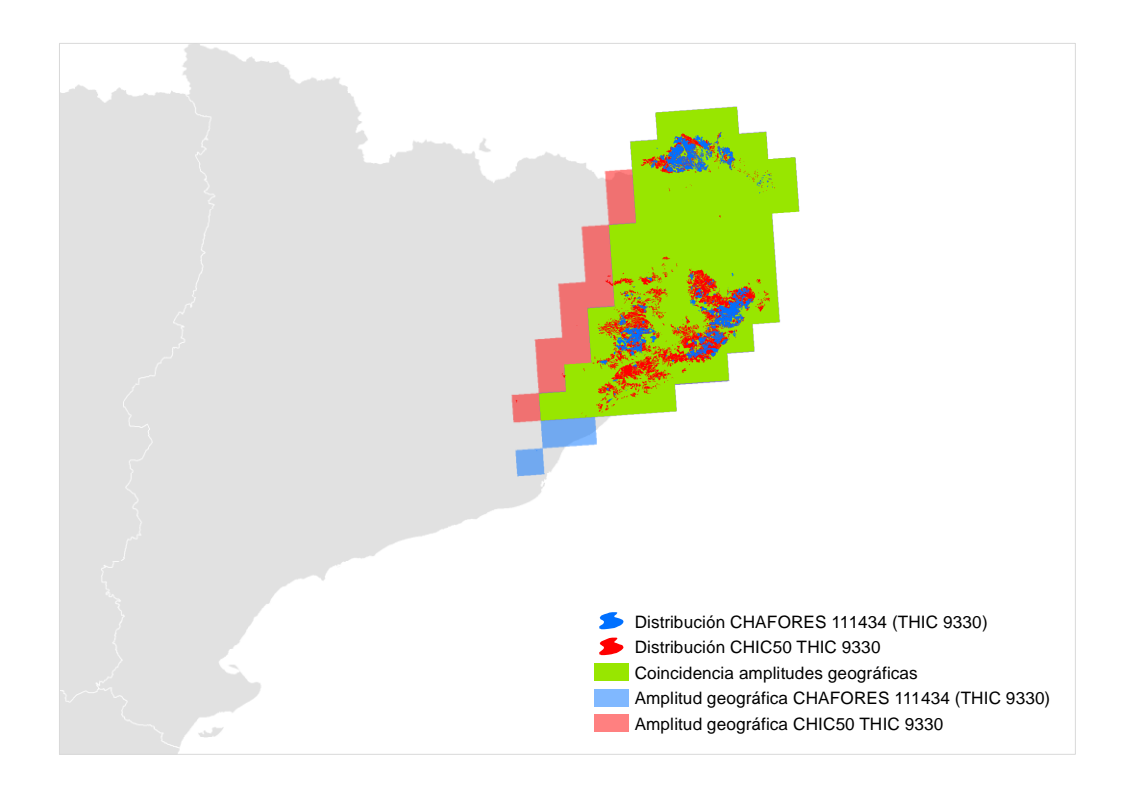

**Figura I.79** Comparación del rango geográfico de los alcornocales en las cartografías CHIC50 y CHFE50 a partir de cuadrículas UTM de 10 km de lado. Fuente: elaboración propia.

**Nota:** CHAFORES hace referencia a la Cartografía de los Tipos de Hábitat Forestales de España a escala 1:50.000, citada en el marco de este proyecto como CHFE50.

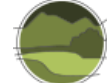

### **Distribución espacial de las coincidencias y diferencias**

La Figura I.80 muestra la coincidencia espacial de los polígonos con presencia de alcornocales en las cartografías CHFE50 y CHIC50 en Cataluña. La elevada coincidencia observada en el apartado anterior a nivel autonómico ya no se observa en este nivel comarcal.

Nótese que casi toda la superficie de la distribución del tipo de hábitat en la CHFE50 coincide en líneas generales con la del tipo de hábitat en la CHIC50. Además, la distribución en la CHIC50 es mucho más amplia, distribuyéndose por áreas muy grandes donde no hay polígonos de la CHFE50 con presencia del tipo de hábitat.

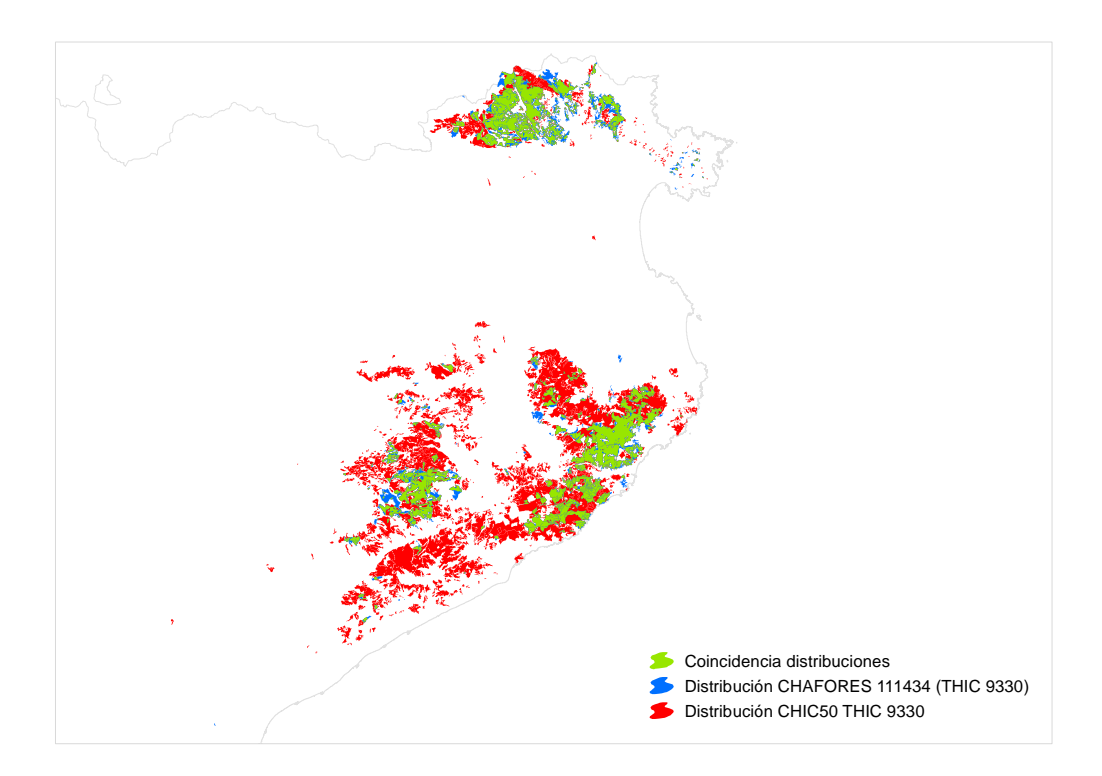

**Figura I.80** Distribución total de los alcornocales en Cataluña según las cartografías CHFE50 y CHIC50. Fuente: elaboración propia.

**Nota:** CHAFORES hace referencia a la Cartografía de los Tipos de Hábitat Forestales de España a escala 1:50.000, citada en el marco de este proyecto como CHFE50.

### *Polígonos coincidentes*

Hay 234 de los 253 (92%) polígonos de la CHFE50 con presencia de alcornocales en Cataluña que coinciden en alguna parte de su superficie con sus equivalentes en la CHIC50. A la inversa (polígonos de la CHIC50 que intersectan con polígonos de la CHFE50) son más, aunque también son un porcentaje mucho menor de su distribución en la cartografía: 398 de 1245 (32%). La coincidencia en número de polígonos es alta para la CHFE50, y baja para la CHIC50.

Ambas cartografías comparten 28 629 ha de superficie de polígonos en los que ha sido identificado el tipo de hábitat según los criterios propios de cada una, lo que supone el 78% de la superficie total de los polígonos con presencia del tipo de hábitat en la CHFE50, y un 32% de la superficie de la CHIC50. La coincidencia en superficie es también alta para la CHFE50 y baja para la CHIC50.

En las zonas en que coinciden los polígonos de ambas cartografías, estos tienen elevados porcentajes de ocupación del tipo de hábitat (Figuras I.81 y I.82), si bien en el caso de la CHFE50 dominan claramente sobre los demás las coberturas entre 30 y 60%, y en la CHIC50 la mayoritaria es la del 100%, con tres cuartas partes de la representación total.

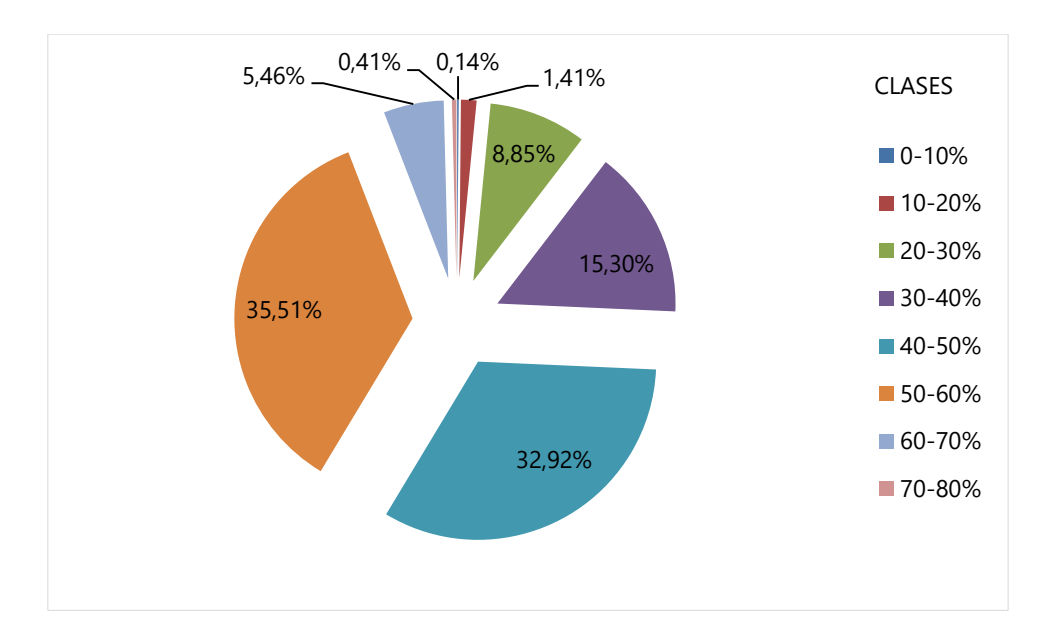

**Figura I.81** Distribución de clases de ocupación de los alcornocales en Cataluña para la superficie de los polígonos de la CHFE50 con presencia del tipo de hábitat coincidentes con sus equivalentes en la CHIC50. Fuente: elaboración propia.

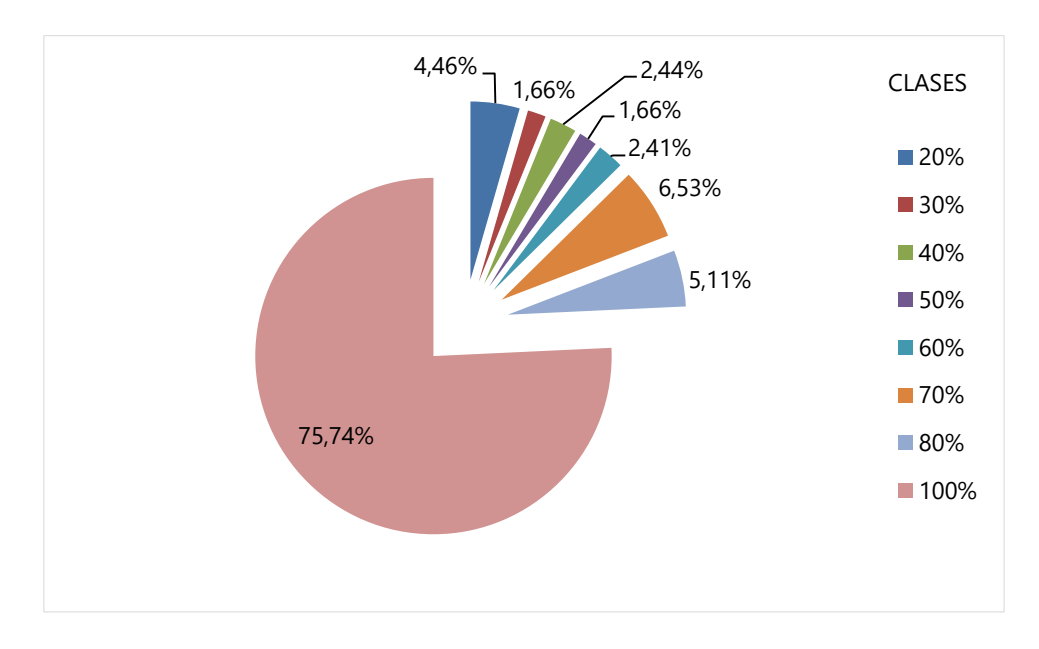

**Figura I.82** Distribución de clases de ocupación de los alcornocales en Cataluña para la superficie de los polígonos de la CHIC50 con presencia del tipo de hábitat coincidentes con sus equivalentes en la CHFE50. Fuente: elaboración propia.

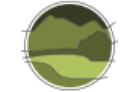

### *Polígonos no coincidentes*

El mismo patrón de los coincidentes se reproduce entre las clases de ocupación del tipo de hábitat entre los polígonos no coincidentes (Figuras I.83 y I.84). Ello descarta que las diferencias en la ubicación se deban a los porcentajes de las clases de ocupación, dejando como única opción para dichas diferencias a las características intrínsecas de cada cartografía. Esta conclusión coincide con lo observado para los pinares de *Pinus uncinata* y los de *P. nigra* subsp. *salzmannii* en esta misma comunidad autónoma.

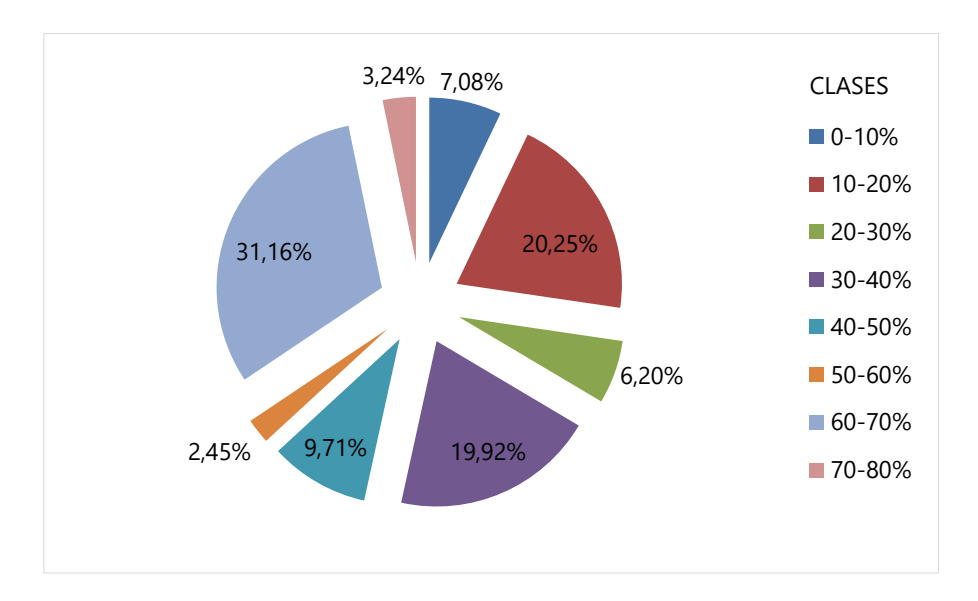

**Figura I.83** Distribución de clases de ocupación de los alcornocales en Cataluña para la superficie de los polígonos de la CHFE50 con presencia del tipo de hábitat que no tienen coincidencia espacial con ninguno de sus equivalentes en la CHIC50. Fuente: elaboración propia.

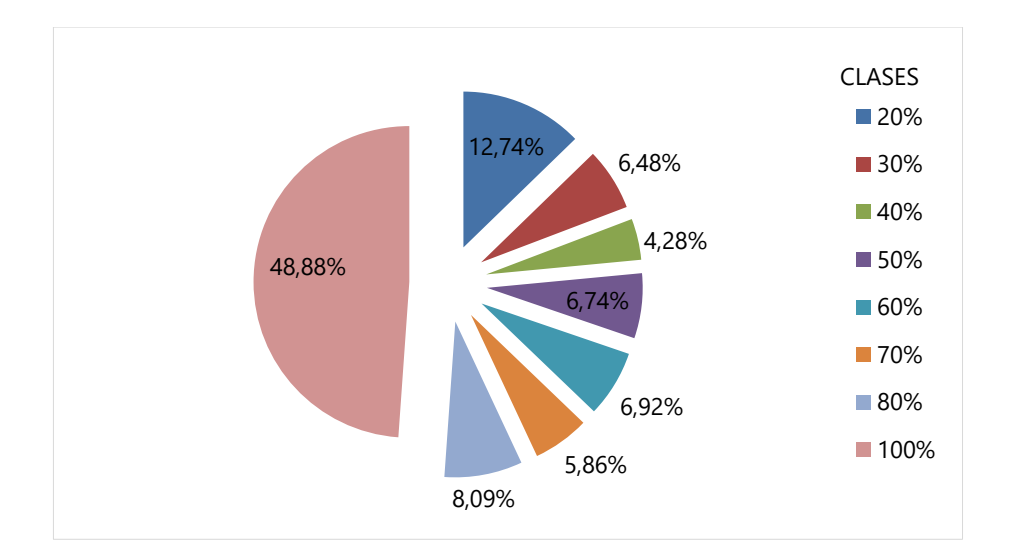

**Figura I.84** Distribución de clases de ocupación de los alcornocales en Cataluña para la superficie de los polígonos de la CHIC50 con presencia del tipo de hábitat que no tienen coincidencia espacial con ninguno de sus equivalentes en la CHFE50. Fuente: elaboración propia.

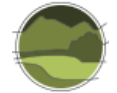

#### **Análisis de la geometría de los polígonos**

En el caso de este tipo de hábitat se puede afirmar que las diferencias en la representación de los bordes son mínimas, y cuando existen, se deben por lo general a una extensión de la superficie de ocupación tanto por parte de la CHFE50 como de la CHIC50, y no a una diferente representación del mismo límite. En la Figura I.85 se puede observar este efecto, que se puede extrapolar a las demás zonas en todo el rango geográfico del tipo de hábitat.

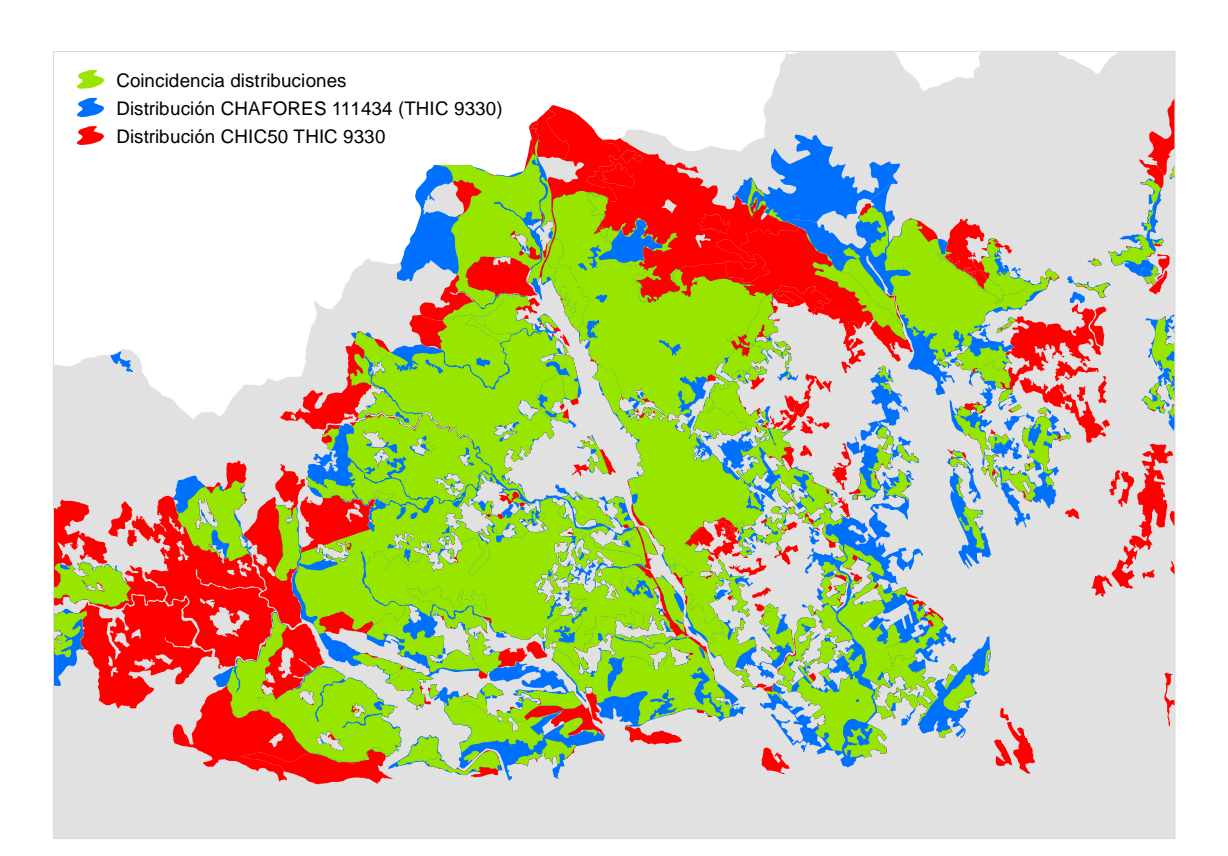

**Figura I.85** Distribución de polígonos de las cartografías CHFE50 en (azul) y CHIC50 (en rojo) con presencia de alcornocales en el Alt Empordà. Fuente: elaboración propia.

**Nota:** CHAFORES hace referencia a la Cartografía de los Tipos de Hábitat Forestales de España a escala 1:50.000, citada en el marco de este proyecto como CHFE50.

### Conclusión y discusión de resultados

Sin entrar a valorar cuál de las dos cartografías representa mejor la distribución real del THIC considerado, y teniendo en cuenta las diferencias entre dos cartografías de base que se diseñaron con propósitos diferentes, podrían extraerse las siguientes conclusiones generales:

**1.** La CHIC50 recoge una distribución más amplia que la CHFE50 para este tipo de hábitat. Esto se plasma en un mayor número de polígonos con presencia del tipo de hábitat, que ocupan más superficie, y en los que la superficie total ocupada por el tipo de hábitat también es mayor. Se puede decir que dicha representación es entre tres y cinco veces mayor en la CHIC50 que en la CHFE50, dependiendo del parámetro considerado. Esta diferencia no se

observa en el rango geográfico, ya que básicamente el tipo de hábitat ocupa la misma área en ambas cartografías.

- **2.** La coincidencia espacial de los polígonos de la CHFE50 con los de la CHIC50 es muy alta (más de un 90%), y relativamente baja a la inversa. No existe diferencia en el reparto de clases de ocupación entre los polígonos coincidentes y no coincidentes de ambas cartografías, lo que descarta que la asignación de contenido a los polígonos influya en dicha coincidencia.
- **3.** En la CHFE50 predominan los polígonos con porcentajes de ocupación del tipo de hábitat medios (30-60%), mientras que en la CHIC50, aunque no predominan, existe un elevado porcentaje de polígonos con porcentajes de ocupación del 100% (una tercera parte).
- **4.** La precisión de la geometría de los polígonos en ambas cartografías es similar, y en muchos casos casi totalmente coincidente.

Para los alcornocales, la CHIC50 recoge una distribución más amplia que la CHFE50, coincidiendo la mayoría de la representación del tipo de hábitat en la CHFE50 con la de la CHIC50. Se pueden descartar como causa de esta diferencia la posible divergencia de precisión a la hora de registrar la geometría de los polígonos y la representación de sus contenidos.

Las diferencias solo pueden estar originadas por una diferente metodología a la hora de registrar la presencia del tipo de hábitat en los polígonos de cada una de las cartografías. Se ha visto que la CHFE50 solamente considera la presencia del tipo de hábitat si en el polígono se da la categoría de 'bosque' (70% de ocupación del tipo de hábitat, independientemente de la fracción de cabida cubierta arbórea total en el polígono). Si el MFE50, que es el utilizado como base para la reclasificación realizada en la CHFE50, no recoge un porcentaje mayor que el descrito para los alcornocales en todos los polígonos en que se ha visto que hay diferencias de representación entre las dos cartografías, el polígono no se seleccionaría en esta categoría.

# 111MN\_63 Pinares de pino piñonero (*Pinus pinea*) sobre batolitos graníticos, arenales interiores y dunas litorales

El análisis comparativo aquí realizado trata de detectar las diferencias entre la Cartografía de los Tipos de Hábitat Forestales de España (CHFE50) y la Cartografía de los hábitats de interés comunitario de Cataluña (CHIC50) en la distribución del tipo de hábitat de la CHFE50 111MN\_63 Pinares de pino piñonero (*Pinus pinea*) sobre batolitos graníticos, arenales interiores y dunas litorales, y sus equivalentes en la CHIC50.

## Tareas preliminares

Los pinares de pino piñonero de la CHFE50 tienen equivalencia con el THIC 9540 Pinares de pino negral, carrasco y piñonero, pero no son los únicos en esta clasificación. Utilizar la pasarela de conexión con los THIC en este grupo de tipos de hábitat no es posible, debiendo buscar una correspondencia tipo a tipo entre las cartografías CHFE50 y CHC50.

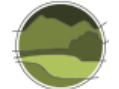

### **Cartografía de los hábitats de Cataluña (CHC50)**

La CHIC50 procede directamente de la Cartografía de los hábitats de Cataluña (CHC50), tal como se vio en el apartado 4.1 de este documento. En este caso, el THIC 9540 Pinares de pino negral, carrasco y piñonero corresponde a un buen número de categorías de la CHC50 que corresponden a bosques de varias especies de pino. Las únicas categorías con presencia de pino piñonero son:

- 42.8315 *Pinedes de pi pinyer (Pinus pinea), sovint amb sotabosc de brolles o de bosquines acidòfiles, de la terra baixa catalana. Poblacions de pi pinyer que porten sota seu brolles d'estepes o bosquines, corresponents a estadis regressius dels alzinars.*
- 42.B5+ *Altres boscos mixtos de coníferes. Boscos aciculifolis amb una combinació de dues o més coníferes, diferent de les recollides en els hàbitats precedents (42.B1+, 42.B2+, 42.B3+ i 42.B4+). Els casos més freqüents són les barreges de pi roig i pi negre, pi blanc i pinastre, i pi blanc i pi pinyer.*

Por incluir la segunda categoría otros tipos de bosques de coníferas, no se tendrán en cuenta en esta comparación, ya que la categoría de la CHFE50 con la que se va a compararla solamente contempla pinares de pino piñonero.

Antes de nada, y dado que la CHC50 está en proyección UTM-huso 31, se reproyectó la capa al huso 30. De esta forma, las dos capas a comparar comparten el mismo sistema de referencia (ETRS89, proyección UTM huso 30).

De esta cartografía, formada por una capa de polígonos conteniendo el total de tipos de hábitat cartografiados en Cataluña, se han seleccionado aquellos que contienen la categoría anterior (42.8315, codificada en la cartografía CHC50 como '42y'), independientemente del porcentaje de ocupación dentro del polígono. Con esta selección se obtiene una nueva capa que formará parte del posterior análisis comparativo.

Se transforma el campo que contiene la superficie de los polígonos en m<sup>2</sup> a hectáreas ('Shape\_Area\_ha'). Después se añade un campo conteniendo el porcentaje del tipo de hábitat para cada polígono (campo 'REC\_42y'). Para ello ha sido necesario seleccionar dicho tipo de hábitat, para cada registro en cada una de las columnas donde aparece (H1, H2 y H3), recuperando su porcentaje de cobertura a partir del dato contenido en la columna correspondiente: REC10\_H1, REC10\_H2 y REC10\_H3 (en tanto por 10). El resultado se ofrece en tanto por 100. Por último, se registra en otro nuevo campo la superficie que ocupa el tipo de hábitat en cada polígono, multiplicando su superficie en hectáreas por el porcentaje de cobertura del tipo de hábitat en el mismo (campo 'SUP\_42y').

### **Cartografía de los Tipos de Hábitat Forestales de España (CHFE50)**

Los pinares de pino piñonero se recogen en las siguientes categorías de la leyenda de la CHFE50, según sus propios autores (Sánchez de Dios *et al.* 2019; Tabla I.12).

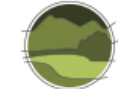

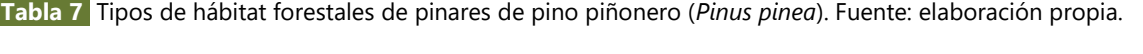

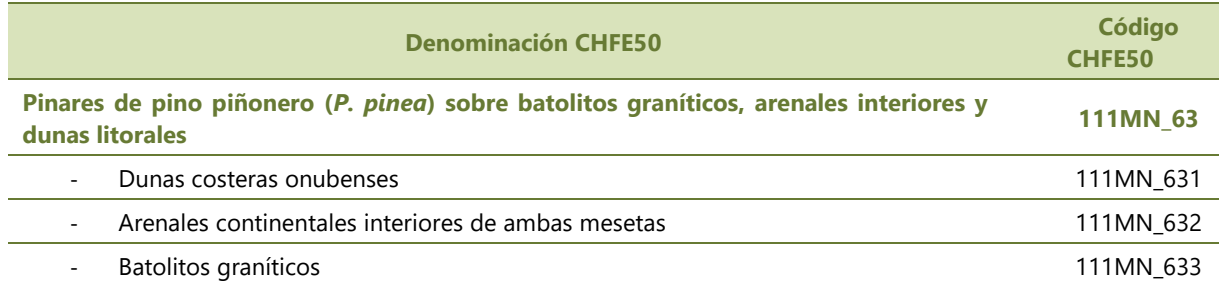

Al tratarse de un sistema forestal de pinos en esta capa se realiza el proceso de traspaso de información de la cartografía de CIFOR-INIA para la asignación del tipo de hábitat que corresponde a teselas procedentes de repoblación.

La asignación de los otros tres tipos de hábitat (Tabla I.12) se realiza en base a la CHF200. No supone grandes dificultades puesto que se encuentran bien separados en el espacio.

Una vez localizadas las capas cartográficas correspondientes a estas tres categorías de la leyenda, se seleccionan aquellos polígonos presentes en Cataluña, obteniendo de esta manera la segunda capa necesaria para el análisis comparativo aquí propuesto. De los tres, solo tiene representación en el territorio de Cataluña el tipo de hábitat 111MN\_633 Pinares de pino piñonero de batolitos graníticos, tipo granitoide de la Costa Brava.

Se transforma el campo que contiene la superficie de los polígonos en m<sup>2</sup> a hectáreas ('Shape\_Area\_ha'). Después se añade un campo conteniendo el porcentaje de ocupación en cada polígono de la especie principal –en este caso '23-*Pinus pinea*'– equiparando su presencia a la del tipo de hábitat (campo 'POR\_23', en tanto por 100, y calculado como O1\*10\*TFCCARB, siendo TFCCARB la fracción de cabida cubierta arbórea del polígono). Por último, se registra en otro nuevo campo la superficie que ocupa la especie principal en cada polígono, multiplicando su superficie en hectáreas por el porcentaje de cobertura del tipo de hábitat en el mismo (campo 'SUP\_23').

Tras los procesos descritos anteriormente, se dispone de dos capas de información relativas a la distribución del tipo de hábitat, de distinta procedencia, preparadas para ser confrontadas. En ambas se cuenta con campos donde se indica la superficie total de cada uno de los polígonos que la conforman, así como la superficie y el porcentaje de ocupación del tipo de hábitat representado en cada uno de ellos. Las dos capas tienen el mismo sistema de referencia espacial: ETRS89, proyección UTM sobre el huso 30.

Por último, para evaluar la superficie coincidente entre ambas cartografías, se efectúa una operación de *Intersect* en un GIS entre las dos capas.

### Análisis de la coincidencia espacial entre ambas cartografías

### **Estadísticas generales**

Tal como se puede ver en las Figuras I.86, I.87, I.88 y I.89, la CHC50 contiene un total de 1421 polígonos con presencia de pinares de pino piñonero, que suman un total de 28 052 ha de las cuales

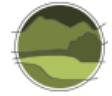

17 750 corresponden a dicho tipo de hábitat (un 63%). En la CHFE50 hay solamente 164 polígonos en Cataluña con presencia de estos pinares (ocho veces menos que en la CHC50) que ocupan en total 11 986 ha (casi la tercera parte que en la CHC50), de las cuales 5961 ha corresponden exclusivamente a dichos bosques (un 50%, y tres veces menos de lo que representan en la CHC50).

El tamaño de los polígonos en ambas cartografías es aproximadamente similar para este tipo de hábitat: entre 0 y 800-900 ha.

De media, los alcornocales en la CHFE50 ocupan tres veces más en los polígonos que los contienen que en la CHC50 (36 ha, frente a 12 en CHC50).

Como siempre, hay que tener en cuenta que ambas cartografías siguen criterios diferentes a la hora de considerar las superficies que en último término son asignadas al tipo de hábitat considerado. Mientras que en la CHC50 debe haber al menos un 5% de cobertura de la especie principal en todo el polígono para considerar la presencia del tipo de hábitat que caracteriza, en la CHFE50 debe haber presencia de una de las categorías del tipo estructural 'bosque' (70% de cobertura de la especie principal). Esta cobertura en la CHFE50 podría ser mínima si el porcentaje de ocupación del tipo estructural dentro de la fracción de cabida cubierta arbórea del polígono es muy pequeño.

*Cartografía de los hábitats de Cataluña (CHC50)*

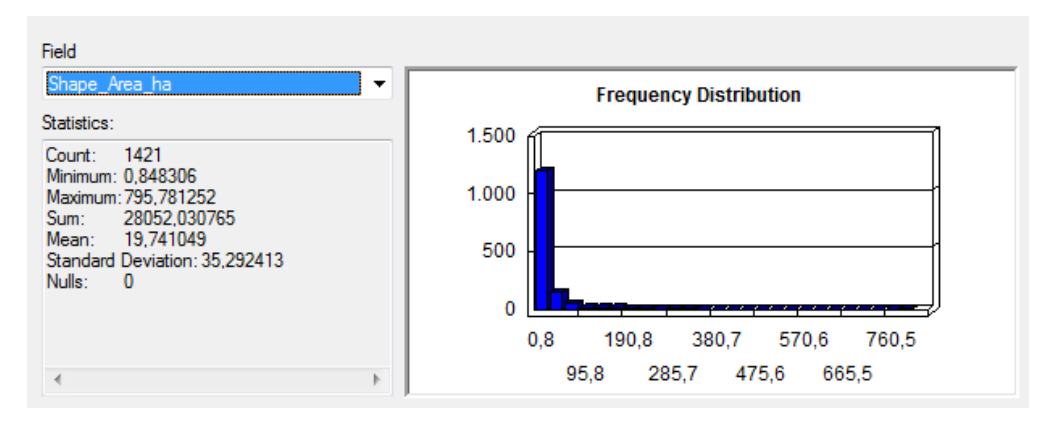

**Figura I.86** Superficie (en ha) de polígonos con pinares de pino piñonero en la CHC50. Fuente: elaboración propia.

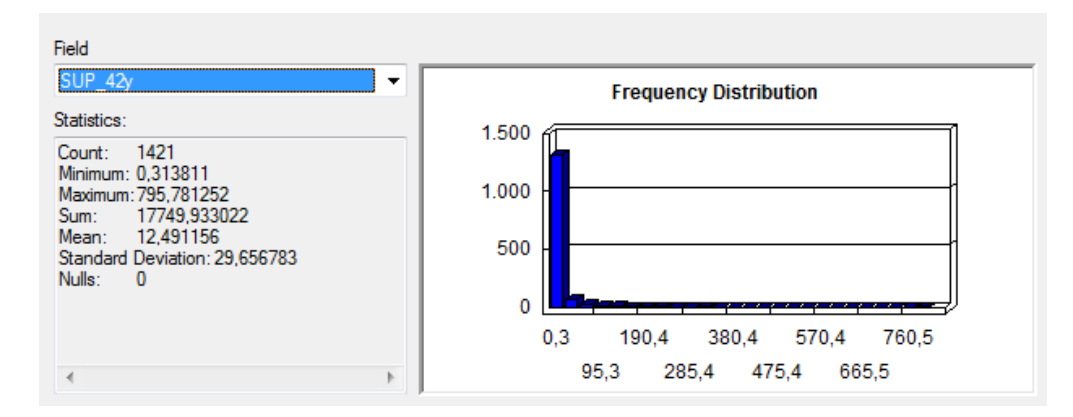

**Figura I.87** Superficie (en ha) de los pinares de pino piñonero en polígonos de la CHC50. Fuente: elaboración propia.

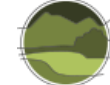

### *Cartografía de los Tipos de Hábitat Forestales de España (CHFE50)*

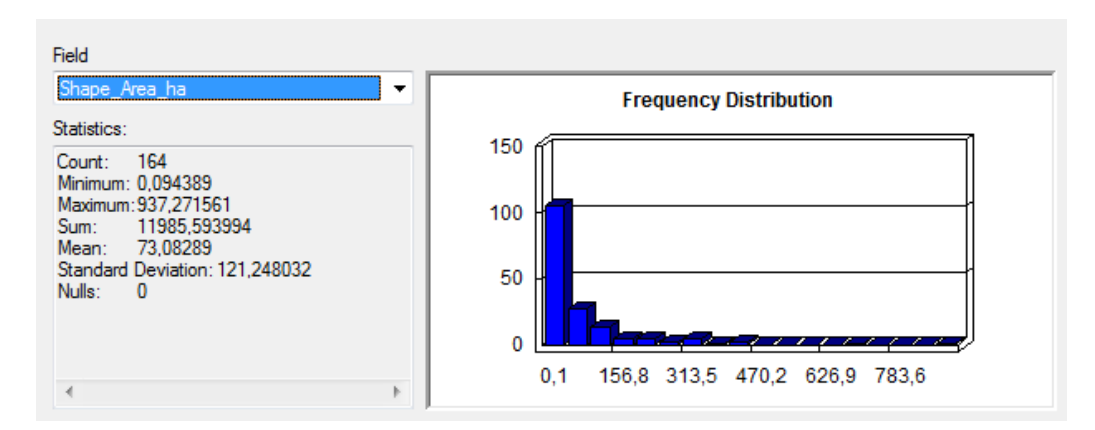

**Figura I.88** Superficie (en ha) de polígonos con pinares de pino piñonero en la CHFE50. Fuente: elaboración propia.

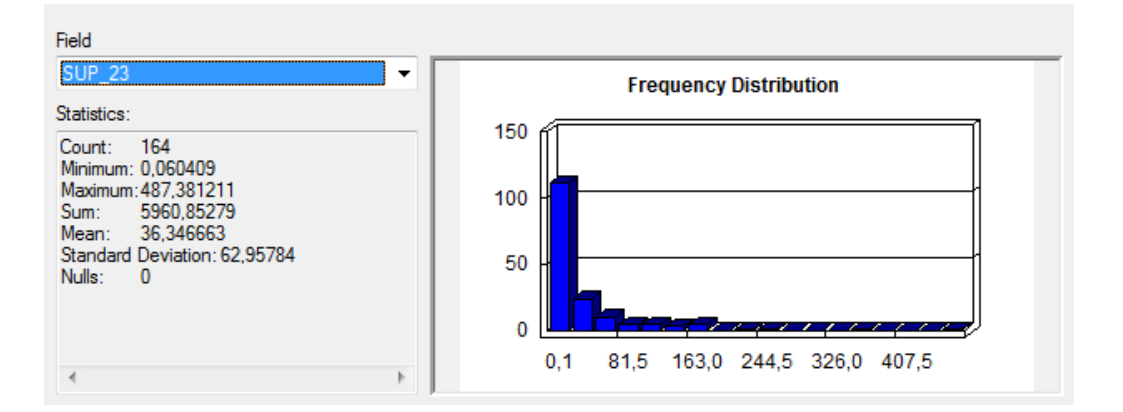

**Figura I.89** Superficie (en ha) de los pinares de pino piñonero en polígonos de la CHFE50. Fuente: elaboración propia.

#### **Comparación del rango geográfico de los tipos de hábitat**

Los resultados de la comparación del rango geográfico (Figura I.90) muestran que los rangos de los pinares de *Pinus pinea* en la CHFE50 y la CHC50 son bastante diferentes, englobando prácticamente la segunda a la primera, debido a la presencia de una serie de polígonos con presencia del tipo de hábitat alejados del área de distribución del tipo de hábitat representado en la CHFE50.

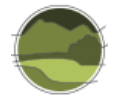

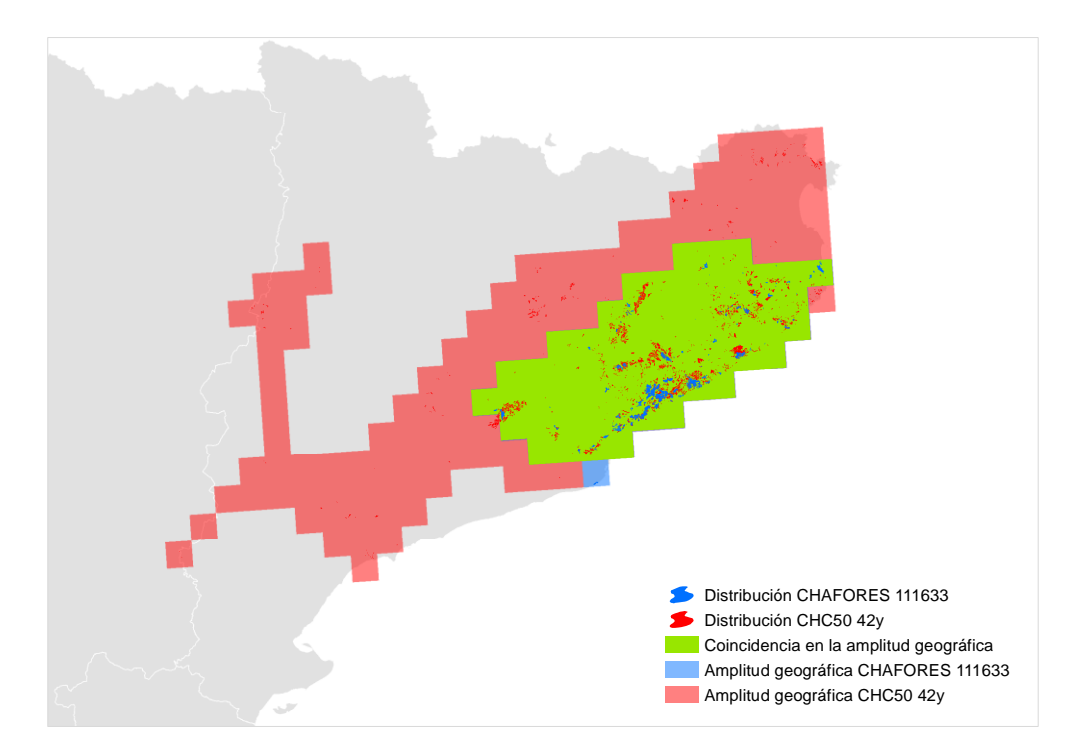

**Figura I.90** Comparación del rango geográfico de los pinares de pino piñonero en las cartografías CHC50 y CHFE50 a partir de cuadrículas UTM de 10 km de lado. Fuente: elaboración propia. **Nota:** CHAFORES hace referencia a la Cartografía de los Tipos de Hábitat Forestales de España a escala 1:50.000, citada en el marco de este proyecto como CHFE50.

### **Distribución espacial de las coincidencias y diferencias**

La Figura I.91 muestra la coincidencia espacial de los polígonos con presencia de pinares de pino piñonero en las cartografías CHFE50 y CHC50 en Cataluña, en el área donde son coincidentes ambas cartografías. A simple vista se puede apreciar una baja coincidencia espacial, representada por la poca proporción del color verde en el mapa. También puede observarse una mayor distribución del tipo de hábitat en la CHC50 en la zona.

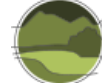

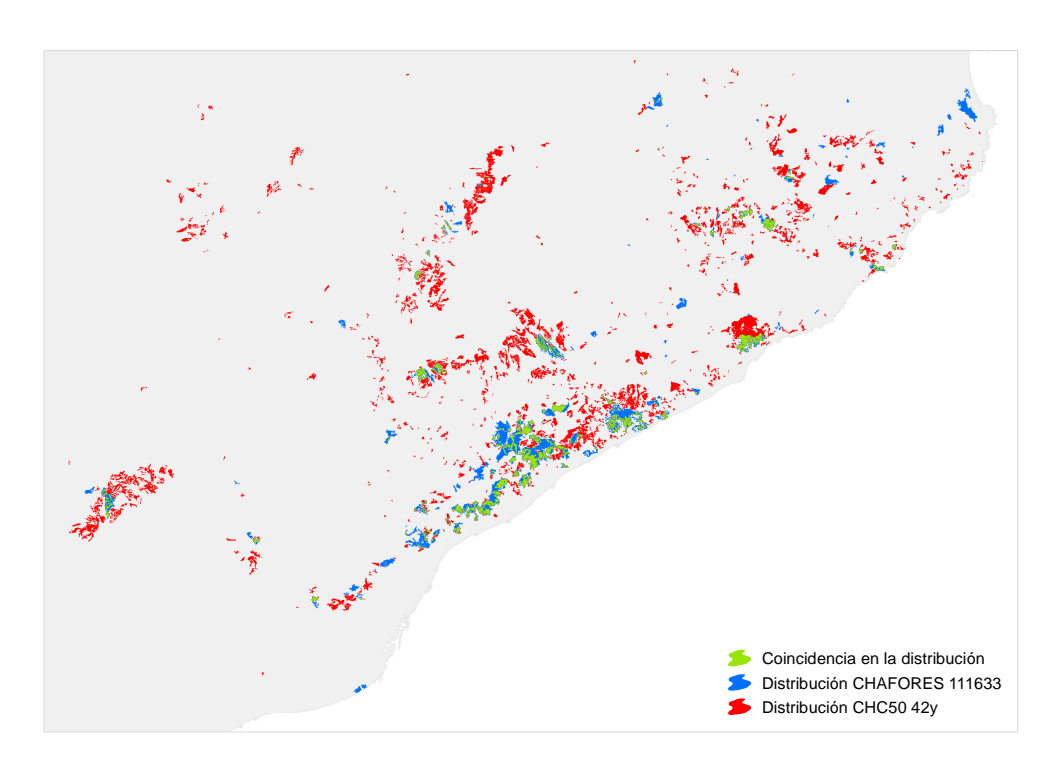

**Figura I.91** Distribución total de los pinares de pino piñonero en Cataluña según las cartografías CHFE50 y CHC50. Fuente: elaboración propia.

**Nota:** CHAFORES hace referencia a la Cartografía de los Tipos de Hábitat Forestales de España a escala 1:50.000, citada en el marco de este proyecto como CHFE50.

### *Polígonos coincidentes*

Hay 113 de los 164 (69%) polígonos de la CHFE50 con presencia de pinares de pino piñonero en Cataluña que coinciden en alguna parte de su superficie con sus equivalentes en la CHC50. A la inversa (polígonos de la CHC50 que intersectan con polígonos de la CHFE50) son más, aunque también son un porcentaje mucho menor de su distribución en la cartografía: 254 de 1421 (18%). La coincidencia en número de polígonos es alta para la CHFE50, y baja para la CHC50.

Ambas cartografías comparten 10 754 ha de superficie de polígonos en los que ha sido identificado el tipo de hábitat según los criterios propios de cada una, lo que supone el 90% de la superficie total de los polígonos con presencia del tipo de hábitat en la CHFE50, y un 38% de la superficie de la CHC50. La coincidencia en superficie es también alta para la CHFE50 y baja para la CHC50.

En las zonas en que coinciden los polígonos de ambas cartografías, estos tienen elevados porcentajes de ocupación del tipo de hábitat (Figuras I.92 y I.93), si bien en el caso de la CHFE50 dominan claramente sobre los demás las coberturas entre 50 y 60%, y en la CHC50 la mayoritaria es la del 100%, con la mitad de la representación total.

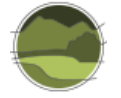

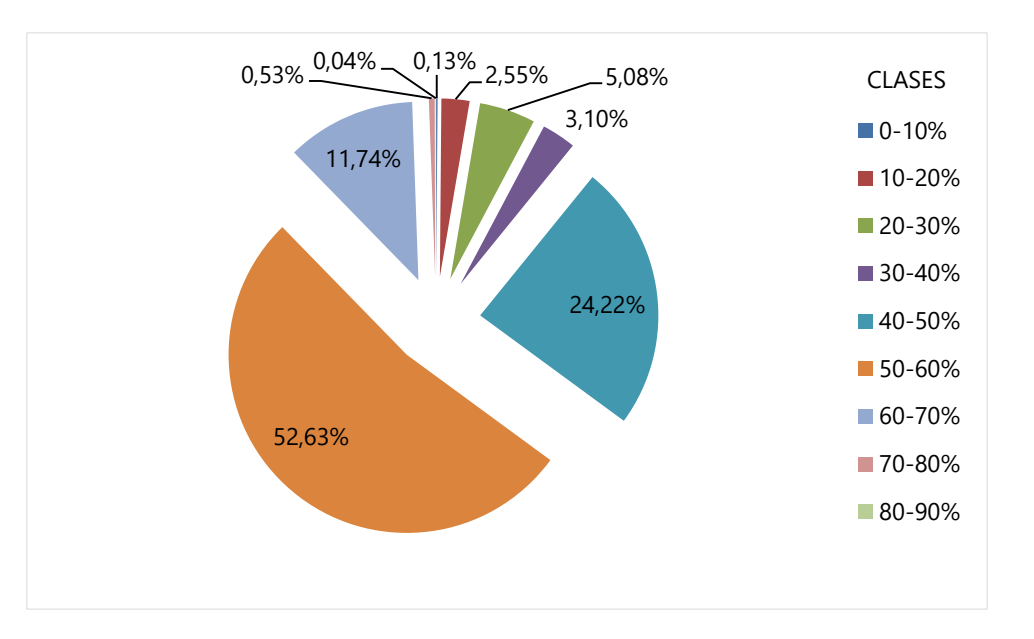

**Figura I.92** Distribución de clases de ocupación de los pinares de pino piñonero en Cataluña para la superficie de los polígonos de la CHFE50 con presencia del tipo de hábitat coincidentes con sus equivalentes en la CHC50. Fuente: elaboración propia.

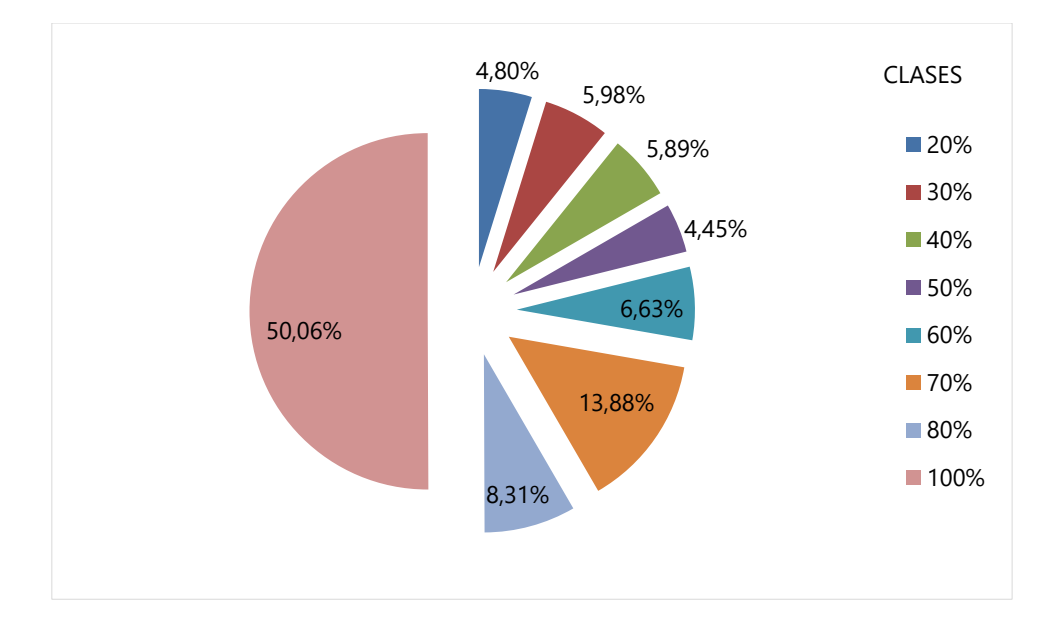

**Figura I.93** Distribución de clases de ocupación de los pinares de pino piñonero en Cataluña para la superficie de los polígonos de la CHC50 con presencia del tipo de hábitat coincidentes con sus equivalentes en la CHFE50. Fuente: elaboración propia.

#### *Polígonos no coincidentes*

Entre polígonos no coincidentes (Figuras I.94 y I.95), sin embargo, el reparto de clases de ocupación no sigue un patrón concreto, habiendo una representación homogénea entre clases. Esto representa un contraste con lo que ocurre en los polígonos coincidentes, donde los polígonos coincidentes de la

CHFE50 son los que tienen valores altos de cobertura, y coinciden mayoritariamente en el espacio con polígonos de la CHC50, cuyo porcentaje de ocupación por el tipo de hábitat es del 100%. Parece, por tanto, que la CHFE50 recoge únicamente una parte de la distribución de los pinares de pino piñonero, que son los que ocupan superficies más grandes en los polígonos en que se han cartografiado. La CHFE50 parece dejarse fuera de manchas del tipo de hábitat presentes en polígonos que tienen bajo porcentaje de ocupación del tipo de hábitat.

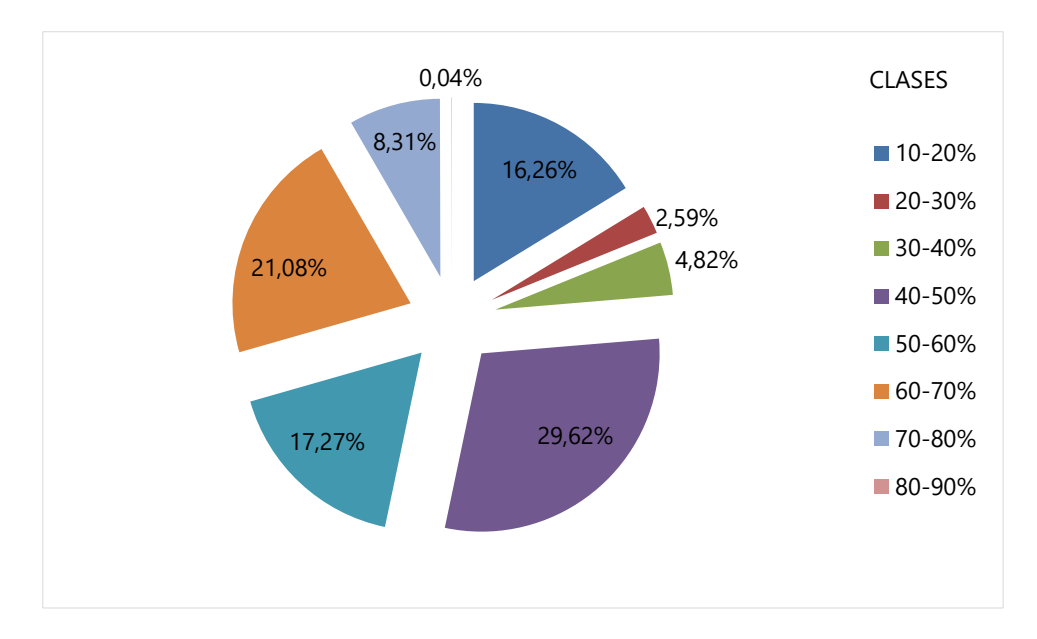

**Figura I.94** Distribución de clases de ocupación de los pinares de pino piñonero en Cataluña para la superficie de los polígonos de la CHFE50 con presencia del tipo de hábitat que no tienen coincidencia espacial con ninguno de sus equivalentes en la CHC50. Fuente: elaboración propia.

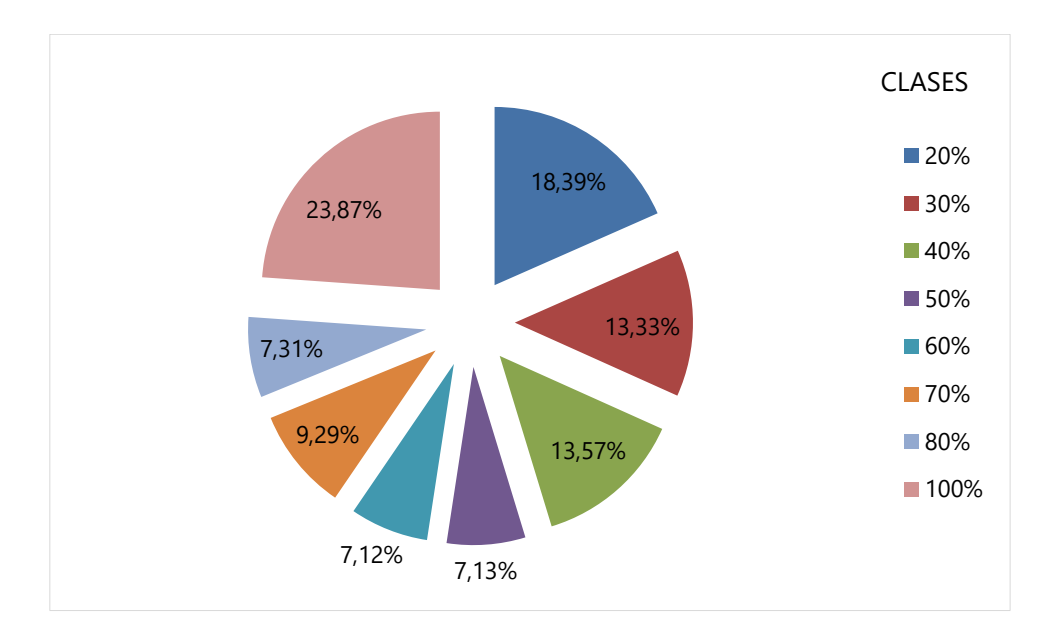

**Figura I.95** Distribución de clases de ocupación de los pinares de pino piñonero en Cataluña para la superficie de los polígonos de la CHC50 con presencia del tipo de hábitat que no tienen coincidencia espacial con ninguno de sus equivalentes en la CHFE50. Fuente: elaboración propia.

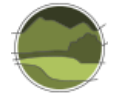

### **Análisis de la geometría de los polígonos**

En el caso de este tipo de hábitat hay diferencias en la representación de los bordes, pero no parecen debidas a un registro con diferente precisión a la hora de dibujar los límites de los polígonos, sino a una cuestión de tamaño de los polígonos elegibles.

La Figura I.96 muestra un ejemplo de ello, efecto que se puede extrapolar a las demás zonas en todo el rango geográfico del tipo de hábitat.

Los polígonos de la CHFE50 por lo general intersectan con los de la CHC50, extendiendo la superficie del tipo de hábitat a zonas no registradas en la CHC50 (manchas azules que cubren huecos entre las zonas verdes, que son zonas con presencia del tipo de hábitat en la CHC50). Parece que los polígonos de la CHFE50 son más grandes que los de la CHC50, y en estas zonas la CHC50 representaría la distribución del tipo de hábitat con más precisión. Sin embargo, a escalas mayores todavía, la precisión del límite de los polígonos de ambas cartografías parece similar.

Por otra parte, también se observan muchos polígonos de la CHC50, por lo general más pequeños que los de la CHFE50 (aunque no siempre), que no intersectan con ninguno de la CHFE50.

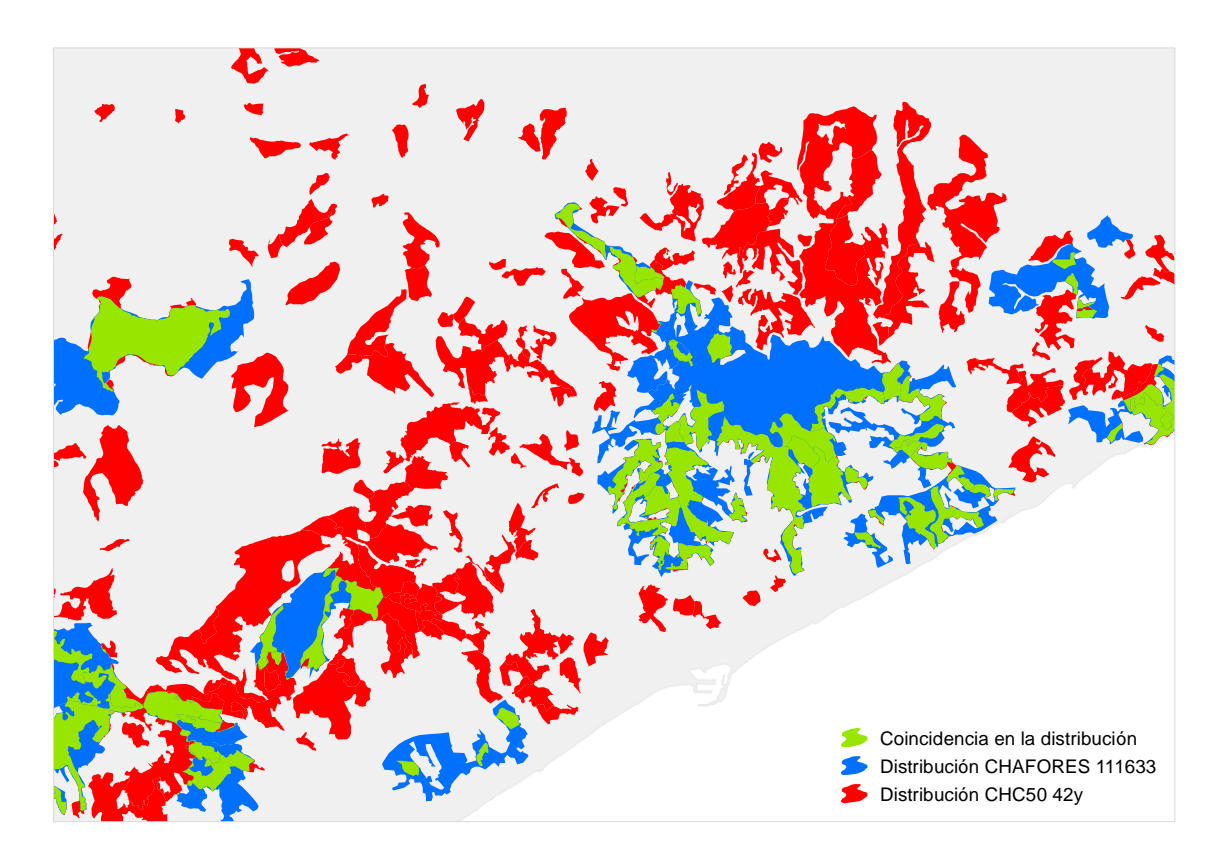

**Figura I.96** Distribución de polígonos de las cartografías CHFE50 (en azul) y CHC50 (en rojo) con presencia de pinares de pino piñonero en la Reserva Natural de Montnegre i el Corredor. Fuente: elaboración propia. **Nota:** CHAFORES hace referencia a la Cartografía de los Tipos de Hábitat Forestales de España a escala 1:50.000, citada en el marco de este proyecto como CHFE50.

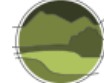

## Conclusión y discusión de resultados

Sin entrar a valorar cuál de las dos cartografías representa mejor la distribución real del THIC considerado, y teniendo en cuenta las diferencias entre dos cartografías de base que se diseñaron con propósitos diferentes, podrían extraerse las siguientes conclusiones generales:

- **1.** La CHC50 recoge una distribución más amplia que la CHFE50 para este tipo de hábitat. A grandes escalas esto se plasma en un mayor rango geográfico, y a menor escala en un mayor número de polígonos con presencia del tipo de hábitat, que ocupan más superficie, y en los que la superficie total ocupada por el tipo de hábitat también es mayor. Se puede decir que dicha representación es entre tres y ocho veces mayor en la CHC50 que en la CHFE50, dependiendo del parámetro considerado.
- **2.** La coincidencia espacial de los polígonos de la CHFE50 con los de CHC50 es muy alta (más de un 90%), y relativamente baja a la inversa. Los polígonos coincidentes son los que tienen mayores porcentajes de ocupación del tipo de hábitat en sus respectivas cartografías, lo que indica que la CHFE50 no registra zonas con bajos porcentajes de ocupación.
- **3.** La precisión de la geometría de los polígonos en ambas cartografías es similar, aunque el mayor tamaño de los polígonos de la CHFE50 en las zonas coincidentes hace que en estas zonas la precisión sea mayor para la CHC50.

Las diferencias entre estas dos cartografías en la distribución de los pinares de pino piñonero podrían estar originadas por una diferente metodología a la hora de registrar la presencia del tipo de hábitat en los polígonos en cada una de ellas. Se ha visto que la CHFE50 solamente considera la presencia del tipo de hábitat si en el polígono se da la categoría de 'bosque' (70% de ocupación del tipo de hábitat, independientemente de la fracción de cabida cubierta arbórea total en el polígono). Si el MFE50, que es el utilizado como base para la reclasificación realizada en la CHFE50, no recoge un porcentaje mayor que el descrito en todos los polígonos en que se ha visto que hay diferencias de representación entre las dos cartografías, el polígono no se seleccionaría en esta categoría.

Por otra parte, se ha visto además que el mayor tamaño de los polígonos de la CHFE50 en las zonas coincidentes juega en su contra en la comparación con la CHC50 a la hora de registrar con precisión los límites del tipo de hábitat.

# Conclusiones sobre la comparación mediante técnicas GIS de la distribución de diversos tipos de hábitat entre las cartografías CHFE50 y CHC50/CHIC50

Se han comparado las distribuciones geográficas de los siguientes ocho tipos de hábitat correspondientes a la CHFE50 y a sus equivalentes en las CHC50/CHIC50 en la comunidad autónoma de Cataluña:

- 111MN\_111 Pinares de pino negro boreoalpinos de umbrías, con rododendros y arándanos.
- 111MN\_112 Pinares de pino negro oromediterráneos, de solanas, con enebros y gayubas.
- **111MN\_113 Pinares de pino negro xerófilos oromediterráneos, pirenaicos y prepirenaicos** centrales con abrinzón (*Echinospartum horridum*) y sisó (*Festuca gautieri*).
- 111MN\_222 Hayedos oligótrofos, montanos o subatlánticos: cántabro-pirenaicos, ibéricoseptentrionales y ayllonenses.

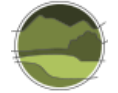

- 111MN\_225 Hayedos submediterráneos calcícolas: pirenaicos con boj.
- **111MN 434 Alcornocales catalanes (con alsinas).**
- 111MN\_511 Pinares de pino salgareño o laricio submediterráneos típicos, a menudo con presencia de *Quercus faginea* subsp. *faginea.*
- 111MN 633 Pinares de pino piñonero de batolitos graníticos.

La Tabla I.13 resume las principales conclusiones extraídas de esta comparación.

**Tabla 8** Diferencias entre las cartografías CHFE50 y CHC50 en base a los tipos de hábitat y parámetros considerados. Se indica CHFE50 o CHC50 cuando el valor del parámetro es superior para la cartografía indicada. El uso del color solo busca resaltar las diferencias en la tabla (CHFE50 siempre se representa en azul y CHC50 en rojo). Fuente: elaboración propia.

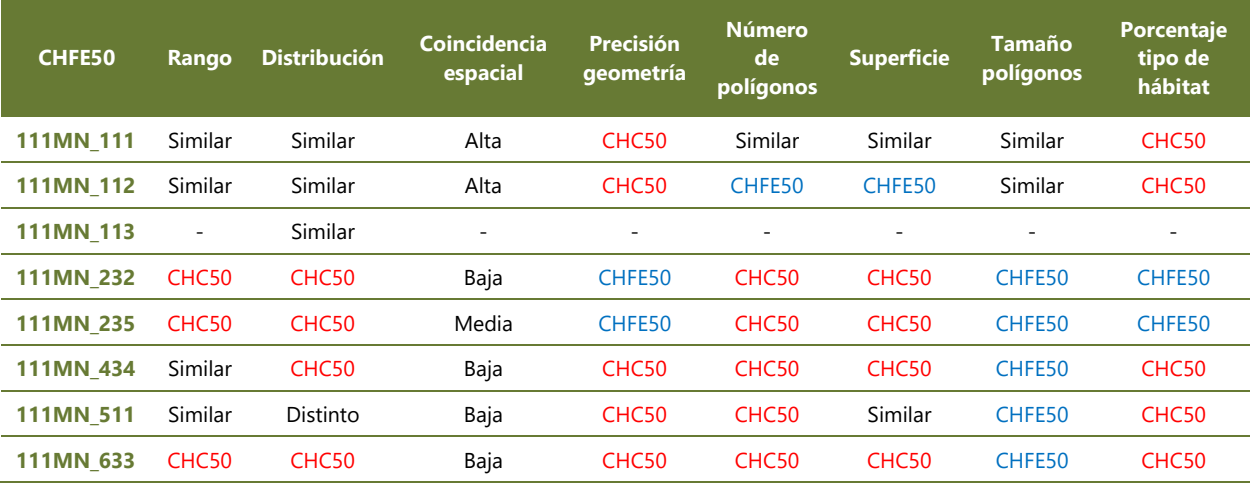

El rango geográfico siempre es igual o superior en la CHC50, o dicho de otra manera, la CHFE50 como mucho iguala, pero nunca supera, al rango geográfico de los tipos de hábitat representado en la CHC50. Lo mismo puede decirse, en general, para la distribución geográfica comparada a nivel regional.

La coincidencia espacial entre los polígonos de ambas cartografías suele ser baja, o como mucho media, para los tipos de hábitat estudiados, excepto para los pinares de pino negro en que la CHFE50 tuvo en cuenta a la hora de asignar contenidos a los polígonos la información proveniente del Mapa de Vegetación de Cataluña.

El número de polígonos y la superficie ocupada por los mismos es superior en la cartografía de Cataluña en todos los casos excepto nuevamente en los casos en que la CHFE50 incorporó sus contenidos.

Se observa también una diferencia entre los tipos de hábitat de pino negro (para los que la CHFE50 incorporó contenidos de la CHC50) y los demás. Mientras que en los primeros el tamaño de los polígonos es similar, en el resto la CHFE50 siempre registra su distribución en polígonos más grandes.

No se puede sacar una conclusión clara sobre diferencias en la precisión geométrica con que se han registrado los polígonos en ambas cartografías. Los datos tampoco permiten sacar ninguna conclusión acerca de cómo registran las dos cartografías el porcentaje del tipo de hábitat presente en los polígonos cartografiados.

En conclusión, los tipos de hábitat analizados parecen recogidos en la CHC50 con una distribución más amplia y detallada que en la CHFE50, excepto para los tipos de hábitat en que ña CHFE50 tomó como fuente la otra cartografía, casos en que dicho grado de detalle es aproximadamente similar.

# **I.4. Discusión sobre la comparación de la CHFE50 con la Cartografía de los hábitats de Cataluña**

A nivel general, los enfoques estadístico y geográfico de la comparación entre las cartografías CHFE50 y CHC50/CHIC50 muestran un grado de concordancia moderada para las dos cartografías.

El análisis geográfico muestra unos patrones similares para todos los sistemas forestales (rango geográfico, número y superficie de polígonos generalmente superiores en CHC50/CHIC50, falta de representación en la CHFE50 de los polígonos con menos porcentaje de superficie del tipo de hábitat). Estos parecen apuntar a causas como una mayor escala de trabajo en la cartografía autonómica y también una diferente resolución final de los datos (a favor de la cartografía autonómica) resultado de una distinta metodología de registro de la información, proveniente seguramente de distintos enfoques de las respectivas cartografías de base (inventario forestal frente a mapa de vegetación).

Al ser esta la única comunidad autónoma en que se ha realizado un análisis geográfico completo para todos sus tipos de hábitat (equivalentes a las 25 categorías de la CHFE50 estudiadas), merece la pena hacer una valoración de la concordancia de los resultados que muestran ambos tipos de enfoque en el análisis: estadístico y geográfico. Pues bien, no solo se ve una correspondencia entre los valores de *kappa* (se hace referencia a los individuales por tipo de hábitat, ya que el valor global es difícil de valorar por sí solo), sino que las precisiones del usuario (error de comisión, o lugares en que la CHFE50 no coincide con los contenidos de CHC50/CHIC50) y del productor (error de omisión, lugares con presencia del tipo de hábitat en CHC50/CHIC50 no detectados por la CHFE50) parecen corresponderse muy ajustadamente a lo observado en el análisis geográfico.

De manera general, se podría destacar que de entre todos los tipos de hábitat analizados, el valor más alto de *kappa* (0,68, buena concordancia) corresponde precisamente al ecosistema para el que la CHFE50 declara en su metodología haber utilizado como fuente complementaria de información el Mapa de Vegetación de Cataluña (pinares de pino negro). Para este tipo de hábitat el análisis estadístico muestra que en el 64% de los lugares muestreados con el tipo de hábitat en la CHFE50 existía el mismo contenido en CHC50/CHIC50, y que la CHFE50 ha sido capaz de detectar el tipo de hábitat en el 74% de los lugares en que CHC50/CHIC50 lo ha hecho. Para el resto de tipos de hábitat las conclusiones son también acordes.

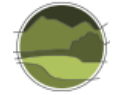

## **I.5. Referencias**

Aymerich P, Cambra J, Carreras J, Carrillo E, Curcó A, Ferré A, Font X, Guardiola M, Masalles R M, Mercadé A, Ninot J M, Salvat A, Vigo J, Font J, Gesti J & Vilar L. 2014. Cartografia dels hàbitats a Catalunya. Versió 2. Manual d'interpretació. Departament de Territori i Sostenibilitat, Generalitat de Catalunya. Barcelona. 360 pp.

Carreras J & Vigo J. 2008. Informe sobre les correspondències entre els hàbitats de Catalunya i els hàbitats d'interès comunitari. Conveni 301021/2000 entre el Departament de Medi Ambient de la Generalitat de Catalunya i la Universitat de Barcelona. Universitat de Barcelona. Barcelona. 105 pp.

Carreras J, Ferré A & Vigo J (eds.). 2015. Manual dels hàbitats de Catalunya. Volum VI. Boscos. Catàleg dels hàbitats naturals reconeguts en el territori català d'acord amb els criteris establerts pel CORINE biotopes manual de la Unió Europea. – Edició revisada. Departament de Territori i Sostenibilita, Generalitat de Catalunya.<http://www.ub.edu/geoveg/cast/ManualCORINE.php>

Cohen J. 1960. A coefficient of agreement for nominal scales. Educational and Psychological Measurement. 20(1): 37-46.

Commission of the European Communities. 1991. CORINE biotopes Manual: Habitats of the European Community. A method to identify and describe consistently sites of major importance for nature conservation. [Environment and quality of life series.](https://www.worldcat.org/search?qt=hotseries&q=se%3A%22Environment+and+quality+of+life+series%22) Commission of the European Communities. Luxembourg.

European Commission. 2013. Interpretation Manual of European Union Habitats - EUR28. DG Environment, Nature ENV B.3, European Commission. 144 pp.

Rivas-Martínez S. 1987. Memoria del Mapa de Series de Vegetación de España 1:400.000. ICONA - Ministerio de Agricultura, Pesca y Alimentación. Madrid. 268 pp.

[https://www.miteco.gob.es/es/biodiversidad/servicios/banco-datos-naturaleza/informacion](https://www.miteco.gob.es/es/biodiversidad/servicios/banco-datos-naturaleza/informacion-disponible/memoria_mapa_series_veg.aspx)[disponible/memoria\\_mapa\\_series\\_veg.aspx.](https://www.miteco.gob.es/es/biodiversidad/servicios/banco-datos-naturaleza/informacion-disponible/memoria_mapa_series_veg.aspx)

Sainz-Ollero H & Sánchez de Dios R. 2011. La diversidad de los paisajes españoles. Memorias Real Sociedad Española de Historia Natural. 9: 109-155.

Sánchez de Dios R, Sainz-Ollero H & Velázquez J C. 2019. Descripción de métodos para estimar las tasas de cambio del parámetro 'Superficie ocupada' de los tipos de hábitat de bosque. Serie "Metodologías para el seguimiento del estado de conservación de los tipos de hábitat en España". Ministerio para la Transición Ecológica. Madrid. 80 pp.

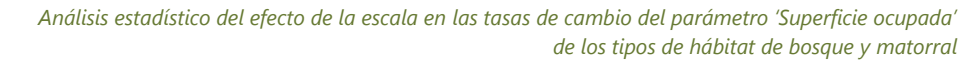

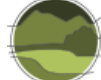

# **ANEXO II. Ensayo sobre la cartografía de tipos de hábitat de la comunidad autónoma de Andalucía**

# **II.1. Caracterización de la Cartografía de los hábitats de interés comunitario de Andalucía**

La Cartografía de los hábitats de interés comunitario terrestres de Andalucía (CHICA) constituye el estado de la información, a julio de 2015, del trabajo que desde la Red de Información Ambiental de Andalucía (REDIAM) se está llevando a cabo de revisión de los tipos de hábitat de interés comunitario (THIC) terrestres recogidos en el anexo I de la Directiva Hábitats. Estos tipos de hábitat se estudian desde el punto de vista de la interpretación, la localización, delimitación y valoración de su estado de conservación.

La interpretación de los THIC y su delimitación territorial constituye una labor compleja en un territorio amplio y biodiverso como es Andalucía, donde se han detectado 72 tipos de hábitat terrestres diferentes, algunos de los cuales se subdividen para su mejor comprensión llegando a constituir 99 capas de información. Cada uno de ellos engloba una casuística peculiar, donde no siempre es fácil trasladar la definición del THIC al territorio, configurar su relación con la fitosociología o detectarlos en base a la fotointerpretación, principal herramienta disponible.

Esta publicación es la tercera realizada, parte de la información publicada en 2013, y constituye la información de referencia actual sobre distribución para los THIC en Andalucía. Esta información se actualiza y mejora de forma continua, gracias a los procesos de gestión y a trabajos específicos.

La cartografía se presenta a escala 1:10.000, y cubre todo el territorio de la comunidad autónoma. Sus principales antecedentes son los siguientes:

**A.** Hábitats de Interés Comunitario de Andalucía, publicación 2005. Ministerio de Medio Ambiente.

Cartografía de la distribución de los hábitats de interés comunitario en Andalucía a escala 1:50.000 publicada por el Ministerio de Medio Ambiente en 2005 y adaptada a un modelo de fácil explotación por REDIAM. Esta no se incluye en la siguiente comparativa por ser similar en características y metodología a la primera de 1998, aportando un mejor ajuste a la ortofotografía digital, la corrección de errores cartográficos y la cartografía de algunos tipos de hábitat seminaturales, que en principio no se consideraban THIC.

**B.** Hábitats de Interés Comunitario de Andalucía, publicación 2010 (Vege10).

Recoge la distribución de los THIC a escala 1:10.000 presentes en la masa forestal de Andalucía, proveniente de los estudios de vegetación realizados en la cartografía de vegetación a escala 1:10.000 de la masa forestal de Andalucía (año 1996-2006). Se recogen los THIC relacionados directamente con una comunidad fitosociológica. En esta cartografía no se contempla el estado de conservación de los tipos de hábitat. Actualmente se considera como obsoleta puesto que ha sido el punto de partida de la información para el informe sexenal de la publicación de 2013.

**C.** Hábitats de Interés Comunitario de Andalucía, publicación 2013. Informe sexenal.

Se realizó con el objetivo de dar cumplimiento al artículo 17 de la Directiva Hábitats, para lo cual se realiza el informe sexenal correspondiente al año 2012. Con este fin se realizó una

recopilación de la información más actualizada disponible de cada uno de los THIC. Para los tipos de hábitat exclusivos de Andalucía se realizó una revisión minuciosa de la información con una comprobación sobre ortofotografía, aunque sin el deseable apoyo de información actualizada de campo. Para los tipos de hábitat no exclusivos no fue posible realizar la fase de revisión y actualización y simplemente se hizo un compendio de información. La información aportada en este caso fue una primera aproximación.

La información cartográfica está disponible en formato vectorial *shapefile* y *geodatabase* de archivos de Esri como coberturas de polígonos, con la siguiente referencia espacial:

- Sistema de referencia geodésico ETRS89 (elipsoide GRS 1980).
- Sistema proyectado de coordenadas UTM, huso 30.

Las coberturas tienen una resolución espacial de 0,1 mm y una tolerancia de 1 mm. Incluyen en sus campos de atributos, además de los campos habituales de identificación, perímetro y superficie de los polígonos, la siguiente información:

- Código y nombre del THIC.
- **Región biogeográfica.**
- **Porcentaje de ocupación del tipo de hábitat en el polígono.**
- Superficie en kilómetros cuadrados ocupada por el tipo de hábitat en el polígono.

Adicionalmente se proporciona la siguiente información en bases de datos o ráster asociados:

- Asociaciones fitosociológicas características de los THIC de Andalucía: listado de THIC presentes en Andalucía y su relación con las asociaciones fitosociológicas, en aquellos casos que exista (código y nombre del sintaxón fitosociológico, código del THIC adaptado para Andalucía).
- **Propuesta de consideración como prioritarios o no prioritarios en el territorio de Andalucía,** además de la consideración como THIC prioritario para la Unión Europea (código y nombre del THIC adaptado para Andalucía, consideración de prioridad para la Unión Europea, propuesta de prioridad para Andalucía).
- Clasificación de los THIC según su prioridad (esta información está en formato ráster con una resolución de cuadrícula de 50x50 m y una sola banda con tres valores: 1, 2 y 3).

El ámbito de estudio es la comunidad autónoma pero solo para la mayoría de las zonas incluidas en la masa forestal (95%), lo que quiere decir que existen zonas no muestreadas que pudieran contener tipos de hábitat y se descartaron por no ser zonas forestales o estar en el 5% no cartografiado.

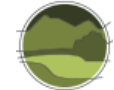

# **II.2. Evaluación de la precisión en la comparación de la CHFE50 con la Cartografía de los hábitats de interés comunitario de Andalucía (CHICA)**

# II.2.1. Selección de categorías equivalentes en las cartografías a comparar

Se ha aplicado la metodología de evaluación de precisión a todos los tipos de ecosistemas de la CHFE50 presentes en Andalucía que han sido evaluados mediante la metodología GIS desarrollada en apartados anteriores, lo cual incluye tres tipos de alcornocales y otros tres de pino salgareño:

- 111MN\_43 Alcornocales (*Quercus suber*).
	- 111MN\_431 Alcornocales luso-extremadurenses, a menudo salpicados de encinas y quejigos.
	- 111MN\_432 Alcornocales húmedos gaditanos (a menudo con *Quercus canariensis* en la Sª del Aljibe) y malagueños (Sª Bermeja).
	- 111MN\_433 Alcornocales gaditano-onubenses sobre dunas litorales.
- **111MN 51 Pinares de pino salgareño o laricio (Pinus nigra subsp. salzmannii)** supramediterráneos orófilos.
	- 111MN\_511 Pinares de pino salgareño o laricio submediterráneos típicos, a menudo con presencia de *Quercus faginea* subsp. *faginea.*
	- 111MN\_512 Pinares de pino salgareño o laricio oromediterráneos culminícolas con cortejo almohadillado espinoso (Prepirineo, sistema Ibérico meridional y Alcaraz-Segura-Cazorla).
	- 111MN 513 Pinares de pino salgareño o laricio subesteparios de las parameras continentales ibéricas (a menudo con sabina albar).

# II.2.2. Selección de puntos para la muestra

La selección de centroides de cuadrículas UTM de 1 km de lado coincidentes con el territorio de la comunidad autónoma de Andalucía arrojó 87 810 puntos. Como se puede observar, un número muy superior a los 300 puntos que se considerarían una muestra representativa para los seis tipos de hábitat a comparar (a razón de 50 puntos por tipo).

# II.2.3. Obtención de contenidos

De la intersección de las capas de los diferentes tipos de hábitat de la CHFE50 y la CHICA presentes en Andalucía se obtuvo un total de 87 810 resultados, exactamente el mismo número que el número de puntos del muestreo, lo que indica que en ninguno de ellos se ha dado el caso de que una de las dos cartografías aporte más de un contenido. Teniendo en cuenta que en último término solamente se están comparando dos tipos de hábitat (alcornocales y pinares de pino salgareño), esto era lo esperable.

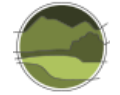

# II.2.4. Elaboración de la matriz de correlación y cálculo de estadísticos

La Tabla II.1 recoge los resultados del procedimiento de evaluación de la precisión, en forma de matriz de correlación. Nótese que la diagonal representa los puntos de la muestra en que las dos cartografías coinciden en la expresión de sus contenidos.

**Tabla 9** Matriz de correlación entre categorías de tipos de hábitat equivalentes entre la CHFE50 y la CHICA para los tipos de hábitat considerados. Fuente: elaboración propia.

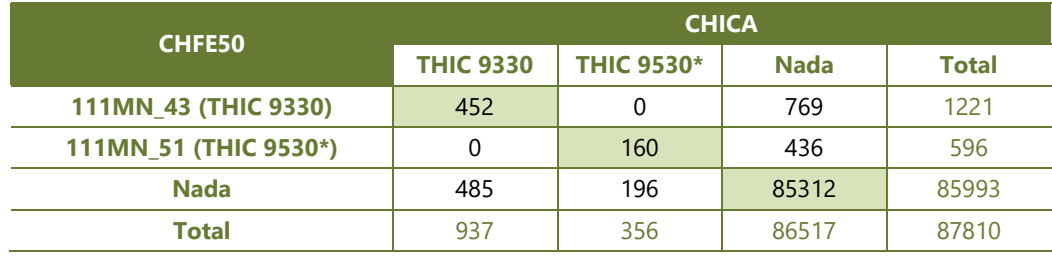

En este apartado se aplica la metodología de evaluación de la precisión para cartografía digital. Se pueden encontrar más detalles sobre esta metodología en el apartado 3.2. Aquí solo se detallan los resultados para la evaluación realizada en Andalucía.

El porcentaje de acuerdo o precisión global, mide la concordancia, es decir, la coherencia en la asignación de puntuaciones a la misma variable por parte de distintos evaluadores o procedimientos automáticos (para el caso de las clasificaciones automáticas de cartografía), y expresa el porcentaje de puntos en que las dos cartografías, CHFE50 y CHICA, coinciden en sus contenidos respecto al total de la muestra. Para este caso, igual que para Cataluña, la precisión global es muy alta: un 98% de concordancia.

### Precisión global= 0,98

Por el contrario, el coeficiente *kappa*, que además del porcentaje de acuerdo tiene en cuenta la coincidencia que se daría por simple azar, es para la comparación CHFE50-CHICA:

### *k*= 0,39

Este valor, de acuerdo a la interpretación estándar, debe tomarse como 'escasa concordancia' (Tabla II.2). El cálculo del coeficiente *kappa* arroja un resultado bastante menos optimista que el de la precisión global, como se puede observar.

**Tabla 10** Interpretación estándar de los rangos del coeficiente *kappa*. Se destaca el correspondiente a la comparación CHFE50-CHICA. Fuente: adaptada de Cohen (1960).

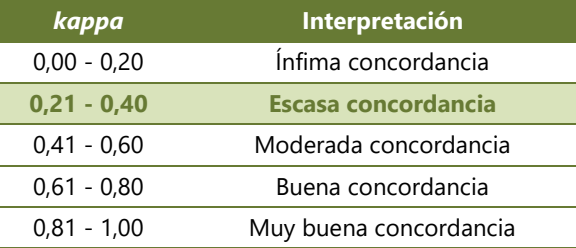

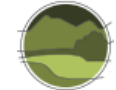

El sesgo debido al azar puede dividirse en dos tipos de error.

- **Precisión del usuario:** para una categoría concreta, porcentaje de puntos de entre todos los de la CHFE50 que tienen el mismo contenido en la CHICA. La precisión del usuario arroja el error de comisión. El **error de comisión** informa de los puntos de la CHFE50 que no comparten la misma asignación en la CHICA.
- **Precisión del productor**: porcentaje de puntos de entre todos los que han sido asignados a una categoría concreta en la CHICA que tienen el mismo contenido en la CHFE50. La precisión del productor arroja el error de omisión. El **error de omisión** informa de los puntos que no comparten la misma asignación en la CHFE50 de entre los asignados en la CHICA.

Las diferencias entre las precisiones para cada uno de los pares de categorías comparados entre las dos cartografías se muestran en la Tabla II.3.

**Tabla 11** Precisión del usuario y del productor, y sus errores de comisión y omisión correspondientes, para la comparación de los tipos de hábitat considerados entre la CHFE50 y la CHICA. Como puede observarse, los errores representan el complementario de la precisión (100% - precisión). Fuente: elaboración propia. **Nota:** 'Corr.' representa el número de puntos en que ambas cartografías presentan correspondencia entre sus contenidos. 'Error' representa el número de puntos en que sus contenidos difieren.

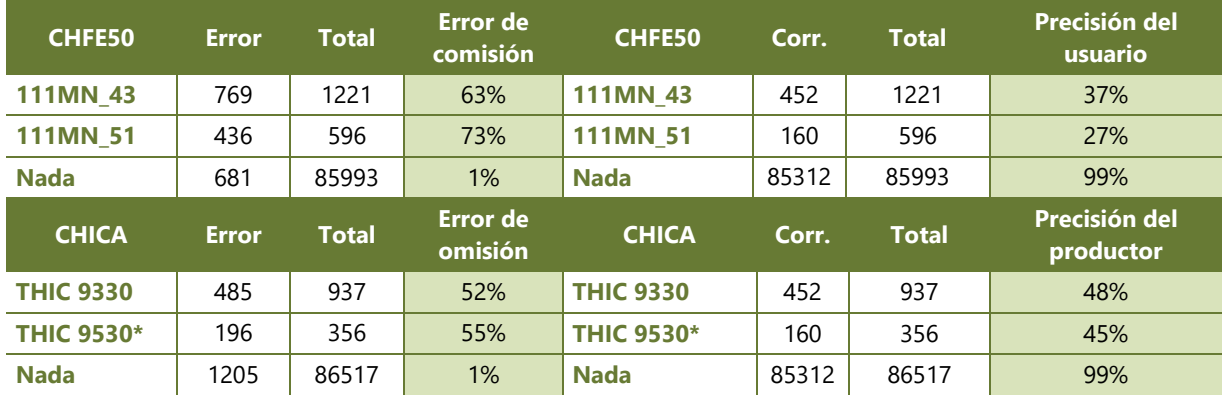

Y para obtener una visión más clara, se calculan los coeficientes *kappa* individualmente para cada uno de estos pares (Tabla II.4).

**Tabla 12** Coeficiente *kappa* por categorías para la comparación de tipos de hábitat entre la CHFE50 y la CHICA en los tipos de hábitat considerados. Fuente: elaboración propia.

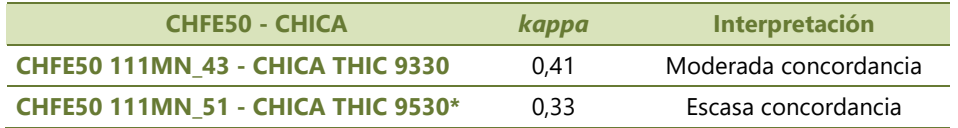

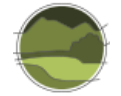

# II.2.5. Significación estadística

Como en el caso de Cataluña, para obtener una valoración objetiva de la precisión del cálculo del coeficiente *kappa* se ha decidido calcular el intervalo de confianza para los niveles de significación estadística 95% y 99%.

El error estándar para la comparación CHFE50-CHICA es:

 $SE_k = 0,000091$ 

Y el intervalo de confianza para *k*= 0,3852 y una significación estadística del 95%:

desde 0,3850 hasta 0,3854

El error estándar es muy pequeño, como en el caso de Cataluña, probablemente debido al enorme tamaño muestral que se ha podido utilizar en este estudio gracias a la potencia de cálculo que aporta el GIS, resultando, por tanto, un intervalo de confianza muy estrecho.

Para una significación estadística del 99% (valor crítico 2,575), el intervalo de confianza es 0,3850- 0,3855, que es muy parecido al anterior. El cálculo efectuado del coeficiente *kappa* puede calificarse por tanto de muy robusto.

Los valores de *kappa* individuales para los distintos pares de tipos de hábitat equivalentes en las dos cartografías comparadas tienen intervalos de confianza también muy estrechos, como se ve en la Tabla  $II.5.$ 

**Tabla 13** Intervalos de confianza para el cálculo del coeficiente *kappa* por categorías para la comparación de tipos de hábitat entre la CHFE50 y la CHICA, para los niveles de significación estadística 95% y 99%. Fuente: elaboración propia.

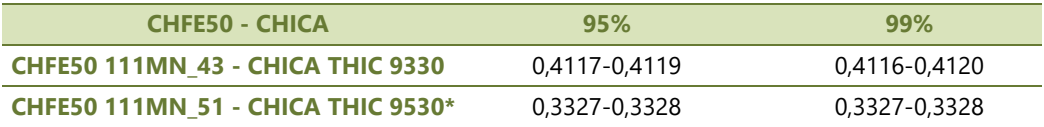

# **II.3. Comparación mediante análisis geográfico de la CHFE50 con la Cartografía de los hábitats de interés comunitario de Andalucía**

## 111MN\_43 Alcornocales (*Quercus suber*)

El análisis comparativo aquí realizado trata de detectar las diferencias entre la Cartografía de los Tipos de Hábitat Forestales de España (CHFE50) y la Cartografía de los hábitats de interés comunitario de Cataluña (CHIC50) en la distribución del tipo de hábitat de la CHFE50 111MN\_43 Alcornocales (*Quercus suber*), y sus equivalentes en la CHICA.

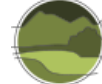

## Tareas preliminares

Todos los alcornocales de la CHFE50 tienen equivalencia con el THIC 9330 Alcornocales. La leyenda de la CHICA está basada en la de los THIC, por lo que en este caso se puede establecer una correspondencia directa entre las categorías de alcornocales de ambas cartografías.

### **Cartografía de los hábitats de interés comunitario de Andalucía (CHICA)**

Es pertinente revisar la interpretación que hace la Consejería de Medio Ambiente y Ordenación del Territorio de Andalucía sobre los alcornocales (THIC 9330 Alcornocales) y dehesas (THIC 6310 Dehesas perennifolias de *Quercus* spp., en adelante Dehesas perennifolias de encinas o alcornoques) <sup>12</sup>. Algunas notas que ayudan a la comprensión de las diferencias entre estos dos THIC íntimamente relacionados se recogen a continuación.

### **THIC 9330 Alcornocales**

l

Se interpreta que incluiría todo tipo de bosques de alcornoque (*Quercus suber*) con diferentes grados de madurez. Por norma, la cobertura arbórea de estas comunidades debe superar el 50%. Suelen presentar diferentes niveles de degradación que los alejan del bosque ideal, pero que deberían incluirse en el THIC, aunque siendo conscientes de su inferior calidad.

En condiciones muy especiales, la ocupación mínima del arbolado puede ser del 30(-25)% de la superficie del polígono. Por lo tanto, este tipo de hábitat se definiría para Andalucía, como formaciones de alcornoques donde la cobertura del arbolado supere el 30(-25)% de la ocupación en la unidad territorial considerada, siempre que tenga un sotobosque denso acompañante. Cuando el arbolado supere el 50%, no es necesaria la presencia de sotobosque denso.

#### **THIC 6310 Dehesas perennifolias de encinas o alcornoques**

Formación adehesada: superficie forestal ocupada por un estrato arbolado, con una fracción de cabida cubierta (superficie de suelo cubierta por la proyección de la copa de los árboles) comprendida entre el 5% y el 75%, compuesto principalmente por encinas, alcornoques, quejigos o acebuches, y ocasionalmente por otro arbolado (castaños, fresnos, algarrobos, etc.), que permita el desarrollo de un estrato esencialmente herbáceo (pasto), para aprovechamiento del ganado o de las especies cinegéticas.

THIC fitocenológico, es decir, determinado por las características de la vegetación. No obstante, no se trata de un tipo de hábitat determinado tanto por la composición florística como por la estructura del mismo, por lo que es de carácter más fisionómico que sintaxonómico.

Se deben cartografiar todas las dehesas, incluyendo las que contengan cultivos o un cierto grado de matorralización. Se debe tener en cuenta su carácter dinámico. La mayor parte de las dehesas tendrán una cobertura de arbolado comprendida entre el 5 y el 50%, pudiéndose establecer que una dehesa ideal tendría una densidad de arbolado que representaría alrededor de 1/3 del total de la fracción de cabida cubierta. Al tiempo, una dehesa típica suele tener más de un 25-50% de estrato herbáceo.

<sup>&</sup>lt;sup>12</sup> Comentarios sobre la interpretación de los Tipos de Hábitats de Interés Comunitario (terrestres) presentes en Andalucía, 30/04/2013. 2013. Junta de Andalucía, Consejería de Agricultura, Pesca y Medio Ambiente. [https://www.juntadeandalucia.es/medioambiente/site/rediam/menuitem.04dc44281e5d53cf8ca78ca731525ea0/?v](https://www.juntadeandalucia.es/medioambiente/site/rediam/menuitem.04dc44281e5d53cf8ca78ca731525ea0/?vgnextoid=738d2cf382ef4410VgnVCM2000000624e50aRCRD) [gnextoid=738d2cf382ef4410VgnVCM2000000624e50aRCRD](https://www.juntadeandalucia.es/medioambiente/site/rediam/menuitem.04dc44281e5d53cf8ca78ca731525ea0/?vgnextoid=738d2cf382ef4410VgnVCM2000000624e50aRCRD)

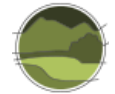

De las anteriores notas podría concluirse que, en el caso de que no sea posible identificar el tipo de hábitat por su fisionomía, podría decidirse la asignación de una formación de alcornoques a una de las dos categorías en función de su fracción de cabida cubierta arbórea (FCCA) y de la presencia de sotobosque denso acompañante:

- **FCCA entre 5 y 25-30%: THIC 6310**
- FCCA entre 25-30% v 50%, sin sotobosque: THIC 6310
- FCCA entre 25-30% y 50%, con sotobosque: THIC 9330
- FCCA de más de 50%: THIC 9330

En cualquier caso, se puede observar que la distinción entre estos dos THIC no es sencilla, especialmente si no se dispone de datos acerca del uso agropecuario o de la fisionomía de la vegetación, como puede ser cuando se fotointerpreta a partir de ortofotografías aéreas. Sería lógico esperar un cierto margen de error en esta comparación debido a esta causa.

La CHICA contiene las categorías de THIC de la Directiva Hábitats, por lo que no hay más que seleccionar para el análisis la capa correspondiente al THIC 9330 Alcornocales.

Además, comparte el mismo sistema de referencia espacial que CHFE50 (sistema de referencia geodésico ETRS89 y proyección UTM en el huso 30), por lo que no es necesario hacer ninguna transformación ni reproyección.

Se transforma el campo que contiene la superficie de los polígonos en m<sup>2</sup> a hectáreas ('Shape\_Area\_ha'). La capa original dispone de un campo ('PORC\_cober') que contiene el porcentaje de ocupación del THIC en el polígono, en tanto por 100. Se registra en otro nuevo campo la superficie que ocupa el tipo de hábitat en cada polígono, multiplicando su superficie en hectáreas por el porcentaje de cobertura del tipo de hábitat en el mismo (campo 'SUP\_9330').

## **Cartografía de los Tipos de Hábitat Forestales de España (CHFE50)**

El THIC 9330 Alcornocales se corresponde con las siguientes categorías de la leyenda de la CHFE50, según sus propios autores (Sánchez de Dios *et al.* 2019; Tabla II.6).

**Tabla 14** Tipos de hábitat forestales de alcornocales (*Quercus suber*). Fuente: extraída de Sánchez de Dios *et al.* 2019).

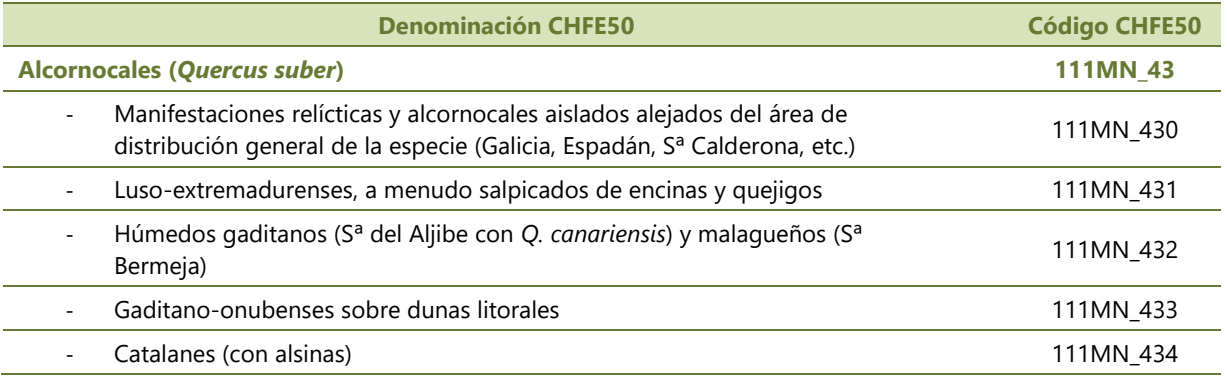

El tipo de hábitat 111MN\_430 incluye además el subtipo 111MN\_4301 Alcornocales clasificados como 'Bosque de plantación' por el MFE50 (las 'Dehesas' conforman otro sistema natural), que queda fuera del alcance de este trabajo, y además no presenta relación con el THIC 9330.

Aunque las dehesas no queden comprendidas en el alcance de esta comparación, sería útil comparar su distribución en las zonas en que la CHFE50 y la CHICA presenten diferencias en la distribución de los tipos de alcornocal. Desgraciadamente no se dispone de cartografía para el subtipo 111MN\_4301 de la CHFE50, por lo que solo se podrá incluir en el análisis el THIC 6310 Dehesas perennifolias de encinas o alcornoques, de la CHICA.

Para la asignación del resto de tipos se han seguido las líneas generales y las indicaciones de la Cartografía de Hábitats Forestales 1:200.000 (CHF200). Las manifestaciones relícticas y fuera del área de distribución general de la especie (tipo de hábitat 111MN\_430) se asignan fácilmente teniendo las referencias de dichos lugares (CHF200). El área del tipo de hábitat 111MN\_431 se delimita con el apoyo del mapa de series de vegetación de Rivas-Martínez (1987), incorporando aquellas series que pertenecen a la provincia luso-extremadurense. Los alcornocales gaditanos y malagueños (tipo de hábitat 111MN\_432) se asignan fácilmente por su ubicación separada en el mapa. Conviene tener en cuenta, sin embargo, que en la zona gaditana se encuentran también parte de las teselas correspondientes a los alcornocales sobre dunas litorales (tipo de hábitat 111MN\_433). La asignación a un tipo u otro se puede apoyar en base al mapa litológico de España 1:1.000.000. Finalmente, el tipo de alcornocales catalanes (tipo de hábitat 111MN\_434) es asignado sin mayores problemas por su aparición aislada en el noreste peninsular.

Una vez localizadas las capas cartográficas correspondientes a estas cuatro categorías de la leyenda, se seleccionan aquellos polígonos presentes en Andalucía, obteniendo de esta manera la segunda capa necesaria para el análisis comparativo aquí propuesto. De los cinco, solo tienen representación en el territorio de Andalucía los tres siguientes:

- 111MN 431 Alcornocales luso-extremadurenses, a menudo salpicados de encinas y quejigos.
- 111MN 432 Alcornocales húmedos gaditanos (a menudo con *Q. canariensis* en la S<sup>a</sup> del Aljibe) y malagueños (Sª Bermeja)
- 111MN\_433 Alcornocales gaditano-onubenses sobre dunas litorales.

Antes de nada, se unen las tres capas en una sola. En el análisis no se hará distinción entre estas tres diferentes categorías.

Se transforma el campo que contiene la superficie de los polígonos en m<sup>2</sup> a hectáreas ('Shape\_Area\_ha'). Después se añade un campo conteniendo el porcentaje de ocupación en cada polígono de la especie principal –en este caso '46-*Quercus suber*'– equiparando su presencia a la del tipo de hábitat (campo 'POR\_46', en tanto por 100, y calculado como O1\*10\*TFCCARB, siendo TFCCARB la fracción de cabida cubierta arbórea del polígono). Por último, se registra en otro nuevo campo la superficie que ocupa la especie principal en cada polígono, multiplicando su superficie en hectáreas por el porcentaje de cobertura del tipo de hábitat en el mismo (campo 'SUP\_46').

A la hora de comparar estas dos cartografías hay que tener en cuenta que ambas siguen criterios diferentes a la hora de considerar las superficies que en último término son asignadas al tipo de hábitat considerado. Mientras que, como se acaba de ver, en la CHICA debe haber al menos un 50% de cobertura arbórea (aunque dicho mínimo puede ser hasta del 25-30% en caso de que haya además

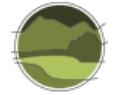

un sotobosque denso acompañante) de la especie principal en todo el polígono para considerar la presencia del tipo de hábitat que caracteriza, en la CHFE50 debe haber presencia de una de las categorías del tipo estructural 'bosque' (70% de cobertura de la especie principal). Esta cobertura en la CHFE50 podría ser mínima si el porcentaje de ocupación del tipo estructural dentro de la fracción de cabida cubierta arbórea del polígono es muy pequeño. Esta diferencia de criterio en la interpretación dará lugar, sin duda, a diferencias en la representación de la cobertura del tipo de hábitat.

Tras los procesos descritos anteriormente, se dispone de dos capas de información relativas a la distribución del tipo de hábitat, de distinta procedencia, preparadas para ser confrontadas. En ambas se cuenta con campos donde se indica la superficie total de cada uno de los polígonos que la conforman, así como la superficie y el porcentaje de ocupación del tipo de hábitat representado en cada uno de ellos. Las dos capas tienen el mismo sistema de referencia espacial: ETRS89, proyección UTM sobre el huso 30.

Por último, para evaluar la superficie coincidente entre ambas cartografías, se efectúa una operación de *Intersect* en un GIS entre las dos capas.

## Análisis de la coincidencia espacial entre ambas cartografías

### **Estadísticas generales**

Tal como se puede ver en las Figuras II.1, II.2, II.3 y II.4, la CHICA contiene un total de 15 858 polígonos con presencia de alcornocales, que suman un total de 91 816 ha de las cuales 91 188 corresponden a dicho tipo de hábitat (un 99%). En la CHFE50 hay solamente 2149 polígonos en Andalucía con presencia de alcornocales (siete veces menos que en la CHICA) pero que ocupan en total 124 964 ha (una tercera parte más que en la CHICA), de las cuales 49 717 ha corresponden exclusivamente a dichos bosques (un 40%, y la mitad de lo que representan en la CHICA).

El tamaño de los polígonos en ambas cartografías es diferente para este tipo de hábitat. Mientras que en la CHICA los polígonos varían entre 1 y 230 ha aproximadamente, y tienen 6 ha de media, en la CHFE50 hay polígonos que ocupan hasta el doble y, sobre todo, tienen una media muy superior: 58 ha. La desviación estándar de la CHFE50 es casi siete veces mayor que la de la CHICA. Las superficies ocupadas por el tipo de hábitat en los polígonos de ambas cartografías son mayores también en la CHFE50; de media cuatro veces más.

*Cartografía de los hábitats de interés comunitario de Andalucía (CHICA)*

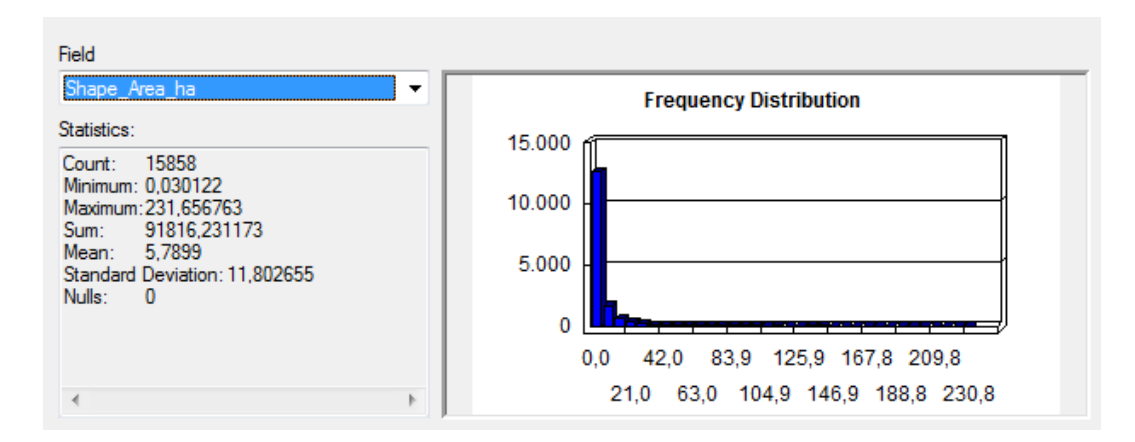

**Figura II.1** Superficie (en ha) de polígonos con alcornocales en la CHICA. Fuente: elaboración propia.

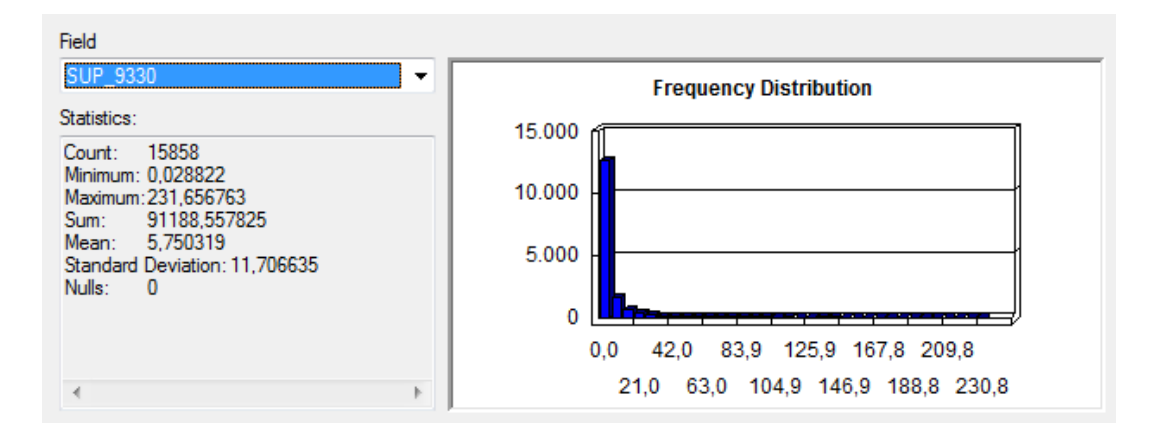

**Figura II.2** Superficie (en ha) de los alcornocales en polígonos de la CHICA. Fuente: elaboración propia.

*Cartografía de los Tipos de Hábitat Forestales de España (CHFE50)*

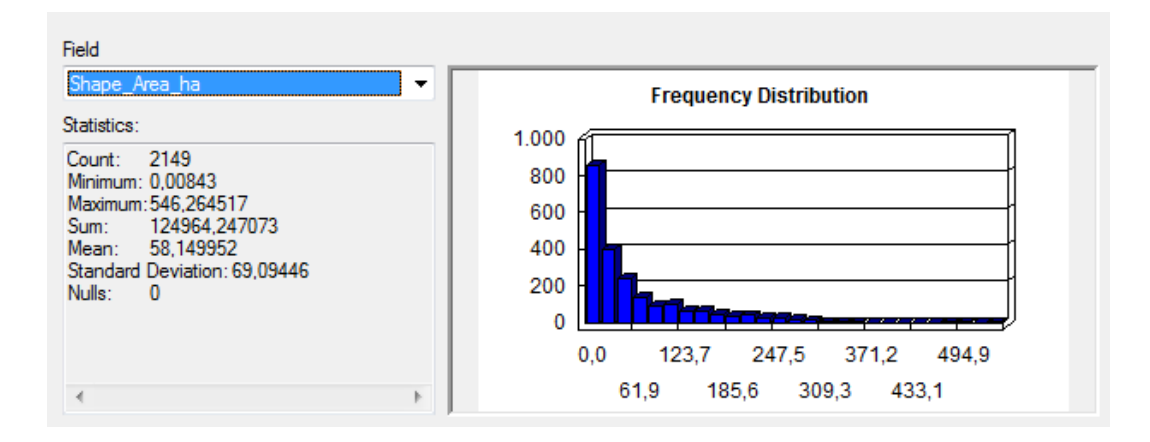

**Figura II.3** Superficie (en ha) de polígonos con alcornocales en la CHFE50. Fuente: elaboración propia.

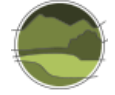

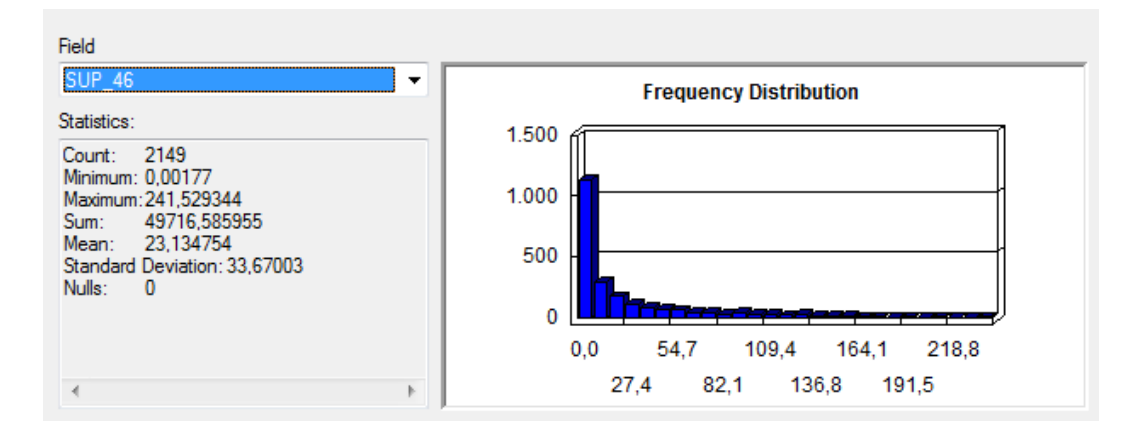

**Figura II.4** Superficie (en ha) de los alcornocales en polígonos de la CHFE50. Fuente: elaboración propia.

### **Distribución espacial de las coincidencias y diferencias**

La distribución de los alcornocales en Andalucía según las dos cartografías presenta el mismo patrón en líneas generales a escala autonómica, como puede verse en la Figura II.5.

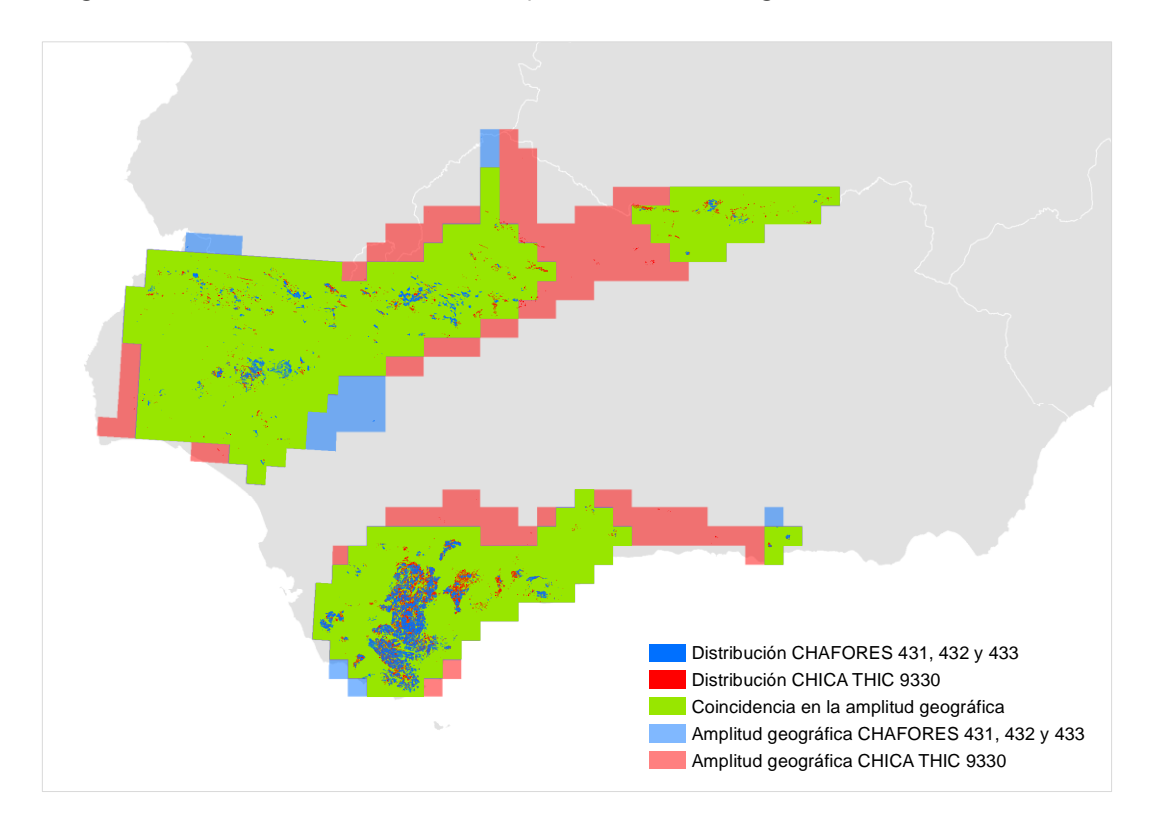

**Figura II.5** Comparación del rango geográfico de los alcornocales en las cartografías CHICA y CHFE50 a partir de cuadrículas UTM de 10 km de lado. Fuente: elaboración propia.

**Nota:** CHAFORES hace referencia a la Cartografía de los Tipos de Hábitat Forestales de España a escala 1:50.000, citada en el marco de este proyecto como CHFE50.
Sin embargo, al comparar a una escala mayor la coincidencia de los polígonos (Figura II.6), se observa que dicha coincidencia espacial es baja, y destacan sobre el mapa las superficies en las que solo una de las cartografías recoge la presencia del tipo de hábitat.

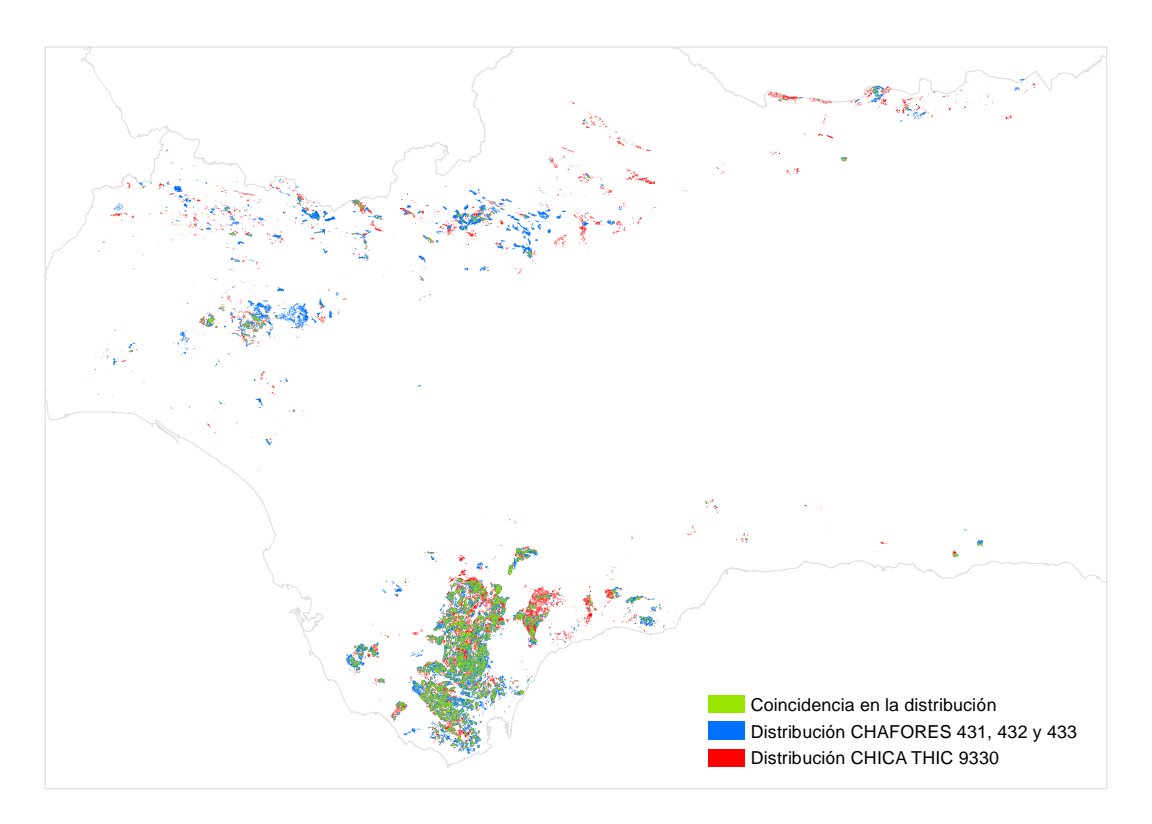

**Figura II.6** Distribución total de los alcornocales en Andalucía según las cartografías CHFE50 y CHICA. Fuente: elaboración propia.

**Nota:** CHAFORES hace referencia a la Cartografía de los Tipos de Hábitat Forestales de España a escala 1:50.000, citada en el marco de este proyecto como CHFE50.

De los 2149 polígonos, 1557 (72%) polígonos de la CHFE50 con presencia de alcornocales en Andalucía coinciden en alguna parte de su superficie con sus equivalentes en la CHICA. A la inversa (polígonos de CHICA que intersectan con polígonos de CHFE50) son bastantes más, aunque también son un porcentaje mucho menor de su distribución en la cartografía: 8291 de 15 858 (52%). La coincidencia en número de polígonos es alta para la CHFE50, y media para la CHICA.

Ambas cartografías comparten 45 845 ha de superficie de polígonos en los que ha sido identificado el tipo de hábitat según los criterios propios de cada una, lo que supone el 37% de la superficie total de los polígonos con presencia del tipo de hábitat en la CHFE50, y un 50% de la superficie de la CHICA con el THIC 9330. La coincidencia en superficie es baja para la CHFE50 y media para la CHICA.

Ahora bien, ¿podría tener algo que ver en esta falta de coincidencia entre las cartografías una confusión con las dehesas de alcornoque? Las dehesas se tipifican en la clasificación de la Directiva Hábitats en una categoría independiente (THIC 6310 Dehesas perennifolias de encinas o alcornoques), que incluye las formaciones adehesadas de todas las especies de *Quercus*, no solo de alcornoques.

La selección por localización de polígonos de las capas de la CHICA del THIC 9330 con el THIC 6310, no debería arrojar ningún resultado (en principio son THIC excluyentes), aunque se encuentran 23

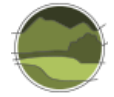

polígonos coincidentes, que parecen debidos a errores en la asignación de contenidos, ya que todos tienen grandes porcentajes del tipo de hábitat, en muchos casos con coberturas del 100%. Se descarta por tanto las coincidencias del lado de la CHICA.

Respecto a la CHFE50, 675 de los 2149 polígonos con presencia de alcornocales (el 31%) coinciden en alguna parte de su recinto con la capa de dehesas de la CHICA (THIC 6310). Dicha coincidencia representa 27 443 ha, un 22% de su superficie total. Si solo se consideran los polígonos no coincidentes con sus equivalentes de la CHICA, la coincidencia con dehesas baja a 5985 ha, un 5% de la superficie total de la CHFE50. Estos recintos coincidentes con dehesas solo se dan en la distribución del tipo de hábitat que queda al norte del Guadalquivir (donde las dehesas son mucho más abundantes que en el sur).

#### **Análisis de la geometría de los polígonos**

La no coincidencia en la distribución debida a la diferencia de escala de las dos cartografías comparadas (1:50.000 para la CHFE50 y 1:10.000 para la CHICA) queda patente cuando se comparan a escalas grandes. Aparte del mayor detalle en la representación de los límites de los polígonos de la CHICA respecto a los de la CHFE50, puede observarse en todo el rango geográfico del tipo de hábitat que el tamaño de los polígonos de la CHFE50 es mayor, y que la mayor parte de las veces contienen, o más bien coinciden con, varios polígonos de la CHICA de tamaño menor.

Por último, aunque existen polígonos de la CHFE50 aislados, es mucho mayor el número de polígonos de la CHICA no coincidentes que cubren amplias zonas sin presencia de polígonos de la CHFE50 cercanos.

En la Figura II.7 se pueden observar los efectos descritos, que se pueden extrapolar a las demás zonas en todo el rango geográfico del tipo de hábitat.

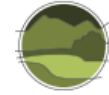

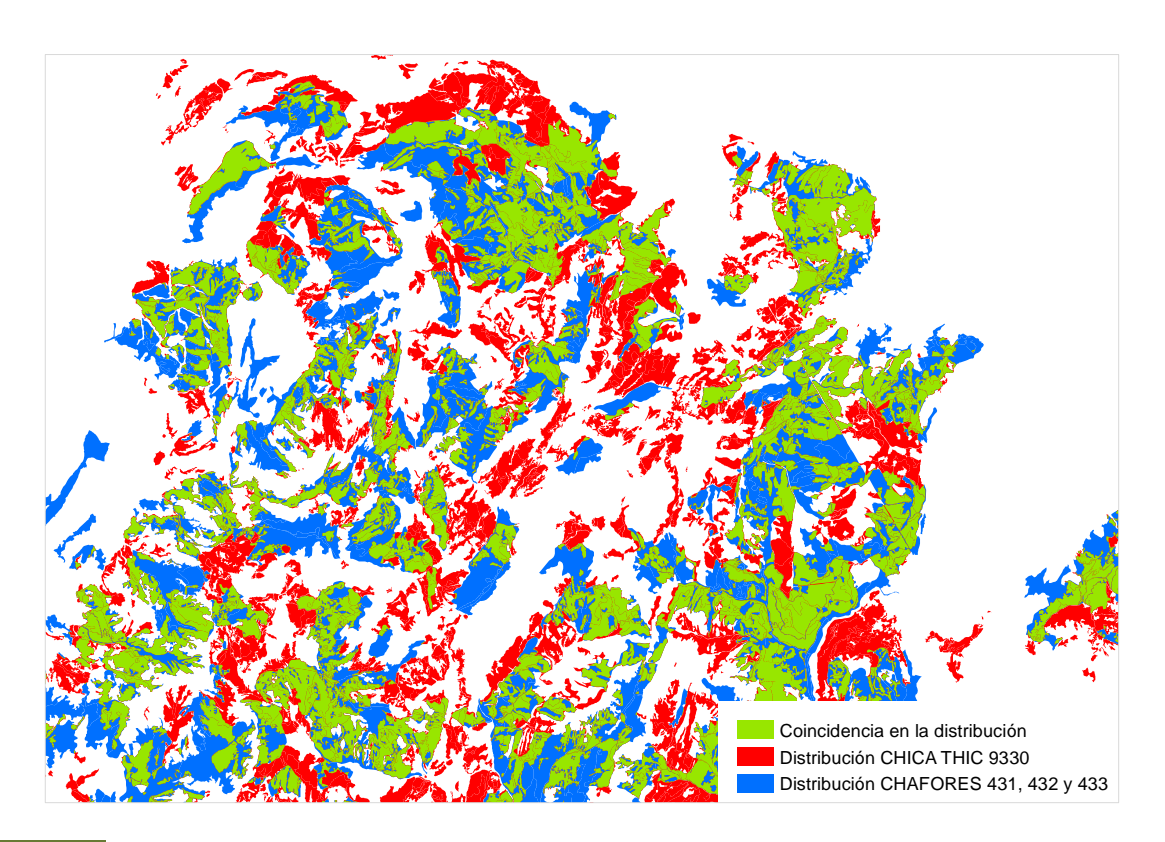

**Figura II.7** Distribución de polígonos de las cartografías CHFE50 (en azul) y CHIC50 (en rojo) con presencia de alcornocales en la Sierra de Grazalema. Fuente: elaboración propia. **Nota:** CHAFORES hace referencia a la Cartografía de los Tipos de Hábitat Forestales de España a escala 1:50.000, citada en el marco de este proyecto como CHFE50.

### Conclusión y discusión de resultados

Sin entrar a valorar cuál de las dos cartografías representa mejor la distribución real del THIC considerado, y teniendo en cuenta las diferencias entre dos cartografías de base que se diseñaron con propósitos diferentes, podrían extraerse las siguientes conclusiones generales:

- **1.** Los alcornocales están representados en la CHFE50 por un número de polígonos sensiblemente menor que en la CHICA, pero en conjunto ocupan más superficie (lo que además significa que son polígonos más grandes).
- **2.** La CHFE50 es menos específica recogiendo la distribución del tipo de hábitat: menos de la mitad de su cobertura contiene el tipo de hábitat, frente a la casi totalidad del polígono en la CHICA. Como resultado de esto, la CHFE50 registra la mitad de superficie efectiva del tipo de hábitat respecto a la CHICA.
- **3.** Ambas cartografías representan el tipo de hábitat en las mismas zonas a escala autonómica, aunque a grandes escalas el grado de coincidencia espacial de la distribución de los polígonos es baja.
- **4.** La CHICA presenta una precisión de bordes de los polígonos mayor que la CHFE50, como esperaría encontrarse en una cartografía de mayor escala.

En este caso, se puede decir con bastante seguridad que la diferencia de escala tiene un papel preponderante como causa de las diferencias de la distribución de los tipos de hábitat de alcornocales

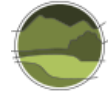

encontradas entre ambas cartografías. Aparte de ello, puede que contribuyan a esta diferencia diferentes interpretaciones del tipo de hábitat en multitud de situaciones particulares, en especial en el factor de conversión de bosque de alcornocal a los sistemas que constituyen las dehesas. En este caso, dicha conversión jugaría un papel similar en ambas cartografías, con lo que dicho efecto diferenciador podría no ser muy importante, o serlo mucho. Es difícil saberlo.

## 111MN\_51\_Pinares de pino salgareño o laricio (*Pinus nigra* subsp. *salzmannii*) supramediterráneos orófilos.

El análisis comparativo aquí realizado trata de detectar las diferencias entre la Cartografía de los Tipos de Hábitat Forestales de España (CHFE50) y la Cartografía de los hábitats de interés comunitario de Cataluña (CHIC50) en la distribución del tipo de hábitat de la CHFE50 111MN\_51 Pinares de pino salgareño o laricio (*Pinus nigra* subsp. *salzmannii*) supramediterráneos orófilos.), y sus equivalentes en la CHICA.

#### Tareas preliminares

l

Todas las categorías de pinares supramediterráneos orófilos de pino salgareño o laricio (*Pinus nigra* subsp. *salzmannii*) de la CHFE50 tienen equivalencia con el THIC 9530\* Pinares de pino salgareño o laricio. La leyenda de la CHICA está basada en la de los THIC, por lo que en este caso se puede establecer una correspondencia directa entre las categorías de pinares de pino salgareño de ambas cartografías.

#### **Cartografía de los hábitats de interés comunitario de Andalucía (CHICA)**

Es pertinente revisar la interpretación que hace la Consejería de Medio Ambiente y Ordenación del Territorio de Andalucía sobre el THIC 9530\* Pinares de pino salgareño o laricio<sup>13</sup>:

#### **THIC 9530\* Pinares de pino salgareño o laricio**

Descripción: bosques abiertos oromediterráneos y supramediterráneos de *Pinus nigra* subsp. *salzmannii* (pino salgareño) o con una mezcla de este pino y *Pinus sylvestris* var. *nevadensis* (pino albar), bajo los que se localizan mantos de *Juniperus sabina* (sabina rastrera), *J. communis* subsp. *hemisphaerica* (enebro rastrero) y/o *Juniperus phoenicea* (sabina mora).

Se asientan en dolomías y calizo-dolomías de las sierras Béticas, en las que conforman un paisaje de media montaña en el que destacan los grandes portes de estos pinos dispersos.

THIC fitocenológico, es decir, determinado por las características de la vegetación. En consecuencia, el THIC lo constituyen los enclaves con vegetación propia del mismo.

<sup>&</sup>lt;sup>13</sup> Comentarios sobre la interpretación de los Hábitats de Interés Comunitario (terrestres) presentes en Andalucía, 30/04/2013. 2013. Junta de Andalucía, Consejería de Agricultura, Pesca y Medio Ambiente,

[https://www.juntadeandalucia.es/medioambiente/site/rediam/menuitem.04dc44281e5d53cf8ca78ca731525ea0/?v](https://www.juntadeandalucia.es/medioambiente/site/rediam/menuitem.04dc44281e5d53cf8ca78ca731525ea0/?vgnextoid=738d2cf382ef4410VgnVCM2000000624e50aRCRD) [gnextoid=738d2cf382ef4410VgnVCM2000000624e50aRCRD](https://www.juntadeandalucia.es/medioambiente/site/rediam/menuitem.04dc44281e5d53cf8ca78ca731525ea0/?vgnextoid=738d2cf382ef4410VgnVCM2000000624e50aRCRD)

Se debe establecer un límite inferior para la cobertura de arbolado para identificar el tipo de hábitat. Se estima que, aun teniendo en cuenta el carácter abierto de estas formaciones, dicha cobertura nunca debería ser inferior al 25%.

Sintaxones indicadores:

- *- Junipero sabinae-Pinetum mauretanicae*
- *- Junipero phoeniceae-Pinetum mauretanicae*
- *- Abieti pinsapo-Juniperetum sabinae*
- *- Daphno hispanicae-Pinetum nevadensis*

Ninguna de las dos últimas constituye un pinar de pino salgareño, pero se interpreta que se trata de variantes de las mismas en las que esta especie tiene una presencia determinante en el estrato arbóreo. De no ser así, estas asociaciones no deberían incluirse en el listado de sintaxones potenciales para este tipo de hábitat.

La principal cuestión que puede suponer motivo de discusión en la interpretación del tipo de hábitat es la caracterización estructural del THIC, principalmente ligada a la presencia de un dosel arbóreo propio de este pinar (>25%).

La existencia de las asociaciones fitosociológicas características no es el criterio que se debe tener en cuenta a la hora de determinar la presencia del tipo de hábitat. Este THIC se interpreta como bosques más o menos abiertos oromediterráneos y supramediterráneos de *Pinus nigra* subsp. *salzmannii* (pino salgareño) o con una mezcla de este pino y *Pinus sylvestris* var. *nevadensis* (pino albar).

Tras el estudio de la definición de los THIC correspondientes a formaciones arboladas densas, se ha tenido en cuenta el criterio del proyecto "Bases ecológicas preliminares para la conservación de los tipos de hábitat de interés comunitario en España" (VV.AA. 2009), que indica que algunas formaciones correspondientes a repoblaciones deben ser consideradas como THIC cuando se correspondan con formaciones maduras, con sotobosque desarrollado y donde ya no es apreciable el marco de plantación, siempre que se desarrollen dentro del ámbito de distribución natural de la especie.

El THIC se definiría para Andalucía, como formaciones de pinos donde la cobertura del arbolado supere el 30(-25)% de la ocupación en la unidad territorial considerada, siempre que tenga un sotobosque denso acompañante. Cuando el arbolado supere el 50%, no es necesaria la presencia de sotobosque denso.

Otro aspecto a tener en cuenta es la distinción entre los bosques de pinos y las formaciones de sabinas y enebros rastreros de alta montaña con un estrato arbóreo de estas especies de pinos. Las comunidades vegetales y taxones son los mismos, por lo que la adscripción al tipo de hábitat correspondiente va a depender de aspectos estructurales de la vegetación. De este modo, se considera que cuando aparece alguna de las asociaciones o formación de enebro y sabina de alta montaña o sabina mora con arbolado de *Pinus sylvestris* subsp. *nevadensis* o *Pinus nigra* subsp. *salzmannii* con cobertura menor del 25% deben asignarse al THIC 4060 Brezales alpinos y boreales, (en adelante Landas boreoalpinas, enebrales y sabinares rastreros) o al THIC 5210 Matorrales arborescentes de *Juniperus* spp., es decir, enebrales y sabinares arbustivos, y cuando la cobertura de arbolado es mayor al 25%, correspondería al THIC 9530\* Pinares de pino salgareño o laricio.

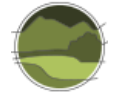

La CHICA contiene las categorías de THIC de la Directiva Hábitats, por lo que no hay más que seleccionar para el análisis la capa correspondiente al THIC 9530\* Pinares de pino salgareño o laricio. Además, comparte el mismo sistema de referencia espacial que la CHFE50 (sistema de referencia geodésico ETRS89 y proyección UTM en el huso 30), por lo que no es necesario hacer ninguna transformación ni reproyección.

Se transforma el campo que contiene la superficie de los polígonos en m<sup>2</sup> a hectáreas ('Shape\_Area\_ha'). La capa original dispone de un campo ('PORC\_cober') que contiene el porcentaje de ocupación del THIC en el polígono, en tanto por 100. Se registra en otro nuevo campo la superficie que ocupa el tipo de hábitat en cada polígono, multiplicando su superficie en hectáreas por el porcentaje de cobertura del tipo de hábitat en el mismo (campo 'SUP\_9530').

#### **Cartografía de los Tipos de Hábitat Forestales de España (CHFE50)**

El THIC 9530\* Pinares de pino salgareño o laricio se corresponde con las siguientes categorías de la leyenda de la CHFE50, según sus propios autores (Sánchez de Dios *et al.* 2019; Tabla II.7).

**Tabla 15** Tipos de hábitat forestales de pino salgareño o laricio (*Pinus nigra* subsp. *salzmannii*). Fuente: extraída de Sánchez de Dios *et al.* 2019).

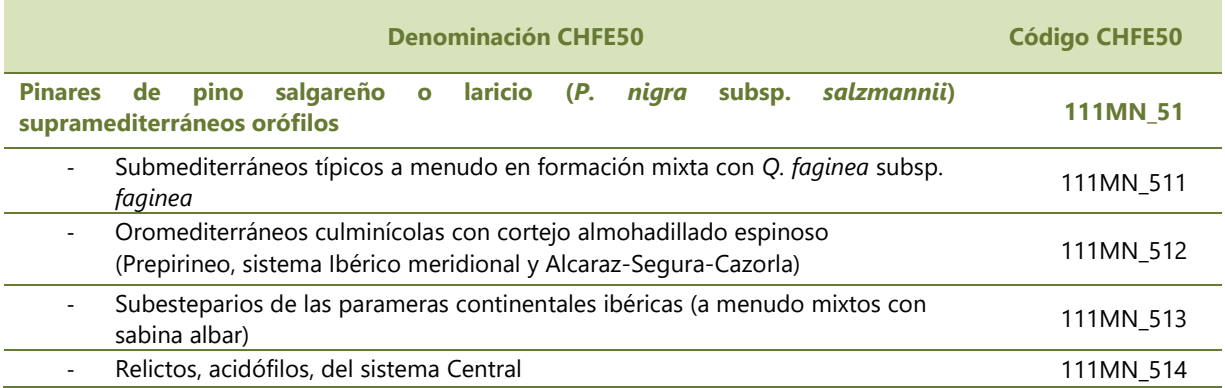

Al tratarse de un sistema forestal de pinos en esta capa se realiza el proceso de traspaso de información de la cartografía de CIFOR-INIA para la asignación del tipo de hábitat que corresponde a teselas procedentes de repoblaciones.

La asignación del resto de tipos (Tabla II.7) se basa fundamentalmente en la CHF200. Sin embargo, algunas matizaciones se realizan con el apoyo de la cartografía y las series de vegetación de *Quercus faginea* subsp. *faginea* para el caso de los pinares de pino salgareño o laricio submediterráneos típicos (tipo de hábitat 111MN\_511), y de la sabina albar para el caso de los pinares de pino salgareño o laricio subesteparios de las parameras continentales ibéricas (tipo de hábitat 111MN\_513). Los relícticos acidófilos del sistema Central (tipo de hábitat 111MN\_514) se asignan en base a la CHF200.

Una vez localizadas las capas cartográficas correspondientes a estas cuatro categorías de la leyenda, se seleccionan aquellos polígonos presentes en Andalucía, obteniendo de esta manera la segunda capa necesaria para el análisis comparativo aquí propuesto. De los cuatro, solo tienen representación en el

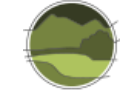

territorio de Andalucía los tres siguientes (el tercero tiene una distribución muy restringida en el territorio de la comunidad autónoma, pero se incluye también en el análisis):

- **111MN 511 Pinares de pino salgareño o laricio submediterráneos típicos, a menudo con** presencia de *Quercus faginea* subsp. *faginea.*
- 111MN\_512 Pinares de pino salgareño o laricio oromediterráneos culminícolas con cortejo almohadillado espinoso (Prepirineo, sistema Ibérico meridional y Alcaraz-Segura-Cazorla).
- **111MN 513 Pinares de pino salgareño o laricio subesteparios de las parameras continentales** ibéricas (a menudo con sabina albar).

Antes de nada, se unen las tres capas en una sola. En el análisis no se hará distinción entre estas tres diferentes categorías.

Se transforma el campo que contiene la superficie de los polígonos en m<sup>2</sup> a hectáreas ('Shape\_Area\_ha'). Después se añade un campo conteniendo el porcentaje de ocupación en cada polígono de la especie principal –en este caso '25-*Pinus nigra*'– equiparando su presencia a la del tipo de hábitat (campo 'POR\_25', en tanto por 100, y calculado como O1\*10\*TFCCARB, siendo TFCCARB la fracción de cabida cubierta arbórea del polígono). Por último, se registra en otro nuevo campo la superficie que ocupa la especie principal en cada polígono, multiplicando su superficie en hectáreas por el porcentaje de cobertura del tipo de hábitat en el mismo (campo 'SUP\_25').

A la hora de comparar estas dos cartografías hay que tener en cuenta que ambas siguen criterios diferentes a la hora de considerar las superficies que en último término son asignadas al tipo de hábitat considerado. Mientras que, como se acaba de ver, en la CHICA debe haber al menos un 50% de cobertura arbórea (aunque dicho mínimo puede ser hasta del 25-30% en caso de que haya además un sotobosque denso acompañante) de la especie principal en todo el polígono para considerar la presencia del tipo de hábitat que caracteriza, en la CHFE50 debe haber presencia de una de las categorías del tipo estructural 'bosque' (70% de cobertura de la especie principal). Esta cobertura en la CHFE50 podría ser mínima si el porcentaje de ocupación del tipo estructural dentro de la fracción de cabida cubierta arbórea del polígono es muy pequeño. Esta diferencia de criterio en la interpretación dará lugar, sin duda, a diferencias en la representación de la cobertura del tipo de hábitat.

Tras los procesos descritos anteriormente, se dispone de dos capas de información relativas a la distribución del tipo de hábitat, de distinta procedencia, preparadas para ser confrontadas. En ambas se cuenta con campos donde se indica la superficie total de cada uno de los polígonos que la conforman, así como la superficie y el porcentaje de ocupación del tipo de hábitat representado en cada uno de ellos. Las dos capas tienen el mismo sistema de referencia espacial: ETRS89, proyección UTM sobre el huso 30.

Por último, para evaluar la superficie coincidente entre ambas cartografías, se efectúa una operación de *Intersect* en un GIS entre las dos capas.

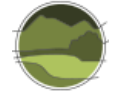

#### Análisis de la coincidencia espacial entre ambas cartografías

#### **Estadísticas generales**

Tal como se puede ver en las Figuras II.8, II.9, II.10 y II.11, la CHICA contiene un total de 3954 polígonos con presencia de pinares de pino salgareño, que suman un total de 36 292 ha de las cuales 32 565 corresponden a dicho tipo de hábitat (un 90%). En la CHFE50 hay solamente 847 polígonos en Andalucía con presencia de dichos pinares (cuatro veces menos que en la CHICA) pero que ocupan en total 59 080 ha (casi el doble que en la CHICA), de las cuales 23 749 ha corresponden exclusivamente a dichos bosques (un 40%, y tres cuartas partes de lo que representan en la CHICA).

El tamaño de los polígonos en ambas cartografías no es muy diferente para este tipo de hábitat en cuanto al máximo de superficie registrada, en cambio, sí hay una diferencia considerable respecto a su tamaño medio. Mientras que en la CHICA los polígonos tienen 9 ha de media, con una ocupación del tipo de hábitat de 8 ha, en la CHFE50 la media es de 70 ha, con 28 ha de ocupación.

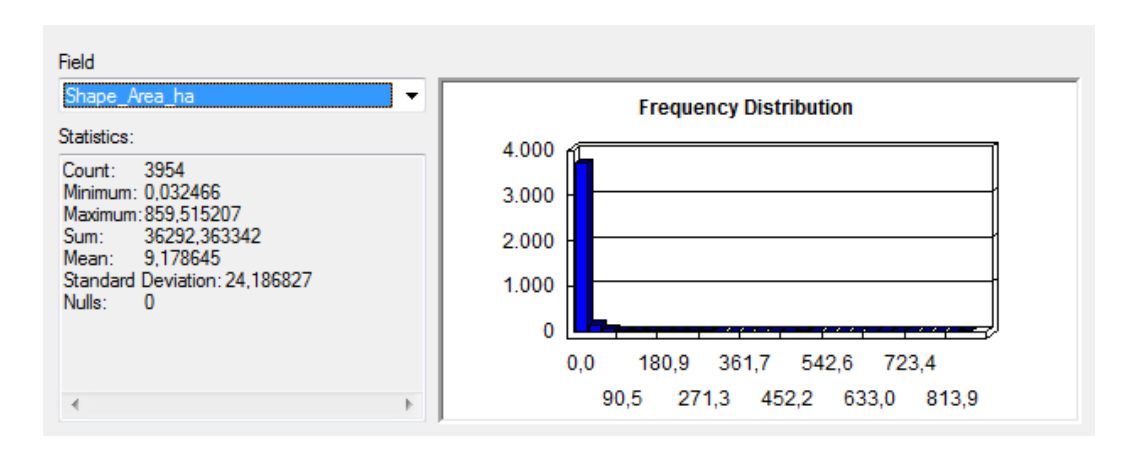

#### *Cartografía de los hábitats de interés comunitario de Andalucía (CHICA)*

**Figura II.8** Superficie (en ha) de polígonos con pinares de pino salgareño en la CHICA. Fuente: elaboración propia.

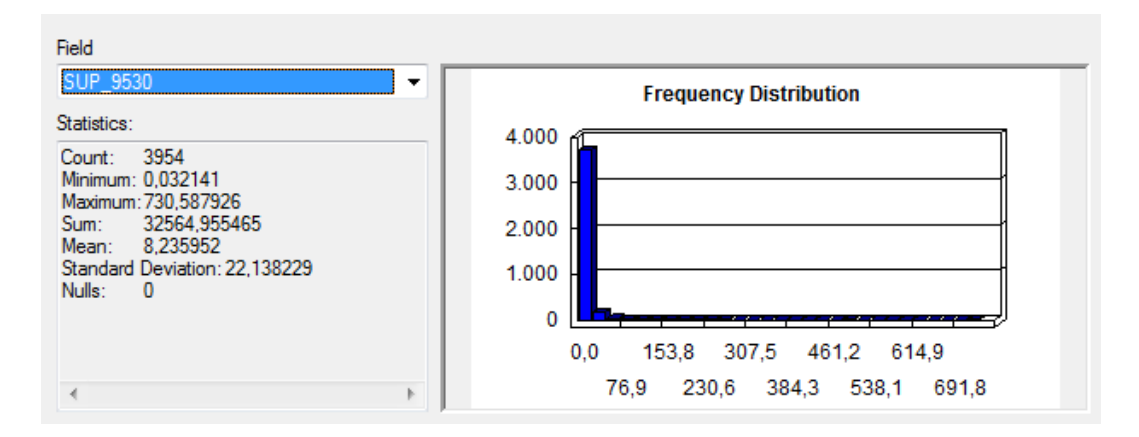

**Figura II.9** Superficie (en ha) de los pinares de pino salgareño en polígonos de la CHICA. Fuente: elaboración propia.

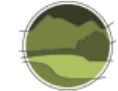

#### *Cartografía de los Tipos de Hábitat Forestales de España (CHFE50)*

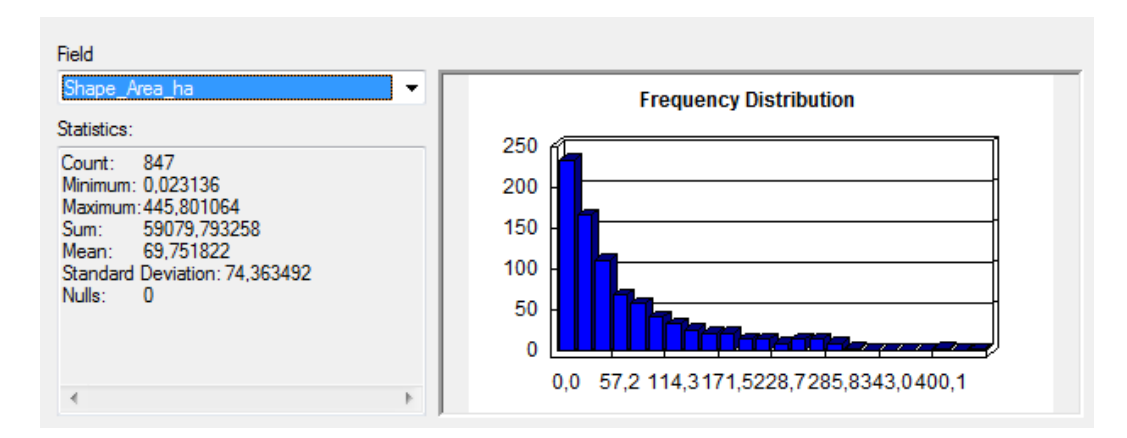

**Figura II.10** Superficie (en ha) de polígonos con pinares de pino salgareño en la CHFE50. Fuente: elaboración propia.

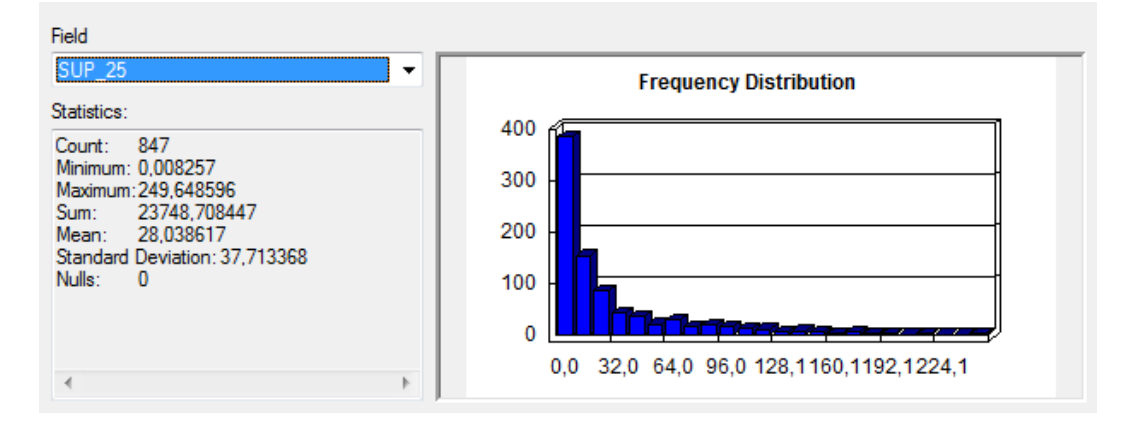

**Figura II.11** Superficie (en ha) de los pinares de pino salgareño en polígonos de la CHFE50. Fuente: elaboración propia.

#### **Distribución espacial de las coincidencias y diferencias**

Las zonas por las que se distribuyen los pinares de pino salgareño en Andalucía coinciden en la mayor parte de su distribución según las dos cartografías analizadas (Figura II.12), aunque existen localizaciones aisladas del tipo de hábitat registradas en ambas cartografías que tienen como consecuencia una extensión de sus rangos geográficos (Figura II.13), pequeña en el caso de la CHFE50, y grande (llegando a duplicar el rango) en el caso de la CHICA.

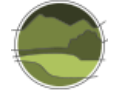

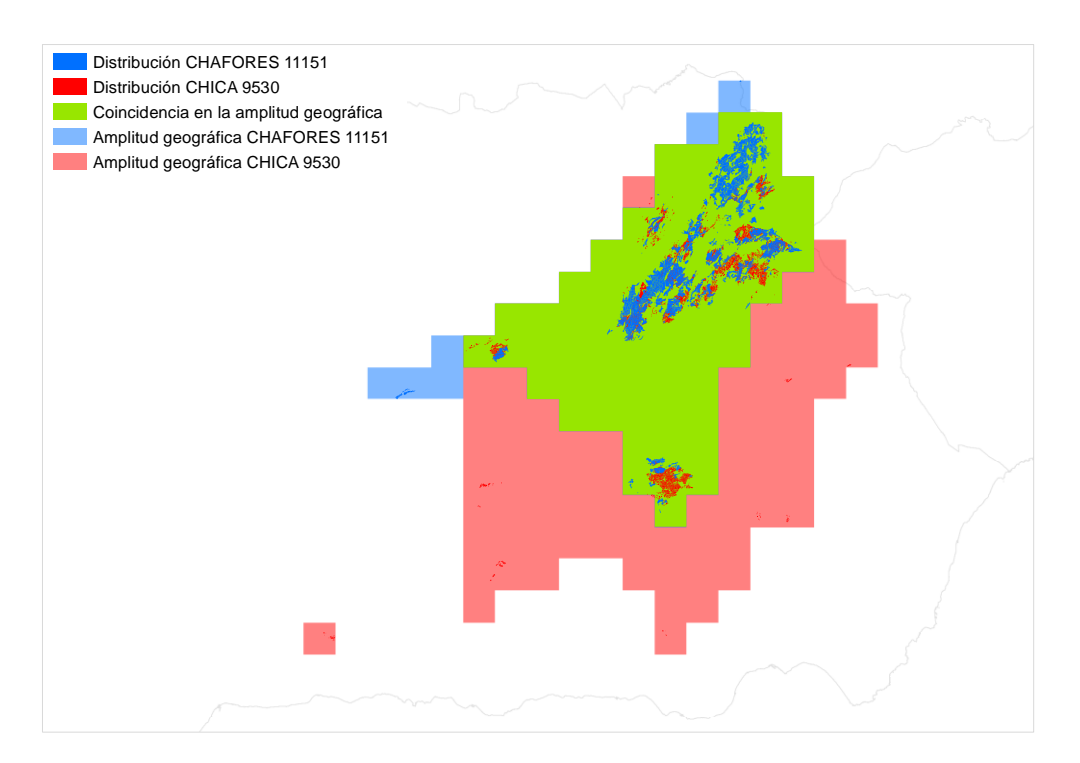

**Figura II.12** Comparación del rango geográfico de los pinares de pino salgareño en las cartografías CHICA y CHFE50 a partir de cuadrículas UTM de 10 km de lado. Fuente: elaboración propia.

**Nota:** CHAFORES hace referencia a la Cartografía de los Tipos de Hábitat Forestales de España a escala 1:50.000, citada en el marco de este proyecto como CHFE50.

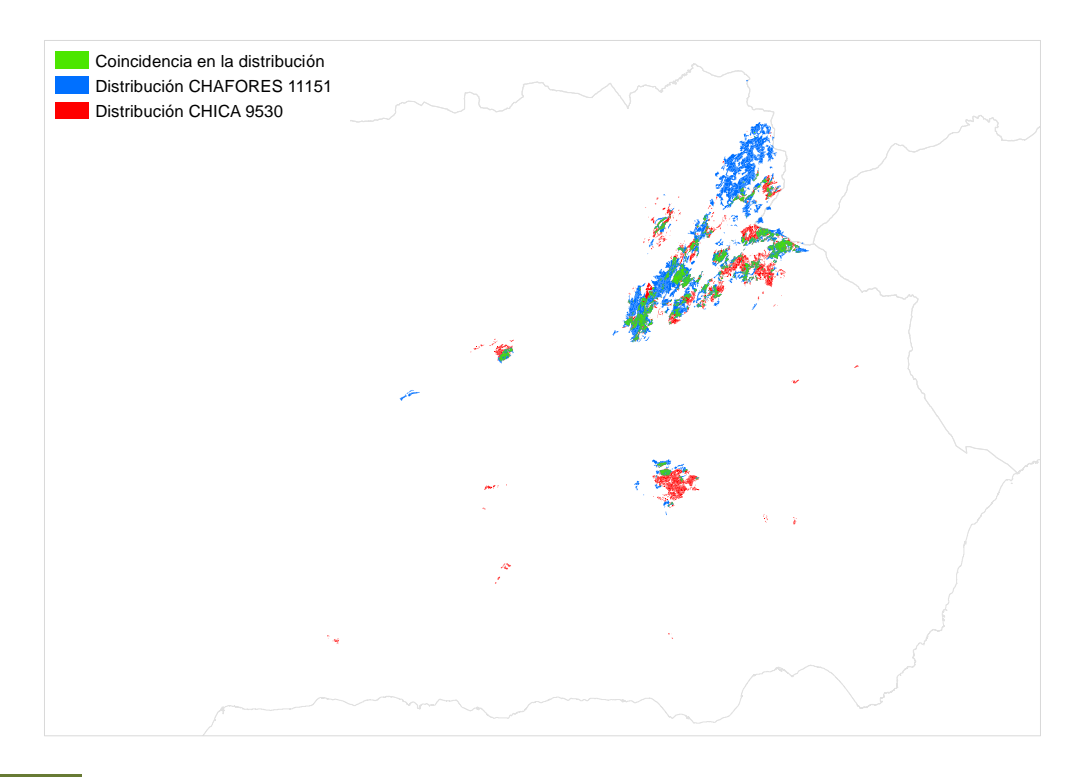

**Figura II.13** Distribución total de los pinares de pino salgareño en Andalucía según las cartografías CHFE50 y CHICA. Fuente: elaboración propia.

**Nota:** CHAFORES hace referencia a la Cartografía de los Tipos de Hábitat Forestales de España a escala 1:50.000, citada en el marco de este proyecto como CHFE50.

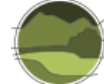

Dicho lo anterior, en realidad, a una escala mayor, tal como se ve en la Figura II.13, los polígonos que recogen la distribución del tipo de hábitat en ambas cartografías muestran un bajo grado de coincidencia (cantidad de color verde frente a rojo y azul).

En efecto, 496 de los 847 (59%) polígonos de la CHFE50 con presencia de pinares de pino salgareño en Andalucía coinciden en alguna parte de su superficie con sus equivalentes en la CHICA. A la inversa (polígonos de la CHICA que intersectan con polígonos de la CHFE50) son bastantes más, aunque también son un porcentaje menor de su distribución en la cartografía: 1790 de 3954 (45%). La coincidencia en número de polígonos es baja para la CHFE50, y media para la CHICA.

Ambas cartografías comparten 15 641 ha de superficie de polígonos en los que ha sido identificado el tipo de hábitat según los criterios propios de cada una, lo que supone el 26% de la superficie total de los polígonos con presencia del tipo de hábitat en la CHFE50, y un 43% de la superficie de la CHICA con el THIC 9530\* Pinares de pino salgareño o laricio. La coincidencia en superficie es muy baja para la CHFE50 y baja para la CHICA.

#### **Análisis de la geometría de los polígonos**

A escalas grandes en este tipo de hábitat quedan patentes las diferencias en la distribución debidas a la diferente escala de las dos cartografías comparadas (1:50.000 para la CHFE50 y 1:10.000 para la CHICA). Aparte del mayor detalle en la representación de los límites de los polígonos de la CHICA respecto a los de la CHFE50, puede observarse en todo el rango geográfico del tipo de hábitat un mayor tamaño en general de los polígonos de la CHFE50 (o más bien, la profusión de polígonos de la CHICA de pequeño tamaño).

En la Figura II.14 se pueden observar los efectos descritos, que se pueden extrapolar a las demás zonas en todo el rango geográfico del tipo de hábitat.

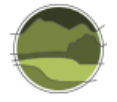

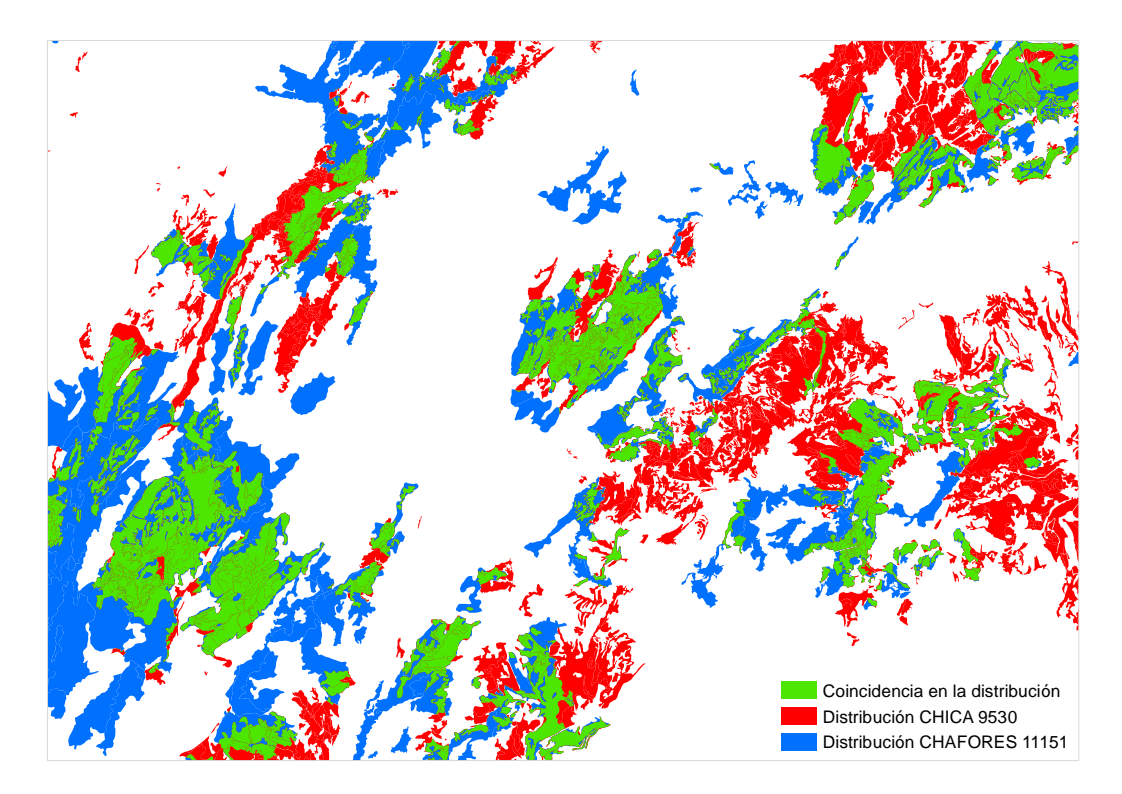

**Figura II.14** Distribución de polígonos de las cartografías CHFE50 (en azul) y CHICA (en rojo) con presencia de pinares de pino salgareño en la Sierra de Segura. Fuente: elaboración propia. **Nota:** CHAFORES hace referencia a la Cartografía de los Tipos de Hábitat Forestales de España a escala 1:50.000, citada en el marco de este proyecto como CHFE50.

#### Conclusión y discusión de resultados

Sin entrar a valorar cuál de las dos cartografías representa mejor la distribución real del THIC considerado, y teniendo en cuenta las diferencias entre dos cartografías de base que se diseñaron con propósitos diferentes, podrían extraerse las siguientes conclusiones generales:

- **1.** Los pinares de pino salgareño están representados en la CHFE50 por un número sensiblemente menor de polígonos que en la CHICA, pero en conjunto ocupan más superficie. El tamaño medio de estos polígonos de la CHFE50 es muy superior a los de la CHICA.
- **2.** La CHFE50 es menos específica recogiendo la distribución del tipo de hábitat: menos de la mitad de su cobertura contiene el tipo de hábitat, frente a la casi totalidad del polígono en la CHICA. Como resultado de esto, la CHFE50 registra una cuarta parte menos de la superficie efectiva del tipo de hábitat que registra la CHICA.
- **3.** A escala autonómica las dos cartografías recogen de forma general la distribución del tipo de hábitat en las mismas zonas (aunque la CHICA tiene un rango geográfico más amplio debido a varias instancias del tipo de hábitat alejadas de las zonas principales), pero a grandes escalas el grado de coincidencia espacial de la distribución de los polígonos es muy baja, sobre todo teniendo en cuenta que se trata de un tipo de hábitat cuyo componente principal es una especie arbórea de gran porte, fácil de identificar tanto en campo como con técnicas remotas.
- **4.** La CHICA presenta una precisión de bordes de los polígonos mayor que la CHFE50, como esperaría encontrarse en una cartografía de mayor escala.

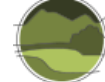

Al igual que en el caso de los alcornocales, para los pinares de pino salgareño o laricio se puede decir con bastante seguridad que la diferencia de escala tiene un papel preponderante como causa de las diferencias de la distribución del tipo de hábitat encontradas entre ambas cartografías.

Adicionalmente, puede que contribuyan a esta diferencia diferentes interpretaciones del tipo de hábitat en multitud de situaciones particulares; interpretaciones que tienen que ver con el porcentaje de cobertura arbórea del tipo de hábitat. En el caso de este tipo de hábitat, en que hay una coincidencia espacial tan baja de las dos cartografías, se cree que estas diferencias de interpretación (o más bien, de identificación de la presencia del tipo de hábitat) podrían tener una importancia considerable en el resultado final.

## **II.4. Discusión sobre la comparación de la CHFE50 con la Cartografía de los hábitats de interés comunitario de Andalucía**

Los dos enfoques utilizados en la comparación de la CHFE50 con la CHICA, el estadístico y el geográfico, arrojan resultados muy similares.

El análisis estadístico identificó unas escasas concordancias global y particulares entre ambas cartografías para los dos tipos de hábitat estudiados, alcornocales y pinares de pino laricio (global *k*= 0,39, particulares 0,41 y 0,33 respectivamente), lo que concuerda bastante a lo observado en el análisis geográfico simplificado que se elaboró para estos dos ecosistemas, para los que, por otra parte, se obtuvieron conclusiones similares. Centrando la atención en las precisiones del usuario y del productor, solo una tercera parte de los contenidos identificados en la CHFE50 tenía su equivalente en la CHICA, y la mitad de los contenidos de la CHICA no fueron correctamente identificados en la CHFE50 (mismos resultados para los dos tipos de hábitat).

El análisis geográfico afinó estos resultados: aunque las distribuciones globales de los tipos de hábitat coinciden bastante bien, la CHFE50 no consigue representarlas con el mismo nivel de detalle que la CHICA. En este caso se identificó como posible y principal causa la diferencia de escala en las dos cartografías: 1:10.000 para la CHICA frente a 1:50.000 para la CHFE50.

### **II.5. Referencias**

Cohen J. 1960. A coefficient of agreement for nominal scales. Educational and Psychological Measurement. 20(1): 37-46.

Sánchez de Dios R, Sainz-Ollero H & Velázquez J C. 2019. Descripción de métodos para estimar las tasas de cambio del parámetro 'Superficie ocupada' de los tipos de hábitat de bosque. Serie "Metodologías para el seguimiento del estado de conservación de los tipos de hábitat en España". Ministerio para la Transición Ecológica. Madrid. 80 pp.

VV.AA. 2009. Bases ecológicas preliminares para la conservación de los tipos de hábitat de interés comunitario en España. Ministerio de Medio Ambiente, y Medio Rural y Marino. Madrid. [https://www.miteco.gob.es/es/biodiversidad/temas/espacios-protegidos/red-natura-](https://www.miteco.gob.es/es/biodiversidad/temas/espacios-protegidos/red-natura-2000/rn_tip_hab_esp_bases_eco_preliminares.aspx)2000/rn tip hab esp bases eco preliminares.aspx.

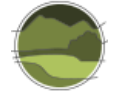

l

# **ANEXO III. Ensayo sobre la cartografía de tipos de hábitat de la comunidad autónoma de Extremadura**

# **III.1. Caracterización de la Cartografía de hábitats en los espacios Natura 2000 de Extremadura**

La Cartografía de hábitats en los espacios Natura 2000 de Extremadura, a escala 1:25.000 (CHENE25) se desarrolló entre los años 2013 y 2014. A diferencia de otras cartografías de tipos de hábitat autonómicas analizadas en este trabajo, cuyo ámbito espacial coincide con el territorio de la comunidad, el ámbito espacial de la CHENE25 es únicamente el comprendido dentro de sus espacios de la Red Natura 2000, tal como existían a fecha de septiembre de 2012.

La CHENE25 utiliza una leyenda con base EUNIS (*European Nature Information System*) y una pasarela a la clasificación de tipos de hábitat de la Directiva Hábitats. La leyenda EUNIS contempla todos los tipos de hábitat presentes en el territorio extremeño (no solo dentro de la Red Natura 2000) y consta de 242 categorías. Dichas categorías se corresponden con 48 THIC, según la correspondencia establecida en el mismo trabajo.

La teselación se llevó a cabo tomando como base la existente en el MFE50 en su Foto Fija del 2009 (MFE50-FF09; MAPA 2009-2015; Robla *et al*. 2017) y en el Sistema de Información de Ocupación del Suelo en España 1:25.000 (SIOSE). Además, se incorporaron determinadas zonas de interés del Atlas de Hábitats Naturales y Seminaturales de España<sup>14</sup> y del Mapa de Especies Forestales Amenazadas de Extremadura.

Para la asignación de contenido se tomó en cuenta la información comprendida en todas las capas anteriores, más el Mapa Forestal de España 1:200.000 (MFE200; Ruiz de la Torre 1986-2002), el mapa CORINE *Land Cover*, la Cartografía de los Sistemas Naturales del Parque Natural de Monfragüe, y las ortofotografías del Plan Nacional de Ortofotografía Aérea (PNOA) en sus versiones de máxima resolución y máxima actualidad. También se utilizaron como apoyos puntuales las ortofotografías del PNOA de Extremadura (2005-2006 0,5 m), el mapa base de España del Instituto Geográfico Nacional (IGN), y el Mapa Geológico de España a escala 1:50.000 (MAGNA50). La asignación de contenidos mediante fotointerpretación se apoyó con trabajo de campo para el entrenamiento de los fotointérpretes y la comprobación de las categorías asignadas.

La CHENE25 comprende 22 886 teselas que cubren 1 264 267 ha, el 100% de la superficie Red Natura 2000 extremeña, con una superficie mínima de polígono de alrededor de 500 m<sup>2</sup>, y una media aproximada de superficie por polígono de 60 ha. Disponen de contenido un 81% del total de teselas, quedando sin asignar 4002 por estar incluidas exclusivamente en espacios ZEPA o en LIC asociados a ríos, aspectos ambos limitantes en el proyecto. Los contenidos asignados suponen 47 743 registros asociados a la leyenda de tipos de hábitat EUNIS, y 20 849 registros asociados a la leyenda de THIC. El 100% de las teselas dotadas de contenido cuentan con al menos un tipo de hábitat EUNIS. Todos los contenidos asociados a tipos de hábitat EUNIS y THIC cuentan con un cálculo de la cobertura en la tesela y una fiabilidad del dato consignado. Además, en el caso de los THIC se refleja, siempre que es posible, el estado de conservación de los mismos asociado a la tesela donde aparecen.

<sup>&</sup>lt;sup>14</sup> [https://www.miteco.gob.es/es/biodiversidad/servicios/banco-datos-naturaleza/informacion](https://www.miteco.gob.es/es/biodiversidad/servicios/banco-datos-naturaleza/informacion-disponible/atlas_manual_habitats_espanioles.aspx)[disponible/atlas\\_manual\\_habitats\\_espanioles.aspx](https://www.miteco.gob.es/es/biodiversidad/servicios/banco-datos-naturaleza/informacion-disponible/atlas_manual_habitats_espanioles.aspx)

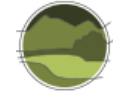

# **III.2. Evaluación de la precisión en la comparación de la CHFE50 con la Cartografía de hábitats en los espacios Natura 2000 de Extremadura (CHENE25)**

## III.2.1. Selección de categorías equivalentes en las cartografías a comparar

Se ha aplicado la metodología de evaluación de precisión a todos los tipos de hábitat de la CHFE50 presentes en Extremadura, que son los recogidos a continuación. Para esta comunidad autónoma no se ha llevado a cabo el análisis GIS aplicado a cartografías de otras autonomías.

- 111MN\_32 Melojares, robledales o rebollares de *Quercus pyrenaica.*
	- 111MN\_322 Melojares subatlánticos galaico-leoneses y del sistema Ibérico septentrional.
	- 111MN 323 Melojares supramediterráneos carpetanos e ibérico-meridionales.
	- 111MN\_324 Melojares subtermófilos oretanos, de Sierra Morena y las Béticas, con madroños, serbales, arces, quejigos y alcornoques.
- 111MN\_431 Alcornocales luso-extremadurenses, a menudo salpicados de encinas y quejigos.
- 111MN 632 Pinares de pino piñonero de arenales continentales interiores de ambas mesetas.

## III.2.2. Selección de puntos para la muestra

Como se ha visto en el apartado anterior, la cartografía de los tipos de hábitat de Extremadura en ZEPA o LIC fluviales quedó fuera del alcance del proyecto. Por este motivo, a la hora de seleccionar la muestra de puntos (basada en los centroides de una malla regular, cuadrículas de 1 km de lado) solo se tienen en cuenta aquellos coincidentes con los LIC extremeños. No se ha encontrado un criterio suficientemente sólido para discriminar qué LIC son fluviales y cuáles no, por lo cual no se han podido eliminar los puntos coincidentes de la muestra estudiada. En cualquier caso, al tener una superficie muy pequeña dichos LIC, los puntos afectados son pocos respecto al total.

La selección de puntos coincidentes con el territorio de los LIC de Extremadura arrojó 8984 entidades. Como se puede observar, un número muy superior a los 250 puntos que se considerarían una muestra representativa para los cinco tipos de hábitat a comparar (a razón de 50 puntos por tipo).

### III.2.3. Obtención de contenidos

La leyenda de la clasificación EUNIS de la CHENE25 solo identifica una categoría de robledales de *Quercus pyrenaica*, otra para alcornocales (*Q. suber*) y otra para pinares de pino piñonero (*Pinus pinea*). La leyenda de tipos de hábitat de la Directiva Hábitats también contiene una entrada por cada uno de estos tres tipos de bosque, pero los pinares de pino piñonero se encuentran englobados junto a otros pinares en el THIC 9540 Pinares de pino negral, carrasco y piñonero. Para mantener la máxima precisión en la correspondencia de las categorías CHFE50-CHENE25 a comparar, se establecerá por tanto la relación utilizando la clasificación EUNIS de esta última, quedando la correspondencia tal como indica la Tabla III.1.

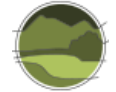

**Tabla 16** Correspondencia de los tipos de hábitat de la CHENE25 (leyenda EUNIS) con los de la CHFE50 presentes en Extremadura. Fuente: elaboración propia.

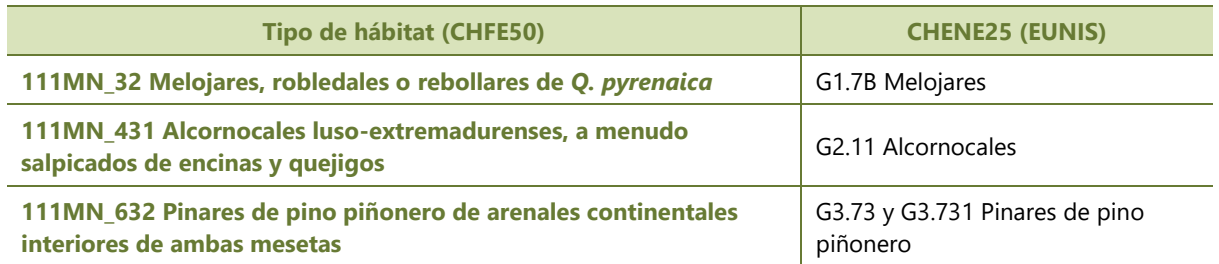

De todas formas, la distribución de los pinares de pino piñonero de la CHFE50 coincide únicamente con una ZEPA en la CHENE25 (ES0000426 Pinares de Garrovillas). Se ha dicho que la leyenda EUNIS de la CHENE25 contiene todos los tipos de hábitat presentes en Extremadura, y no solo los que aparecen en la Red Natura 2000: las categorías G3.73 y G3.731 constan en dicha leyenda, pero no existen asociados a ellas en la cartografía. Por tanto, no se incluye la comparación de dichos tipos de hábitat en el presente análisis.

De la intersección de las capas de los diferentes tipos de hábitat de la CHFE50 y la CHENE25 presentes en Extremadura se obtuvo un total de 9020 resultados. Que este número sea algo mayor que el número de puntos de la muestra indica que en algunos de ellos se ha encontrado coincidencia con más de un tipo de hábitat en al menos una de las dos cartografías. Esto implica que algunos de los puntos tengan más representación en la muestra total que otros, lo cual podría comprometer la validez de los resultados. De todas formas, el sesgo resultante sería muy bajo, ya que corresponde a un número de repeticiones muy bajo (36, un 0,4% del total de puntos). El sesgo es tan pequeño que no se ha considerado necesario corregirlo, estimándose suficiente la mención del posible efecto en este trabajo.

### III.2.4. Elaboración de la matriz de correlación y cálculo de estadísticos

La Tabla III.2 recoge los resultados del procedimiento de evaluación de la precisión, en forma de matriz de correlación. Nótese que la diagonal representa los puntos de la muestra en que las dos cartografías coinciden en la expresión de sus contenidos.

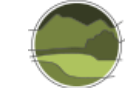

**Tabla 17** Matriz de correlación entre categorías de tipos de hábitat equivalentes entre las cartografías CHFE50 y CHENE25. Fuente: elaboración propia.

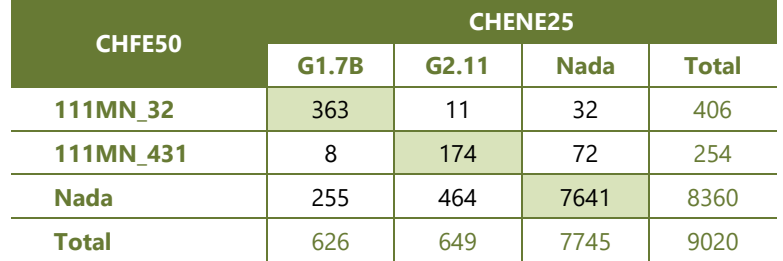

**Tabla III.3** Categoría de la CHFE50 para el tipos de hábitat 111MN\_32 Melojares, robledales o rebollares de *Q. pyrenaica*. Fuente: elaboración propia.

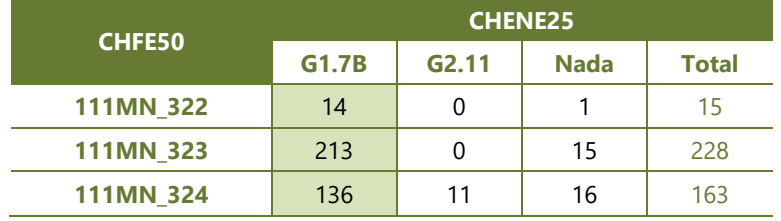

En este apartado se aplica la metodología de evaluación de la precisión para cartografía digital. Se pueden encontrar más detalles sobre esta metodología en el apartado 3.2. Aquí solo se detallan los resultados para la evaluación realizada en Extremadura.

El porcentaje de acuerdo o precisión global, mide la concordancia, es decir, la coherencia en la asignación de puntuaciones a la misma variable por parte de distintos evaluadores o procedimientos automáticos (para el caso de las clasificaciones automáticas de cartografía), y expresa el porcentaje de puntos en que las dos cartografías, CHFE50 y CHENE25, coinciden en sus contenidos respecto al total de la muestra. Para este caso, igual que en las demás comparaciones de la CHFE50 con cartografías de los tipos de hábitat autonómicas, la precisión global es muy alta: un 91% de concordancia.

#### Precisión global= 0,91

Por el contrario, el coeficiente *kappa*, que además del porcentaje de acuerdo tiene en cuenta la coincidencia que se daría por simple azar, es, para la comparación CHFE50-CHENE25:

*k*= 0,53

Este valor, de acuerdo a la interpretación estándar, debe tomarse como 'moderada concordancia' (Tabla III.4). El cálculo del coeficiente *kappa* arroja un resultado bastante menos optimista que el de la precisión global, como puede observarse.

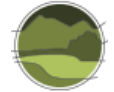

**Tabla III.4** Interpretación estándar de los rangos del coeficiente *kappa*. Se destaca el correspondiente a la comparación CHFE50-CHENE25. Fuente: adaptada de Cohen (1960).

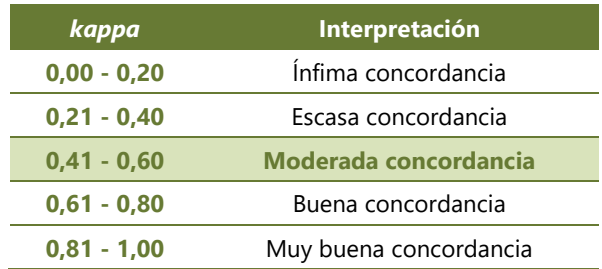

El sesgo debido al azar puede dividirse en dos tipos de error.

- **Precisión del usuario:** para una categoría concreta, porcentaje de puntos de entre todos los de la CHFE50 que tienen el mismo contenido en la CHENE25. La precisión del usuario arroja el error de comisión. El **error de comisión** informa de los puntos de la CHFE50 que no comparten la misma asignación en la CHENE25.
- **Precisión del productor**: porcentaje de puntos de entre todos los que han sido asignados a una categoría concreta en la CHENE25 que tienen el mismo contenido en la CHFE50. La precisión del productor arroja el error de omisión. El **error de omisión** informa de los puntos que no comparten la misma asignación en la CHFE50 de entre los asignados en la CHENE25.

Las diferencias entre las precisiones para cada uno de los pares de categorías comparados entre las dos cartografías se muestran en la Tabla III.5.

**Tabla III.5** Precisión del usuario y del productor, y sus errores de comisión y omisión correspondientes, para la comparación de los tipos de hábitat considerados entre las cartografías CHFE50 y CHENE25. Como puede observarse, los errores representan el complementario de la precisión (100% - precisión). Fuente: elaboración propia.

**Nota:** 'Corr.' representa el número de puntos en que ambas cartografías presentan correspondencia entre sus contenidos. 'Error' representa el número de puntos en que sus contenidos difieren.

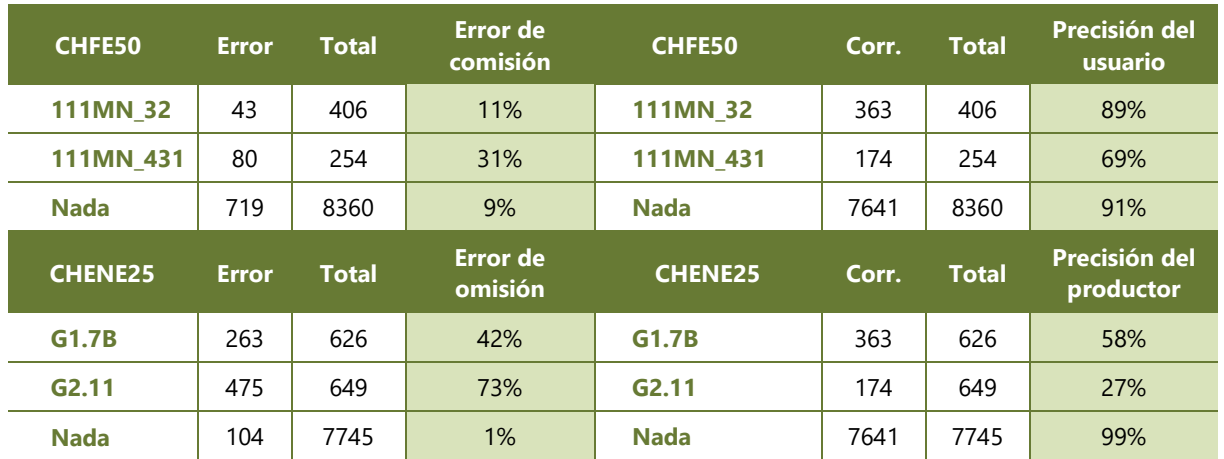

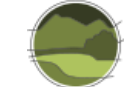

Y para obtener una visión más clara, se calculan los coeficientes *kappa* individualmente para cada uno de estos pares (Tabla III.6).

**Tabla III.6** Coeficiente *kappa* por categorías para la comparación de los tipos de hábitat considerados entre las cartografías CHFE50 y CHENE25. Fuente: elaboración propia.

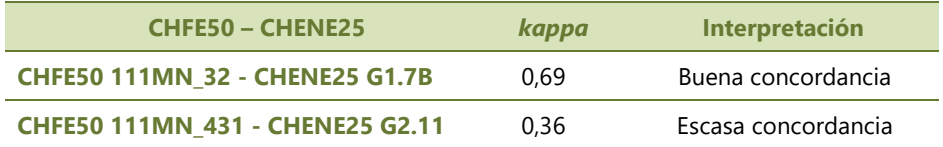

## III.2.5. Significación estadística

Como en las demás comparaciones, para obtener una valoración objetiva de la precisión del cálculo del coeficiente *kappa* se ha decidido calcular el intervalo de confianza para los niveles de significación estadística 95% y 99%.

El error estándar para la comparación CHFE50-CHENE25 es:

 $SE_k = 0.001367$ 

Y el intervalo de confianza para *k*= 0,5310 y una significación estadística del 95%:

desde 0,5283 hasta 0,5337

El error estándar es muy pequeño, como en las demás comparaciones autonómicas, probablemente debido al enorme tamaño muestral que se ha podido utilizar en este estudio gracias a la potencia de cálculo que aporta el GIS, resultando, por tanto, un intervalo de confianza muy estrecho.

Para una significación estadística del 99% (valor crítico 2,575), el intervalo de confianza es 0,5275- 0,5345, que es muy parecido al anterior. El cálculo efectuado del coeficiente *kappa* puede calificarse por tanto de muy robusto.

Los valores de *kappa* individuales para los distintos pares de tipos de hábitat equivalentes en las dos cartografías comparadas tienen intervalos de confianza también muy estrechos, como se ve en la Tabla III.7.

**Tabla III.7** Intervalos de confianza para el cálculo del coeficiente *kappa* por categorías para la comparación de tipos de hábitat entre las cartografías CHFE50 y CHENE25, para los niveles de significación estadística 95% y 99%. Fuente: elaboración propia.

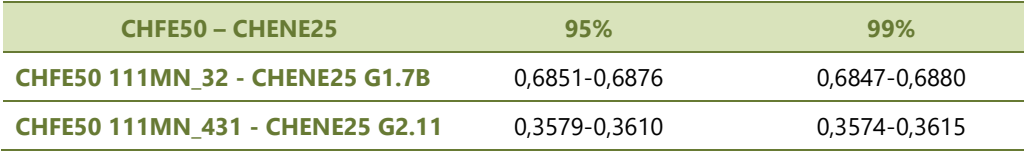

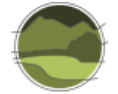

# **III.3. Discusión sobre la comparación de CHFE50 con la Cartografía de hábitats en los espacios Natura 2000 de Extremadura**

En el caso de la comunidad autónoma de Extremadura no se realizó una comparación geográfica entre su cartografía de tipos de hábitat autonómica y la CHFE50.

El análisis estadístico muestra una moderada concordancia global (*k*= 0,53), y si se diferencian las dos categorías de ecosistemas analizados –melojares y alcornocales– se obtiene una buena concordancia para la primera, y escasa para la segunda.

El resultado de las precisiones de usuario y productor es acorde al resultado del coeficiente *kappa*: casi el 90% de los melojares descritos por la CHFE50 tienen su equivalencia en la CHENE25, recogiendo casi el 70% de su distribución en la cartografía autonómica. Para los alcornocales el resultado es peor: casi un 70% de acierto, y una representación de solo el 27% de la distribución que recoge la CHENE25.

Aunque no se dispone del análisis geográfico, es razonable suponer que los resultados de la comparación de la CHFE50 con la cartografía extremeña tienen mucho que ver con los obtenidos en el caso andaluz, en que también había una diferencia de escala. En este caso la diferencia es menor (la CHENE25 tiene escala 1:25.000 y la CHFE50 1:50.000), pero sin duda es una diferencia apreciable, que era previsible se detectara en el análisis estadístico. Es notable que, dada esta diferencia de escala, sin embargo, no haya mucha discordancia en la representación de los melojares.

## **III.4. Referencias**

Cohen J. 1960. A coefficient of agreement for nominal scales. Educational and Psychological Measurement. 20(1): 37-46.

MAPA. 2009-2015. Foto Fija del Mapa Forestal de España. Ministerio de Agricultura, Pesca y Alimentación. Serie publicación digital. Madrid.

Robla E, Vallejo R & Lerner M. 2017. La Foto Fija del Mapa Forestal de España, fuente de información para el cálculo de tendencias e indicadores de los ecosistemas forestales españoles. Principales resultados. 7º Congreso Forestal Español. Plasencia.

Ruiz de la Torre J (dir.). 1986–2002. Mapa forestal de España 1:200.000. Ministerio para la Transición Ecológica. Madrid. [https://www.miteco.gob.es/es/biodiversidad/servicios/banco-datos](https://www.miteco.gob.es/es/biodiversidad/servicios/banco-datos-naturaleza/informacion-disponible/mfe200_descargas.aspx)[naturaleza/informacion-disponible/mfe200\\_descargas.aspx.](https://www.miteco.gob.es/es/biodiversidad/servicios/banco-datos-naturaleza/informacion-disponible/mfe200_descargas.aspx)

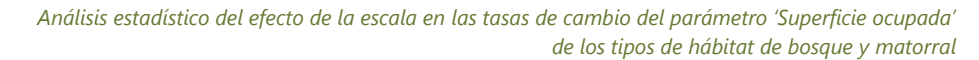

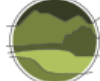

# **ANEXO IV. Ensayo sobre la cartografía de tipos de hábitat de la comunidad autónoma del País Vasco**

# **IV.1. Caracterización de la Cartografía de hábitats, vegetación y usos del suelo de la comunidad autónoma del País Vasco**

La Cartografía de hábitats, vegetación actual y usos del suelo de la comunidad autónoma del País Vasco (CVUSPV), con leyenda EUNIS y escala 1:10.000, se desarrolló entre los años 2004 y 2007 como una actualización de su precursor, el Mapa de Vegetación Actual (MV90) de la comunidad autónoma del País Vasco (CAPV), elaborado en la década de los 90 a escala 1.25.000. Dicha actualización incorporó las nuevas técnicas interpretativas e informáticas (trabajo con ortofotografías, digitalización, mapas vectoriales, bases de datos, etc.), utilizó una escala de trabajo acorde a la planificación de ese momento, y cambió la anterior clasificación de la leyenda, basada fundamentalmente en criterios fisionómicos, por la clasificación EUNIS. También incorporó pasarelas desde la nueva clasificación (EUNIS) a la de los THIC (anexo I de la Directiva Hábitats), a CORINE *Land Cover* y a la leyenda del antiguo MV90.

Los contenidos de la CVUSPV se actualizaron en 2010, incluyendo las pasarelas (necesarias tras la elaboración del "Manual de Interpretación y Gestión de los Hábitats Continentales de Interés Comunitario de la CAPV (Gobierno Vasco 2009) e incorporando un sistema de trazabilidad de cambios y un análisis de la valoración del mapa por sus usuarios.

# **IV.2. Evaluación de la precisión en la comparación de la CHFE50 con la Cartografía de hábitats, vegetación y usos del suelo de la comunidad autónoma del País Vasco**

## IV.2.1. Selección de categorías equivalentes en las cartografías a comparar

Se ha aplicado la metodología de evaluación de precisión a todos los tipos de hábitat de la CHFE50 presentes en el País Vasco, que son los recogidos a continuación. Para esta comunidad autónoma no se ha llevado a cabo el análisis GIS aplicado a cartografías de otras autonomías.

- 111MN\_22 Hayedos (*Fagus sylvatica*) montanos o supramediterráneos.
	- 111MN\_221 Hayedos eutótrofos, atlánticos, montanos, muy umbrosos, con cortejo típico medioeuropeo.
	- 111MN\_223 Hayedos cántabro-pirenaicos en mosaico de facies éutrofas y oligótrofas.
	- 111MN\_224 Hayedos submediterráneos calcícolas: subrupícolas de la cordillera Cantábrica.
	- 111MN\_225 Hayedos submediterráneos calcícolas: pirenaicos con boj.

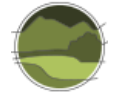

- 111MN\_32 Melojares, robledales o rebollares de *Quercus pyrenaica.*
	- 111MN 321 Melojares atlántico-montanos, cantábricos, a menudo seriales en expansión, y relícticos en el litoral.
	- 111MN\_322 Melojares subatlánticos galaico-leoneses y del sistema Ibérico septentrional.

### IV.2.2. Selección de puntos para la muestra

La selección de puntos coincidentes con el territorio de la CAPV arrojó 7210 entidades. Como se puede observar, un número muy superior a los 300 puntos que se considerarían una muestra representativa para los seis tipos de hábitat a comparar (a razón de 50 puntos por tipo).

### IV.2.3. Obtención de contenidos

La CVUSPV tiene leyenda EUNIS, y aunque la CHFE50 no dispone de una pasarela hacia dicho sistema desde su propia leyenda, se ha intentado establecer una correspondencia entre las categorías a comparar de una y otra cartografía. Sin embargo, esta correspondencia no está nada clara para el caso de los tipos de hábitat que se analizan, como puede verse en la Tabla IV.1, que muestra los resultados de un ejercicio de comparación de las categorías de hayedos en el País Vasco:

**Tabla IV.1** Posible correspondencia entre las categorías de hayedos de la CHFE50 y la CVUSPV, basada en los términos especificados en sus títulos y en la coincidencia espacial de las categorías en la cartografía. Fuente: elaboración propia.

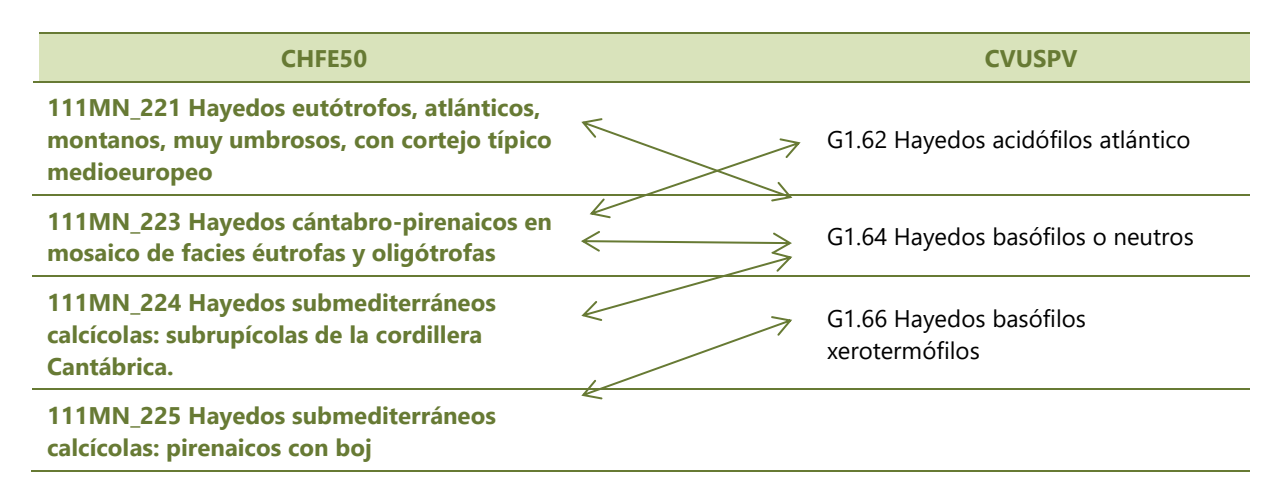

Por tanto, solo queda establecer la correspondencia a través de las respectivas pasarelas de estas dos cartografías hacia un sistema común: la clasificación de los THIC. La CVUSPV proporciona una capa cartográfica con contenidos directamente con esta leyenda, y las equivalencias para la CHFE50 se muestran en la Tabla IV.2.

**Tabla IV.2** Posible correspondencia entre las categorías de hayedos de la CHFE50 y la CVUSPV, basada en los términos especificados en sus títulos y en la coincidencia espacial de las categorías en la cartografía. Fuente: elaboración propia.

**Nota:** THIC 9130 Hayedos del *Asperulo-Fagetum*, en adelante Hayedos éutrofos.

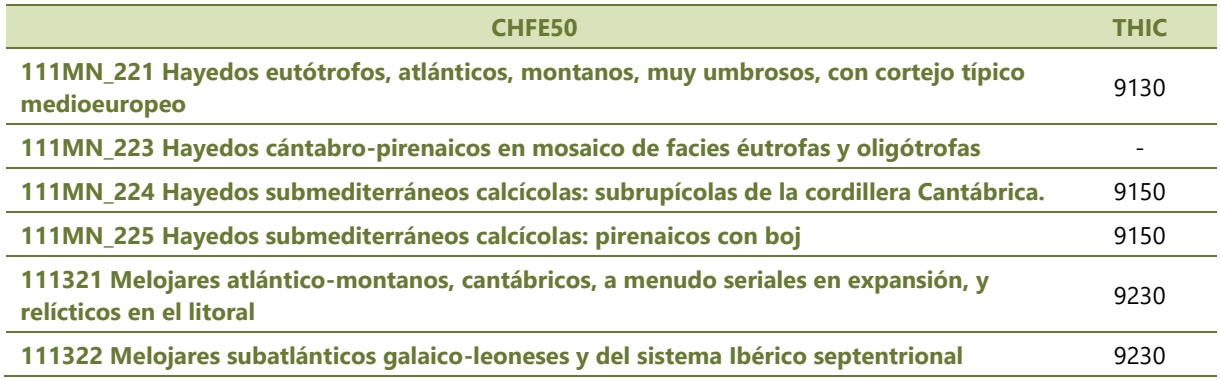

Como puede extraerse de la Tabla IV.1, los hayedos de la categoría 'mixta' 111MN\_223 de la CHFE50 quedarán fuera del análisis. Por otra parte, el THIC 9130 Hayedos éutrofos no se encuentra representado en la CVUSPV. Por tanto, debido a estas restricciones, finalmente la comparación entre las cartografías CHFE50 y CVUSPV se establecerá solamente entre dos categorías: un tipo de hayedo (equivalente al THIC 9150 Hayedos submediterráneos calcícolas) y otro de melojar (equivalente al THIC 9230 Melojares o rebollares y bosque mixtos subatlánticos).

De la intersección de las capas de los diferentes tipos de hábitat de la CHFE50 y la CVUSPV presentes en la CAPV se obtuvo un total de 7210 resultados. Que este número coincida con el número total de puntos utilizados para el muestreo indica que ambas cartografías proporcionan únicamente un resultado para cada uno de ellos (los polígonos coincidentes no contienen ambos THIC a la vez).

## IV.2.4. Elaboración de la matriz de correlación y cálculo de estadísticos

La Tabla IV.3 recoge los resultados del procedimiento de evaluación de la precisión, en forma de matriz de correlación. Nótese que la diagonal representa los puntos de la muestra en que las dos cartografías coinciden en la expresión de sus contenidos.

**Tabla IV.3** Matriz de correlación entre categorías de tipos de hábitat equivalentes entre las cartografías CHFE50 y CVUSPV. Fuente: elaboración propia.

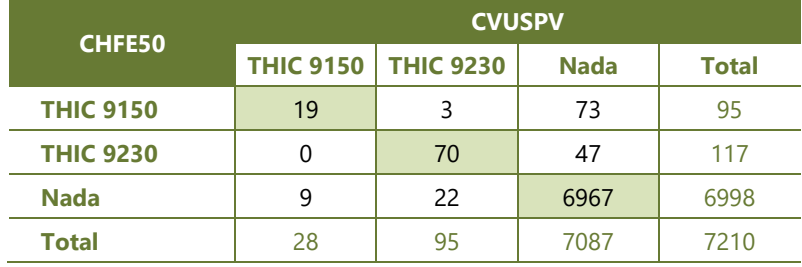

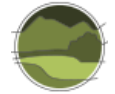

En este apartado se aplica la metodología de evaluación de la precisión para cartografía digital. Se pueden encontrar más detalles sobre esta metodología en el apartado 3.2. Aquí solo se detallan los resultados para la evaluación realizada en el País Vasco.

El porcentaje de acuerdo o precisión global, mide la concordancia, es decir, la coherencia en la asignación de puntuaciones a la misma variable por parte de distintos evaluadores o procedimientos automáticos (para el caso de las clasificaciones automáticas de cartografía), y expresa el porcentaje de puntos en que las dos cartografías, CHFE50 y CVUSPV, coinciden en sus contenidos respecto al total de la muestra. Para este caso, igual que en las demás comparaciones de la CHFE50 con cartografías de los tipos de hábitat autonómicas, la precisión global es muy alta: un 98% de concordancia.

Precisión global= 0,98

Por el contrario, el coeficiente *kappa*, que además del porcentaje de acuerdo tiene en cuenta la coincidencia que se daría por simple azar, es, para la comparación CHFE50-CVUSPV:

*k*= 0,53

Este valor, de acuerdo a la interpretación estándar, debe tomarse como 'moderada concordancia' (Tabla IV.4). El cálculo del coeficiente *kappa* arroja un resultado bastante menos optimista que el de la precisión global, como puede observarse.

**Tabla IV.4** Interpretación estándar de los rangos del coeficiente *kappa*. Se destaca el correspondiente a la comparación CHFE50-CVUSPV. Fuente: adaptada de Cohen (1960).

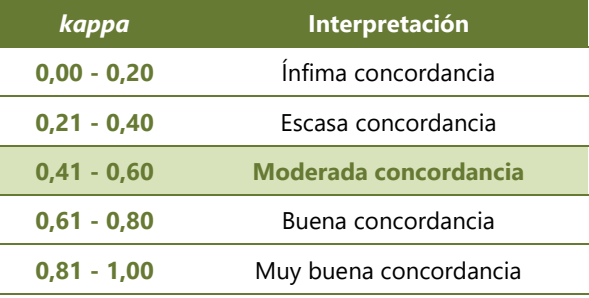

El sesgo debido al azar puede dividirse en dos tipos de error.

- **Precisión del usuario:** para una categoría concreta, porcentaje de puntos de entre todos los de la CHFE50 que tienen el mismo contenido en la CVUSPV. La precisión del usuario arroja el error de comisión. El **error de comisión** informa de los puntos de la CHFE50 que no comparten la misma asignación en la CVUSPV.
- **Precisión del productor**: porcentaje de puntos de entre todos los que han sido asignados a una categoría concreta en la CVUSPV que tienen el mismo contenido en la CHFE50. La precisión del productor arroja el error de omisión. El **error de omisión** informa de los puntos que no comparten la misma asignación en la CHFE50 de entre los asignados en la CVUSPV.

Las diferencias entre las precisiones para cada uno de los pares de categorías comparados entre las dos cartografías se muestran en la Tabla IV.5.

**Tabla IV.5** Precisión del usuario y del productor, y sus errores de comisión y omisión correspondientes, para la comparación de los tipos de hábitat considerados entre las cartografías CHFE50 y CVUSPV. Como puede observarse, los errores representan el complementario de la precisión (100% - precisión). Fuente: elaboración propia.

**Nota:** 'Corr.' representa el número de puntos en que ambas cartografías presentan correspondencia entre sus contenidos. 'Error' representa el número de puntos en que sus contenidos difieren.

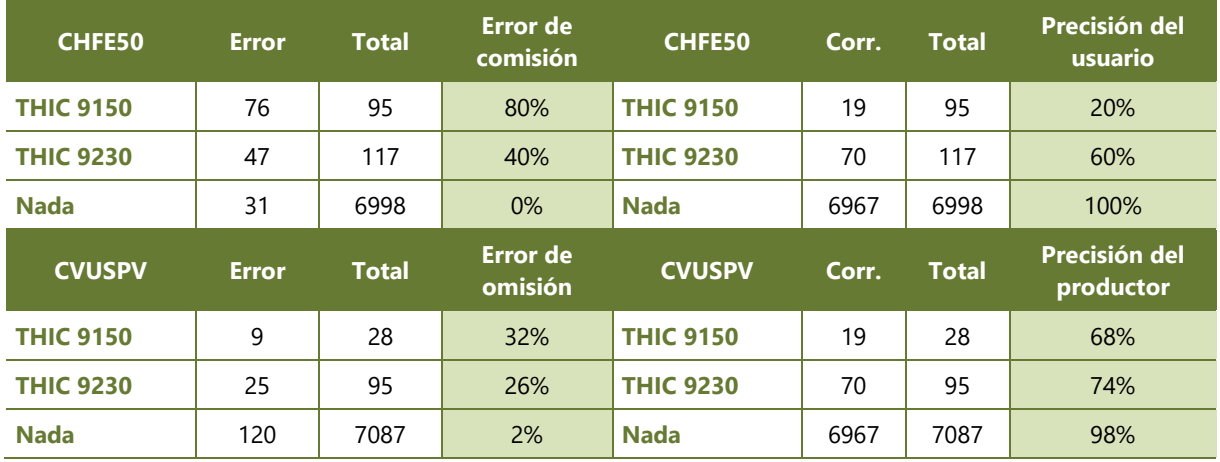

Y para obtener una visión más clara, se calculan los coeficientes *kappa* individualmente para cada uno de estos pares (Tabla IV.6).

**Tabla IV.6** Coeficiente *kappa* por categorías para la comparación de los tipos de hábitat considerados entre las cartografías CHFE50 y CVUSPV. Fuente: elaboración propia.

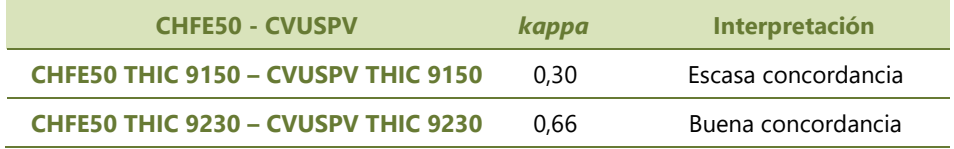

## IV.2.5. Significación estadística

Como en las demás comparaciones, para obtener una valoración objetiva de la precisión del cálculo del coeficiente *kappa* se ha decidido calcular el intervalo de confianza para los niveles de significación estadística 95% y 99%.

El error estándar para la comparación CHFE50-CVUSPV es:

 $SE_k = 0,000364$ 

Y el intervalo de confianza para *k*= 0,5326 y una significación estadística del 95%:

desde 0,5319 hasta 0,5333

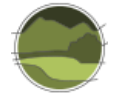

El error estándar es muy pequeño, como en las demás comparaciones autonómicas, probablemente debido al enorme tamaño muestral que se ha podido utilizar en este estudio gracias a la potencia de cálculo que aporta el GIS, resultando, por tanto, un intervalo de confianza muy estrecho.

Para una significación estadística del 99% (valor crítico 2,575), el intervalo de confianza es 0,5316- 0,5335, que es muy parecido al anterior. El cálculo efectuado del coeficiente *kappa* puede calificarse por tanto de muy robusto.

Los valores de *kappa* individuales para los distintos pares de tipos de hábitat equivalentes en las dos cartografías comparadas tienen intervalos de confianza también muy estrechos, como se ve en la Tabla IV.7.

**Tabla IV.7** Intervalos de confianza para el cálculo del coeficiente *kappa* por categorías para la comparación de tipos de hábitat entre las cartografías CHFE50 y CVUSPV, para los niveles de significación estadística 95% y 99%. Fuente: elaboración propia.

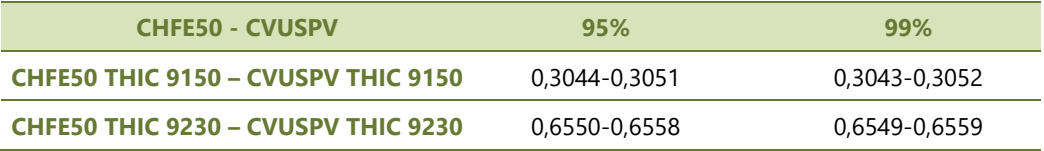

## **IV.3. Discusión sobre la comparación de CHFE50 con la Cartografía de vegetación y usos del suelo del País Vasco**

Al igual que para Extremadura, solo se ha aplicado el enfoque estadístico a la hora de comparar las cartografías CHFE50 y CVUSPV. Y coincidentemente, entre estas dos cartografías vuelve a haber una gran diferencia de escala (1:50.000 y 1:10.000 respectivamente), que debería reflejarse en sus resultados.

La comparación de la evaluación de exactitud arroja el mismo coeficiente *kappa* que para el caso extremeño, 0,53 (moderada concordancia). E igualmente, si se distinguen los tipos de hábitat estudiados, se obtiene una buena concordancia (*k*= 0,66) para los melojares y una concordancia escasa (*k*= 0,30) para los hayedos calcícolas.

Como en Extremadura, una buena proporción de los melojares recogidos en la CHFE50 aparecen también en la CVUSPV (60%), detectando además la CHFE50 el 74% de los recogidos en la CVUSPV. Para los hayedos calcícolas, sin embargo, las precisiones arrojan peores resultados: solo el 20% de los hayedos de la CHFE50 están 'validados' por la CVUSPV, aunque la CHFE50 es capaz de representar una buena proporción de los hayedos recogidos por la cartografía autonómica (un 68%).

De este análisis pueden extraerse dos conclusiones: primero, que, como se ha visto para los casos de las cartografías andaluza y extremeña, la escala debe jugar un papel importante en la concordancia entre cartografías; y segundo, que incluso con esta diferencia de escala, la CHFE50 es capaz de representar los melojares con precisiones parecidas a las conseguidas en otras cartografías de mayor escala.

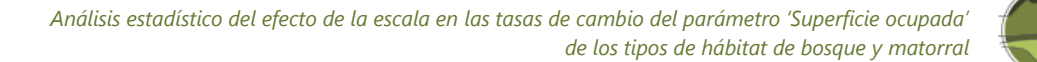

### **IV.4. Referencias**

Cohen J. 1960. A coefficient of agreement for nominal scales. Educational and Psychological Measurement. 20(1): 37-46.

Gobierno Vasco. 2009. Manual de interpretación y gestión de los hábitats continentales de interés comunitario de la CAPV (Directiva 92/43/CEE). Gobierno Vasco. Informe inédito.

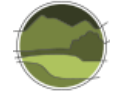

# **ANEXO V. Ensayo sobre la cartografía de tipos de hábitat de la comunidad autónoma de Galicia**

# **V.1. Caracterización de la Cartografía de unidades ambientales de espacios naturales de Galicia**

La Cartografía de unidades ambientales de espacios naturales de Galicia (CUAENG) se abordó con el fin de obtener una información más precisa y manejable relativa a la Red Natura 2000 gallega que la existente hasta el momento a nivel nacional (Inventario Español de Hábitats Terrestres del Ministerio de Medio Ambiente). Para esto se definió un sistema de clasificación de tipos de hábitat jerarquizado que empleara unidades homogéneas que pudiesen ser fácilmente identificadas y valoradas. Las unidades cartográficas empleadas se corresponden a tipos de hábitat en el sentido dado por Blondel (1979), que trata el concepto de biotopo desde un punto de vista biogeográfico, adoptado por proyectos como CORINE *Biotopes Manual* (Commission of the European Communities 1991). Esto permite la integración de estas unidades cartográficas con otras capas de información cartográficas y al mismo tiempo ser empleadas como unidades básicas para la gestión y la planificación del territorio, constituyendo el 'Sistema de Unidades Ambientales' (Ramil *et al.* 2005).

En el sistema de clasificación propuesto por Ramil *et al*. (2005), cada unidad ambiental se define por un conjunto determinado de 'hábitats característicos' que, de forma conjunta, representan la mayor parte de la cobertura de la unidad cartográfica; completándose el resto de la cobertura de la tesela o unidad cartográfica con los denominados 'hábitats secundarios', que en cualquier caso comprenderían menos del 30% de la superficie de la unidad.

La normalización de las unidades ambientales se realizó con el fin de facilitar su identificación a través del uso de técnicas de fotointerpretación a partir de ortofotografías a escala de semidetalle (1:18.000, 1:20.000) y detalle (1:5.000 y 1:2.000), así como de su reconocimiento *in situ* por personal con formación mínima. Por otra parte, el Sistema de Unidades Ambientales permite la correcta identificación y valoración en cada unidad cartográfica y en el conjunto del territorio cartografiado de los tipos de hábitat del anexo I de la Directiva Hábitats (THIC).

Así, la información resultante de la CUAENG es un mapa vectorial de polígonos que recoge la superficie de los lugares de la Red Natura 2000 y de una zona periférica de los mismos en que individualizaron un número determinado de unidades cartográficas siguiendo los criterios definidos en la leyenda de unidades ambientales, siendo la extensión mínima cartografiable de 0,5 ha.

La delimitación y demarcación de las diferentes unidades ambientales y tipos de hábitat se realizó mediante interpretación visual en pantalla de las ortofotografías, teniendo de apoyo la información contenida en la cartografía de base (red hidrográfica, infraestructuras y parcelario, etc.). Cada cartografía se revisó con trabajo de campo con apoyo de un equipo informático portátil conectado a un GPS (*Global Positioning System*) de precisión métrica cargado con cartografía preliminar elaborada en gabinete. La visualización sobre el terreno permitió la corrección y redefinición de partes del teselado que presentaban dudas debido a las limitaciones ocasionadas por la resolución espacial de las ortofotografías utilizadas.

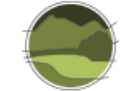

La CUAENG tiene como escala de referencia 1:5.000. El número de unidades cartografiadas es, por tanto, sensiblemente mayor que en otras cartografías relacionadas, superando las 100 000 unidades cartografiadas para una superficie inferior a un millón de hectáreas.

La leyenda del Sistema de Unidades Ambientales incluye las equivalencias con los THIC. Se diferencian cuatro casos distintos de relación: correspondencia unívoca, correspondencia de una parte significativa del tipo de hábitat, correspondencia con parte de otro tipo de hábitat que ya tiene otra correspondencia unívoca, o una relación específica que debe efectuarse a partir de datos ecológicos precisos.

Está disponible una capa cartográfica que incluye los códigos de los THIC equivalentes a los tipos de hábitat de las unidades ambientales de cada tesela, que será la capa que se utilizará en este trabajo para establecer la comparación entre la CUAENG y la CHFE50.

Desde finales del año 2008 hay disponibles en el Sistema de Información Territorial y de la Biodiversidad de Galicia fichas actualizadas de los THIC en esta cartografía, a partir de Ramil *et al.* (2008a, b). De los 231 THIC (71 de ellos prioritarios) comprendidos en el anexo I de la Directiva Hábitats, están presentes en Galicia 72 (un 33%), de los cuales 18 son prioritarios (un 25%).

## **V.2. Evaluación de la precisión en la comparación de la CHFE50 con la Cartografía de unidades ambientales de espacios naturales de Galicia**

### V.2.1. Selección de categorías equivalentes en las cartografías a comparar

Se ha aplicado la metodología de evaluación de la precisión a todos los tipos de hábitat de la CHFE50 presentes en Galicia, que son los recogidos a continuación. Para esta comunidad autónoma no se ha llevado a cabo el análisis GIS.

- 111MN\_222 Hayedos oligótrofos, montanos o subatlánticos: cántabro-pirenaicos, ibéricoseptentrionales y ayllonenses.
- 111MN\_32 Melojares, robledales o rebollares de *Quercus pyrenaica.*
	- 111MN\_321 Melojares atlántico-montanos, cantábricos, a menudo seriales en expansión, y relícticos en el litoral.
	- 111MN\_322 Melojares subatlánticos galaico-leoneses y del sistema Ibérico septentrional.
- 111MN\_430 Manifestaciones relícticas y alcornocales aislados alejados del área de distribución general de la especie (Galicia, Espadán, Sª Calderona, etc.).

### V.2.2. Selección de puntos para la muestra

Como se ha visto en el apartado anterior, la CUAENG tiene un ámbito algo mayor que la extensión de la Red Natura 2000 en Galicia. A la hora de seleccionar la muestra de puntos (basada en los centroides de una malla regular, cuadrículas de 1 km de lado) se ha decidido tener en cuenta únicamente aquellos coincidentes con los sitios Red Natura 2000 (LIC y ZEPA) gallegos. De esta forma se hace coincidir el criterio de elección con el seguido para la comparación con la Cartografía de hábitats en

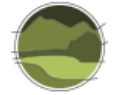

los espacios Natura 2000 de Extremadura, que también se desarrolló únicamente para el territorio Red Natura 2000. El resto de cartografías autonómicas comparadas tienen como extensión todo el territorio de la comunidad autónoma.

La selección de puntos coincidentes con el territorio de los lugares Red Natura 2000 de Galicia arrojó 3865 entidades. Como se puede observar, un número muy superior a los 200 puntos que se considerarían una muestra representativa para los cuatro tipos de ecosistemas a comparar (a razón de 50 puntos por tipo).

## V.2.3. Obtención de contenidos

Debido a la complejidad de la clasificación de la CUAENG, se ha decidido utilizar las equivalencias con los THIC en lugar de buscar la equivalencia directa de las categorías de su leyenda con las de la CHFE50. Lo último es posible, pero crearía incertidumbres que comprometerían la validez de los resultados de esta comparación.

La correspondencia de la CHFE50 con las categorías de los THIC se muestra en la Tabla V.1.

**Tabla V.1** Equivalencia de los tipos de hábitat de la CHFE50 presentes en Galicia con los tipos de hábitat del anexo I de la Directiva Hábitats (THIC). Fuente: elaboración propia.

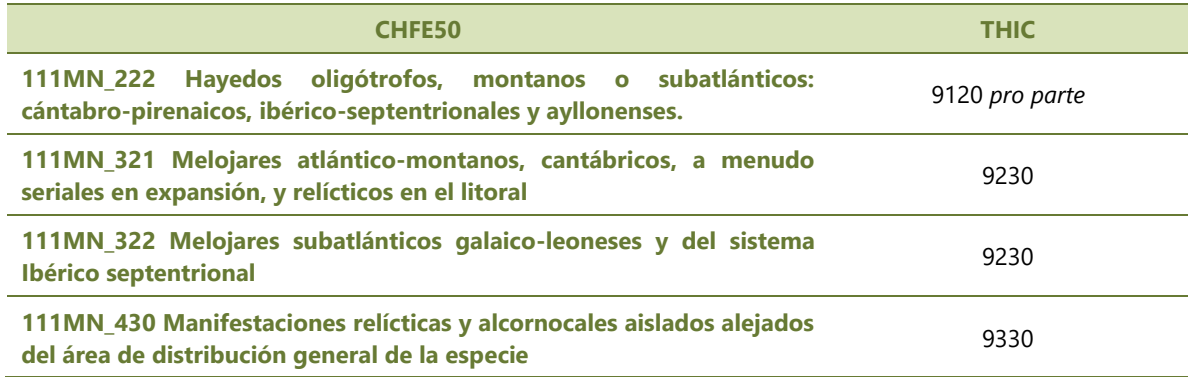

De la intersección de las capas de los diferentes tipos de hábitat de la CHFE50 y la CUAENG presentes en Galicia se obtuvo un total de 3874 resultados. Que este número sea algo mayor que el número de puntos de la muestra indica que en algunos de ellos se ha encontrado coincidencia con más de un tipo de hábitat en al menos una de las dos cartografías. Esto implica que algunos de los puntos tengan más representación en la muestra total que otros, lo cual podría comprometer la validez de los resultados. De todas formas, el sesgo resultante sería muy bajo, como corresponde a un número de repeticiones tan bajo (9, un 0,2% del total de puntos). El sesgo es tan pequeño que no se ha considerado necesario corregirlo, estimándose suficiente la mención del posible efecto en este trabajo.

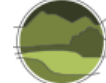

## V.2.4. Elaboración de la matriz de correlación y cálculo de estadísticos

La Tabla V.2 recoge los resultados del procedimiento de evaluación de la precisión, en forma de matriz de correlación. Nótese que la diagonal representa los puntos de la muestra en que las dos cartografías coinciden en la expresión de sus contenidos.

**Tabla V.2** Matriz de correlación entre categorías de tipos de hábitat equivalentes entre las cartografías CHFE50 y CUAENG. Fuente: elaboración propia.

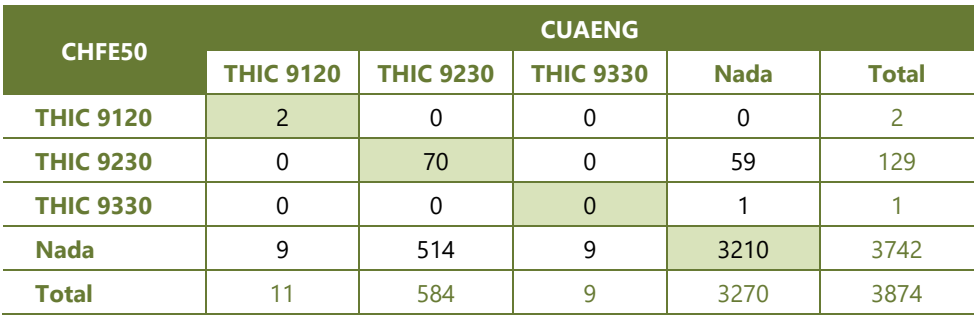

El porcentaje de acuerdo o precisión global, mide la concordancia, es decir, la coherencia en la asignación de puntuaciones a la misma variable por parte de distintos evaluadores o procedimientos automáticos (para el caso de las clasificaciones automáticas de cartografía), y expresa el porcentaje de puntos en que las dos cartografías, CHFE50 y CUAENG, coinciden en sus contenidos respecto al total de la muestra. Para este caso, igual que en las demás comparaciones de la CHFE50 con cartografías de los tipos de hábitat autonómicas, la precisión global es alta: un 85% de concordancia.

#### Precisión global= 0,85

Por el contrario, el coeficiente *kappa*, que además del porcentaje de acuerdo tiene en cuenta la coincidencia que se daría por simple azar, es, para la comparación CHFE50-CUAENG:

#### *k*= 0,15

Este valor, de acuerdo a la interpretación estándar, debe tomarse como 'ínfima concordancia' (Tabla V.3). El cálculo del coeficiente *kappa* arroja un resultado bastante menos optimista que el de la precisión global, como puede observarse. De hecho, es el más bajo de todas las comparaciones con cartografías autonómicas efectuadas.

**Tabla V.3** Interpretación estándar de los rangos del coeficiente *kappa*. Se destaca el correspondiente a la comparación CHFE50-CUAENG. Fuente: adaptada de Cohen (1960).

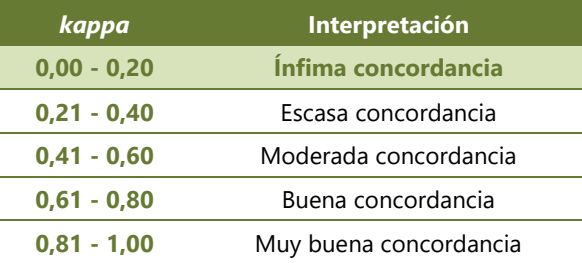

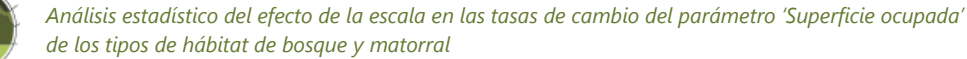

El sesgo debido al azar puede dividirse en dos tipos de error.

- **Precisión del usuario:** para una categoría concreta, porcentaje de puntos de entre todos los de la CHFE50 que tienen el mismo contenido en la CUAENG. La precisión del usuario arroja el error de comisión. El **error de comisión** informa de los puntos de la CHFE50 que no comparten la misma asignación en la CUAENG.
- **Precisión del productor**: porcentaje de puntos de entre todos los que han sido asignados a una categoría concreta en la CUAENG que tienen el mismo contenido en la CHFE50. La precisión del productor arroja el error de omisión. El **error de omisión** informa de los puntos que no comparten la misma asignación en la CHFE50 de entre los asignados en la CUAENG.

Se estudian las diferencias entre las precisiones para cada uno de los pares de categorías comparados entre las dos cartografías (Tabla V.4).

**Tabla V.4** Precisión del usuario y del productor, y sus errores de comisión y omisión correspondientes, para la comparación de los tipos de hábitat considerados entre las cartografías CHFE50 y CUAENG. Como puede observarse, los errores representan el complementario de la precisión (100% - precisión). Fuente: elaboración propia.

**Nota:** 'Corr.' representa el número de puntos en que ambas cartografías presentan correspondencia entre sus contenidos. 'Error' representa el número de puntos en que sus contenidos difieren.

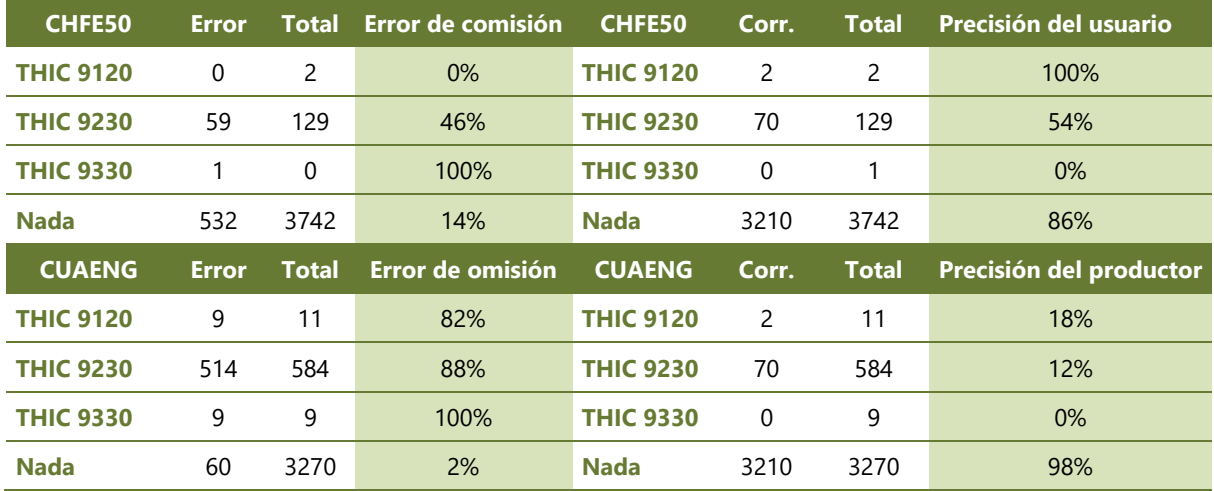

Y para obtener una visión más clara, se calculan los coeficientes *kappa* individualmente para cada uno de estos pares (Tabla V.5).

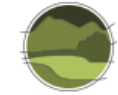

**Tabla V.5** Coeficiente *kappa* por categorías para la comparación de los tipos hábitat considerados entre las cartografías CHFE50 y CUAENG. Fuente: elaboración propia.

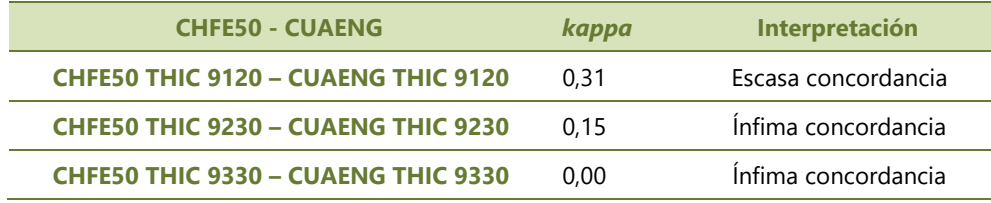

## V.2.5. Significación estadística

Como en las demás comparaciones, para obtener una valoración objetiva de la precisión del cálculo del coeficiente *kappa* se ha decidido calcular el intervalo de confianza para los niveles de significación estadística 95% y 99%.

El error estándar para la comparación CHFE50-CUAENG es:

 $SE_k = 0,002450$ 

Y el intervalo de confianza para *kappa*= 0,1494 y una significación estadística del 95%:

desde 0,1446 hasta 0,1542

El error estándar es muy pequeño, como en las demás comparaciones autonómicas, probablemente debido al enorme tamaño muestral que se ha podido utilizar en este estudio gracias a la potencia de cálculo que aporta el GIS, resultando, por tanto, un intervalo de confianza muy estrecho.

Para una significación estadística del 99% (valor crítico 2,575), el intervalo de confianza es 0,1431- 0,1557, que es muy parecido al anterior. El cálculo efectuado del coeficiente *kappa* puede calificarse por tanto de muy robusto.

Los valores de *kappa* individuales para los distintos pares de tipos de hábitat equivalentes en las dos cartografías comparadas tienen intervalos de confianza también muy estrechos, como se ve en la Tabla V.6.

**Tabla V.6** Intervalos de confianza para el cálculo del coeficiente *kappa* por categorías para la comparación de tipos de hábitat entre las cartografías CHFE50 y CUAENG, para los niveles de significación estadística 95% y 99%. Fuente: elaboración propia.

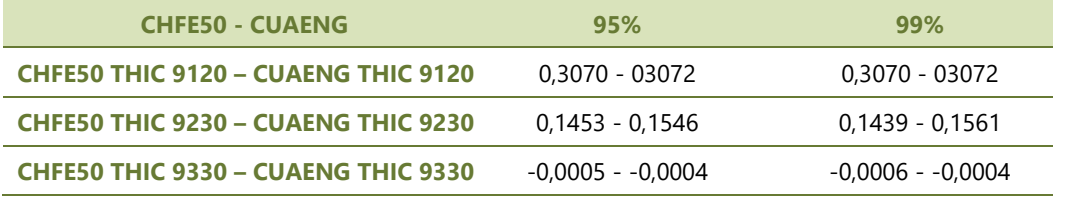

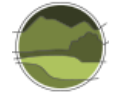

# **V.3. Discusión sobre la comparación de CHFE50 con la Cartografía de unidades ambientales de espacios naturales de Galicia**

El análisis de evaluación de la precisión (*accuracy assessment*, enfoque estadístico) a la comparación de las cartografías CHFE50 y CUAENG revela una concordancia muy baja. De hecho, es notoriamente más pequeña que el resto de comparaciones documentadas en este informe con otras cartografías autonómicas.

El resultado global de *kappa* refleja obviamente la baja concordancia observada para cada uno de los tres tipos de hábitat analizados, y principalmente el del THIC 9230 Melojares o rebollares y bosques mixtos subatlánticos, que es el único sistema para el que existe un número suficiente de localidades a comparar. Para los otros dos sistemas no se dispone de suficiente información (dos y once localidades en la CHFE50 y en la CUAENG respectivamente para el THIC 9120 Hayedos oligótrofos, y una y nueve para el THIC 9330 Alcornocales). Para el THIC 9230, la CHFE50 presenta un respetable error de comisión, un 46% (localidades en que la CUAENG no reporta el tipo de hábitat detectado), y un mayor todavía error de omisión, 88% (localidades con el tipo de hábitat en la CUAENG que la CHFE50 no reporta).

Dos pueden ser las causas a que se deba esta diferencia en la interpretación del territorio respecto a estos tipos de hábitat entre las dos cartografías, la más alta entre las comparaciones autonómicas efectuadas. Por un lado, entre las dos cartografías hay una considerable diferencia de escala. Esta razón podría explicar por sí sola los errores de omisión y comisión observados. De hecho, la cartografía gallega es la de mayor escala de entre todas las cartografías autonómicas enfrentadas a la CHFE50 en este trabajo. Por otra parte, el sistema de clasificación de la cartografía de Galicia presenta bastantes diferencias con el de la CHFE50, si bien, al estar los dos basados en similares criterios biogeográficos, esto no debería ser causa de demasiadas diferencias en un sistema forestal.

La Figura V.1 representa la diferencia en distribución del THIC 9230 tal como recogen las cartografías CHFE50 y CUAENG en el territorio de la Red Natura 2000 en Galicia. La gran cantidad de pequeños polígonos de la CUAENG repartidos por toda la comunidad ilustra gráficamente el gran error de omisión de la CHFE50 respecto a la CUAENG. El error de comisión queda igualmente ilustrado en el recuadro de detalle, donde puede observarse la baja relación entre coincidencias (polígonos verdes) y polígonos de la CHFE50 con presencia del tipo de hábitat (azules).

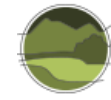

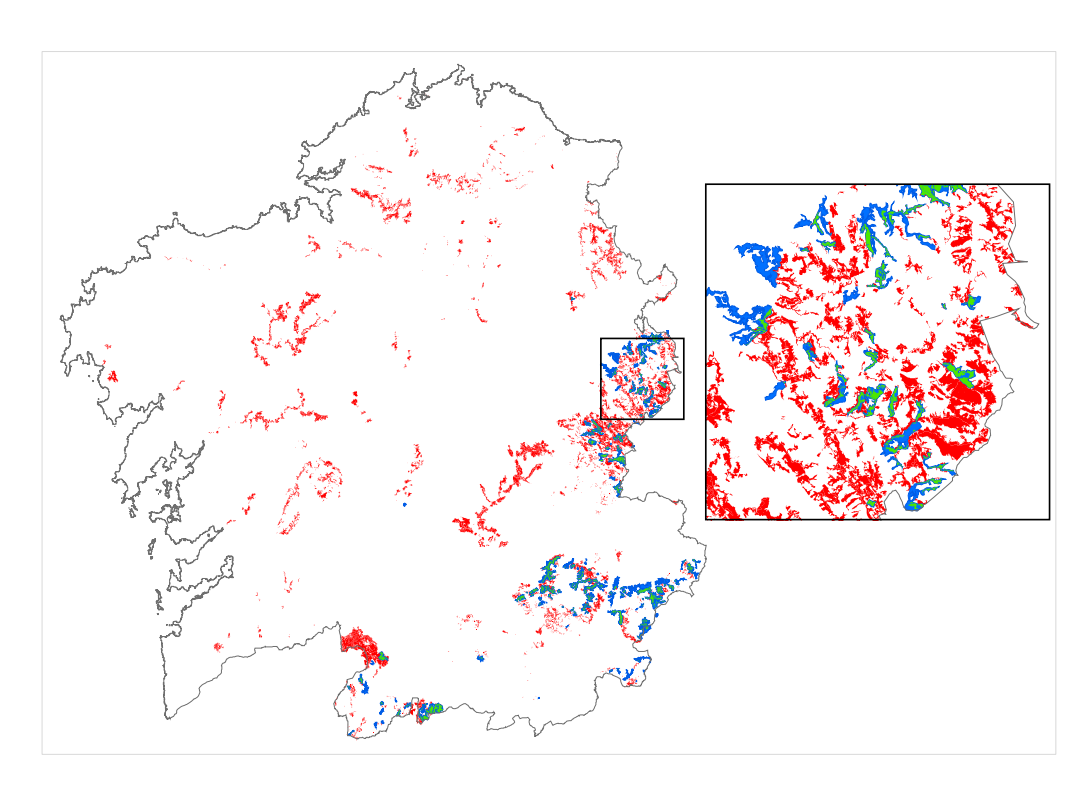

**Figura V.1** Distribución del THIC 9230 Melojares o rebollares y bosques mixtos subatlánticos en la Red Natura 2000 de Galicia, según las cartografías CHFE50 (en azul) y CUAENG (en rojo). En verde se representan las superficies coincidentes. Fuente: elaboración propia.

### **V.4. Referencias**

Blondel J. 1979. Biogéographie et Écologie. Masson. Paris.173 pp.

Cohen J. 1960. A coefficient of agreement for nominal scales. Educational and Psychological Measurement. 20(1): 37-46.

Commission of the European Communities. 1991. CORINE biotopes Manual: Habitats of the European Community. A method to identify and describe consistently sites of major importance for nature conservation. [Environment and quality of life series.](https://www.worldcat.org/search?qt=hotseries&q=se%3A%22Environment+and+quality+of+life+series%22) Commission of the European Communities. Luxembourg.

Ramil P, Rodríguez M A, Ferreiro J, Rubinos M, Gómez-Orellana L, de Nóvoa B, Hinojo B A, Martínez S, Cillero C, Díaz R A, Rodríguez P M & Muñoz C. 2008b. Os Hábitats de Interese Comunitario en Galicia. Fichas descriptivas. Monografías do Ibader. Universidade de Santiago de Compostela. Lugo.

Ramil P, Rodríguez M A, Hinojo B A, Rodríguez P M, Ferreiro J, Rubinos M, Gómez-Orellana L, de Nóvoa B, Díaz R A, Martínez S & Cillero C. 2008a. Os Hábitats de Interese Comunitario en Galicia. Descrición e Valoración Territorial. Monografías do Ibader. Universidade de Santiago de Compostela. Lugo.

Ramil P, Rodríguez M A, Rubinos M, Ferreiro J, Hinojo B A, Blanco J M, Sinde M, Gómez-Orellana L, Díaz R A & Martínez S. 2005. La expresión territorial de la biodiversidad. Paisajes y hábitats. Recursos Rurais. Serie cursos e monografías do IBADER. 2: 109-128.

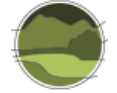

## **ANEXO VI. Información e iniciativas de seguimiento de los tipos de hábitat en las comunidades autónomas**

La información que se encuentra disponible en las distintas comunidades autónomas es básicamente de tres tipos: manuales de interpretación de los tipos de hábitat, cartografía de vegetación o de tipos de hábitat y datos obtenidos de iniciativas de caracterización o seguimiento, al margen de la información obtenida en los informes sexenales en aplicación del artículo 17 de la Directiva Hábitats.

Es información especialmente remarcable la que se refiere a la generación de diversa cartografía de vegetación o de tipos de hábitat o ecosistemas. Esta información se ha ido generando, principalmente, por la necesidad de configurar la Red Natura 2000 y por la de evaluar el estado de conservación de los tipos de hábitat de interés comunitario (THIC). Los informes anuales sobre el estado del Inventario Español del Patrimonio Natural y la Biodiversidad<sup>15</sup> recogen en parte esta información en el componente Inventario Español de Hábitat Terrestres<sup>16</sup>. Prácticamente todas las comunidades autónomas tienen cartografía específica de vegetación o de tipos de hábitat, aunque no en todos los casos cubre la totalidad del territorio.

También puede tenerse una buena idea de la información cartográfica existente en España a través del Geoportal IDEE<sup>17</sup> (Infraestructura de Datos Espaciales de España). En este portal se compila la Lista de Servicios Web de Mapas (WMS) que cumplen la especificación WMS 1.1.0 o superior del *Open Geospatial Consortium*, de modo que son estándar e interoperables. Actualmente, hay 293 servicios estatales y 853 autonómicos (además de 609 locales). No obstante, el contenido que se incluye para algunas comunidades autónomas es todavía muy reducido. Algunas referencias concretas a destacar son: la Cartografía de Vegetación asociada a humedales de Andalucía, la Desertificación actual y heredada en Andalucía, la Distribución de los Hábitats de Interés Comunitario de Andalucía provenientes de estudios de vegetación a escala 1:10.000, el Mapa de Vegetación de Canarias (1:20.000), los Índices NDVI calculados sobre ortofotografías con canal IR (Cantabria), la Cartografía de los hábitats de Cataluña (1:50.000), el Inventario Regional de Hábitats de la Comunidad de Madrid o el Plan de Ordenación del litoral de Galicia.

El problema principal reside en la heterogeneidad de los productos cartográficos, ya sea porque se parte de diferentes tipologías, por la escala de trabajo o por el ámbito territorial que se abarca (Red Natura 2000 o todo el territorio). Esta problemática también se reproduce entre estados en Europa, como ha puesto de manifiesto la Agencia Europea de Medio Ambiente mediante un reciente estudio de los trabajos de cartografía realizados (EEA 2014). También en Europa se han incrementado en gran medida los trabajos de cartografía de tipos de hábitat por la necesidad de poner en práctica la Directiva Hábitats.

Es interesante reseñar que, en Europa, los esfuerzos para asegurar la interoperabilidad y compatibilidad entre los mapas de diferentes regiones del mismo país han sido de intensidad variable.

l

<sup>&</sup>lt;sup>15</sup> [https://www.miteco.gob.es/es/biodiversidad/temas/inventarios-nacionales/inventario-espanol-patrimonio-natural-](https://www.miteco.gob.es/es/biodiversidad/temas/inventarios-nacionales/inventario-espanol-patrimonio-natural-biodiv/default.aspx)

[biodiv/default.aspx](https://www.miteco.gob.es/es/biodiversidad/temas/inventarios-nacionales/inventario-espanol-patrimonio-natural-biodiv/default.aspx)

<sup>&</sup>lt;sup>16</sup> El análisis del estado del componente 'Inventario Español de Hábitats Marinos' que se hace en los informes anuales del MITECO no recoge referencias cartográficas concretas que se encuentren disponibles o en proceso de realización. Sería deseable que en futuros informes se recopilase esta información para tener una visión más detallada del proceso de cartografía y seguimiento de los tipos de hábitat-ecosistemas marinos.

<sup>&</sup>lt;sup>17</sup> <https://www.idee.es/>
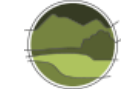

En este sentido hay que mencionar el desarrollo de las llamadas 'pasarelas' (*crosswalks*) entre tipologías, las cuales tratan de enlazar unas clasificaciones con otras. Desafortunadamente estos enlaces no son siempre unívocos por lo que deben ser utilizados con cuidado (EEA 2014).

En cuanto a las iniciativas de caracterización o seguimiento, hay que diferenciar las estrategias o propuestas metodológicas de las iniciativas prácticas que están produciendo datos sobre el estado y las tendencias de tipos de hábitat o ecosistemas.

Entre las primeras hay que destacar el Plan de Vigilancia Natura 2000 propuesto por el Gobierno de Canarias para el periodo 2007-2012, que contiene procedimientos para el seguimiento del estado de conservación de los tipos de hábitat y especies de interés comunitario (Gobierno de Canarias 2006). Con respecto a los tipos de hábitat diferencia tipos de hábitat extensivos, tipos de hábitat puntuales y tipos de hábitat marinos (no incluidos en el plan). En cuanto a métodos de seguimiento distingue tres: a) variación cartográfica del área de ocupación (fotointerpretación a escala 1:18.000), b) variación de la fitomasa (obtención del Índice Verde Normalizado –NVDI–) y c) Foto Fija (MAPA 2009-2015) y registro de alteraciones. El plan contempla la selección de parcelas tipo (en principio una por isla-tipo de hábitat) y la inferencia de amenazas y presiones en tipos de hábitat extensivos y puntuales. También incluye algunas directrices generales para la delimitación de las áreas y para la obtención de los valores de referencia favorables. Las fichas resumen de cada tipo de hábitat contienen varios campos de información (Cuadro 1).

**Cuadro 1: Campos de información de las fichas-resumen de los tipos de hábitat**

- **-** Código del tipo de hábitat.
- **-** Correspondencia con el código europeo que figura en la Directiva Hábitats.
- **-** Denominación: nombre que se aplica en Canarias al tipo de hábitat.
- **-** Distribución insular: presencia en islas.
- **-** Tipo de hábitat: denominación del tipo de hábitat según la Directiva Hábitats, grupo y subgrupo en el que encaja.
- Área de distribución (areal): superficie de referencia expresada en km<sup>2</sup> a resolución de 15x15 m y de 500x500 m.
- Área de ocupación: superficie de referencia expresada en km<sup>2</sup> a resolución de 15x15 m y de 500x500 m.
- **-** Ocupación favorable: valor de referencia tomado de la fuente elegida.
- **-** Años de referencia: años en que fueron levantados los mapas de vegetación de las diferentes islas y a los que corresponden las superficies calculadas.
- **-** Fuente documental: origen de los datos de las áreas de distribución, ocupación y ocupación favorable.
- **-** Areal en la Red Natura 2000: porcentaje del total de tipo de hábitat presente en la Red Natura 2000 y valor máximo en ZEC (Zona Especial de Conservación) o ZEPA, para cada isla.
- **-** Comentario: observaciones sobre el modo en que fueron calculados las áreas o cualquier otro comentario o advertencia de interés.
- **-** Plan de vigilancia: años de actuación.
- **-** Metodología: método asignado para el seguimiento.

El Plan Director de la Red Natura 2000 de Galicia comprende un apartado de valoración ambiental biogeográfica, integral y multicriterio de la Red Natura 2000 en tres niveles: 1) valoración absoluta de las unidades ambientales establecida para el conjunto de la red, 2) valoración ambiental de cada espacio natural, y 3) valoración relativa de las unidades cartográficas. La metodología de valoración

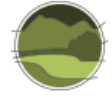

está basada en los criterios del anexo III de la Directiva Hábitats y en la evaluación del estado de conservación de los tipos de hábitat y especies de interés comunitario. Los resultados de esta evaluación pueden consultarse en el Sistema de Información Territorial de la Biodiversidad de Galicia. El capítulo de 'Plan de seguimiento' es muy general y no incluye procedimientos concretos. También hay que destacar la Cartografía de unidades ambientales de espacios naturales de Galicia y la publicación "Os Hábitats de Interese Comunitario en Galicia" (Ramil *et al.* 2008a, 2008b).

En Cataluña hay que destacar, además de la cartografía y del Manual de los Hábitat, el informe sobre la evaluación del grado de amenaza y del interés de conservación de los diferentes tipos de hábitats (Carreras & Ferré 2008, revisado en 2012). Este trabajo ofrece: a) una metodología para evaluar el estado de conservación en un lugar concreto, b) una estimación del grado de amenaza a que están sometidos los tipos de hábitat en el conjunto del territorio, c) una valoración del interés de conservación de los tipos de hábitat CORINE, a partir de una metodología basada en diversos parámetros, y d) una primera aproximación a la evaluación del interés de conservación de los tipos de hábitat marinos. La evaluación del estado de conservación se basa en un índice que puede tener cuatro valores, pero que no evalúa el estado de los procesos ni de las estructuras que determinan el funcionamiento del tipo de hábitat. Los criterios para evaluar el estado de conservación se diferencian en función de cuatro grandes tipos de hábitat: bosques, matorrales, pastos y otros tipos de hábitat.

Los atributos generales que se utilizan para los bosques son la fracción de cabida cubierta (FCC), el recubrimiento de las especies arbóreas principales, la ausencia de indicios de explotación intensa, el recubrimiento de especies forestales exóticas, las clases de edad, la presencia de madera muerta, la estructura y composición florística del sotobosque propio del tipo de hábitat o signos evidentes de alteración antrópica. Para los matorrales la densidad (recubrimiento), la ausencia de indicios de explotación intensa, la estructura y composición florística propia del tipo de hábitat o signos evidentes de alteración antrópica. En el caso de los pastizales se tienen en cuenta los tres últimos atributos.

Menos reciente es el Programa de Seguimiento de la Biodiversidad en los bosques de Cataluña (2002- 2005)<sup>18</sup>. Se basa en la utilización de un sistema de indicadores funcionales (papel funcional de un grupo determinado de especies). El programa contempla parámetros forestales, parámetros descriptores del paisaje e indicadores de biodiversidad (Campeny *et al*. 2005). Así mismo, el Inventario de Bosques Singulares de Cataluña<sup>19</sup>, elaborado por el CREAF (2008-2010), tiene como objetivo establecer un catálogo de referencia de los mejores bosques a escala comarcal y de la comunidad autónoma atendiendo a los diversos usos y valores del bosque. Un bosque singular se define como aquel que presenta valores muy superiores a los de la matriz de bosques que conforman un territorio. El inventario contiene 292 bosques (Comas *et al*. 2013).

El equipo Red Natura 2000 de la Generalitat Valenciana ha redactado la "Guía para la Evaluación del Estado de Conservación de los Hábitats y Especies en Red Natura 2000" (Generalitat Valenciana 2013), basado en diferentes documentos oficiales. En lo que se refiere al cálculo del rango y de la superficie ocupada por cada tipo de hábitat se comenta la posibilidad de utilizar, además de la cartografía de los tipos de hábitat a escala 1:10.000, las ortofotografías georreferenciadas disponibles, así como la utilización de modelos que permiten estimar el área potencial. A este respecto se citan los modelos

<sup>18</sup> <http://cpf.gencat.cat/es/detalls/Article/Programa-de-seguiment-de-la-biodiversitat-als-boscos-de-Catalunya>

<sup>&</sup>lt;sup>19</sup> <http://www.creaf.uab.cat/boscossingulars/idesp/bosques.html>

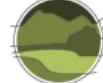

calculados para 11 especies a través del Plan de Acción Territorial Forestal (PATFOR) de la Comunitat Valenciana y el Atlas de idoneidad topo-climática de leñosas (Ninyerola *et al*. 2010). En cuanto a la evaluación del parámetro 'Estructura y función' de la Matriz General de Evaluación del estado de conservación de los THIC (DG Environment 2017<sup>20</sup>; European Commission 2011<sup>21</sup>), la quía señala que es imposible enumerar y explicar las metodologías específicas, dada la amplia gama de tipos de hábitat. No obstante, se proponen algunas variables fundamentales como son la fragmentación, las especies típicas (riqueza, diversidad y estado de conservación), la alteración por especies invasoras, la calidad del agua, la densidad de madera muerta, el nivel de defoliación de los árboles, la riqueza de insectos saproxílicos y las tasas de ramoneo por ganado o ungulados silvestres. También se ha redactado un "Manual de identificación de los hábitats protegidos de la Comunidad Valenciana (Decreto 70/2009)"<sup>22</sup> (Fabregat & Ranz 2015).

En Extremadura se ha realizado una cartografía de tipos de hábitat (utilizando el sistema EUNIS<sup>23</sup>) a escala 1:25.000 en el territorio Red Natura 2000, mediante un proceso de ajuste y mejora de la información del Atlas de Hábitats Naturales y Seminaturales de España (escala 1:50.000). Así mismo, cabe destacar el proyecto "Gestión integral y explotación sostenible de la dehesa y los montados: establecimiento de una red transfronteriza de monitorización", que comprende cuatro actividades:

- Creación de la Red Transfronteriza (50 fincas) de seguimiento de dehesas y montados (tipología, tendencias climáticas, gestión histórica).
- Establecimiento y evaluación de indicadores de regeneración y viabilidad genética del arbolado.
- Establecimiento de un sistema de indicadores de degradación del suelo y la vegetación.
- Establecimiento de un sistema de indicadores de fitopatologías y vigor del arbolado.

En Andalucía se ha generado el Mapa de la distribución de Hábitats de Interés Comunitario a escala 1:10.000 procedente de los estudios de vegetación en la masa forestal de Andalucía (1996-2006)<sup>24</sup> y otras cartografías accesorias: cartografía de las formaciones adehesadas, a partir del SIOSE de Andalucía (2005) y la Cartografía fisiográfica del litoral<sup>25</sup> (inventario de cavidades). Un proceso importante que se está haciendo es la certificación cartográfica de la presencia de los THIC, clasificándose las diferentes representaciones en cinco clases de fiabilidad, desde fiabilidad muy alta a muy baja. También se está generando un Sistema de Información de Referencia de los Hábitats de Interés Comunitario de Andalucía<sup>26</sup> (IRHICA). Otras dos iniciativas a destacar son el Plan de

<sup>&</sup>lt;sup>20</sup> [http://cdr.eionet.europa.eu/help/habitats\\_art17](http://cdr.eionet.europa.eu/help/habitats_art17)

<sup>&</sup>lt;sup>21</sup> [https://www.eionet.europa.eu/etcs/etc-bd/activities/reporting/article-17/reference-material-for-reporting-period-2007-2012](https://www.eionet.europa.eu/etcs/etc-bd/activities/reporting/article-17/reference-material-for-reporting-period-2007-2012-art-17) [art-17](https://www.eionet.europa.eu/etcs/etc-bd/activities/reporting/article-17/reference-material-for-reporting-period-2007-2012-art-17)

<sup>&</sup>lt;sup>22</sup> [http://www.agroambient.gva.es/va/web/biodiversidad/manual-de-identificacion-de-los-habitats-protegidos-en-la-comunitat](http://www.agroambient.gva.es/va/web/biodiversidad/manual-de-identificacion-de-los-habitats-protegidos-en-la-comunitat-valenciana-decreto-70/2009-)[valenciana-decreto-70/2009-](http://www.agroambient.gva.es/va/web/biodiversidad/manual-de-identificacion-de-los-habitats-protegidos-en-la-comunitat-valenciana-decreto-70/2009-)

<sup>&</sup>lt;sup>23</sup> <http://eunis.eea.europa.eu/habitats.jsp>

<sup>24</sup>[http://www.juntadeandalucia.es/medioambiente/site/rediam/menuitem.04dc44281e5d53cf8ca78ca731525ea0/?vgnextoid=a91](http://www.juntadeandalucia.es/medioambiente/site/rediam/menuitem.04dc44281e5d53cf8ca78ca731525ea0/?vgnextoid=a917d2aa40504210VgnVCM1000001325e50aRCRD&vgnextchannel=7b3ba7215670f210VgnVCM1000001325e50aRCRD&vgnextfmt=rediam&lr=lang_es) [7d2aa40504210VgnVCM1000001325e50aRCRD&vgnextchannel=7b3ba7215670f210VgnVCM1000001325e50aRCRD&vgnextfmt](http://www.juntadeandalucia.es/medioambiente/site/rediam/menuitem.04dc44281e5d53cf8ca78ca731525ea0/?vgnextoid=a917d2aa40504210VgnVCM1000001325e50aRCRD&vgnextchannel=7b3ba7215670f210VgnVCM1000001325e50aRCRD&vgnextfmt=rediam&lr=lang_es) [=rediam&lr=lang\\_es](http://www.juntadeandalucia.es/medioambiente/site/rediam/menuitem.04dc44281e5d53cf8ca78ca731525ea0/?vgnextoid=a917d2aa40504210VgnVCM1000001325e50aRCRD&vgnextchannel=7b3ba7215670f210VgnVCM1000001325e50aRCRD&vgnextfmt=rediam&lr=lang_es)

<sup>&</sup>lt;sup>25</sup>[http://www.juntadeandalucia.es/medioambiente/site/rediam/menuitem.aedc2250f6db83cf8ca78ca731525ea0/?vgnextoid=1c1](http://www.juntadeandalucia.es/medioambiente/site/rediam/menuitem.aedc2250f6db83cf8ca78ca731525ea0/?vgnextoid=1c167d087270f210VgnVCM1000001325e50aRCRD) [67d087270f210VgnVCM1000001325e50aRCRD](http://www.juntadeandalucia.es/medioambiente/site/rediam/menuitem.aedc2250f6db83cf8ca78ca731525ea0/?vgnextoid=1c167d087270f210VgnVCM1000001325e50aRCRD)

<sup>&</sup>lt;sup>26</sup>[https://www.juntadeandalucia.es/medioambiente/site/rediam/menuitem.04dc44281e5d53cf8ca78ca731525ea0/?vgnextoid=89](https://www.juntadeandalucia.es/medioambiente/site/rediam/menuitem.04dc44281e5d53cf8ca78ca731525ea0/?vgnextoid=89fc1568ba720510VgnVCM2000000624e50aRCRD&vgnextchannel=cb43d61d8470f210VgnVCM2000000624e50aRCRD) [fc1568ba720510VgnVCM2000000624e50aRCRD&vgnextchannel=cb43d61d8470f210VgnVCM2000000624e50aRCRD](https://www.juntadeandalucia.es/medioambiente/site/rediam/menuitem.04dc44281e5d53cf8ca78ca731525ea0/?vgnextoid=89fc1568ba720510VgnVCM2000000624e50aRCRD&vgnextchannel=cb43d61d8470f210VgnVCM2000000624e50aRCRD)

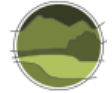

Conectividad de Hábitat y las actuaciones de mejora de hábitat. El primero incluye el Plan Director para la Mejora de la Conectividad Ecológica en Andalucía, que trata de definir una infraestructura verde para garantizar la coherencia ecológica de la Red Natura 2000 y para reforzar la funcionalidad de los ecosistemas rurales. Entre los ámbitos temáticos relativos a las actuaciones de mejora del tipo de hábitat cabe destacar el seguimiento de los tipos de hábitat marinos y litorales y la conservación y recuperación de los bosques isla. El principal producto del seguimiento marino-costero es la cartografía bionómica de distintos sectores con indicación de las biocenosis presentes, especialmente las caracterizadas por fanerógamas marinas. Para la monitorización de estas se cuenta con una red de 20 estaciones de seguimiento a lo largo de la costa andaluza. También es destacable el Inventario y Caracterización de los Bosques isla y Setos en Andalucía<sup>27</sup> (1999-2005) comprende información de más de 1000 bosques y 600 setos repartidos por terrenos de vocación agrícola y situados fuera de los espacios naturales protegidos.

En Castilla y León se ha elaborado la "Guía básica para la interpretación de los hábitat de interés comunitario en Castilla y León" (Escudero *et al.* 2008) y se ha llevado a cabo una cartografía de la vegetación a escala 1:10.000<sup>28</sup>. También se ha generado un Plan Director para la implantación y gestión de la Red Natura 2000<sup>29</sup>. En este plan cabe destacar los 'valores Red Natura 2000', que incluyen el valor de conservación del tipo de hábitat y especies, y el capítulo de seguimiento y evaluación en la red. Este incluye una acción de seguimiento y evaluación de la gestión y una de monitorización y vigilancia del estado de conservación de los tipos de hábitat y especies (Cuadro 2).

#### **Cuadro 2: Programa de Monitorización. Plan Director Red Natura 2000 de Castilla y León**

El objetivo principal del mismo es proporcionar la mejor evaluación posible sobre el estado de conservación de las especies y tipos de hábitat de interés comunitario en la Red Natura 2000 de Castilla y León. Dicha evaluación se realizará mediante el registro continuo de la dinámica de los sistemas naturales objeto de gestión, de manera que el programa funcione como una herramienta de prevención y alerta temprana ante cambios puntuales o globales en los sistemas gestionados, mejorando a su vez el conocimiento de estos sistemas mediante la generación de nueva información. De esta manera, como fin último se busca mejorar el proceso de gestión y la eficacia de las decisiones de manejo de las especies y tipos de hábitat de interés comunitario para asegurar su mantenimiento en un correcto estado de conservación.

El programa de monitorización abordará el seguimiento y evaluación específicos de todos los valores Red Natura 2000 de Castilla y León, tanto especies como tipos de hábitat, en el marco de las directrices y metodologías establecidas por la Comisión Europea para tal efecto.

Medidas programadas:

l

- Programa de monitorización del estado de conservación de los valores Red Natura 2000.

- Desarrollo de protocolos para la sistematización del seguimiento y evaluación del estado de conservación de los valores Red Natura 2000.

- Elaboración de un sistema de indicadores sobre la biodiversidad en Castilla y León.

- Desarrollo de herramientas de captura y gestión de datos para la monitorización y seguimiento del estado de conservación de los valores Red Natura 2000.

<sup>&</sup>lt;sup>27</sup>[http://www.juntadeandalucia.es/medioambiente/site/portalweb/menuitem.7e1cf46ddf59bb227a9ebe205510e1ca/?vgnextoid=](http://www.juntadeandalucia.es/medioambiente/site/portalweb/menuitem.7e1cf46ddf59bb227a9ebe205510e1ca/?vgnextoid=94db8fa51b627310VgnVCM1000001325e50aRCRD&vgnextchannel=170d8fa51b627310VgnVCM1000001325e50aRCRD) [94db8fa51b627310VgnVCM1000001325e50aRCRD&vgnextchannel=170d8fa51b627310VgnVCM1000001325e50aRCRD](http://www.juntadeandalucia.es/medioambiente/site/portalweb/menuitem.7e1cf46ddf59bb227a9ebe205510e1ca/?vgnextoid=94db8fa51b627310VgnVCM1000001325e50aRCRD&vgnextchannel=170d8fa51b627310VgnVCM1000001325e50aRCRD)

<sup>28</sup> <http://jcyl1.plumtic.es/index.php/mapas-detallados-de-vegetacion>

<sup>&</sup>lt;sup>29</sup> [http://medioambiente.jcyl.es/web/jcyl/MedioAmbiente/es/Plantilla66y33\\_100/1284153486625/\\_/\\_/\\_](http://medioambiente.jcyl.es/web/jcyl/MedioAmbiente/es/Plantilla66y33_100/1284153486625/_/_/_)

Los documentos generados en el marco del Plan Director son las fichas de hábitat, el Plan Básico de Gestión y Conservación de valores Red Natura 2000 y el informe sobre la interpretación de Tipos de Hábitat en la cartografía detallada de los tipos de hábitat de Castilla y León.

Las fichas de hábitat contienen una correspondencia detallada entre el tipo de hábitat y las comunidades vegetales cartografiadas, descripción del tipo de hábitat, caracterización detallada, subtipos, prioridad de conservación y estado de conservación.

El Plan Básico de Gestión y Conservación de valores Red Natura 2000 se estructuran en:

- Un documento de 'Disposiciones generales', común al conjunto de Planes Básicos de gestión y conservación de Valores Red Natura 2000.
- **Doscientos cincuenta y nueve documentos de 'Planes Básicos de gestión y conservación de** Valores Red Natura 2000' correspondientes a hábitats y especies Red Natura 2000 de Castilla y León.
- Tres 'anexos' comunes a los 259 planes: anexo I. Listado de Planes Básicos de gestión y conservación de los Espacios Protegidos Red Natura 2000, anexo II. Listado de Planes Básicos de gestión y conservación de los Valores Red Natura 2000 y anexo III. Medidas de conservación y gestión Red Natura 2000.
- Para facilitar la consulta de estos documentos se recomienda leer el documento [Memoria](http://www.medioambiente.jcyl.es/web/jcyl/MedioAmbiente/es/Plantilla100/1284372904336/_/_/_)  [informativa,](http://www.medioambiente.jcyl.es/web/jcyl/MedioAmbiente/es/Plantilla100/1284372904336/_/_/_) así como la [documentación técnica.](http://www.medioambiente.jcyl.es/web/jcyl/MedioAmbiente/es/Plantilla100/1284313864834/_/_/_)

El Plan Básico para cada tipo de hábitat es un documento extenso con 10 capítulos:

- Datos básicos y valor de conservación
- **Requerimientos ecológicos**
- $\blacksquare$  Prioridades de conservación
- **Presiones, amenazas y condicionantes de gestión**
- Diagnóstico del estado de conservación (regional)
- **Dietivos de conservación y estrategias de gestión**
- **Medidas estratégicas**
- Seguimiento del estado de conservación
- Mejora del conocimiento
- **Bibliografía de referencia**

El capítulo de 'Seguimiento del estado de conservación' se estructura en dos apartados: a) indicadores de seguimiento básico y b) indicadores de seguimiento avanzado. Para cada apartado se incluyen los siguientes datos: tipo (*in situ*/*ex situ*) y método de seguimiento, unidad de muestreo, prioridad, intensidad (poblaciones), periodicidad, espacios seleccionados, fuente de financiación y recursos necesarios (Cuadro 3).

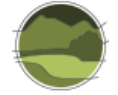

**Cuadro 3: Indicadores de seguimiento básico para el THIC 91E0\*<sup>30</sup>. Plan Básico de Gestión y Conservación de Valores Red Natura 2000 en Castilla y León**

Método de seguimiento:

*Ex situ*. Revisión del área mediante teledetección y fotointerpretación del 5% de teselas, con valor de conservación alto y otro 5% del resto, que presentan en los mosaicos donde se encuentran una cobertura superior al 70%.

*In situ*. Muestreo directo en campo: identificación de teselas de muestreo y desde el centroide chequeo de listado de indicios de amenazas-presiones, conteo del arbolado por clases diamétricas y del estrato arbustivo en áreas de 100x100 m, y regenerado o árboles jóvenes en superficies de 20x20 m, estado sanitario del arbolado maduro y determinación de la cobertura de hemicriptófitos, terófitos y caméfitos. En el 5% de teselas estudiadas *ex situ*.

#### Unidad de muestreo:

l

Presencia, superficie ocupada y parámetros de funcionalidad (chequeo de coberturas de tipos biológicos/identificación indicios relacionados en tablas con presiones-amenazas).

En el País Vasco se dispone de una cartografía de tipos de hábitat a escala 1:10.000 (Cartografía de hábitats, vegetación actual y usos del suelo<sup>31</sup>) basada en el sistema EUNIS, una cartografía de los tipos de hábitat de interés comunitario (escala 1:10.000; Gobierno Vasco 2007), así como una cartografía de la vegetación (1:10.000) y un Mapa de series de vegetación (vegetación potencial) a escala 1:50.000 (Loidi *et al.* 2011). Además, está disponible el Mapa de hábitats y caracterización de fondos marinos de la plataforma continental vasca (escala 1:10.000; Galparsoro *et al.* 2009). Son de destacar también las publicaciones sobre la primera evaluación de THIC de varios grupos como son los costeros (intramareal y supralitoral), bosques, los tipos de hábitat hidroturbosos y los pastos (Etxeberri *et al*. 2012; Ihobe 2010, 2011a, 2011b). Así mismo, hay que comentar el Programa de vigilancia y de control de la introducción de especies invasoras en los ecosistemas litorales de la costa vasca, con una memoria para la costa de Gipuzkoa y otra para la de Bizkaia (Martínez & Adarraga 2006).

El documento de evaluación para el grupo de los bosques (Ihobe 2011a) tiene como referencia principal el proyecto de "Bases ecológicas preliminares para la conservación de los tipos de hábitat de interés comunitario en España" (VV.AA. 2009). Entre los objetivos del documento de evaluación de bosques hay que mencionar: a) el relativo a establecer las áreas de referencia favorables para cada tipo de hábitat, tanto para las áreas de distribución como para las superficies ocupadas y b) el de proponer los parámetros y los umbrales que permitan evaluar el estado de conservación de los tipos de hábitat de bosques en la comunidad autónoma del País Vasco, así como su seguimiento. Como referencia del área de distribución se ha utilizado el Mapa de series de vegetación (vegetación potencial) de la CAPV (2006). La superficie ocupada se ha estimado a partir de la información que ofrece el trabajo Cartografía de hábitats, vegetación actual y usos del suelo de la CAPV (2007). La evaluación de la estructura y funciones se basa en la estimación de diez variables que caracterizan la complejidad estructural (Cuadro 4).

<sup>30</sup> THIC 91E0\* Bosques aluviales de *Alnus glutinosa* y *Fraxinus excelsior* (*Alno-Padion*, *Alnion incanae*, *Salicion albae*), es decir, bosques aluviales arbóreos y arborescentes de cursos generalmente altos y medios, dominados o codominados por alisos (*Alnus gr. glutinosa*), fresnos de montaña (*Fraxinus excelsior*), abedules (*Betula alba* o *B. pendula*), sauces blancos (*Salix alba*), o álamos negros (*Populus nigra*) de las regiones Alpina, Atlántica y Mediterránea.

<sup>31</sup> [http://www.euskadi.eus/web01-a2inguru/es/contenidos/documentacion/mapa\\_habitats\\_vegetacion/es\\_def/index.shtml](http://www.euskadi.eus/web01-a2inguru/es/contenidos/documentacion/mapa_habitats_vegetacion/es_def/index.shtml)

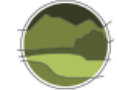

**Cuadro 4: Descripción de las variables utilizadas en la caracterización de la complejidad estructural de los bosques (Ihobe 2011a) DA:** diámetro medio de los árboles vivos medido a 1,4 m de altura (cm). **NA30:** número de árboles vivos (por ha) con DBH> 30 cm. **NA60:** número de árboles vivos (por ha) con DBH> 60 cm. **NA34:** número de árboles vivos (por ha) en estado de decaimiento avanzado.  **NS:** número de *snags* por ha. **NS30:** número de *snags* (por ha) con DBH> 30 cm. **NS60:** número de *snags* (por ha) con DBH> 60 cm. **NS34:** número de *snags* (por ha) en estado de pudrición avanzado. **VS:** volumen total de los *snags* (m<sup>3</sup>/ha). **VS34:** volumen de los *snags* en estado de pudrición avanzado (m<sup>3</sup>/ha). **VL:** volumen total de los *logs* (m<sup>3</sup>/ha). **VL30:** volumen de los *logs* con un diámetro mayor de 30 cm (m<sup>3</sup>/ha). **VL34:** Volumen de los logs en estado de pudrición avanzado (m<sup>3</sup>/ha).

El documento de evaluación de los tipos de hábitat costeros (Ihobe 2010) incluye:

- Aguas marinas y medios de marea:
	- THIC 1130 Estuarios
	- THIC 1140 Llanos fangosos o arenosos que no están cubiertos de agua cuando hay marea baja, es decir, llanuras mareales.
- Acantilados, marismas y pastizales salinos atlánticos y continentales:
	- THIC 1310 Vegetación anual pionera con *Salicornia* y otras especies de zonas fangosas o arenosas, en adelante Vegetación halonitrófila anual sobre suelos salinos poco evolucionados.
	- THIC 1320 Pastizales de *Spartina* (*Spartinion maritimae*).
	- THIC 1330 Pastizales salinos atlánticos (*Glauco-Puccinellietalia maritimae*).
- Matorrales salinos mediterráneos y termoatlánticos:
	- THIC 1420 Matorrales halófilos mediterráneos y termoatlánticos (*Sarcocornetea fruticosi*), en adelante Matorrales halófilos.
- Dunas marítimas y continentales y los brezales secos atlánticos costeros
	- THIC 4040\* Brezales secos atlánticos costeros de *Erica vagans*, es decir, landas pulvinulares (Brezales-Tojales) del litoral cántabro-atlántico.

El rango de los tipos de hábitat costeros se ha calculado como la superficie pretérita del tipo de hábitat, es decir la superficie potencial total que tendría sin presencia de edificaciones, infraestructuras u otras ocupaciones antrópicas. Para su elaboración se ha utilizado diversa cartografía como son mapas topográficos, el mapa geológico o los mapas de vegetación. Para el área de distribución se ha utilizado la información de los Planes de Gestión y la cartografía del 'Mapa de vegetación y usos del suelo a escala 1:10.000' (2007) del Gobierno Vasco para los lugares que no están incluidos en la Red Natura 2000. La estructura y función solo ha podido abordarse tomando como referencia el conjunto de especies típicas de flora, dado el carácter de especies estructurantes del tipo de hábitat. Para crear las listas de especies típicas se ha utilizado VV.AA. (2009) y el 'Manual de Interpretación y gestión de los hábitats continentales de interés comunitario de la CAPV (Directiva 92/43/CE)', además de trabajos específicos sobre la flora de estos lugares. Para evaluar las perspectivas futuras se han identificado las presiones y las amenazas que se consideran más relevantes para cada uno de los tipos de hábitat.

El documento de evaluación de los tipos de hábitat hidroturbosos Ihobe (2011b) comprende la descripción y evaluación del estado de conservación de los tipos de hábitat incluidos en los subgrupos 71 y 72. Se basa especialmente en el trabajo de inventario de estos tipos de hábitat que se lleva realizando durante más de 15 años en el País Vasco, y que ha identificado más de 500 enclaves. Se ha generado una base de datos digital y una cartografía. En el documento se incluyen protocolos para posteriores actuaciones y protocolo para el sistema de seguimiento del estado de conservación. La evaluación de la estructura y función se basa en la evaluación de las especies típicas.

Para completar la información sobre estos tipos de hábitat hay que tener en cuenta también el proyecto LIFE Tremedal<sup>32</sup>, que tiene como objetivo mejorar el estado de conservación y garantizar la supervivencia a largo plazo de algunos tipos de hábitat y especies de interés comunitario asociados a humedales continentales en el norte de la península ibérica. Incluye enclaves de Navarra, Galicia, País Vasco y Picos de Europa.

El mapa de hábitats de la plataforma continental vasca se ha realizado tratando de delimitar los tipos recogidos en la clasificación EUNIS. Esta delimitación se ha podido realizar mediante una serie de metodologías que han permitido obtener diversos mapas parciales como son: levantamiento batimétrico (a partir del Modelo Digital de Elevaciones), distribución de los tipos de fondo (Mapa morfosedimentario) o distribución de tipos sedimentarios (Galparsoro *et al*. 2009).

El Programa de vigilancia y de control de la introducción de especies invasoras en los ecosistemas litorales de la costa vasca (Martínez & Adarraga 2006) incluye una campaña de vigilancia y control, que tiene por objeto valorar la incidencia de especies exóticas en los ecosistemas marinos de varias áreas o sitios de muestreo. La metodología implica estimación de coberturas de cada una de las especies de macrofitobentos y macrozoobentos (sustrato rocoso intermareal), inmersiones con escafandra autónoma para estimar el grado de desarrollo de las especies objeto del estudio (rocoso submareal) o cogida de muestras de 0,1 m<sup>2</sup> de superficie de sedimentos para la colecta de macrofauna (blando intermareal).

Aragón ha desarrollado una cartografía de tipos de hábitat que tiene como objetivo la cartografía de la vegetación de los LIC, ZEPA, Parques Nacionales y otros espacios naturales protegidos declarados en la comunidad autónoma aragonesa a escala 1:25.000 (Benito-Alonso 2011). Además, ha realizado fichas de gestión<sup>33</sup> de los 57 THIC presentes en la región alpina. Los contenidos que incluyen las fichas son los siguientes: nombre y código, bio-región, descripción del tipo de hábitat, distribución, espacios Red Natura 2000 en los que está presente en Aragón, medidas de conservación y seguimiento (indicadores). Para la presentación general, la caracterización ecológica, así como para los datos sobre

<sup>32</sup> <https://lifetremedal.eu/>

<sup>33</sup> <https://www.aragon.es/-/habitats-de-interes-comunitario>

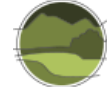

el estado de conservación se emplean los contenidos del trabajo VV.AA. (2009). Es importante destacar que las fichas incluyen criterios de evaluación y niveles de seguimiento. Los criterios se establecen indicando el atributo, el factor o variable, el método (procedimiento de medición), la tendencia deseable y el nivel. Se establecen tres niveles básicos de seguimiento: nivel 1 (evaluación cualitativa, referida normalmente a cartografía-inventario), nivel 2 (semicuantitativa, parcelas temporales) y nivel 3 (cuantitativa, parcelas permanentes). Obviamente, los procedimientos descritos en los distintos niveles son diferentes en función de las particularidades de los tipos de hábitat.

Hay que mencionar también que está en marcha el proyecto LIFE RESECOM<sup>34</sup> del Gobierno de Aragón y el Instituto Pirenaico de Ecología, que tiene el objetivo de establecer una red de monitorización de especies y tipos de hábitat de interés comunitario en la Red Natura 2000 de Aragón. En el caso de los tipos de hábitat, el objetivo es detectar cambios en la diversidad a partir de variaciones temporales en la abundancia de especies indicadoras en transectos permanentes, y se limitará a los THIC donde los sistemas de seguimiento remoto no son efectivos por cuestiones de escala:

- Mosaico de tipos de hábitat en saladares de interior: THIC 1310 Vegetación halonitrófila anual sobre suelos salinos poco evolucionados; THIC 1420 Matorrales halófilos; THIC 1510\* Estepas salinas mediterráneas (*Limonietalia*); THIC 1520\* Vegetación gipsícola ibérica (*Gypsophiletalia*), o simplemente vegetación gipsícola.
- Tipos de hábitat implicados en la matorralización en montaña: THIC 4060 Landas boreoalpinas, enebrales y sabinares rastreros; THIC 6140 Pastos pirenaicos silíceos de *Festuca eskia*, o simplemente pastos pirenaicos de *Festuca eskia*; THIC 6170 Pastos alpinos y subalpinos calcáreos, es decir, pastos basófilos de alta montaña.
- Turberas elevadas activas: THIC  $7110*$  Turberas altas activas.
- Tipos de hábitat de medios rupícolas: THIC 7220\* Manantiales petrificantes con formación de tuf (*Cratoneurion*), es decir, formaciones tobáceas generadas por comunidades briofíticas en aguas carbonatadas; THIC 8210 Pendientes rocosas calcícolas con vegetación casmofítica, es decir, laderas y salientes rocosos calcícolas con vegetación casmofítica; THIC 8220 Pendientes rocosas silíceas con vegetación casmofítica, es decir, laderas y salientes rocosos calizos con vegetación casmofítica.

La Comunidad Autónoma de Murcia cuenta con una cartografía de tipos de hábitat (tipos de vegetación) a escala 1:25.000 solo para el territorio de los 47 LIC, basada en la tipología fitosociológica utilizada para el Inventario Español de Hábitats Terrestres. Dispone también de un "Manual de Interpretación de los tipos de hábitat naturales y seminaturales de la Región de Murcia" (Alcaraz *et al.* 2008) donde, para cada asociación (*sigmetun*), hay un breve comentario sobre indicadores del estado de conservación.

El Plan de Gestión Integral de los Espacios Protegidos Red Natura 2000 del Noroeste de la Región de Murcia<sup>35</sup> cuenta con un Programa de seguimiento y evaluación. Uno de sus objetivos es evaluar el estado de conservación de los tipos de hábitat y especies mediante el uso de indicadores, que se refieren a los factores de tensión externos responsables de los cambios en el ecosistema o en los tipos

<sup>34</sup> <http://www.informatica.menasl.com/life/index2.php>

<sup>&</sup>lt;sup>35</sup> [http://www.murcianatural.carm.es/web/guest/pgrednatura/-/journal\\_content/56\\_INSTANCE\\_Zis5/14/3503416](http://www.murcianatural.carm.es/web/guest/pgrednatura/-/journal_content/56_INSTANCE_Zis5/14/3503416)

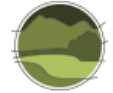

de hábitat y especies de los espacios protegidos Red Natura 2000. El Plan incluye una tabla donde, para cada comunidad vegetal (correspondencia con THIC) se muestran algunos indicadores de buen estado y de alteración. Habitualmente se refieren a la cobertura, vitalidad y estado sanitario de las especies definitorias de cada tipo de hábitat. Aun así, dentro del programa de actuación del Plan de Gestión se propone la realización de un protocolo de seguimiento del estado de conservación de los tipos de hábitat y especies específicos para cada una de las ZEC y las ZEPA.

También hay que comentar la realización del proyecto LIFE Gestión integral de hábitats en la Comarca Noroeste de Murcia<sup>36</sup>, que tiene como objetivo general garantizar la conservación y recuperación de áreas con excepcionales valores ecológicos, que presentan tipos de hábitat y especies de interés comunitario fomentando una evolución de los usos del suelo compatible con la conservación de los tipos de hábitat, dentro de un marco socioeconómico viable. Entre las acciones realizadas se encuentra la instalación de una red de seguimiento, con parcelas representativas. Esta red cuenta con 30 parcelas situadas en áreas de Monte Público dentro de LIC. Son representativas de sistemas forestales arbóreos, arbustivos, de matorral y pastizal (nueve THIC). En ellas se ha determinado las especies de flora y su cobertura con objeto de conocer la situación de partida y analizar los efectos sobre la composición y densidad original de distintos manejos silvopastorales.

En Cantabria se ha trabajado especialmente con los tipos de hábitat acuáticos $37$  a través del Instituto de Hidráulica Ambiental (IH Cantabria). Hay que mencionar la cartografía de los tipos de hábitat existentes en los LIC acuáticos y el manual de descripción de los tipos existentes en dichos LIC. Así mismo, hay que mencionar el Plan Marco de gestión de los espacios acuáticos (litorales y continentales) de la Red Natura 2000. En dicho plan se desarrolla una metodología de diagnóstico mediante indicadores del estado de conservación de los tipos de hábitat y especies e indicadores del estado del entorno funcional. El seguimiento tiene entre sus objetivos actualizar el estado de conservación de los tipos de hábitat y de las especies de interés comunitario, así como de su entorno funcional.

Los indicadores utilizados para la valoración de la estructura, composición y funcionalidad son básicamente siete, en función de las particularidades de cada tipo de hábitat: especies invasoras, especies transformadoras, materia orgánica, grado de fragmentación, leñosas, regeneración y estado fisiológico. El seguimiento del estado de conservación de los tipos de hábitat requiere la actualización del inventario de presiones, la cartografía de los tipos de hábitat y el diagnóstico del estado de conservación. La frecuencia que se especifica es de seis años. La actualización del inventario de presiones, que permite calcular la vulnerabilidad de tipo de hábitat y especies, se lleva a cabo tomando como referencia la información contenida en los Planes Hidrológicos de Cuenca.

El seguimiento de la cartografía de los tipos de hábitat implica tres acciones: actualización de los límites de las teselas, selección de teselas y desarrollo de los trabajos cartográficos. La actualización de las teselas tiene por objeto cuantificar el incremento-disminución de las mismas e identificar cambios relacionados con la modificación de la composición vegetal o de los usos. Este trabajo puede realizarse mediante fotointerpretación (escala 1:5.000) o interpretación de imágenes del satélite *Landsat*-5 TM y *Landsat*-7 ETM+. La selección de las teselas sobre las que se va a valorar el estado de

<sup>36</sup> <http://www.murcianatural.carm.es/LIFE-noroeste/index.htm>

<sup>37</sup> <https://rednatura2000cantabria.ihcantabria.com/>

conservación se realizará mediante métodos dirigidos o aleatorios. El primero identifica teselas en las que se han evidenciado cambios en los límites. El segundo se basa en obtener un marco muestral específico de cada tipo de hábitat, que representa la superficie mínima de muestreo necesaria para obtener resultados representativos de su variabilidad espacial. El seguimiento del diagnóstico se basa en la actualización de las presiones y de la cartografía, realizándose sobre las teselas muestreadas.

En relación a los ecosistemas acuáticos continentales, el proyecto LIFE MedwetRivers<sup>38</sup> (Programa de gestión y seguimiento de Zonas Húmedas y Riberas Mediterráneas en Natura 2000 en Castilla y León) tiene por objeto contribuir a la conservación de estas zonas mediante la elaboración de los instrumentos que permitan una gestión sostenible de las mismas y un seguimiento de sus valores naturales. Entre los varios fines que persigue el proyecto cabe destacar aquí dos: a) mejorar la coherencia ecológica de la Red Natura 2000, mediante programas de gestión para LIC/ZEPA fluviales y humedales y un programa de seguimiento de los tipos de hábitat y especies; y b) servir de modelo de gestión y seguimiento para otras comunidades autónomas y otros estados miembros de la región mediterránea. Los resultados previstos, correspondientes a estos objetivos, son el diagnóstico limnológico en el que se integran los requerimientos de la Directiva Marco del Agua<sup>39</sup>, Directiva Hábitats y Directiva de Aves<sup>40</sup>, integración de la Red Natura 2000 en las redes de seguimiento llevadas a cabo por confederaciones hidrográficas y elaboración y aprobación de un Programa de seguimiento de especies y tipos de hábitat de interés comunitario. El ámbito territorial del proyecto representa un 17% de la Red Natura 2000 de Castilla y León, la cual alberga 48 THIC.

En las islas Baleares hay una cartografía de tipos de hábitat de interés comunitario basada en la cartografía de comunidades vegetales realizada por la Universitat de les Illes Balears a escala 1:15.000. Además, de los Planes de Gestión (borradores) de determinados lugares de la Red Natura 2000, son de destacar el relativo al THIC 8310 Cuevas no explotadas por el turismo, y el Plan de gestión de la red de estanques temporales de Menorca, derivado del proyecto LIFE Basses<sup>41</sup> (Conservación y gestión de estanques temporales mediterráneos de la isla de Menorca).

Los planes de gestión incluyen capítulos referentes a inventario y descripción, grado de conservación y seguimiento y evaluación de las medidas y del plan. En el caso del plan para las cuevas, el ámbito de gestión se ha determinado atendiendo a la entrada de cada cavidad, su recorrido y aspectos relacionados con el área de influencia de los sistemas kársticos, de acuerdo con los estudios espeleológicos más actuales desarrollados desde la Federación Balear de Espeleología. La superficie total es de 2897,91 ha y comprende 30 cavidades situadas en la isla de Menorca.

En cuanto al seguimiento, se mencionan dos medidas/acciones específicas: establecimiento y seguimiento de las características fisicoquímicas de las cavidades y seguimiento biológico (censos, enfermedades víricas, uso de pesticidas o investigación en invertebrados troglobios). Es de destacar el trabajo de cartografía de cada una de estas cavidades, indicando la planta y sección longitudinal

<sup>38</sup> <http://www.lifemedwetrivers.eu/>

<sup>&</sup>lt;sup>39</sup> Directiva 2000/60/CE del Parlamento Europeo y del Consejo, de 23 de octubre de 2000, por la que se establece un marco comunitario de actuación en el ámbito de la política de aguas.

<sup>40</sup> Directiva 2009/147/CE del Parlamento Europeo y del Consejo, de 30 de noviembre de 2009, relativa a la conservación de las aves silvestres.

<sup>41</sup> <http://lifebasses.cime.es/es/index.php>

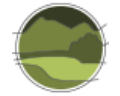

esquemática, así como la delimitación del LIC, de la planta de la cueva y del ámbito de gestión (Figura IX.1).

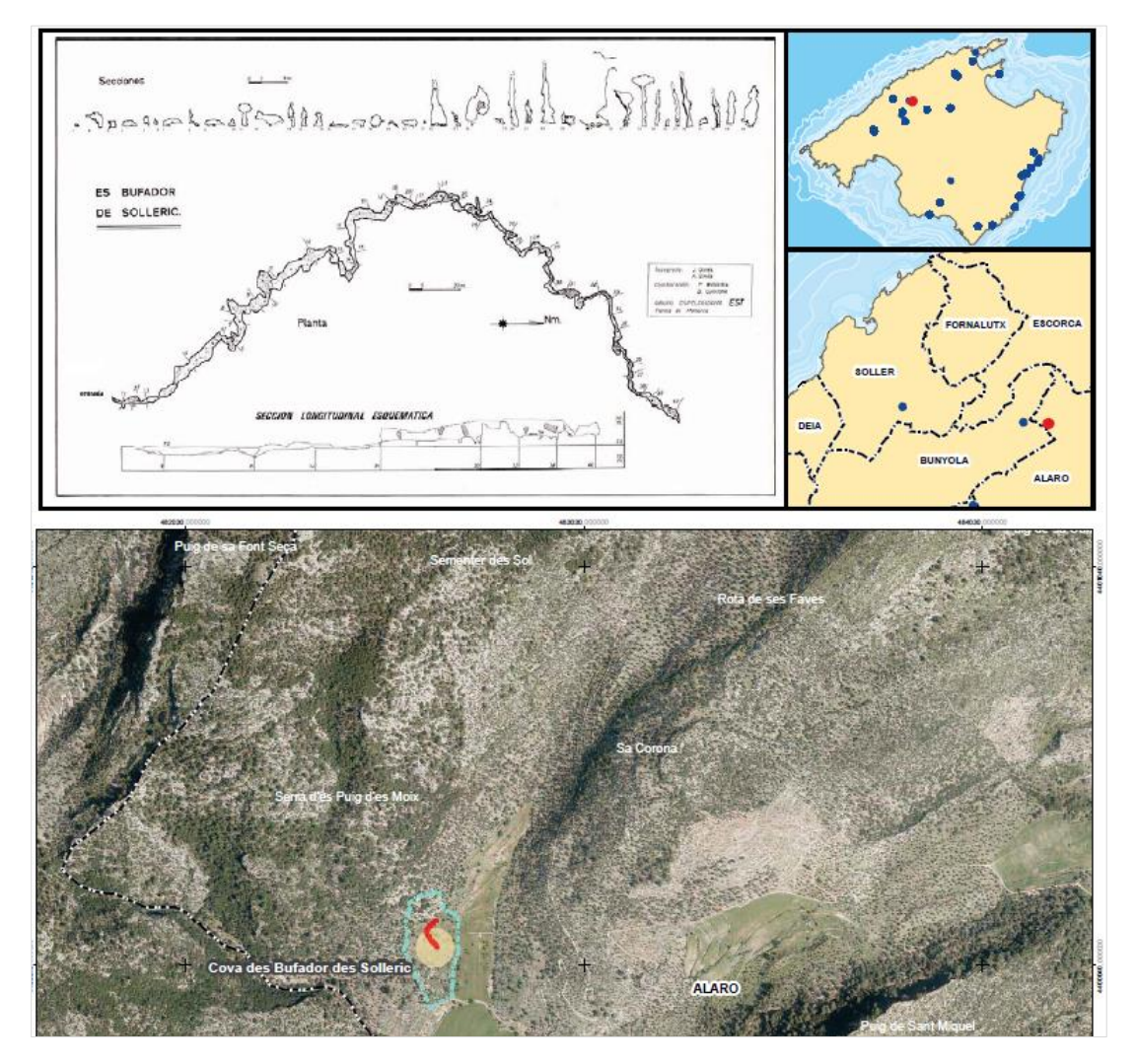

**Figura IX.1** Localización y ámbito de gestión de la cova des Bufadors des Solleric. En rojo se indica la planta de la cueva, en azul el ámbito de gestión y en marrón el límite del LIC. Ortofotografía del PNOA 2013. Fuente: extraída de la cartografía de la cova des Bufadors des Solleric del Plan de Gestión Natura 2000 de Coves (BOIB 2015).

El ámbito de gestión del Plan de gestión ocupa una superficie de 332 ha distribuida por Menorca, Mallorca y Formentera e incluye 12 LIC. La cartografía de cada una de estas 'balsas' incluye el límite del LIC y el límite de la laguna y de la cuenca de recepción (Figura IX.2).

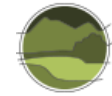

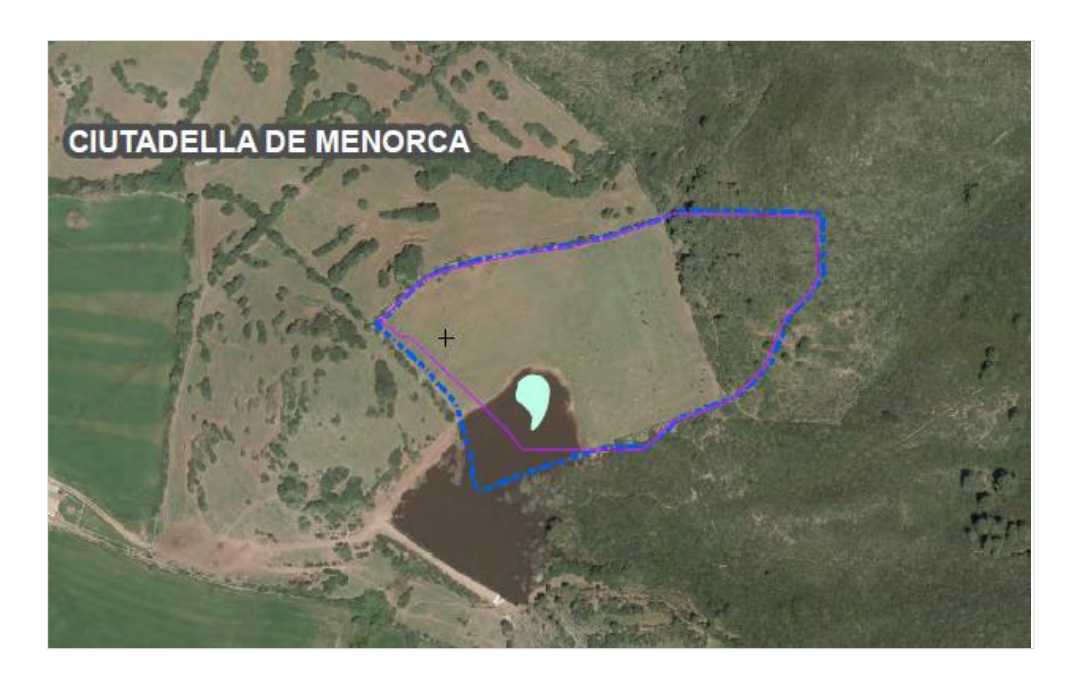

**Figura IX.2** Ámbito territorial del LIC Ses Pallisses. En azul oscuro el límite del LIC, en azul claro la lámina de agua del estanque temporal y en malva la cuenca de recepción. Ortofotografía del PNOA 2013. Fuente: extraída del Plan de gestión de la red de estanques temporales de Menorca (Govern de les Illes Balears 2010).

### **Referencias**

Alcaraz F, Barreña J A, Clemente M, González-Garnés A J, López J, Rivera D & Ríos S. 2008. Manual de Interpretación de los tipos de hábitat naturales y seminaturales de la Región de Murcia. Dirección General del Medio Natural Consejería de Desarrollo Sostenible y Ordenación del Territorio Región de Murcia. 180 pp.

Benito-Alonso J L. 2011. [Cartografía de los hábitats CORINE de Aragón. Escala 1:25.000. Lista de](http://www.jolube.net/pub/Habitats_Aragon_v409_IX-2011.pdf)  [hábitats de Aragón \(versión 4.09\).](http://www.jolube.net/pub/Habitats_Aragon_v409_IX-2011.pdf) Monografías de Botánica Ibérica, nº 7. Gobierno de Aragón. 90 pp.

BOIB. 2015. Decreto 14/2015, de 27 de marzo, por el que se aprueban cinco planes de gestión de determinados espacios protegidos red Natura 2000 de las Illes Balears. BOIB Núm. 51. 9 de abril. [http://www.caib.es/eboibfront/es/2015/10279?&p\\_numero=10279.](http://www.caib.es/eboibfront/es/2015/10279?&p_numero=10279)

Campeny R, Fernández M, Cervera T & Abián J L. 2005. Programa de Seguimiento de la Biodiversidad en los bosques de Catalunya (2002-2005). Primeros resultados. IV Congreso Forestal Español. Zaragoza. 26-30 septiembre de 2005.

Carreras J & Ferré A. 2008. Avaluació del grau d'amenaça i de l'interès de conservació dels hàbitats de Catalunya. Revisado en 2012. Departament de Territori i Sostenibilitat de la Generalitat de Catalunya. Universitat de Barcelona.

Comas L, Gracia M & Vayreda J. 2013. Inventari de boscos singulars de Catalunya. L´Atvazara. 22: 29- 36.

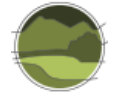

DG Environment. 2017. Reporting under Article 17 of the Habitats Directive: Explanatory notes and guidelines for the period 2013-2018. Final version, May 2017. Compiled by the European Environment Agency (EEA) and its European Topic Centre on Biological Diversity (ETC/BD). Brussels. 188 pp.

EEA. 2014. Terrestrial habitat mapping in Europe: an overview. Technical report, nº1/2014. European Environment Agency. Luxembourg. 154 pp.

Escudero A, Olano J M, García-Camacho R, Arranz J A, Molina J I *&* Ezquerra F J. 2008. Guía básica para la interpretación de los hábitats de interés comunitario en Castilla y León. Junta de Castilla y León. Consejería de Medio Ambiente. Valladolid. 432 pp.

Etxeberria A, Aldezabal A & Ganzedo U. 2012. Evaluaciones del estado de conservación de los pastos y matorrales de interés comunitario en la CAPV. Evolución de la carga ganadera, sus implicaciones para la conservación del mosaico pasto-matorral y metodología de seguimiento. Universidad del País Vasco. Bilbao.

European Commission. 2011. Assessment and reporting under Article 17 of the Habitats Directive. Explanatory Notes & Guidelines for the period 2007-2012. Final version, July 2011. Compiled by Evans D & Arvela M. European Topic Centre on Biological Diversity. [https://circabc.europa.eu/sd/a/2c12cea2](https://circabc.europa.eu/sd/a/2c12cea2-f827-4bdb-bb56-3731c9fd8b40/Art17-Guidelines-final.pdf) [f827-4bdb-bb56-3731c9fd8b40/Art17-Guidelines-final.pdf.](https://circabc.europa.eu/sd/a/2c12cea2-f827-4bdb-bb56-3731c9fd8b40/Art17-Guidelines-final.pdf)

Fabregat C & Ranz J. (eds.) 2015. Manual de identificación de los hábitats protegidos en la Comunitat Valenciana (Decreto 70/2009). Colección Manuales Técnicos Biodiversidad, 7. Conselleria d'Agricultura, Medi Ambient, Canvi Climàtic i Desenvolupament Rural. Generalitat Valenciana.

Galparsoro I, Rodríguez G, Borja A & Muxika I. 2009. Elaboración de mapas de hábitats y caracterización de fondos marinos de la plataforma continental vasca. Informe inédito elaborado por AZTI-Tecnalia. Departamento de Medio Ambiente, Planificación Territorial, Agricultura y Pesca del Gobierno Vasco. 74 pp.

Generalitat Valenciana. 2013. Guía para la Evaluación del Estado de Conservación de los Hábitats y Especies en Red Natura 2000. Informe Técnico 06/2013. Equipo Técnico Red Natura 2000 de la Generalitat Valenciana.

Gobierno de Canarias. 2006. Plan de vigilancia Natura 2000. Seguimiento del estado de conservación de los hábitats y especies de interés comunitario en las Islas Canarias. 2007-2012. Gobierno de Canarias.

Gobierno Vasco. 2007. Mapa de los hábitats de interés comunitario (Anexo I de la Directiva 43/92/CEE, de Hábitats) de la Comunidad Autónoma del País Vasco a escala 1:10.000.

Govern de les Illes Balears. 2010. Propuesta de plan de gestión de la red de estanques temporales de Menorca. LIFE *Basses* (LIFE05/NAT/ES/000058). Consell Insular de Menorca. Govern de les Illes Balears.

Ihobe. 2010. Primera evaluación del estado de conservación de los hábitats costeros de interés comunitario en el País Vasco". Sociedad Pública del Departamento de Medio Ambiente, Planificación Territorial, Agricultura y Pesca del Gobierno Vasco. Bilbao. 72 pp.

Ihobe. 2011a. Primera evaluación del estado de conservación de los hábitats de bosque de interés comunitario en el País Vasco. Sociedad Pública del Departamento de Medio Ambiente, Planificación Territorial, Agricultura y Pesca del Gobierno Vasco. Bilbao. 58 pp.

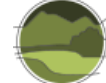

Ihobe. 2011b. Primera evaluación del estado de conservación de los hábitats hidroturbosos de interés comunitario en el País Vasco. Sociedad Pública del Departamento de Medio Ambiente, Planificación Territorial, Agricultura y Pesca del Gobierno Vasco. Bilbao. 60 pp.

Loidi J, Biurrun I, Campos J A, García-Mijangos I & Herrera M. 2011. La vegetación de la Comunidad Autónoma del País Vasco. Leyenda del mapa de series de vegetación a escala 1:50.000. Universidad del País Vasco.

MAPA. 2009-2015. Foto Fija del Mapa Forestal de España. Ministerio de Agricultura, Pesca y Alimentación. Serie publicación digital. Madrid.

Martínez J & Adarraga I. 2006. Programa de vigilancia y control de la introducción de especies invasoras marinas en los ecosistemas litorales de la costa vasca. 1. Costa de Gipuzcoa. 2. Costa de Bizkaia. Departamento de medio ambiente y ordenación del territorio del Gobierno Vasco.

Ninyerola M, Serra-Díaz J M & Lloret F. 2010. Atlas de idoneidad topo-climática de leñosas. Servidor de mapas. Universitat Autònoma de Barcelona.

<https://www.opengis.uab.cat/IdoneitatPI/presentacio.html>

Ramil P, Rodríguez M A, Ferreiro J, Rubinos M, Gómez-Orellana L, de Nóvoa B, Hinojo B A, Martínez S, Cillero C, Díaz R A, Rodríguez P M & Muñoz C. 2008b. Os Hábitats de Interese Comunitario en Galicia. Fichas descriptivas. Monografías do Ibader. Universidade de Santiago de Compostela. Lugo.

Ramil P, Rodríguez M A, Hinojo B A, Rodríguez P M, Ferreiro J, Rubinos M, Gómez-Orellana L, de Nóvoa B, Díaz R A, Martínez S & Cillero C. 2008a. Os Hábitats de Interese Comunitario en Galicia. Descrición e Valoración Territorial. Monografías do Ibader. Universidade de Santiago de Compostela. Lugo.

VV.AA. 2009. Bases ecológicas preliminares para la conservación de los tipos de hábitat de interés comunitario en España. Ministerio de Medio Ambiente, y Medio Rural y Marino. Madrid. [https://www.miteco.gob.es/es/biodiversidad/temas/espacios-protegidos/red-natura-](https://www.miteco.gob.es/es/biodiversidad/temas/espacios-protegidos/red-natura-2000/rn_tip_hab_esp_bases_eco_preliminares.aspx)2000/rn tip hab esp bases eco preliminares.aspx.

### Bibliografía adicional de interés

Agencia Europea de Medio Ambiente (AEMA). 2008. Tipología de bosques europeos. Categorías y tipos para informes y políticas de gestión forestal sostenible. Ministerio de Medio Ambiente y Medio Rural y Marino. Madrid. 111 pp.

Aymerich P, Cambra J, Carreras J, Carrillo E, Curcó A, Ferré A, Font X, Guardiola M, Masalles R M, Mercadé A, Ninot J M, Salvat A, Vigo J, Font J, Gesti J & Vilar L. 2014. Cartografia dels hàbitats a Catalunya. Versió 2. Manual d'interpretació. Departament de Territori i Sostenibilitat, Generalitat de Catalunya. Barcelona. 360 pp.

Devilliers P & Devilliers-Terschuren J. 1996. A classification of Palaearctic habitats. Nature and environment, Nº. 78. Council of Europe. Strasbourg. 194 pp.

Díaz-González T E. 2006-2009. Caracterización de los hábitats de interés comunitario (Red Natura 2000) existentes en el Principado de Asturias. I. Hábitats litorales halófilos (dunas, acantilados y marismas). Boletín de Ciencias de la Naturaleza. 50: 223-280.

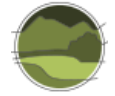

Díaz-González T E. 2010. Caracterización de los hábitats de interés comunitario (Red Natura 2000) existentes en el Principado de Asturias. II. Bosques y arbustedas arborescentes. Boletín de Ciencias de la Naturaleza. 51: 213-276

European Commission. 2013. Interpretation Manual of European Union Habitats - EUR28. DG Environment, Nature ENV B.3, European Commission. 144 pp.

Generalitat de Catalunya. 2014. Manual dels hàbitats litorals de Catalunya. Departament de Territori i Sostenibilitat. Generalitat de Catalunya. 32 pp.

Junta de Andalucía. 2011. Medio siglo de cambios en la evolución de usos del suelo de Andalucía. 1956-2007. Consejería de Medio Ambiente. Junta de Andalucía.

Kosztyi B, Henle K & Lengyel S. 2014. Biodiversity monitoring and policy instruments: Trends, gaps and new developments. pp. 137-141. In: Henle K, Potts S, Kunin W, Matsinos Y, Simila J, Pantis J, Grobelnik V, Penev L, Settele J (eds.) Scaling in Ecology and Biodiversity Conservation. Pensoft Publishers. Sofia. 206 pp.

Lengyel S, Kobler A, Kutnar L, Framstad E, Henry P, Babij V, Gruber B, Schmeller D & Henle K. 2008. A review and a framework for the integration of biodiversity monitoring at the habitat level. Biodiversity and Conservation. 17(14): 3341-3356.

Loidi J & Bascones J C. 2006. Memoria del Mapa de Series de Vegetación de Navarra. Escala 1:200.000. Gobierno de Navarra.

Márquez‐Barraso S, del Barrio G, Ruiz A, Simón J C, Sanjuán M E, Sánchez E & Hidalgo R. 2015. Conectividad del paisaje para tipos de hábitats zonales de interés comunitario en España. Ministerio de Agricultura, Alimentación y Medio Ambiente. Madrid. 356 pp.

Moss D & Davies C E. 2002. Cross-references between the EUNIS habitat classification and the Palaearctic habitat classification. Centre for Ecology and Hydrology, NERC. Swindon.

Peralta J (coord.). 2010. Mapa de Vegetación Potencial de Navarra 1:25.000. Departamento de Desarrollo Rural y Medio Ambiente del Gobierno de Navarra.

[http://www.cfnavarra.es/agricultura/informacion\\_agraria/MapaCultivos/htm/index.htm](http://www.cfnavarra.es/agricultura/informacion_agraria/MapaCultivos/htm/index.htm)

Peralta J, Biurrun I, García-Mijangos I, Remón J L, Olano J M, Lorda M, Loidi J & Campos J A. 2013. Manual de hábitats de Navarra. Departamento de Desarrollo Rural, Medio Ambiente y Administración Local. Gobierno de Navarra. Pamplona. 576 pp.

<http://sgeobot.com/docs/separatoteca/articulos/169/169.pdf>

Sanjuán M E, del Barrio G, Ruiz A, Rojo L, Puigdefábregas J & Martínez A. 2014. Evaluación de la desertificación en España: Mapa de la Condición de la Tierra 2000-2010. Ministerio de Agricultura, Alimentación y Medio Ambiente. Madrid. 80 pp.

Vera M A, Samarín C, Delgado G & Viera G. 2010. Natura 2000 en Macaronesia. Azores, Madeira, Salvajes y Canarias. Gobierno de Canarias

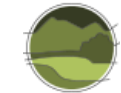

### Webs de interés

EuMON (*EU-wide monitoring methods and systems of surveillance for species and habitats of Community interest*) <http://eumon.ckff.si/index1.php>

*Management of Natura 2000 habitats. 2008. European Commission* [http://ec.europa.eu/environment/nature/natura2000/management/habitats/models\\_en.htm](http://ec.europa.eu/environment/nature/natura2000/management/habitats/models_en.htm)

Visor de Hábitat de Interés Comunitario de Asturias: durante el año 2011, en el Principado de Asturias se generó una cartografía de Hábitats de Interés Comunitario asociados a diversos espacios de la Red Natura 2000 asturiana.

<http://modelo.asturias.es:8080/localgis-guiaurbana/public/showMap.do?idEntidad=79&idMap=5460>

WMS Mapa de Georrecursos de Andalucía, 2004

[http://www.juntadeandalucia.es/medioambiente/site/rediam/menuitem.04dc44281e5d53cf8ca78ca731](http://www.juntadeandalucia.es/medioambiente/site/rediam/menuitem.04dc44281e5d53cf8ca78ca731525ea0/?vgnextoid=c1ebd38969cca210VgnVCM1000001325e50aRCRD&vgnextchannel=cff5d61d8470f210VgnVCM2000000624e50aRCRD&vgnextfmt=rediam&lr=lang_es) [525ea0/?vgnextoid=c1ebd38969cca210VgnVCM1000001325e50aRCRD&vgnextchannel=cff5d61d847](http://www.juntadeandalucia.es/medioambiente/site/rediam/menuitem.04dc44281e5d53cf8ca78ca731525ea0/?vgnextoid=c1ebd38969cca210VgnVCM1000001325e50aRCRD&vgnextchannel=cff5d61d8470f210VgnVCM2000000624e50aRCRD&vgnextfmt=rediam&lr=lang_es) [0f210VgnVCM2000000624e50aRCRD&vgnextfmt=rediam&lr=lang\\_es](http://www.juntadeandalucia.es/medioambiente/site/rediam/menuitem.04dc44281e5d53cf8ca78ca731525ea0/?vgnextoid=c1ebd38969cca210VgnVCM1000001325e50aRCRD&vgnextchannel=cff5d61d8470f210VgnVCM2000000624e50aRCRD&vgnextfmt=rediam&lr=lang_es)

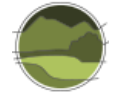

# **ANEXO VII. Características principales de las cartografías de tipos de hábitat de Cataluña**

### **VII.1. Cartografía de los hábitats de Cataluña 1:50.000 (CHC50)**

**Nombre de la base:** *Cartografia dels hàbitats a Catalunya 1:50.000, versió 2<sup>42</sup> (2008-12) (base completa de Catalunya).*

**Sistema de referencia cartográfico:** UTM 31N con *datum* ETRS89.

**Contenido de la base:** cartografía de los tipos de hábitat en el territorio catalán basada en la interpretación y adaptación de la clasificación de los tipos de hábitat de la Unión Europea que propone el documento "CORINE Biotopes Manual" (Commission of the European Communities 1991), editado por la Comisión Europea en 1991.

**Fecha de creación de la capa:** 2008-2012.

#### **Base de referencia**

Para la revisión 1:

- Ortofotomapa 1:25.000 infrarrojo color (IRC), en formato digital y papel, del Departamento de Medio Ambiente y Vivienda de la Generalitat de Catalunya y del Instituto Cartográfico de Cataluña (ICC).
- BCN 1:50.000 del ICC.

Para la revisión 2:

l

Ortofotomapa 1:5.000 color y en infrarrojo color digital del ICC.

**Método de captura:** la versión 2 (2008-12) se ha construido sobre la versión 1 modificando los límites de los polígonos en pantalla según la información que dan las ortofotografías consultadas (de 2008). Se ha hecho trabajo de campo puntual para resolver algunas dudas que las imágenes no aclaraban.

**Levantamiento cartográfico de la versión 1:** interpretación, mediante estereoscopio, de fotografía aérea IRC 1:60.000 del ICC y transcripción de los elementos fotointerpretados (polígonos y líneas) sobre ortofotomapas IRC 1:25.000, en papel, a los que previamente se les ha superpuesto las curvas de nivel y la red hidrográfica de la BCN 1:50.000. En el caso de no disponer de los ortofotomapas IRC esta transcripción ha realizado sobre los ortofotomapas color 1:25.000.

- **Prospección de campo para identificar los tipos de hábitat y comparar la bondad de la** fotointerpretación, introduciendo las correcciones adecuadas, y habiendo consultado previamente otra documentación y la cartografía preexistente de la zona.
- Como norma, cada polígono cartográfico corresponde a un solo tipo de hábitat. De todos modos, en áreas geográficas muy complejas la escala de trabajo ha obligado a representar conjuntos de tipos de hábitat; en este caso se especifica, de entre los tipos de hábitat que

<sup>&</sup>lt;sup>42</sup>[http://territori.gencat.cat/ca/01\\_departament/12\\_cartografia\\_i\\_toponimia/bases\\_cartografiques/medi\\_ambient\\_i\\_sostenibilitat/b](http://territori.gencat.cat/ca/01_departament/12_cartografia_i_toponimia/bases_cartografiques/medi_ambient_i_sostenibilitat/bases_miramon/territori/29_habitats_1_5000_perfulls/) [ases\\_miramon/territori/29\\_habitats\\_1\\_5000\\_perfulls/](http://territori.gencat.cat/ca/01_departament/12_cartografia_i_toponimia/bases_cartografiques/medi_ambient_i_sostenibilitat/bases_miramon/territori/29_habitats_1_5000_perfulls/)

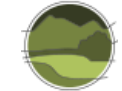

ocupan más de un 20% del polígono, los dos o tres (como máximo) más importantes y el recubrimiento que tiene cada uno.

- El polígono ha sido la forma empleada para representar los elementos fotointerpretados. El tamaño mínimo de polígono aceptado a la hora de hacer la fotointerpretación ha sido de 2,25 ha.
- Para ciertos tipos de elementos (playas de arena, lagunas, estanques, pantanos, marismas, embalses, salinas y balsas o estanques artificiales) el tamaño mínimo de polígono ha sido de 1 ha. En general se trata de las unidades de leyenda 16a, 16b, 22a, 22b, 23a, 89a y 89B.
- Con carácter excepcional, se ha determinado que en una hoja del corte geodésico 1:50.000 puede haber un máximo de 10 polígonos (aproximadamente) por debajo de 2,25 ha, que correspondan al resto de unidades de leyenda. En cualquier caso, sin embargo, no podrán ser inferiores a 1 ha. Estos polígonos tienen como finalidad la representación cartográfica de muestras de los tipos de hábitat significativamente singulares en aquella hoja.
- Digitalización y creación de la cobertura de ArcInfo. Una vez hecho el levantamiento cartográfico, el autor de la hoja lo entrega al coordinador de área (tres para toda Cataluña) que ha de dirigir y supervisar los posteriores procesos de digitalización y de control de calidad. En cuanto a la digitalización, conlleva los siguientes pasos:
	- Escaneado de los arcos de los polígonos y las líneas, y posterior vectorización y transformación a formato de cobertura de ArcInfo.
	- Introducción por teclado, en la tabla de atributos de la cobertura, de los atributos que identifican los tipos de hábitat en cada polígono y su recubrimiento relativo en este (tanto por ciento).
	- Controles de calidad y ultimación de la cobertura.
	- Detección de posibles errores o incoherencias en cuanto a los atributos (tipos de hábitat) asignados a cada polígono.
	- Comprobación, sobre pantalla, del ajuste de los polígonos digitalizados con los elementos identificables del ortofotomapa IRC 1:25.000 (elaborado a partir de la misma fotografía aérea utilizada para la fotointerpretación).
	- Comparación de los elementos de los márgenes de la hoja con los de los márgenes de las hojas vecinas, para corregir posibles discontinuidades, o faltas de concordancia, de los polígonos y de sus atributos (tipos de hábitat identificados y recubrimiento de los mismos).

La Cartografía de los hábitats de Cataluña (CHC50) se elabora en convenio entre el Departament de Territori i Sostenibilitat (DTES) de la Generalitat de Catalunya y la Universitat de Barcelona (UB).

- Coordinadores de la Administración: Pilar Vendrell i Pau Sainz de la Maza (DTES).
- Coordinador científico: Jordi Carreras (UB).
- Coordinadores técnicos: Jordi Carreras (UB), Empar Carrillo (UB) i Josep Maria Ninot (UB).
- **Responsable del GIS: Albert Ferré (UB).**

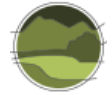

Esta cartografía recoge la representación de los sistemas y subsistemas naturales que se pueden identificar en el territorio catalán (Aymerich *et al.* 2014). Estos quedan representados en esta cartografía concretando la Lista de los Hábitats en Cataluña (LHC), que ha sido construida como una adaptación al territorio catalán del documento "CORINE *Biotopes Manual"* (Commission of the European Communities 1991), editado por la Comisión Europea en 1991, que es el listado publicado más completo y exhaustivo de los tipos de hábitat presentes en el territorio europeo (Universitat de Barcelona 2004).

Esta adaptación y sus criterios de elaboración han consistido, en una primera fase, en la selección de los tipos de hábitat del CORINE *Biotopes Manual* presentes en Cataluña. Pero, para llegar a una selección exhaustiva y crítica de los tipos de hábitat de Cataluña, ha parecido necesaria una segunda fase en la que, por un lado, se ha complementado o ampliado la LHC y por otro, se ha adaptado la concepción y el enunciado de las unidades de la LHC a la realidad del territorio catalán.

Una vez construida la LHC, se ha elaborado la leyenda de la cartografía que se representa en los mapas a escala 1:50.000. Esta leyenda, lógicamente, ha derivado de la LHC. El hecho de no utilizar directamente la LHC como leyenda de la cartografía se debe a ciertos condicionantes impuestos por la metodología planteada para la elaboración de los mapas, tales como la escala cartográfica (1:50.000), el sistema de representación adoptado (establecimiento de un área mínima de los polígonos representados), etc.

Hay que decir, como dato más relevante de la descripción de la leyenda, que el número de unidades que comprende es de 280, las cuales recogen 463 de las 593 unidades de la LHC, cantidad que representa un 79% del total. Esto quiere decir, por supuesto, que hay un 21% de los tipos de hábitat de la LHC que no son representados en este proyecto cartográfico a escala 1:50.000.

## **VII.2. Cartografía de los hábitats de interés comunitario de Cataluña 1:50.000 (CHIC50)**

**Nombre de la base:** *Cartografia dels hàbitats d'interès comunitari a Catalunya 1:50.000, versió 2<sup>43</sup>* (*2008-2012*) (*base completa de Catalunya*)*.*

#### **Sistema de referencia cartográfico:** UTM 31N con *datum* ETRS89

**Contenido de la base:** cartografía de los THIC en el territorio catalán basada en la interpretación y adaptación de la clasificación de los tipos de hábitat que propone el documento CORINE *Biotopes Manual*, en la Directiva Hábitats, en la Directiva 97/62/CE, en el Manual de interpretación de los tipos de hábitat de la Unión Europea (EUR28; European Commission 2013) y en el informe sobre las correspondencias entre los tipos de hábitat de Cataluña y los tipos de hábitat de interés comunitario (Carreras & Vigo 2008).

**Última actualización:** 31/12/2012.

<sup>&</sup>lt;sup>43</sup>[http://territori.gencat.cat/ca/01\\_departament/12\\_cartografia\\_i\\_toponimia/bases\\_cartografiques/medi\\_ambient\\_i\\_sostenibilitat/b](http://territori.gencat.cat/ca/01_departament/12_cartografia_i_toponimia/bases_cartografiques/medi_ambient_i_sostenibilitat/bases_miramon/territori/31_habitats_hic/) [ases\\_miramon/territori/31\\_habitats\\_hic/](http://territori.gencat.cat/ca/01_departament/12_cartografia_i_toponimia/bases_cartografiques/medi_ambient_i_sostenibilitat/bases_miramon/territori/31_habitats_hic/)

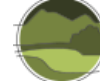

#### **Base de referencia:**

- Ortofotomapa 1:25.000 infrarrojo color (IRC), en formato digital y papel, del Departamento de Medio Ambiente y Vivienda de la Generalitat de Catalunya y del ICC.
- BCN 1:50.000 del ICC.

**Método de captura:** el levantamiento cartográfico, la digitalización y creación de la cobertura, y los controles de calidad y ultimación de la cobertura de los THIC 1:50.000, es idéntico a los de la Cartografía de los hábitats de Cataluña 1:50.000 versión 2. Así pues, el punto de partida de la Cartografía de interés comunitario 1:50.000 es la Cartografía de los hábitats en Cataluña 1:50.000 versión 2. A partir de esta se han generado los polígonos de los tipos de hábitat de interés comunitario mediante una tabla de correspondencias entre la leyenda de la Cartografía de los hábitats en Cataluña 1:50.000 y los tipos de hábitat de interés comunitario. En algunos casos no existe una relación directa entre unos y otros, por lo que es necesario un trabajo de campo específico para identificar exactamente el tipo de hábitat de interés comunitario presente en el polígono.

Esta cartografía se elabora en convenio entre el Departament de Territori i Sostenibilitat (DTES) de la Generalitat de Catalunya y la Universitat de Barcelona (UB).

- Coordinadores de la Administración: Pilar Vendrell i Pau Sainz de la Maza (DTES).
- Coordinador científico: Jordi Carreras (UB).
- Coordinadores técnicos: Jordi Carreras (UB), Empar Carrillo (UB) i Josep Maria Ninot (UB).
- Responsable del GIS: Albert Ferré (UB).

#### **VII.3. Referencias**

Aymerich P, Cambra J, Carreras J, Carrillo E, Curcó A, Ferré A, Font X, Guardiola M, Masalles R M, Mercadé A, Ninot J M, Salvat A, Vigo J, Font J, Gesti J & Vilar L. 2014. Cartografia dels hàbitats a Catalunya. Versió 2. Manual d'interpretació. Departament de Territori i Sostenibilitat, Generalitat de Catalunya. Barcelona. 360 pp.

Carreras J & Vigo J. 2008. Informe sobre les correspondències entre els hàbitats de Catalunya i els hàbitats d'interès comunitari. Conveni 301021/2000 entre el Departament de Medi Ambient de la Generalitat de Catalunya i la Universitat de Barcelona. Universitat de Barcelona. Barcelona. 105 pp.

Commission of the European Communities. 1991. CORINE biotopes Manual: Habitats of the European Community. A method to identify and describe consistently sites of major importance for nature conservation. [Environment and quality of life series.](https://www.worldcat.org/search?qt=hotseries&q=se%3A%22Environment+and+quality+of+life+series%22) Commission of the European Communities. Luxembourg.

European Commission. 2013. Interpretation Manual of European Union Habitats - EUR28. DG Environment, Nature ENV B.3, European Commission. 144 pp.

Universitat de Barcelona. 2004. Cartografia dels hàbitats a Catalunya, escala 1:50.000. 1- Memòria. Desembre 2004. Universidad de Barcelona. Centre Especial de Recerca de Biodiversitat Vegetal. Barcelona. 120 pp.

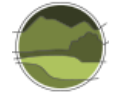

## **ANEXO VIII. Ejemplo de ficha asociada a un tipo de hábitat de la Cartografía de los hábitats de Cataluña**

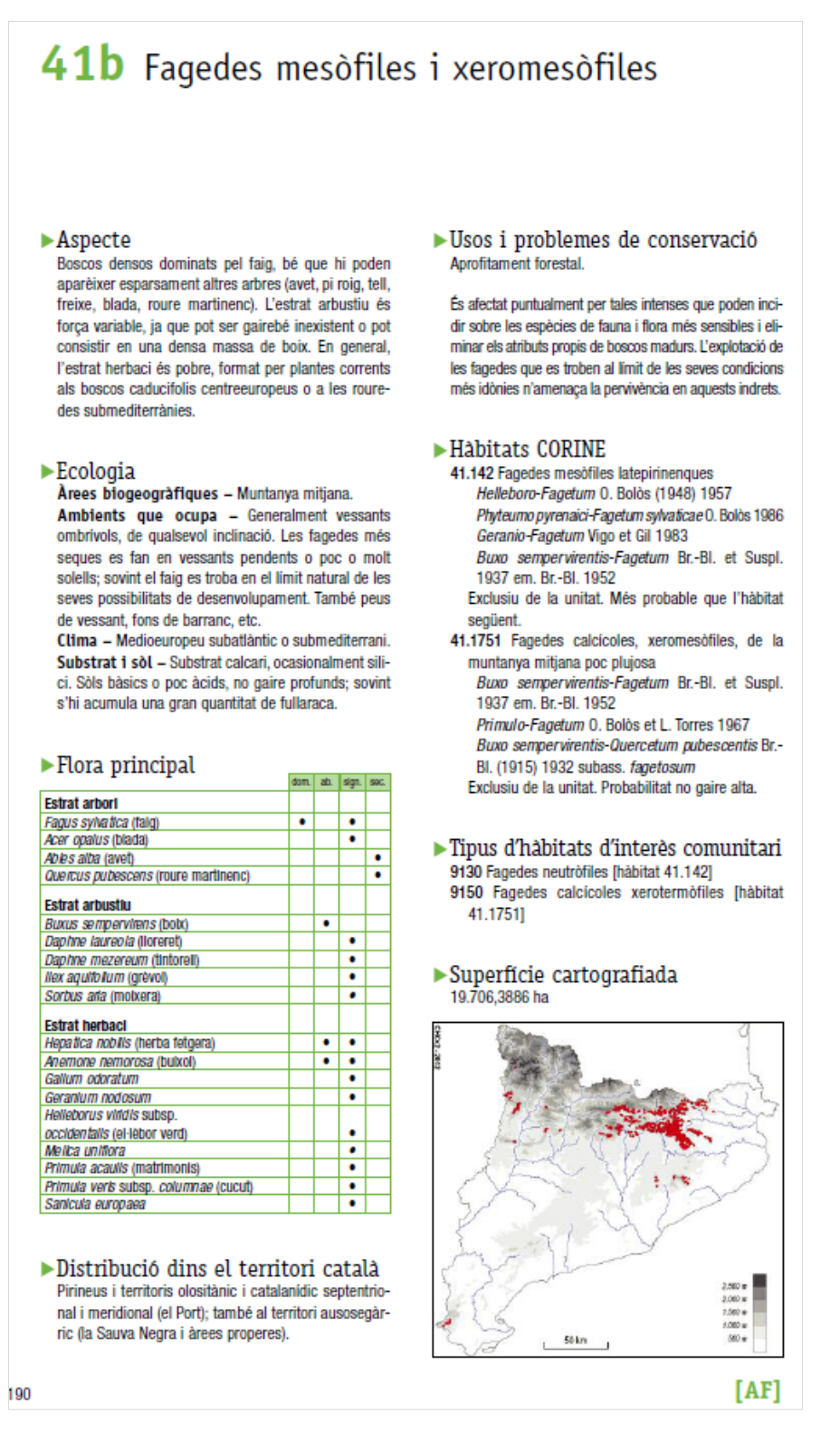

**Figura VIII.1** Ejemplo de ficha del tipo de hábitat 41b *Fagedes mesòfiles i xeromesòfiles*. Fuente: extraída de Aymerich *et al.* 2014.

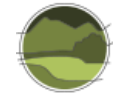

## **ANEXO IX. Ejemplo de interpretación del THIC 9150 Hayedos submediterráneos calcícolas**

*"Informe sobre les correspondències entre els hàbitats de Catalunya i els hàbitats d'interès comunitari"* (Carreras & Vigo 2008)

#### THIC 9150 Hayedos submediterráneos calcícolas

El Manual de la Comisión Europea menciona concretamente los tipos de hábitat 41.16 (PAL. CLASS), que incluyen los hayedos calcícolas de Cantabria y del País Vasco, pero no los de los Pirineos y otros territorios, calificados de submediterráneos.

Se puede considerar que la interpretación del THIC Hayedos submediterráneos calcícolas podría ampliarse hasta abarcar los tipos de hábitat 41.17, equivalentes a aquellos.

Se propone, pues, incluir el tipo de hábitat 41.1751 (Hayedos calcícolas, xeromesófilos, del piso montano poco lluvioso). La Figura IX.1 muestra un ejemplo de ficha del tipo de hábitat 41.1751 (Carreras *et al.* 2015).

#### *"Interpretation Manual of European Union Habitats* - EUR28" (European Commission 2013)

#### 9150 *Medio-European limestone beech forests of the* Cephalanthero-Fagion

#### PAL. CLASS.: 41.16

**1)** *Xero-thermophile* Fagus sylvatica *forests developed on calcareous, often superficial, soils, usually of steep slopes, of the medio-European and Atlantic domaines of Western Europe and of central and northern Central Europe, with a generally abundant herb and shrub undergrowth, characterized by sedges (*Carex digitata*,* Carex flacca*,* Carex montana*,* Carex alba*), grasses (*Sesleria albicans*,* Brachypodium pinnatum*), orchids (*Cephalanthera *spp.,* Neottia nidus-avis, Epipactis leptochila*,* Epipactis microphylla*) and thermophile species, transgressive of the* Quercetalia pubescentipetraeae*. The bush-layer includes several calcicolous species (*Ligustrum vulgare*,* Berberis vulgaris*) and*  Buxus sempervirens *can dominate.*

#### *Sub-types:*

41.161 - *Middle European dry-slope limestone beech forests*

*Middle European sedge and orchid beech woods of slopes with reduced water availability.*

41.162 - *North-western Iberian xerophile beech woods*

Fagus sylvatica *forests of relatively low precipitation zones of the southern ranges of the País Vasco and of superficially dry calcareous soils of the cordillera Cantabrica, with* Brachypodium pinnatum *ssp.* rupestre*,* Sesleria argentea *ssp.* hispanica*,* Carex brevicollis*,* Carex ornithopoda*,* Carex sempervirens*,* Carex caudata*,* Cephalanthera damasonium*,* C. longifolia*,* Epipactis helleborine, Epipactis microphylla*,* Neottia nidus-avis*.*

**2)** *Plants:* Fagus sylvatica*,* Carex digitata, C. flacca, C. montana*,* C. alba*,* Sesleria albicans*,* Brachypodium pinnatum*,*  Cephalanthera *spp.,* Neottia nidus-avis*,* Epipactis leptochila*,* Epipactis microphylla, Buxus sempervirens.

**3)** *Corresponding categories Nordic classification: "2223* Fagus sylvatica-Mercurialis perennis-Allium ursinum *-typ". Romanian classification "R4111 Pãduri sud-est carpatice de fag (*Fagus sylvatica*) şi brad (*Abies alba*) cu*  Cephalanthera damassonium*"*

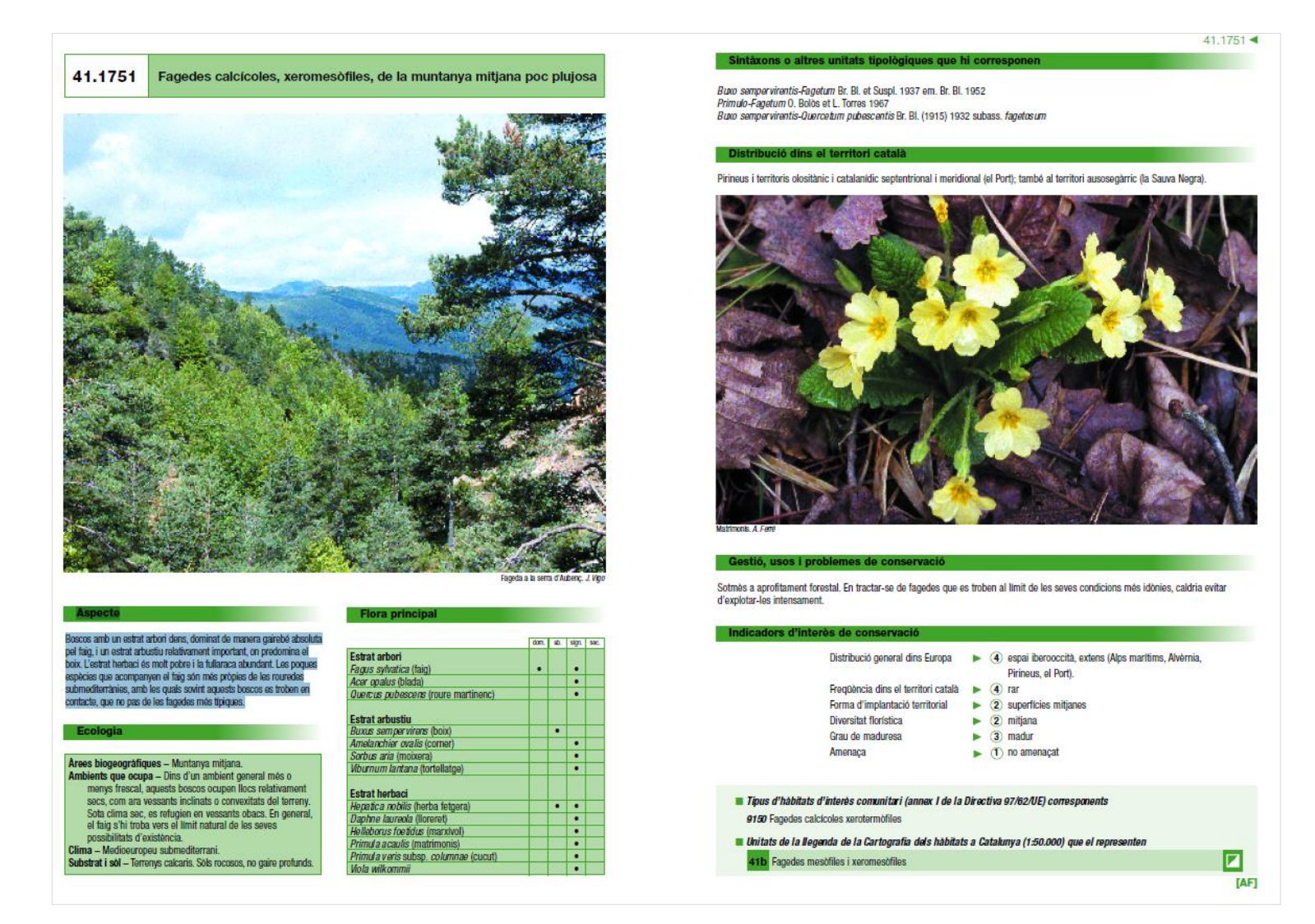

**Figura IX.1** Ejemplo de ficha del tipo de hábitat 41.1751 – *Fagedes calcícoles, xeromesòfiles, de la muntanya mitjana poc plujosa*. Fuente: extraída de Carreras *et al.* 2015.

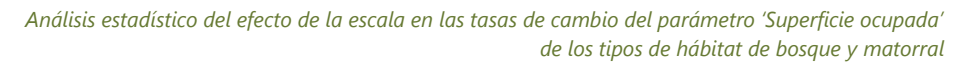

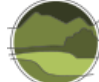

### **Referencias**

Aymerich P, Cambra J, Carreras J, Carrillo E, Curcó A, Ferré A, Font X, Guardiola M, Masalles R M, Mercadé A, Ninot J M, Salvat A, Vigo J, Font J, Gesti J & Vilar L. 2014. Cartografia dels hàbitats a Catalunya. Versió 2. Manual d'interpretació. Departament de Territori i Sostenibilitat, Generalitat de Catalunya. Barcelona. 360 pp.

Carreras J & Vigo J. 2008. Informe sobre les correspondències entre els hàbitats de Catalunya i els hàbitats d'interès comunitari. Conveni 301021/2000 entre el Departament de Medi Ambient de la Generalitat de Catalunya i la Universitat de Barcelona. Universitat de Barcelona. Barcelona. 105 pp.

Carreras J, Ferré A & Vigo J (eds.). 2015. Manual dels hàbitats de Catalunya. Volum VI. Boscos. Catàleg dels hàbitats naturals reconeguts en el territori català d'acord amb els criteris establerts pel CORINE biotopes manual de la Unió Europea. – Edició revisada. Departament de Territori i Sostenibilita, Generalitat de Catalunya.<http://www.ub.edu/geoveg/cast/ManualCORINE.php>

European Commission. 2013. Interpretation Manual of European Union Habitats - EUR28. DG Environment, Nature ENV B.3, European Commission. 144 pp.